*REPUBLIQUE ALGERIENNE DEMOCRATIQUE ET POPULAIRE* *Ministère de l'enseignement supérieur et de la recherche scientifique Université Mouloud Mammeri de Tizi-Ouzou Faculté du génie de la construction Département de génie civil*

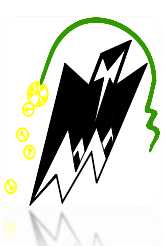

# **Mémoire de fin d'étude**

*En vue d'obtention du diplôme Master professionnelle en génie civil. Option : Constructions Civiles et Industrielles.* 

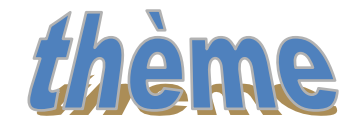

### *Etude d'un bâtiment (RDC+ENTRE SOL +7étage) à usage habitation et commercial*

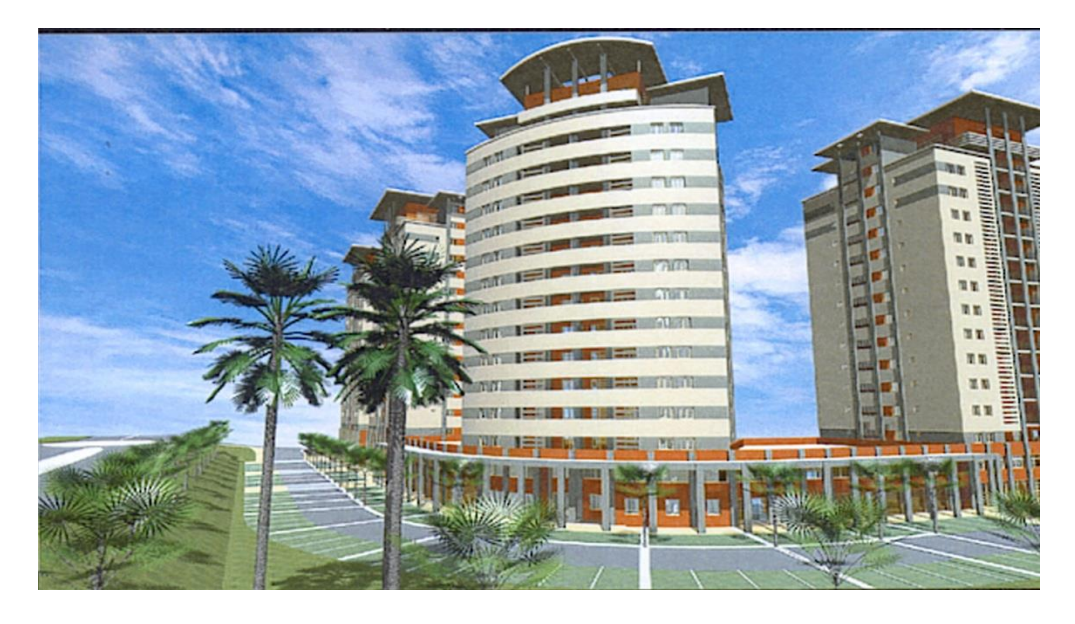

 **Etudié par : Melle : HAMIDOUCHE OUZNA**

 **Melle : HAMOUDI SAMIRA** 

**Dirigé par : Mme HADDAD MALEK O.**

*PROMOTION 2020/2021*

Remerciements

 **Au terme de ce travail, nous remercions DIEU le tout puissant pour nous avoir guidé vers le bon chemin et nous avoir donnée la volonté et le courage d'atteindre cette objectif tant voulu.** 

 **Nos remerciements et notre gratitude à nos familles respectives pour leur soutien, leur aide, leurs encouragements ainsi que tout leur sacrifice afin de nous permettre d'aboutir à ce projet.** 

 **Nous somme également très reconnaissants à notre promotrice Mme HADDAD qui n'a pas été avare de conseils durant son encadrement, et pour nous avoir aussi accordé sa confiance et son aide.**

**Nos remerciements s'adressent aussi au corps enseignants et à tous les personnels du département de génie civil, et aux membres du jury qui nous feront l'honneur de juger notre modeste travail.**

 **Que toute personne ayant contribué de près ou de loin à la réalisation de ce mémoire trouve ici l'expression de nos plus profonds Sentiments.** 

 **Ouzna et Samira** 

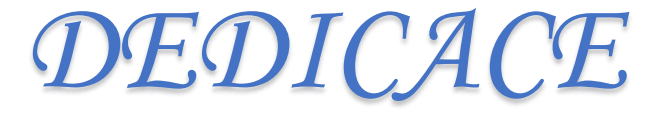

*Toutes les lettres ne sauraient*

 *Trouver les mots qu'il faut… Tous les mots ne sauraient exprimer la gratitude, L'amour, le respect, la reconnaissance… Aussi, c'est tout simplement que*

*Je dédie cette thèse …*

#### *À MES CHERS PARENTS*

 *Aucune dédicace ne saurait exprimer mon respect, mon amour éternel et ma considération pour les sacrifices que vous avez consentis pour mon instruction et mon bien être.*

 *Je vous remercie pour tout le soutien et l'amour que vous me portez depuis mon enfance et j'espère que votre bénédiction m'accompagne toujours.*

 *Que ce travail soit l'exaucement de vos vœux tant formulés, le fruit de vos innombrables sacrifices, bien que je ne vous en acquitte jamais assez.*

 *Puisse Dieu, le Très Haut, vous accorder santé, bonheur et longue vie et faire en sorte que jamais je ne vous déçoive.*

 *Sans oublier de remercier MALLEK FERHATH qui a été un soutien, un pilier et un atout indispensable pour moi durant cette période, aucune lettre et aucun remerciement ne serais exprimer ma gratitude envers toi.*

*A MES CHERES ET ADORABLES SŒURS* 

*A ME CHER ET ADORABLE FRERE.*

*Que j'adore, que j'aime profondément.*

*En témoignage de mon affection fraternelle, de ma profonde tendresse et reconnaissance, je vous dédier ce modeste travail* 

#### *À MES AMIS DE TOUJOURS :*

 *En souvenir de notre sincère et profonde amitié et des moments agréables que nous avons passés ensemble. Veuillez trouver dans ce travail l'expression de mon respect le plus profond et mon affection la plus sincère. Sans oublié mon binôme OUZNA qui a été bien plus que un binôme mais une amie pendant ses 4 dernière année.* 

> *À TOUTES LES PERSONNES QUI ONT PARTICIPÉ À L'ÉLABORATION DE CE TRAVAIL, À TOUS CEUX QUE J'AI OMIS DE CITER.ET TOUTE LA PROMOTION 2021 GENIE CIVIL M2-CCI.*

> > *SAMIRA*

# *DEDICASE*

*Ce mémoire c'est la finalité de cinq longues années d'études, c'est pour celle que je teins a dédié le fruit de ma persévérance a toutes les personne cher à mes yeux.*

*Tout d'abord à mes parents qui m'ont apporté leur soutien psychologique financier leur patiente leur foie en moi et en ma réussite scolaire et personnel j'espère que je vous décevrais jamais et que vous serrais toujours fière de votre fille,* 

*A mes frères et ma sœur pour l'intérêt et la patience qui ont montré à l'égard de mes études, pour leur bienveillance,* 

*A toutes les magnifiques personnes qui ont croisé mon chemin ses cinq dernières années amical ou personnel merci pour avoir fait de ses années un moment magique que je n'oublierais jamais,* 

*A mes amies qui n'ont accompagner en dehors des murs de l'université Salim , Tiha , Mhend , Tina et djoudjou qui n'ont jamais cesser de croire en moi qui ont très souvent été ma source de motivation , merci pour votre soutien sans faille.*

*Sans oublier mon binôme Samira qui a été le meilleur binôme qu'en puisse espérer pendant 4 ans.*

*Enfin à toute la promotion génie civil cci 2020/2021.*

 *Ouzna*

# SOMMAIRE

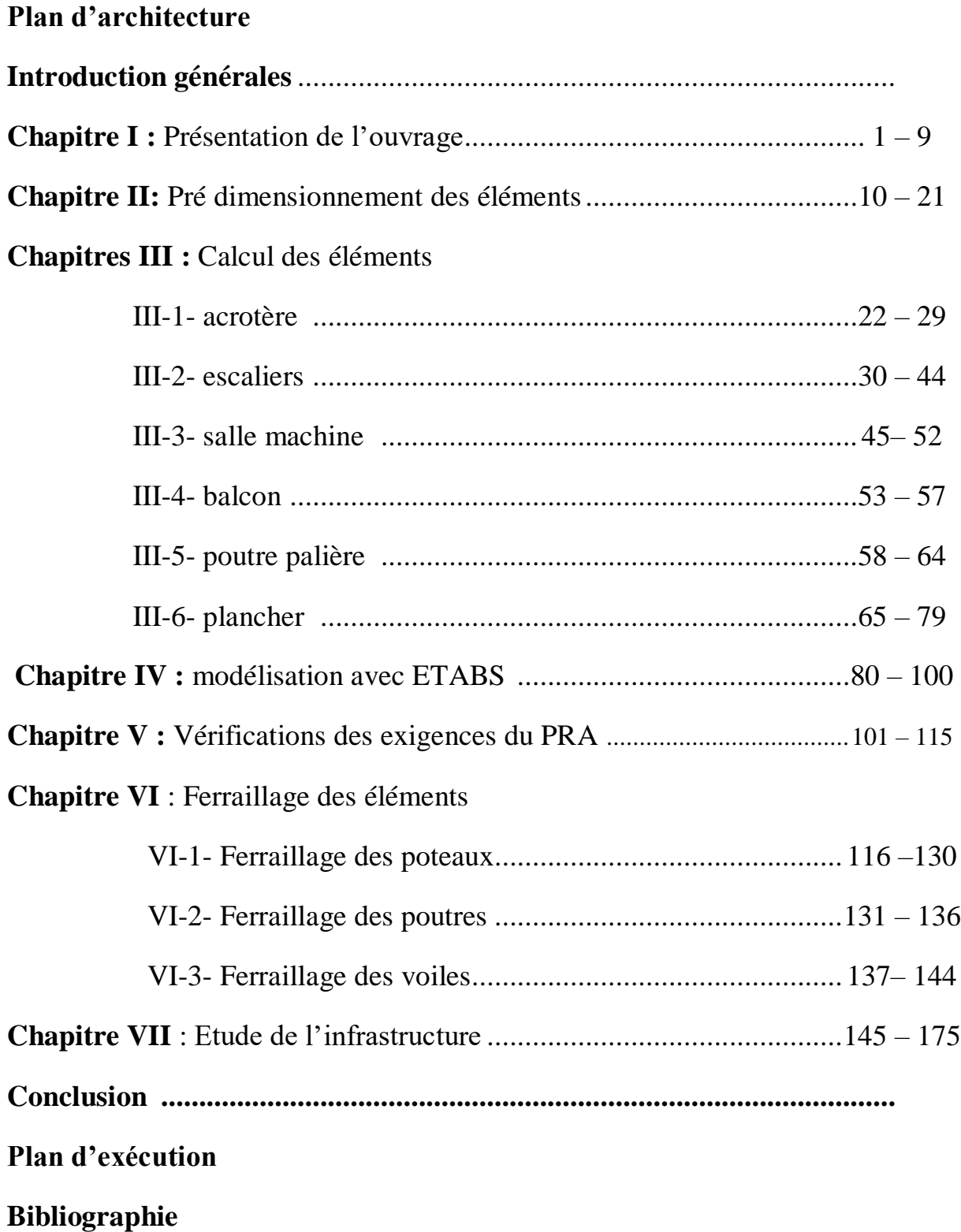

## **Liste des figures :**

#### **Chapitre II : pré dimensionnement des éléments.**

- II.1 : Schéma d'un plancher a corps creux
- II.2 : Coupe transversale d'un plancher en corps creux.
- II.3 : Schéma d'un plancher en dalle pleine en BA
- II.4 : Schéma du poteau le plus solliciter
- II.5 : Coupe du voile en élévations

#### **Chapitre III : calcul des éléments secondaires.**

- III.1.1 : Section transversale de l'acrotère
- III.1.2 : Schéma statique des diagrammes des sollicitations
- III.1.3 : Ferraillage de l'acrotère
- III.2.1 : Escalier d'étage
- III.2.2 : Schéma correspond à la volée de l'escalier
- III.2.3 : Schéma statique de calcul a l'ELU
- III.2.4 : Diagramme des efforts interne à l'ELU
- III.2.5 : Schéma statique de calcule a l'ELS
- III.2.6 : Diagramme des efforts interne à L'ELS
- III.2.7 : Ferraillage de l'escalier
- III.3.1 : Schéma de l'ascenseur
- III.3.2 : Caractéristique géométrique de la dalle pleine de la salle machine
- III.3.3 : Correction des moments
- III.3.4 : ferraillages de la salle machine
- III.4.1 : Schéma statique du balcon
- III.4.2 : ferraillage du balcon.
- III.5.1 : Schéma de la poutre palière.
- III.5.2 : Schéma statique de la poutre palière.
- III.5.3 : Diagramme des efforts internes à L'ELU.
- III.5.4 : Diagrammes des efforts internes à L'ELS.
- III.5.5 : Ferraillage de la poutre palière

III.6.1 : Treillis soudés (20 x 20) cm2

III.6.2 : Surface revenant aux poutrelles

 III.6.3 : Schéma statique de la poutrelle et son chargement avant coulage de la dalle de compression

- III.6.4 : Coupe transversale de la nervure
- III.6.5 : Schéma de la dalle de compression
- III .6.6 : Méthode des trois moments
- III.6.7 : Coupe transversale de la poutrelle à 4 travées
- III.6.8 : Diagramme des moments fléchissant à L'ELU.
- III.6.9 : Diagramme des efforts tranchants à L'ELU.
- III.6.10 : Coupe transversale de la poutrelle à 3 travées.
- III.6.11 : Diagramme des moments fléchissant a l'ELU
- III.6.12 : Diagramme des efforts tranchants a l'ELS
- III.6.13 : Diagramme des moments fléchissant à L'ELS
- III.6.14 : Diagramme des efforts tranchants à L'ELS
- III.6.15 : Ferraillage de plancher

#### **Chapitre VI : Ferraillage des éléments structuraux**

- VI.1 : Ferraillage des poteaux 45 x 45
- VI.2 : Ferraillage des poteaux 40 x 40
- VI.3 : Ferraillage des poteaux 35 x 35

#### **Chapitre VII : Étude de l'infrastructure**

- VII.1 : Périmètre utile des voiles et des poteaux
- VII.2 : Schéma statique du débord
- VII.3 : Répartition trapézoïdale
- VII.4: Présentation du chargement simplifié
- VII.5: Répartition triangulaire
- VII.6 : Schéma statique de la nervure ELU (sens longitudinal).
- VII.7 : Diagramme des moments fléchissant à l'ELU
- VII.8 : Schéma statique de la nervure ELU (sens longitudinal).
- VII.9 : Diagramme des efforts tranchants à l'ELU.
- VII.10 : Schéma statique de la nervure ELS (sens longitudinal).
- VII.11 : Diagramme des moments fléchissant à l'ELS.
- VII.12 : Schéma statique de la nervure ELS (sens longitudinal).
- VII.13 : Diagramme des efforts tranchants à l'ELS
- VII.14 : Schéma statique de la nervure ELU (sens transversal).
- VII.15: Diagramme des moments fléchissant à l'ELU.
- VII.16 : Schéma statique de la nervure ELU (sens transversal).
- VII.17 : Diagramme des efforts tranchants à l'ELU.
- VII.18 : Schéma statique de la nervure ELS (sens transversal).
- VII.19 : Diagramme moments fléchissant à l'ELS.
- VII.20 : Schéma statique de la nervure ELS (sens transversal).
- VII.21 : Diagramme des efforts tranchants à l'ELS

#### **Introduction Générale**

L'Algérie se situe dans une zone de convergence de plaques tectoniques, donc elle se représente comme étant une région à forte activité sismique. Et la preuve à cela la tragédie de (BOUMERDES en 2003), ou la plupart des structures endommagées durant ce drame n'étés pas des structure parasismique, c'est pour cela que les normes de construction en Algérie deviennent de plus en plus strictes et La prise de conscience du facteur sécurité est placée avant de nombreux paramètres.

La conception d'une structure parasismique est complexe vu la nécessité de répondre aux exigences imposée par les règlements, et d'économie imposé par les couts croissant des constructions. L'utilisation du béton armé est un avantage d'économie car il est moins cher par rapport à d'autres matériaux, de souplesse, de duré de vie et surtout de résistance au feu.

Le présent travail est une étude d'une structure a usage multiple (commercial et habitation) constituer d'un RDC et un entre sol qui contiennent des locaux plus 7 étage d'habitation, implanté à **tdjelabin** dans la wilaya de BOUMERDES , qui est classé comme une zone de moyenne sismicité (zone IIa ) . La résistance de la structure aux charges horizontales et vertical est assuré par un système de contreventement voiles porteurs. Afin d'assurer une bonne résistance de l'ouvrage à long terme et assurer le confort et la sécurité, nous avons eu recours aux règlements suivants (CBA93, BAEL91, RPA99 version 2003 et les différents DTR)

Le travail du calcul et de vérification est mené en respectant les étapes suivantes : -Avant tout calcul la première phase consiste à examiner toute les données du projet, décrire la situation géographique et environnementale de l'ouvrage, vérifier la conformité de la conception architecture au règlement en vigueur : décrire de la construction, dimensions, groupe d'usage, site et zone d'implantation, etc.

-Etude statique générale du bâtiment, pré dimensionnement des éléments de la structure en respectant les conditions de résistance aux charges statique et en respectant les conditions de déformations limitent comme la flèche, le flambement, ainsi que les conditions de fissurations admissibles…

-Etude dynamique de la structure en respectant les conditions règlementaires parasismiques algériennes ; la structure est soumise aux actions sismiques par introduction d'un spectre de calcul du règlement parasismique algérien RPA99/version 2003, et sa réponse est calculée en utilisant le logiciel ETABS version 9.7

Apres ces calculs, on procède alors à la partie ferraillages d'éléments. A l'issue de ces différentes étapes de calculs et de vérifications, nous avons alors établie les plans d'exécution et les plans de ferraillage des différents éléments de la construction avec le logiciel AUTOCAD.

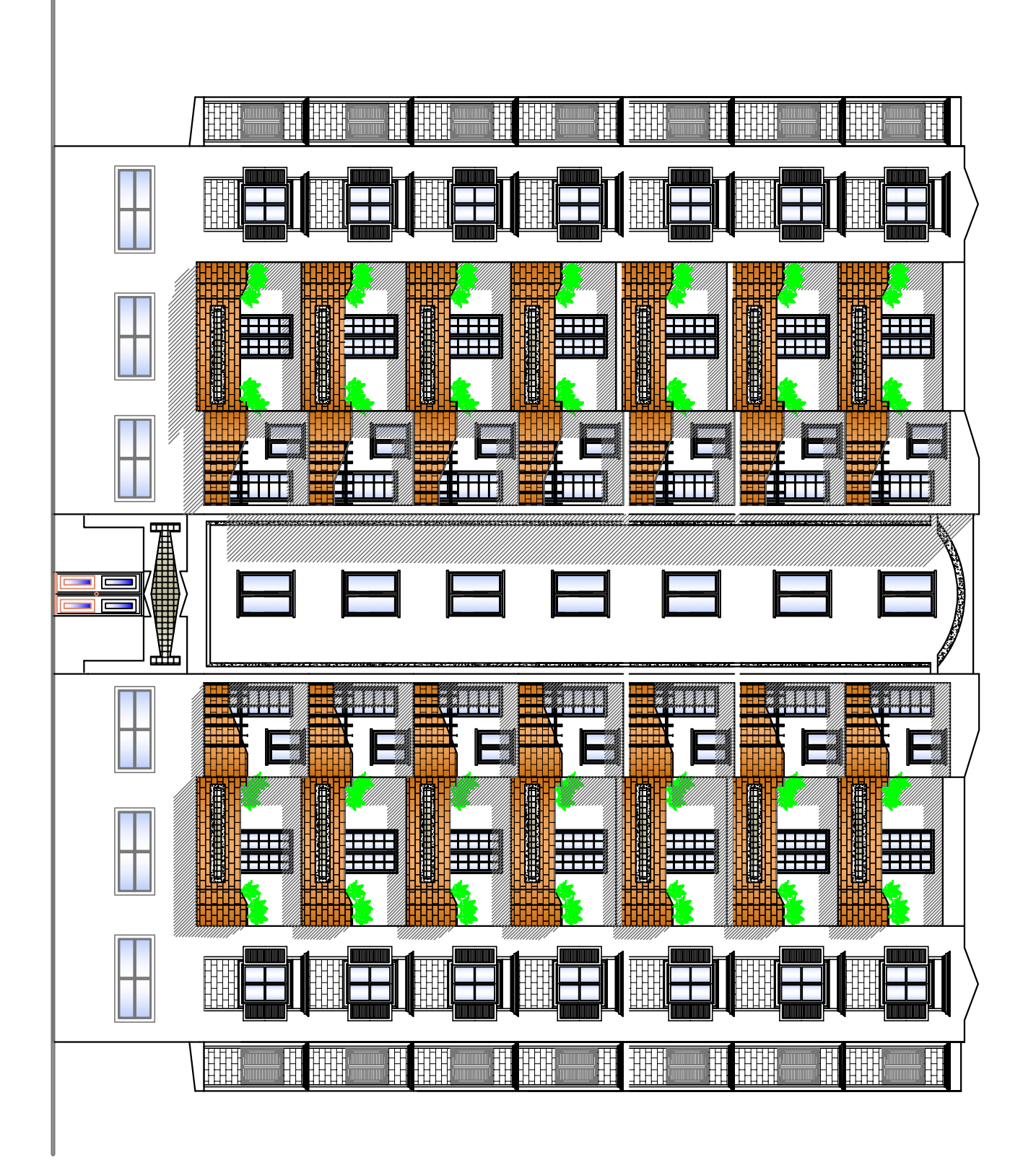

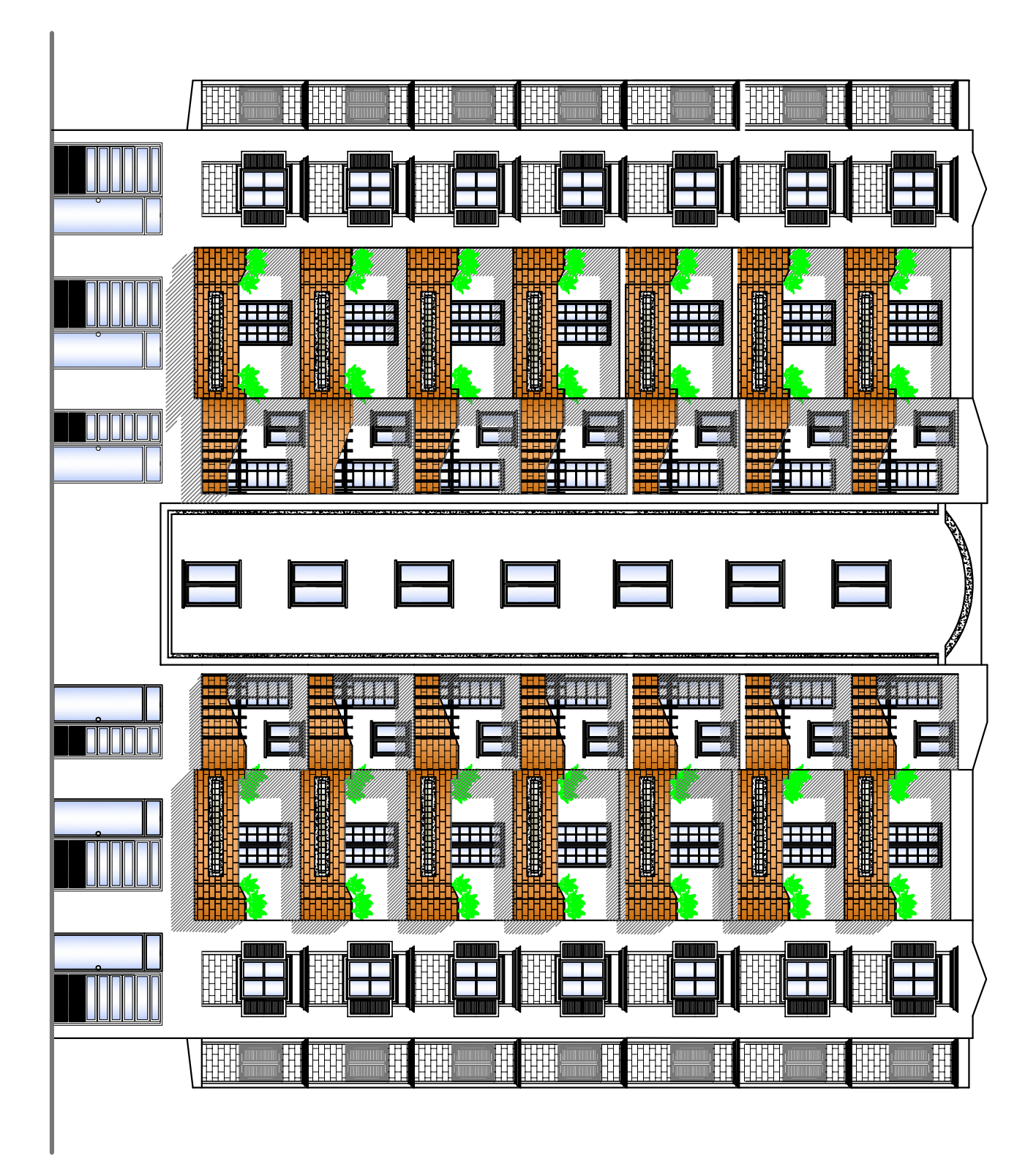

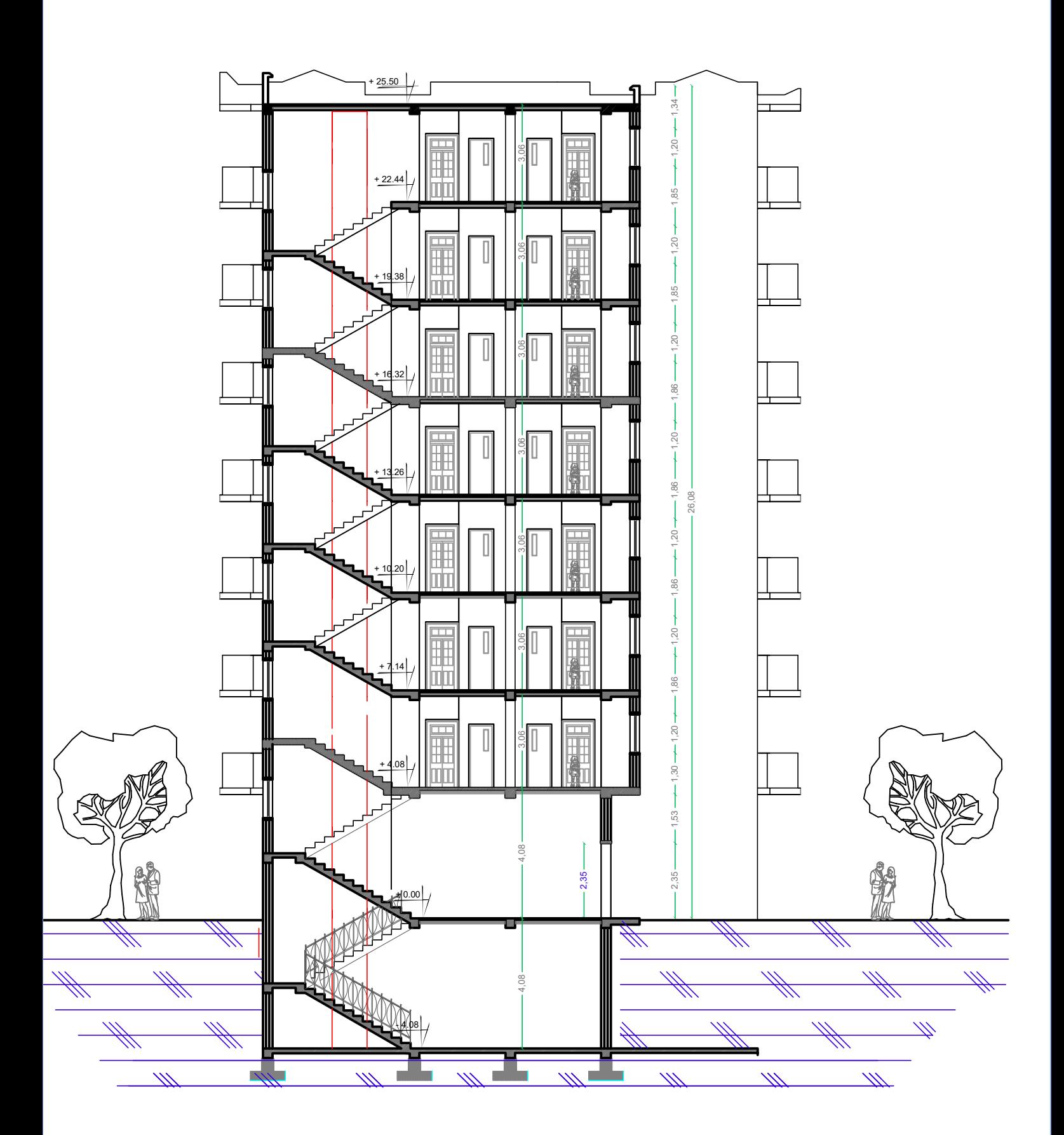

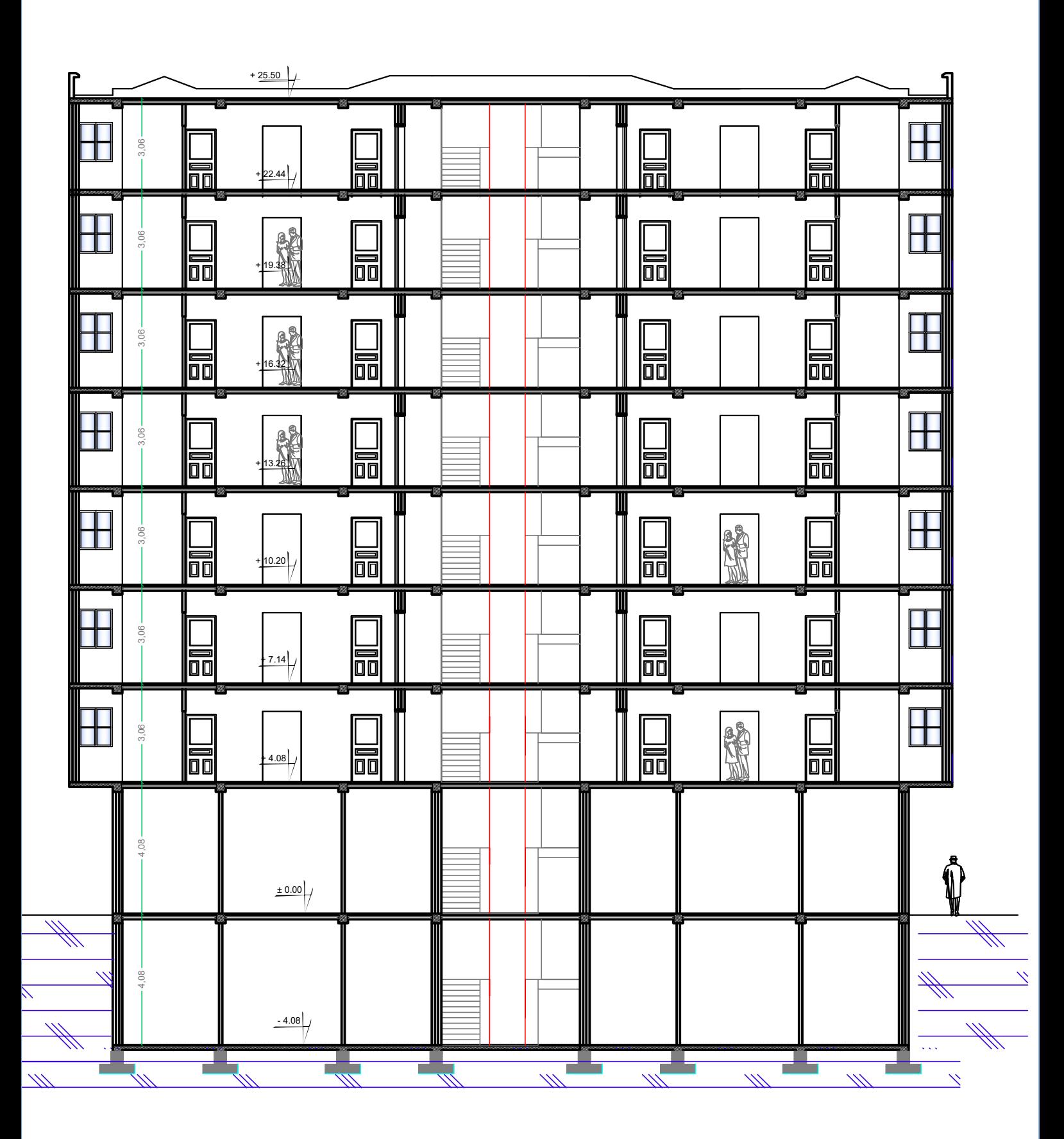

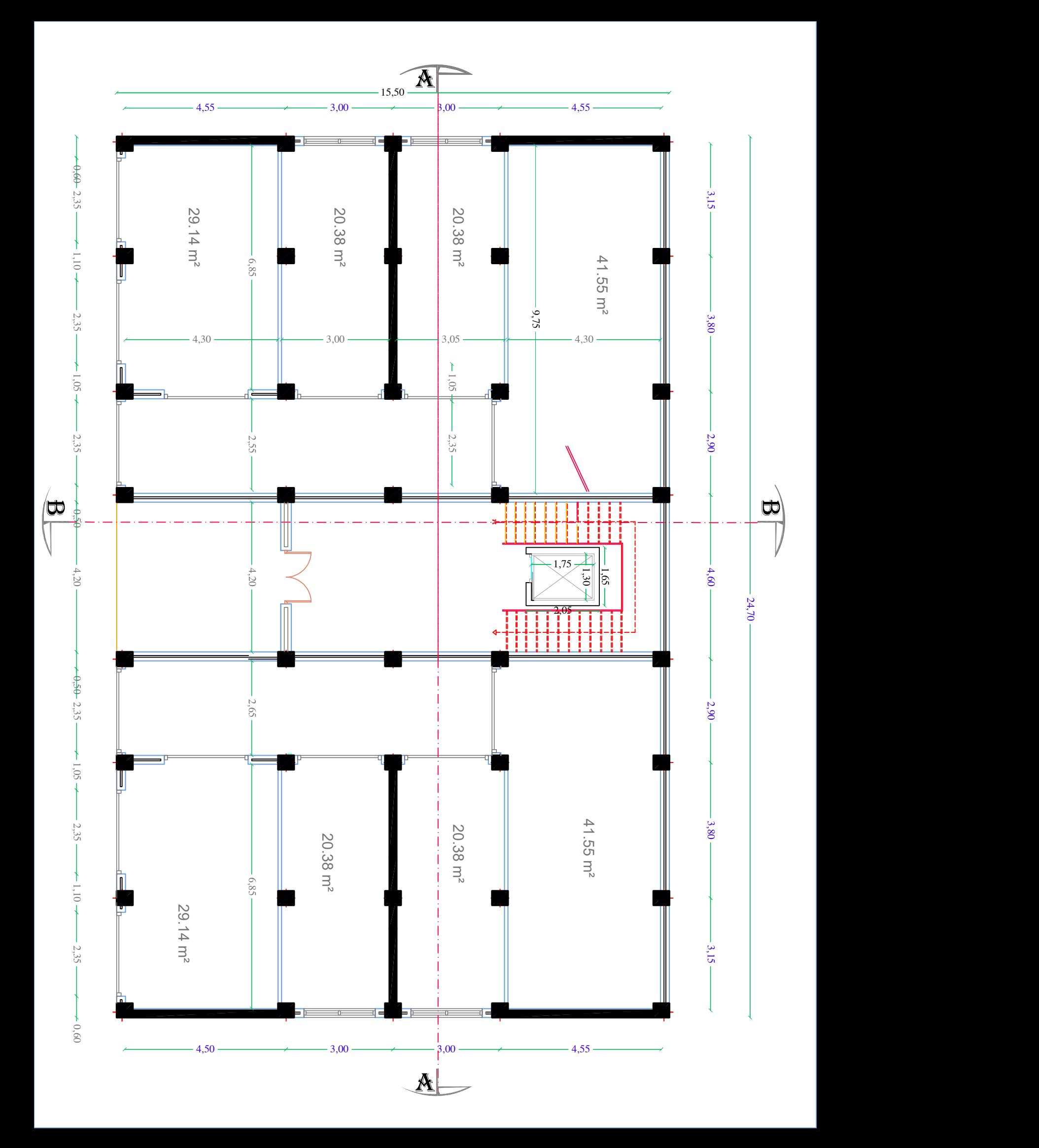

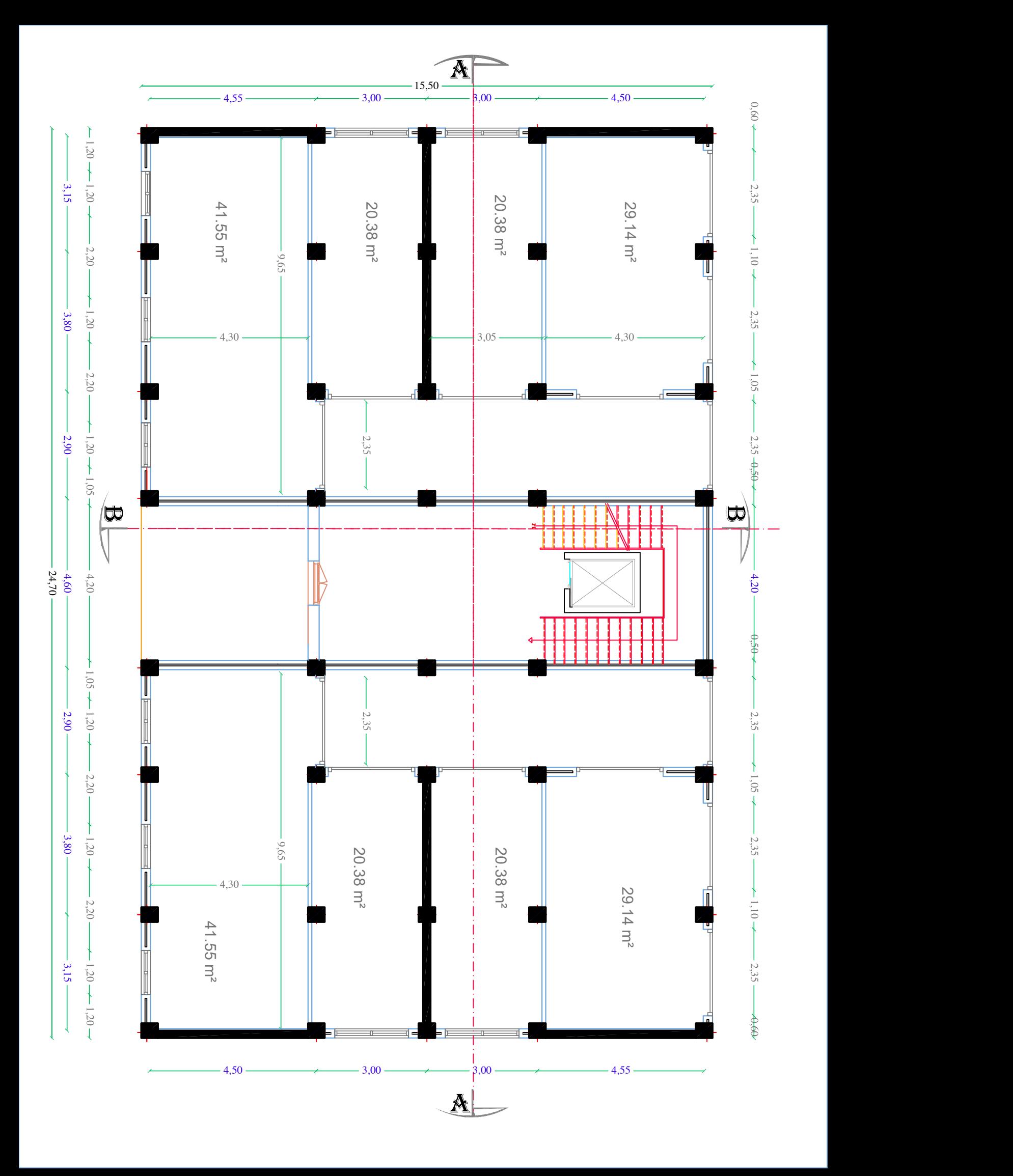

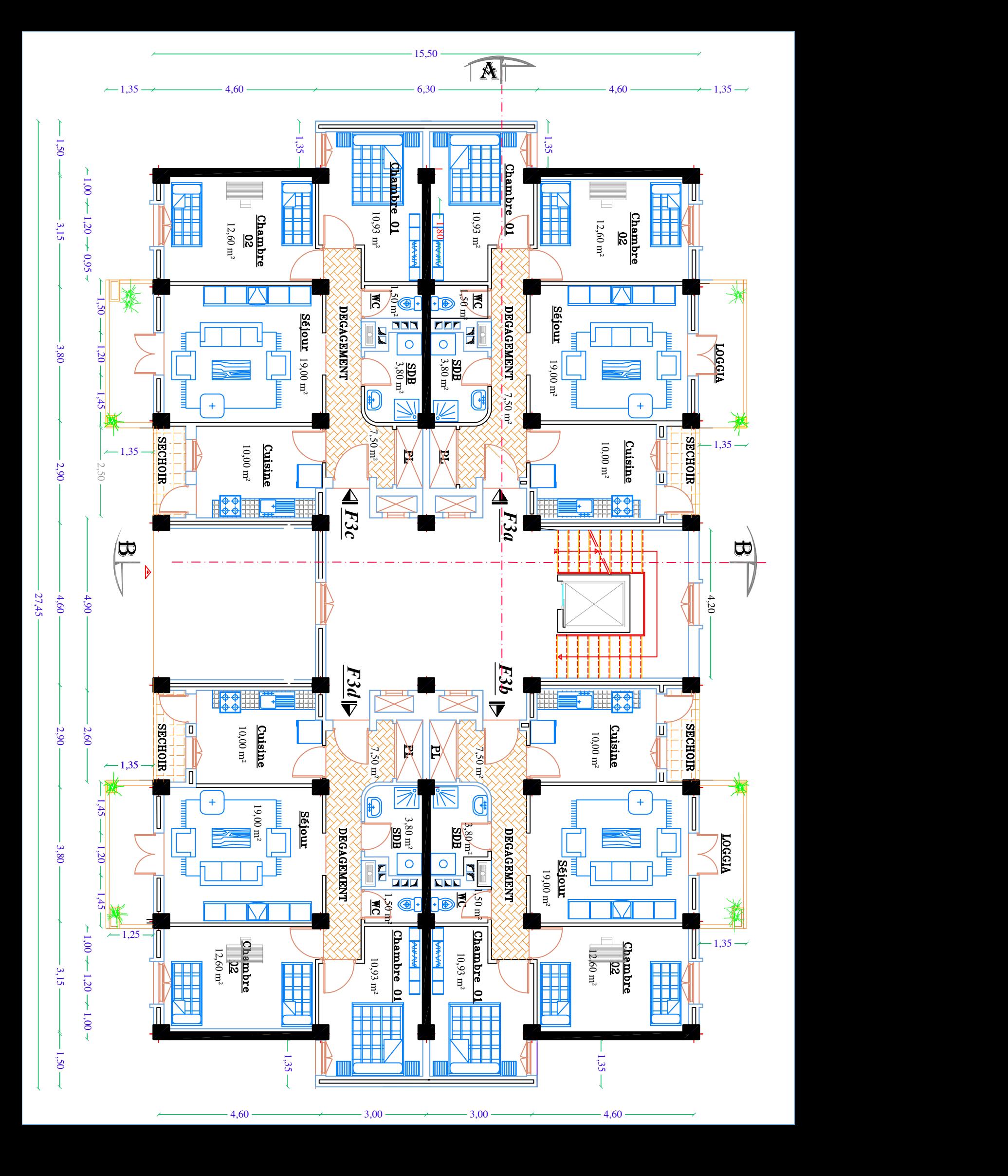

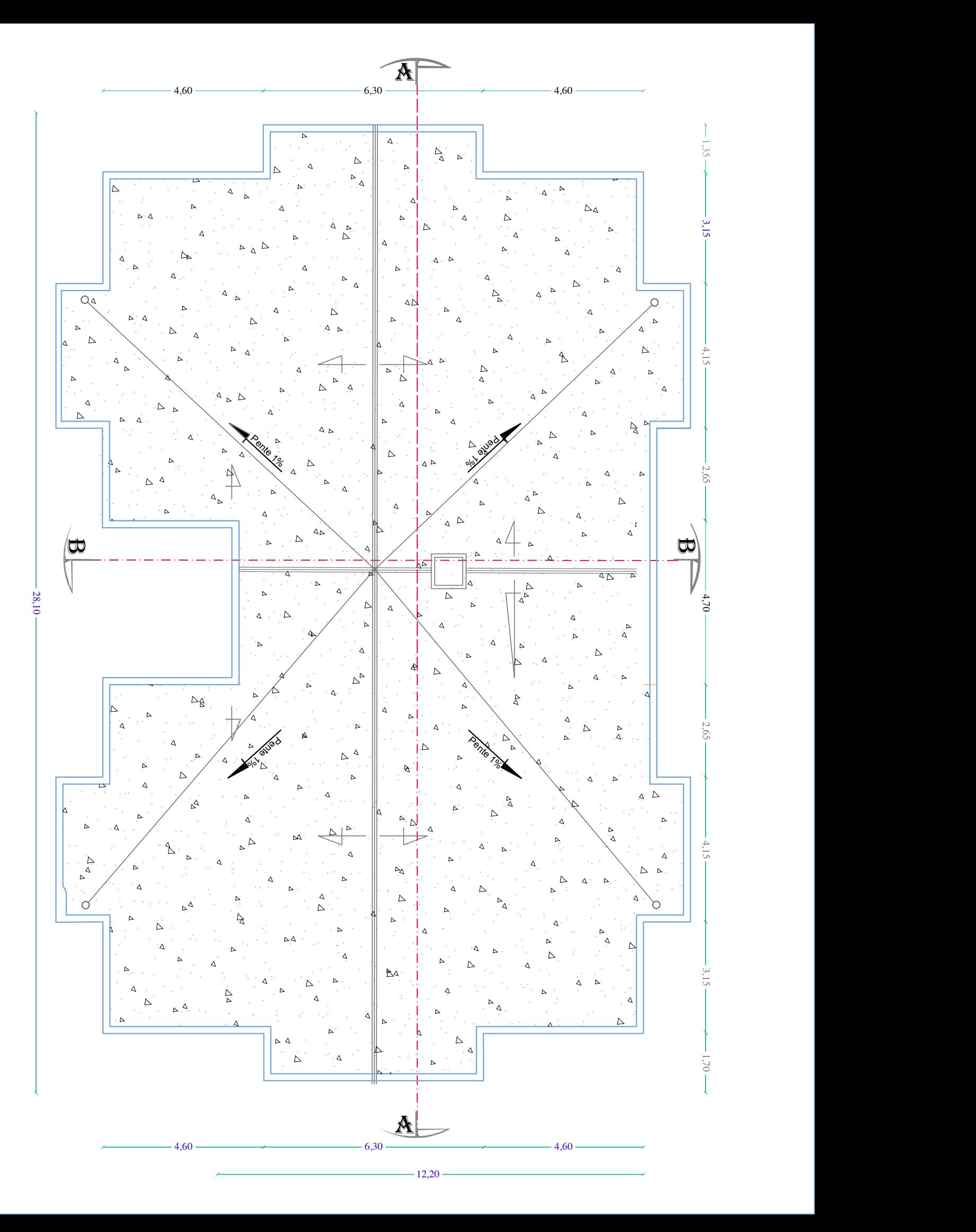

#### **I : description de l'ouvrage et des matériaux utilises :**

#### **I.1. Introduction**

 L'étude d'un bâtiment en béton armé nécessite des connaissances de base sur lesquelles l'ingénieur prend appuis, pour cela ; Les ouvrages et leurs éléments doivent être conçus et calculés de manière à pouvoir résister avec une sécurité appropriée a toutes les sollicitations prévues et à présenter une durabilité satisfaisante durant toute la période d'exploitation envisagée.

 A cet effet on consacre ce chapitre pour donner quelques rappels et des descriptions du projet à étudier.

#### **I.2. Présentation de l'ouvrage**

 Notre travail a pour objectif étude d'un bâtiment à usage d'habitation collective **Rez de chaussée+7 étages et un entre sol** en béton armé.

 L'ouvrage est situé sur le territoire de la wilaya de **Boumerdes** à la commune de **Tidjelabin.** Il est classé d'après la carte de zonage sismique en zone de moyenne sismique **zone II a ;** selon le règlement parasismique algérien **Article 3.1 RPA 99 version 2003.**

 D'après La classification de ces règles, ce bâtiment est considéré comme un ouvrage courant ou d'importance moyenne **groupe d'usage 2** puisque sa hauteur totale ne dépasse pas 48m **Art 3.2 RPA 99 version 2003.**

#### **I.3. Présentation du bâtiment**

- Entre -sol.
- Rez-de-chaussée.
- Sept étages à usage habitation.
- Toiture.
- Cage d'escalier.
- Cage d'ascenseurs

#### **I.4. Caractéristiques géométriques de l'ouvrage**

#### **A) Caractéristiques architecturelles**

Le bâtiment a les dimensions suivantes

#### **En plan :**

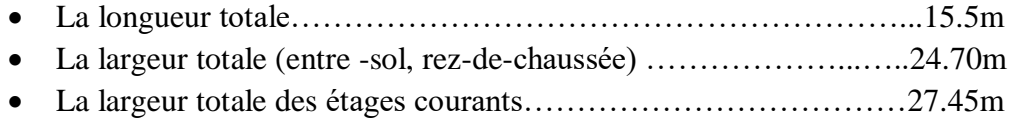

#### **En élévation :**

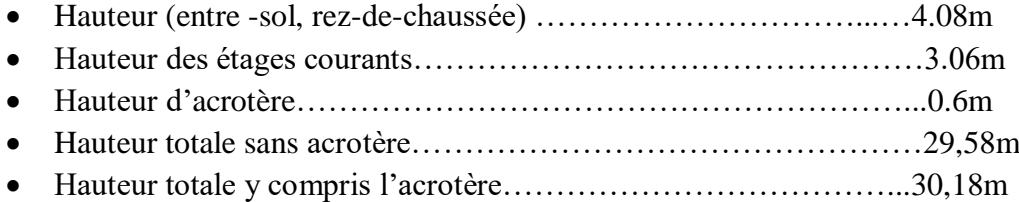

#### **B) Les éléments structuraux**

#### **Les planchers**

Ce sont des aires, planes destinées à séparer les déférents niveaux d'un bâtiment, Ils forment un diaphragme horizontale rigide et assure la transmission des forces agissant dans son plan aux éléments de contreventement.

On distingue deux types de planchers

#### a. Planchers corps creux

 Ce type de plancher est constitué de poutrelles préfabriquées en béton armé ou bétonné sur place espacées de 60 cm de corps creux (hourdis) et d'une table de compression en béton armé.

#### b. Plancher dalle pleine

Pour certaines zones, nous avons opté pour des dalles pleines à cause de leurs formes irrégulières et ceci dans le but de minimiser le temps et le coût nécessaire pour la réalisation des poutrelles spéciales à ces zones (balcon et salle machine).

#### **Ossature**

Le contreventement de la structure est assuré par des voiles et des portiques tout en justifiant l'interaction portique-voiles, pour assurer la stabilité de l'ensemble sous l'effet des actions verticales et horizontales.

#### a. Portique

C'est une ossature constituée de poteaux et poutres qui doivent être disposés d'une façon à :

-Reprendre les charges et surcharges verticales et une partie des surcharges horizontales.

-Transmettre directement les efforts aux fondations.

#### b. voiles

Mur en béton armé, disposés dans les deux sens transversal et longitudinal, ils assurent :

-D'une part le transfert des charges verticales (fonction porteuse).

-Et d'autre part la stabilité sous l'action des charges horizontales (fonction de contreventement).

#### **Les escaliers**

Ce sont des éléments permettant le passage d'un niveau à l'autre avec deux volées et un paliers inter étage. Ils sont réalisés en béton armé coules sur place.

#### **La maçonnerie**

#### a. Les murs extérieurs

Ils sont réalisés en maçonnerie à double parois réparées par une lame d'air afin d'assurer une isolation thermique.

#### b. Les murs intérieurs

Ils sont réalisés en simple cloisons en maçonnerie de 10 cm leur fonction principale est la séparation des espaces.

#### **Le revêtement**

Le revêtement du bâtiment est constitué par

- Carrelage pour les chambres, les couloirs et les escaliers.
- Enduit de plâtre de 2 cm pour les murs intérieurs et plafonds.
- Enduit ciment de 3 cm pour crépissages des façades extérieurs.

#### **Acrotère**

 La terrasse étant inaccessible, le dernier niveau est entouré d'un mur en béton armé d'une hauteur variante entre 60 cm, 100 cm et 10 cm d'épaisseur.

#### **Cage d'ascenseurs**

 C'est un appareil automatique élévateur, comportant une cabine dont les dimensions et la constitution permettant déplacer des personnes et de matériels eu hauteur.

#### **L'infrastructure**

Les fondations sont des éléments en béton armée ont fonction de :

- $\checkmark$  Transmettre les charges verticales et horizontales au sol.
- $\checkmark$  Limiter les tassements.
- $\checkmark$  Réaliser l'encastrement de la structure dans le sol.

**NB** : Le coffrage : On opte pour un coffrage métallique pour les voiles, de façon à faire limiter le temps d'exécution et un coffrage classique en bois pour les portiques.

#### **I.5. Caractéristiques mécaniques des matériaux**

L'objectif de cette partie est de présenter d'abord les principales caractéristiques des matériaux utilisés (béton et acier) qui doivent satisfaire les règles parasismiques algériennes **(RPA99/ version 2003)** ainsi que les règles de béton armé aux états limite **(BAEL 91/ modifiée 99).**

#### **I.5.1. Béton**

Le béton est un matériau hétérogène composite constitue d'un mélange de matériaux inertes appelés granulats (sable, gravier…), avec un liant hydraulique (ciment), et de l'eau de gâchage. Ces composantes s'ajoutent parfois des adjuvants et des éléments encore plus fins qui améliorent sensiblement ses performances.

Le béton doit satisfaire au traitement ultérieur les exigences suivants :

- La résistance et la durabilité.
- Sécurité de la structure.
- Propriétés particulières (confort).
- La durabilité et la résistance.
- Il est influencé par les grandeurs suivantes :
	- $\checkmark$  Le malaxage (type et la durée).
	- $\checkmark$  Le transport (type et le temps écoulé).
	- $\checkmark$  La mise en œuvre (compactage).

#### **A) Résistance caractéristique du béton :**

1- Resistance à la compression ƒcj : **BAEL91(Article A.2.1.11)**

 Le béton est caractérisé par sa résistance à la compression à l'âge de 28 jours, dite valeur caractéristique requise, notée ƒc28.

 Cette résistance est mesurée sur éprouvettes cylindriques ayant un diamètre de 16cm et une hauteur de 32cm écrasées en compression centrée.

Lorsque  $j \leq 28$  jours, la résistance du béton non traitée thermiquement suit approximativement les lois suivantes :

 Bétons de résistance courante : -Pour les résistances ƒc28 ≤40MPa

$$
f_{cj} = \frac{j}{4.76 + 0.83j} \times f c28
$$
 si  $j < 28$  jours.  
 $f_{cj} = 1.1 f_{c28}$  si  $j > 28$  jours.

Bétons de haute résistance :

-Pour les résistances  $f_{c28} > 40MPa$ 

$$
f_{\rm ej} = \frac{j}{1.4 + 0.95j}
$$
 f<sub>c28</sub> **si**  $j < 28$  jours.

 $f_{\rm ej} = f_{\rm c28}$  si j > 28 jours.

-Pour notre projet :  $f_{c28} = 25 \text{ MPA}.$ 

#### 2- Résistance à la traction  $f_{ij}$ : **BAEL91(Article A.2.1.12)**

La résistance du béton à la traction à l'âge du j jours notée  $f_{ij}$  est définie conventionnellement par la formule suivante :

-Pour les résistances  $f_{c28} \leq 60$  MPA

$$
f_{\text{tj}} = 0.6 + 0.06 \text{ x } f_{\text{cj}}
$$

- Pour les résistances  $f_{c28} > 60$  MPA

$$
f_{\rm tj} = 0.275
$$
  $(f_{\rm ej})^{2/3}$ 

-Pour notre projet :  $f_{t28} = 2.1 \text{ MPA}.$ 

#### **B) Les contraintes limites du béton Les états limites**

On définit les états limites comme des états qui correspondent aux diverses conditions de sécurité et de bon comportement en service, pour lesquels une structure est calculée. Suivant les règles **BAEL91**, on distingue deux états de calcules ;

#### **1) Etat limite ultime (ELU)**

Il correspond à la valeur maximale de la capacité portante sans risque d'instabilité **BAEL91(Article A.4.3.41)** il correspond à l'un ou l'autre des états suivants :

- Etat limite ultime d'équilibre statique (non-renversement).
- Etat limite ultime de la résistance et de la fatigue des matériaux (non rupture).
- Etat limite ultime de stabilité de forme (non flambement).

La contrainte limite du béton à l'ELU correspond à l'état limite de compression, sa formule est donnée comme suite :

$$
\bm{f}_{\rm bc} = \frac{0.85~\mathit{f}_{c28}}{\Theta~\gamma_{\bm{b}}}
$$

Avec : 0.85 : coefficient qui tient compte de l'altération en surface du béton et la diminution de la résistance sous charge de longue durée.

 $\triangleright \gamma b$  : Coefficient de sécurité pour le béton tel que :

 $\gamma b = 1.15 \rightarrow$  situation accidentelle.

 $\gamma b = 1.5 \rightarrow$  situation courante (durable).

 $\triangleright \Theta$ : coefficient qui dépend de la durée d'application du chargement, il est fixé à :

 $\theta = 1 \rightarrow$  pour une durée probable d'application de la combinaison d'action considérée supérieure à 24h.

 $\theta = 0.9 \rightarrow$  pour une durée probable d'application comprise entre 1h et 24h.

 $\Theta = 0.85 \rightarrow$  pour une durée probable d'application inférieure à lh.

#### **2) Etat limite de service ELS : BAEL91** (Article A.4.5.2).

L'état limite de service est l'état au-delà duquel les conditions normales d'exploitation et de durabilité des constructions ne sont plus satisfaisantes **BAEL91 (Article A.4.5.2)**. on distingue trois états limites :

 • Etat limite de résistance à la compression du béton (contrainte compression limitée).

- Etat limite de déformation (pas de flèches excessives).
- Etat limite d'ouverture de fissures (durabilité et sécurité des ouvrages).

La contrainte de compression du béton est donnée par la formule :

 **σ bc = 0,60 fc28 en MPa**

**D'où :**  $\sigma$ <sub>bc</sub> = 15 MPa

**C) Autres caractéristiques**

#### **Contrainte tangente conventionnelle**

Donnée par la formule suivante :

$$
\tau_{\rm u} = \frac{V u}{b_0 d_{bc}} \quad \text{en} \quad \text{MPa} \quad \text{BAEL91 (Article A.5.1.2.1)}
$$

V<sup>u</sup> : effort tranchant dans la section étudiée (ELU).

b<sup>0</sup> : largeur de la section cisaillée.

 $d_{bc}$ : hauteur utile (0.9h position d'aciers tendus).

$$
A \text{vec}: \qquad \tau_{\text{u}} = \frac{V_{u}}{b_{0} d_{bc}} \leq \overline{\tau_{\text{u}}}
$$

 $\overline{\tau}_{\mathbf{u}} = \min \{0, 20 \frac{\int c \cdot 28}{\gamma b}; 5\} \rightarrow \text{pour la fissuration peu préjudiciable (peu puisible) .........1}$  $\overline{\tau_{\mathbf{u}}} = \min \{0, 15 \frac{\text{fc } 28}{\gamma b}; 4\} \rightarrow \text{pour la fissuration préjudiciable ou très préjudiciable.......2}$ 

#### **Module d'élasticité**

 Le module d'élasticité désigne le rapport de la contrainte normale sur la déformation engendrée.

 En effet, selon la durée de l'application de la contrainte, on distingue deux sortes de modules :

1) Module de déformation longitudinale :

Ce module est connu sous le nom de « Young ou déformation longitudinal », il est défini sous l'action des contraintes normales d'une longue ou d'une courte durée d'application.

#### **Module d'élasticité instantané « E i j » BAEL91 (Article 2.1.2.1)**

Les contraintes normales d'une durée d'application est inférieure à 24h à l'Age de j (jours).

Le module de déformation longitudinale instantané du béton noté E<sub>ij</sub> est égale :

$$
E_{ij} = 11000 \sqrt[3]{f_{cj}}
$$
 en MPa

**Pour**  $f_{c28} = 25 \text{ MPa}$  on a  $E_{ij} = 32164, 2 \text{ MPa}$ 

#### **Module d'élasticité différé « Evj » BAEL91** (Article 2.1.2.2).

Les contraintes de longue durée d'application permettent de calculer la déformation finale du béton (déformation instantanée augmentée du fluage).

Le module déformation longitudinale différé du béton noté E<sub>vj</sub> est égale :

$$
E_{\rm{vj}} = 3700 \sqrt[3]{f_{\rm{cj}}}
$$
en MPa

#### **Pour**  $f_{c28} = 25 \text{ MPa}$  on a  $E_{vj} = 10818,86 \text{ MPa}$

2) Module de déformation transversale

Le module de déformation transversale noté « G » est donné par la formule suivante :

$$
G = \frac{E}{2(1+\vartheta)} \qquad \text{en MPa}
$$

Avec : E : module de Young.

ʋ : Coefficient de poisson.

#### **Coefficient de poisson BAEL91 (Article A.2.1.3).**

Ce coefficient de poisson par définition est un rapport entre les déformations transversales et longitudinales noté " $\vartheta$ ".

 $\rm V = \frac{d\'{e}formation\,\,transversale}{d\'{e}formation\,\,longitudinale}$ 

Conformément au règlement BAEL91 :

 $\hat{A}$  l'ELU :  $v = 0$   $\Rightarrow$  calcule des sollicitations (section fissurée à ELU).

 $\hat{A}$  l'ELS **:**  $v = 0,2 \implies$  calcule des déformations (section non fissurée à ELS).

#### **I.5.2 L'Acier**

 L'acier est un alliage fer carbone en faible pourcentage, il présente une très bonne résistance à la traction et à la compression.

Leur rôle est de reprendre les effets de traction qui ne peuvent pas être reprise par le béton.

 Ils sont caractérisés par leur limite élastique et leur module d'élasticité. En générale les aciers utilisés sont de trois types :

- Les aciers à haute adhérences fe400 et fe500 correspondent à des limites garanties d'élasticités de 400MPa et 500MPa.
- Treillis soudés formés par assemblage des barres tréfilées soudées. **A) Module d'élasticité BAEL91 CBR93 (Article A.2.2.1).**

 Les aciers sont aussi caractérisés par le module d'élasticité longitudinale, leur valeur est fixée quel que soit la nuance de l'acier, ci-dessus, nous avons pris la formule suivante :

 $Es = 210\,000\,MP$ 

#### **B) Coefficient de poisson des aciers**

Le coefficient de poisson des aciers est pris égale à :

 $V = 0.3$ 

#### **C) Protection des armatures BAEL91 CBA93 Article (A.7.2.4)**

L'enrobage de toute armature (qu'il s'agisse d'une armature longitudinale, d'une armature transversale ou même d'une armature secondaire non calculée), défini comme la distance de l'axe de cette armature au parement le plus voisin, diminuée du rayon nominal de celle-ci, est au moins égal à :

- $-C \ge 5$  cm : pour les ouvrages exposés à des atmosphères très agressives (cas de certaines constructions industrielles).
- $-C \geq 3$  cm pour les parois, coffrées ou non, soumises (ou susceptible de l'être) à des actions agressives.
- $-C \ge 1$  cm pour les parois situées dans des locaux couverts et clos, et non exposées aux condensations.
- -

#### **D) Contraintes limites élasticité de l'acier Contrainte limite à l'ELU BAEL91 (Article A.4 .3.2)**

 $\sigma_{\rm st} = \frac{f_e}{r}$  $\gamma_s$  **pour**  $\varepsilon_{se} \leq \varepsilon_{s} \leq 10\%$ 

 $\sigma_{st} = E_s$ .  $\varepsilon_s$  pour  $\varepsilon_s \leq \varepsilon_{se}$ 

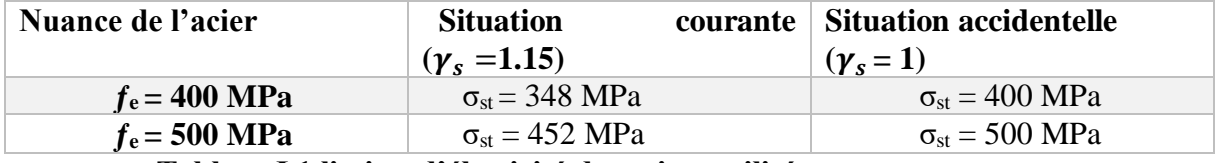

**Tableau I.1 limites d'élasticité des aciers utilisés.**

#### **Contrainte limite à l'ELS**

Il est nécessaire de limiter l'ouverture des fissures (risque de corrosion des armatures), et ce en limitant les contraintes dans les armatures tendues sous l'action des sollicitations de service d'après les règles BAEL91. On distingue trois cas de fissurations.

Fissuration peu nuisible **BAEL91 (Article A. 4.5.3.2)**

Cas des éléments situés dans les locaux couverts, dans ce cas, il n'y a pas de vérifications à effectuer.

Fissuration préjudiciable **BAEL91 (Article A. 4.5.3.3)**

C'est le cas des éléments exposés aux intempéries.

$$
\sigma_{st} \leq \overline{\sigma_{st}} = \min[(\frac{2}{3})f_e ; 110\sqrt{\eta * f_{tj}} ] \quad \text{en MPa}
$$

Fissuration très préjudiciable **BAEL91 (Article A 4.5.3.4)**

C'est le cas des milieux agressifs.

 $\sigma_{st} \leq \overline{\sigma_{st}} = \min[0.5f_e; 90\sqrt{\eta * f_{ti}}]$  en MPa

- 8 -

#### **Le coefficient d'équivalence entre le béton et l'acier :**

Le coefficient d'équivalence noté « n » est le rapport de  $\frac{Es}{Eb} = 15$ 

n= coefficients d'équivalence

Es= module de déformation de l'acier

Eb= module de déformation du béton

#### **Hypothèse de calcul :**

Le calcule en béton armé est basé sur les hypothèses suivantes :

Les sections droites restent planes âpres déformations

Il n'y a pas de glissements entre les armatures d'aciers et le béton.

Le béton tendu est négligé dans le calcul de résistance à cause de la faible résistance a la traction.

#### **diamètre maximal des aciers :**

Pour les dalles et les voiles d'épaisseur h, afin d'améliorer l'adhérence d'acier-béton, on limite le diamètre des aciers longitudinal à ϕ≤ h/10

Pour les poutres de hauteur h on limite le diamètre des aciers transversaux à :

 $\phi$ t  $\leq$ min (h/35 ;  $\phi$ <sub>l</sub>; b<sub>0</sub>/10)

Avec : b<sup>0</sup> : largeur de l'âme

h : hauteur de la poutre.

#### **Conclusion :**

 A ce niveau on a défini toute les éléments qui contient notre ouvrage, et les caractéristiques mécaniques et massiques qu'on va utiliser lors de la construction, on respectant les règles de **BAEL91modiffié99**, et le règlement Parasismique Algérien **(RPA).**

#### **II.1 Introduction**

Pour assurer une bonne stabilité de l'ouvrage il faut que les éléments de la structure soit prédimensionné pour résister aux sollicitations verticales et horizontales, ce dernier se fait conformément aux règlements du BAEL 91 modifier99, et aux RPA 99 version 2003.

#### **II.2 Pré-dimensionnement des éléments**

#### **1. Les planchers**

#### **1.1- Plancher à corps creux**

Les plancher à corps creux sont composés de 4 éléments principaux

- Corps creux (hourdis)
- Poutrelles en béton armé
- Treilles a soudé
- Dalle de compression

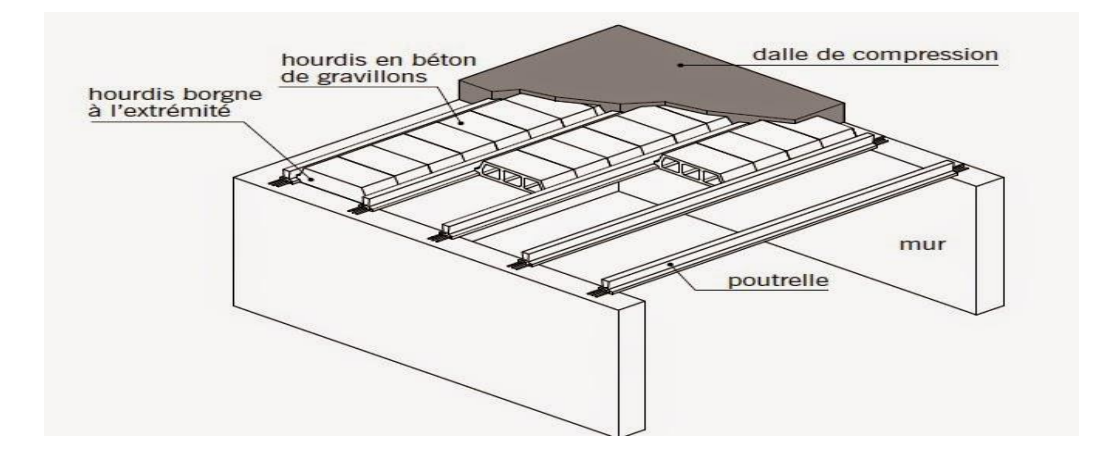

 **Figure II.1 : schéma d'un plancher a corps creux** 

La hauteur du plancher est donnée par la formule suivante

$$
H_t \ge \frac{Lmax}{22.5}
$$
 (BAEL 91, modifier 99; Art. B.6.5.1)

Avec :

H : Hauteur totale du plancher.

Lmax : Portée libre maximale entre nus des appuis dans le sens des poutrelles.

#### **Remarque**

En premier temps, nous prendrons une section minimale de (25x25) cm<sup>2</sup>exigée par le RPA qui correspond à celle d'un poteau en zone IIa. Pour notre cas :

$$
H_t = (455-25) / 22.5
$$
  
H<sub>t</sub> = 19.11 cm

On opte pour un plancher d'épaisseur (16+4) = 20cm

16cm : épaisseur du corps creux

4cm : épaisseur de la dalle de compression.

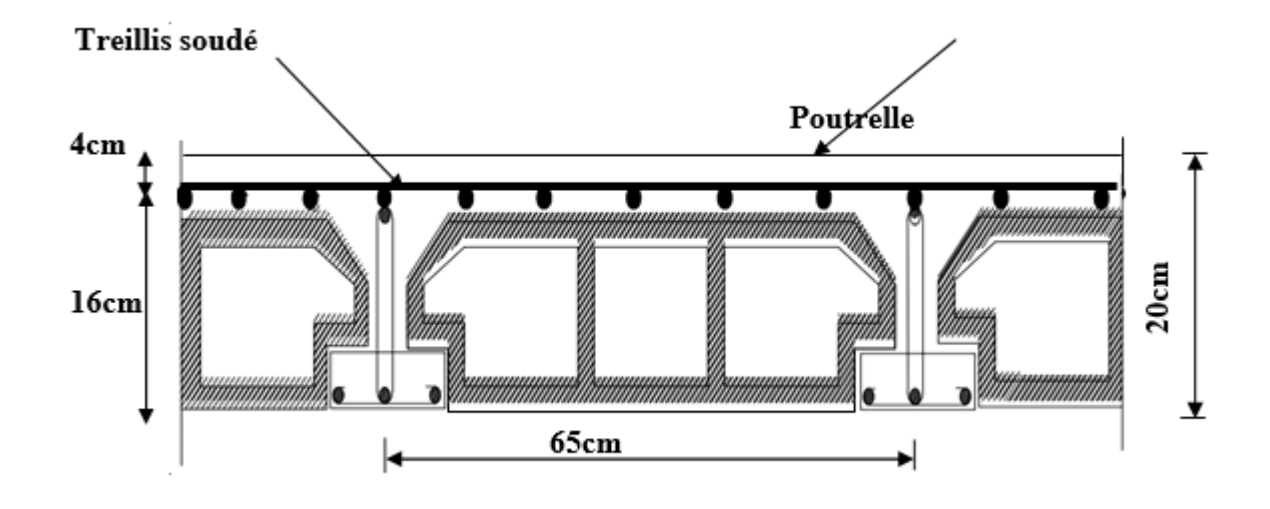

 **Figure II.2 : Coupe transversale d'un plancher en corps creux.**

#### **1.2- Plancher en dalle pleine**

Le pré dimensionnement d'une dalle pleine dépend des conditions essentielles de résistance et d'utilisation suivantes et des conditions d'appui.

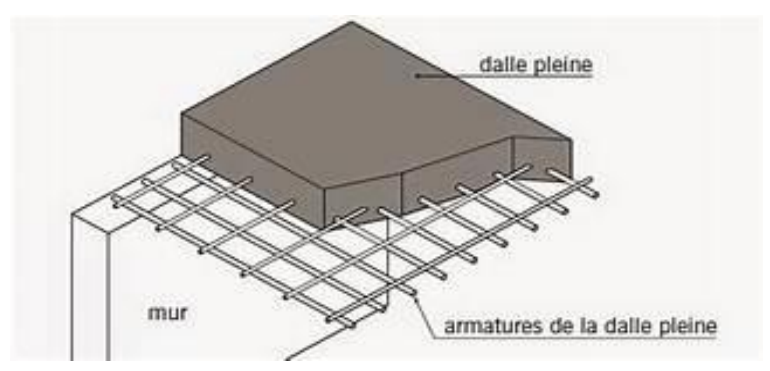

**Figure II.3 : schéma d'un plancher en dalle pleine en BA** 

L'épaisseur de la dalle des balcons est donnée par la formule suivant

$$
e \geq L_0 / 10
$$

 $L_0$  = portée libre

e= épaisseur de la dalle

 $e \ge 135/10$ 

e=13.5 cm

On opte donc pour une épaisseur de e=15cm

#### **2- Les poutres**

La poutre est destinée à supporter les charges d'une partie de la construction, leur rôle est de transmettre les charges aux poteaux. Le pré dimensionnement se fera selon le BAEL91 modifié 99 et les vérifications selon RPA99/V2003

$$
\begin{cases} \frac{L_{max}}{15} \leq h_t \leq \frac{L_{max}}{10} \\ 0.3h_t \leq b \leq 0.7h_t \end{cases}
$$
 (BAEL91 modifier 99, Art 4.14)

Avec :

 $L_{max}$ : Longueur libre entre nus d'appuis

 $h_t$ : Hauteur de la poutre.

b : Largeur de la poutre

 $L_{MAX} = 455 - 25 = 430$  cm

 $430/15 \leq H \leq 430/10$ 

 $28.66 \leq Ht \leq 43$ 

On prend  $h=40cm$ 

 $0.3*40 \le b \le 0.7*40$ 

 $12 \le b \le 28$ 

On prend  $b = 30$ cm

#### **Remarque**

On prend le même dimensionnement (30 x 40) pour les poutres principales et les poutres secondaire parce que les longueurs entre nus d'appuis sont approximativement les mêmes selon X et Y. Elles sont de L=435cm et L=430cm

#### **Vérifications relatives aux exigences du RPA de l'article (Art 7.5.1 RPA99version2003)**

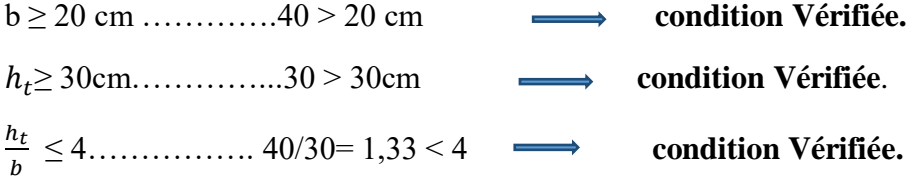

#### **CONCLUSION :**

#### **Donc on adopte : PP et PS (30 x 40) cm<sup>2</sup>**

#### **3- Les poteaux**

Les poteaux sont des éléments en béton armé dont la forme est généralement soit carrée ou rectangulaires.

Leur pré dimensionnement se fait à l'état ultime de service en compression

La section du poteau à déterminer est celle du poteau le plus sollicité, cette section est donner par la relation suivante :

$$
\frac{N_s}{S} \ge \sigma_{bc} \qquad \qquad S \le \frac{N_s}{\sigma_{bc}}
$$
  

$$
\sigma_{bc} = 0.6 \text{ fc28} = 15 \text{ MPa}.
$$

#### **Remarque**

L'effort normal « Ns » serra déterminer à partir de la descente de charge, on aura donc d'abord à déterminer les charges et surcharge des diffèrent niveau.

#### **1- Déterminer les charges et surcharge d'exploitation**

Pour déterminer les valeurs des charge permanentes et surcharge d'exploitation des différents éléments on se refaire au document technique réglementaire **(DTR B.C 2.2)**

#### **a- Charge permanente**

#### **i. Plancher terrasse**

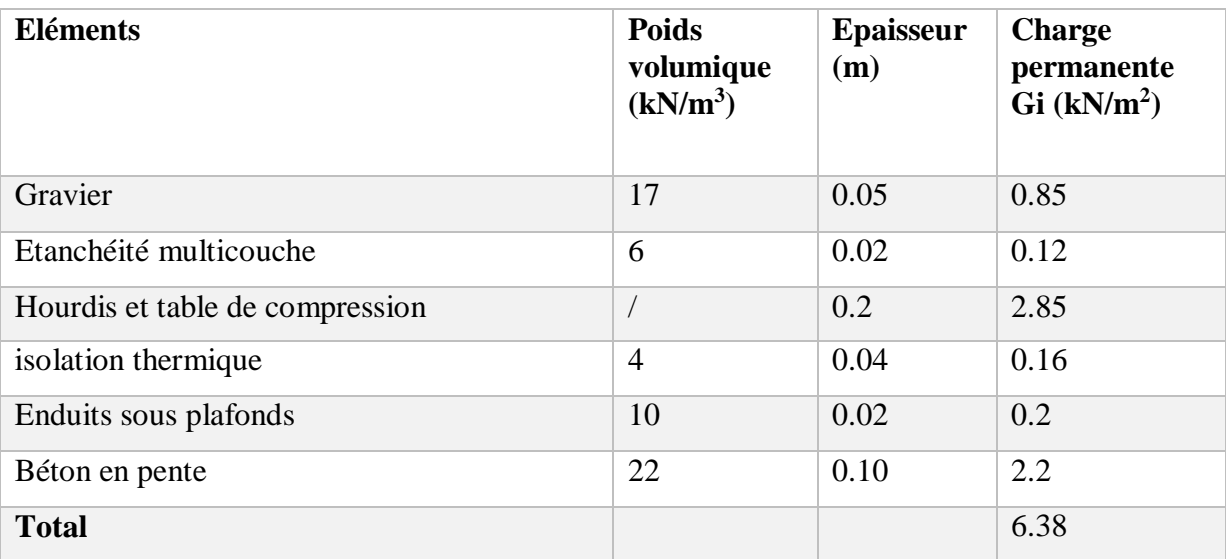

 **Tableau II-1 : charge permanente du plancher terrasse** 

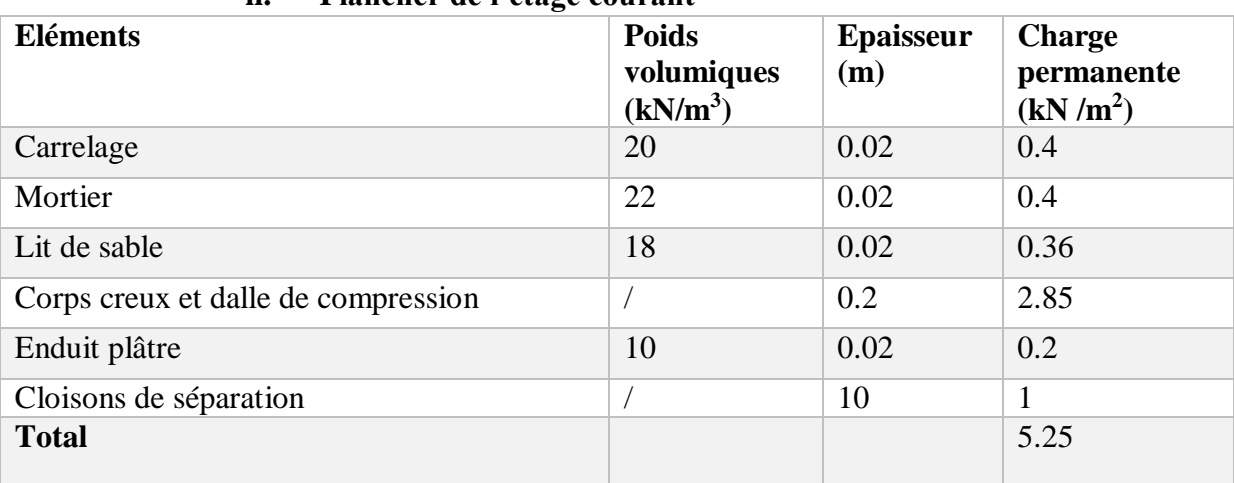

#### **ii. Plancher de l'étage courant**

#### **Tableau II-2 : charge permanente du plancher étage courant**

#### **b- Surcharge s'exploitation**

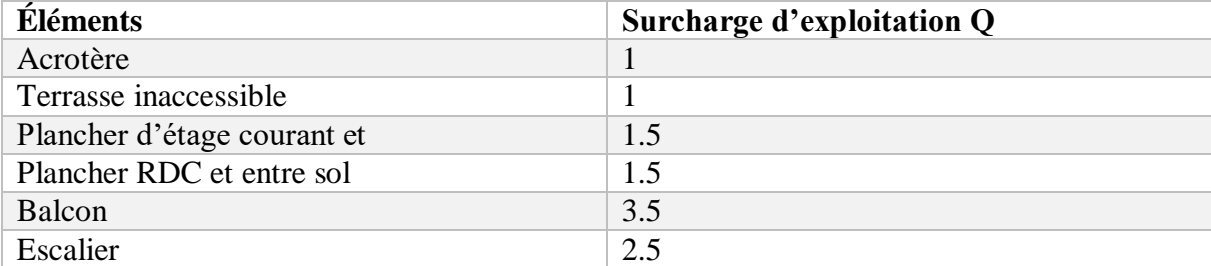

#### **Tableau II-3 : charge d'exploitation des différents éléments**

#### **2- Le poteau le plus sollicité**

C'est le poteau au croisement des portiques (D) et (2) comme le montre la figure si dessous :

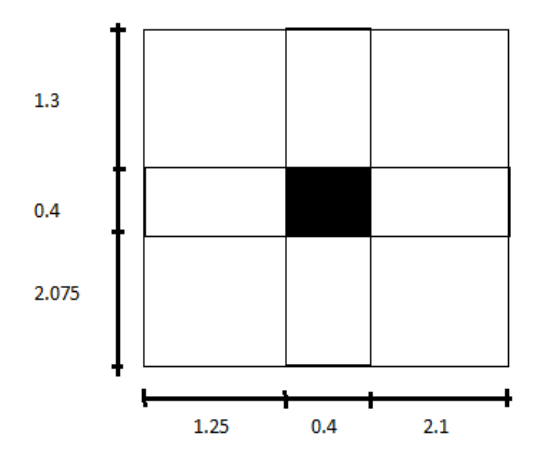

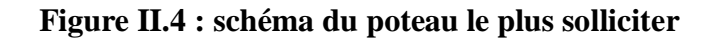

#### **1- Calcule de la surface supportée par le poteau le plus solliciter**

S= S1+S2+S3+S4  $S = (1.25x2.075) + (1.25x1.3) + (2.1x2.075) + (2.1x1.3)$  $S = 11.30$  m<sup>2</sup>

**Poids revenants à chaque plancher** 

#### **Plancher terrasse**

 $P=G \times S$ P= 6.38 x 14.15  $P = 90.27kN$ 

#### **Plancher étage courant**

P=5.25x 14.15 P=74.28kN

#### **Poids revenants aux poutres**

#### **Poutres principales**

P= (40x30) x 25 x4.60

P=13.8kN

#### **Poutres secondaires**

 $P = (40x30)$  x 25x 4.55

 $P = 13.65$  kN

 $PP + PS = 13.8 + 13.65 = 27.45$  kN

#### **Poids revenants aux poteaux**

#### **Poteaux étage courant**

P= (40 x40) x25x3.06  $P= 12.24$  kN

#### **Poteaux RDC + Entre-sol**

P= (40 x40) x 25 x 4.08  $P= 16.32$  kN

#### **Surcharge d'exploitation**

**Plancher terrasse** :  $1 \times 11.30 = 11.30 \text{ kN}$ 

**Plancher étage courant** : 1.5 x 11.30 = 16.95 kN

**RDC + Entre-sol** : 1.5 x 11.30 = 16.95 kN

#### **3- Dégression verticale des surcharges d'exploitation**

 Le document technique réglementaire **(DTR. B.C.2.2)** nous impose une dégression des charges d'exploitation et ceci pour tenir compte de la non simultanéité d'application des surcharges sur tous les planchers. Cette loi s'applique au bâtiment très élancé ; dont le nombre de niveaux est supérieur à 5 ce qui notre cas.

La loi de dégression des surcharges est comme suit :

$$
Q_n = Q_0 + \frac{3+n}{2n} \sum_{i=1}^n Q_i
$$
, Pour n > 5

Avec :

Q<sup>0</sup> : surcharge d'exploitation à la terrasse.

Q<sup>i</sup> : surcharge d'exploitation de l'étage i

n : numéro de l'étage du haut vers le bas.

Q<sup>n</sup> : surcharge d'exploitation à l'étage « n » en tenant compte de la dégression des surcharges

#### -**coefficient de dégression des charges**

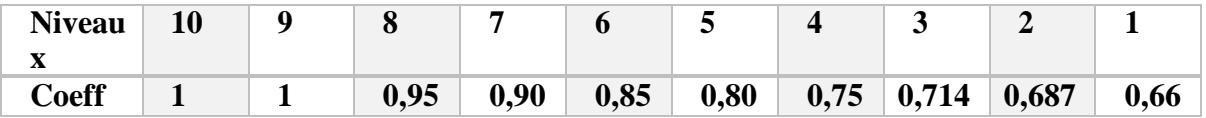

Avec :  $Q_0 = 1.00 \text{ x}11.30 = 11.30 \text{kN}$ 

 $Q1=Q2=$ .............= $Q7 = 1.5x11.30=16.95kN$ 

Plancher terrasse = 11.30kN

7 **ème** : Qo+ Q1 = 28.25kN

 $6^{\text{ème}}$ : Qo + 0, 95 (Q1 + Q2) =43.505kN

 $5^{\text{eme}}$ : Qo + 0, 90 (Q1 + Q2 + Q3) = 57.065kN

4 **ème** : Qo + 0, 85 (Q1 + Q2 + Q3 + Q4) =68.93kN

 $3^{\text{ème}}$ : Qo + 0, 80 (Q1 + Q2 + Q3 + Q4 + Q5) = 79.1kN

2 **ème** : Qo + 0, 75 (Q1 + Q2 + Q3 + Q4 + Q5 + Q6) =87.575kN

1 **ème :** Qo + 0,714 (Q1 + Q2 + Q3 + Q4 + Q5 + Q6 + Q7) =96.016kN

Entre-sol :  $Q0 + 0.66(Q1+Q2+Q3+Q4+Q5+Q6+Q7+Q8+Q9) = 111.983kN$ 

| Chapitre II :           |                                 |                               |                         |     |                    |                               |       |                | pré dimensionnement des éléments                       |                                         |                           |  |
|-------------------------|---------------------------------|-------------------------------|-------------------------|-----|--------------------|-------------------------------|-------|----------------|--------------------------------------------------------|-----------------------------------------|---------------------------|--|
|                         | <b>Poids</b><br>des<br>planches | <b>Poids</b><br>des<br>poutre | <b>Poids</b><br>poteaux | des | G <sub>total</sub> | $\mathbf{G}_{cumul\acute{e}}$ | $Q_i$ | Q <sub>c</sub> | <b>Effort</b><br><b>Normaux</b><br>$N = G + Q$<br>(kN) | <b>Section</b><br>Trouvé<br>$\mathbf e$ | <b>Section</b><br>adoptée |  |
| <b>Ter</b>              | 96.64                           | 27.45                         | 00.00                   |     | 124.09             | 124.09                        | 11.30 | 11.30          | 135.39                                                 | 90.26                                   | $\prime$                  |  |
| $\overline{7}$          | 80.08                           | 27.45                         | 12.24                   |     | 119.77             | 243.86                        | 16.95 | 28.50          | 272.36                                                 | 181.57                                  | 35*35                     |  |
| 6                       | 80.08                           | 27.45                         | 12.24                   |     | 119.77             | 363.63                        | 16.95 | 43.505         | 407.13                                                 | 271.42                                  | 35*35                     |  |
| 5                       | 80.08                           | 27.45                         | 12.24                   |     | 119.77             | 483.4                         | 16.95 | 57.065         | 540.46                                                 | 360.31                                  | 35*35                     |  |
| $\overline{\mathbf{4}}$ | 80.08                           | 27.45                         | 12.24                   |     | 119.77             | 603.17                        | 16.95 | 68.93          | 672.1                                                  | 448.06                                  | 40*40                     |  |
| 3                       | 80.08                           | 27.45                         | 12.24                   |     | 119.77             | 722.94                        | 16.95 | 79.1           | 802.04                                                 | 534.68                                  | 40*40                     |  |
| $\overline{2}$          | 80.08                           | 27.45                         | 12.24                   |     | 119.77             | 842.71                        | 16.95 | 87.575         | 930.28                                                 | 620.19                                  | 40*40                     |  |
| $\mathbf{1}$            | 80.08                           | 27.45                         | 12.24                   |     | 119.77             | 962.48                        | 16.95 | 96.016         | 1058.4                                                 | 705.66                                  | 45*45                     |  |
| <b>RDC</b>              | 80.08                           | 27.45                         | 16.32                   |     | 123.85             | 1086.3<br>3                   | 16.95 | 104.457        | 1190.7                                                 | 793.85                                  | 45*45                     |  |
| Entre-<br>sol           | 80.08                           | 27.45                         | 16.32                   |     | 123.85             | 1210.1<br>8                   | 16.95 | 111.983        | 1322.1                                                 | 881.44                                  | 45*45                     |  |

 **Tableau II-4 : récapitulatif des sections des poteaux**

#### **4- Dimensionnement du nœud vis-à-vis des moments fléchissant**

Il convient de vérifier pour les portiques participants au système de contreventement et pour chacune des orientations possibles de l'action sismique que la somme des moments résistants ultimes des extrémités de poteaux ou montants aboutissant au nœud est au moins égale en valeur absolue à la somme des valeurs absolues des moments résistants ultimes des extrémités des poutres ou traverses affectés d'un coefficient de majoration de 1,25.

On a:

 $|Mn| + |Ms| \ge 1.25$  ( $|Mw| + |Me|$ )

|M'n| + |M's| ≥ 1.25 (|M'w| + |M'e|) ………….**RPA99 version 2003(Art 7.6.2)**

Avec : Mn et Ms : moments fléchissant résistants dans les poteaux

Mw et Me : moments fléchissant résistant dans les poutres

Et Comme on ne connait pas le moment on peut l'approcher par :

σ=Mv/I

donc :  $M=(\sigma.I)/v$ 

(σ.I\_pot)/v + (σ.I\_pot)/v  $\geq$  1,25((σ.I\_poutre)/v+ (σ.I\_poutre)/v)

I pot $\geq 1,25$  I\_poutre

• Poutres principales  $(30 x 40)$ 

I\_poutre=  $(0.30 \times 0.4^3)/12 = 1.6 \times 10^{-3}$  m4

Et : I pot =  $a^4/12 \ge 1.25I$  poutre=1,25(1.6.1O-3) = 2 x 10<sup>-3</sup> m4

 $a \ge \sqrt{(12 \times 2 \times 10^{-3})} = 0,381$ m on prend :  $a = 45$ cm

On opte donc pour des dimensions suivantes :

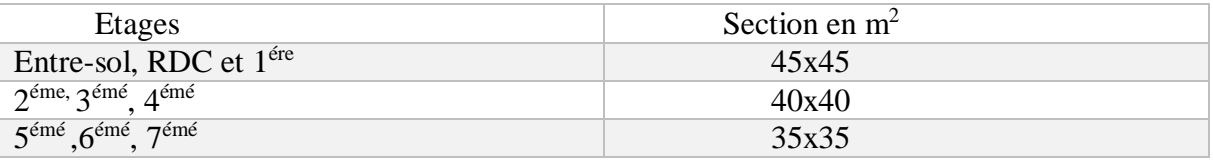

#### **Tableau II-5 : dimension des poteaux**

#### **5- Vérification des poteaux selon les conditions du RPA99 version 2003**

Pour conférer aux poteaux une meilleure résistance aux sollicitations sismiques, il est recommandé de donner à ceux d'angles et de rives des sections comparables à celles des poteaux centraux (RPA99version2003 /A.7.4.1)

a). Min  $(b1, h1) \ge 25$  cm en zone II a.

b). Min  $(b1, h1) \ge h/e$ 

c).  $1/4 < b1/h1 < 4$ 

 $\checkmark$  Poteaux des étages courants (5<sup>éme</sup>, 6<sup>éme</sup>, 7<sup>ème</sup>) étage : poteau (35x35)

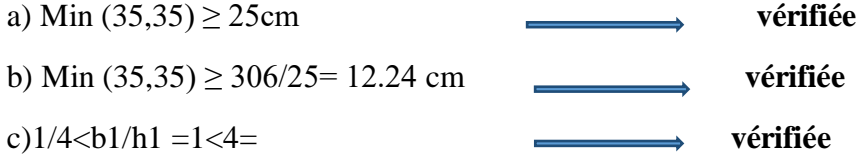

 $\checkmark$  Poteaux des étages courants (2<sup>éme</sup>, 3<sup>ème</sup>, 4<sup>éme</sup>) étage : poteau (40x40)

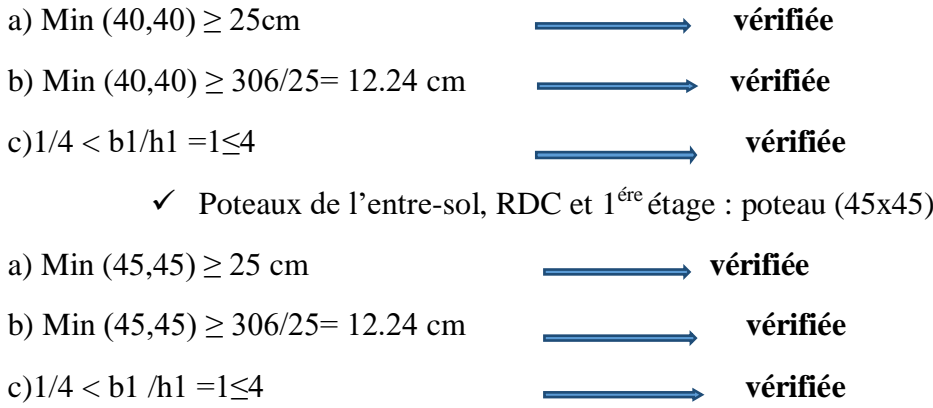

#### **6- Vérification de la résistance des poteaux au flambement (BAEL91modifié99 Art B.8.4.1)**

Le flambement est un phénomène d'instabilité de forme qui peut survenir dans les éléments comprimés des structures, lorsque ces derniers sont élancés suite à l'influence défavorable des sollicitations.

Pour qu'il n'y ait pas de flambement il faut que l'élancement  $\lambda \leq 50$ 

I  $\overline{A}$ 

 $λ = L_f/i$ 

Avec :

 $L_f$ : longueur de flambement, qui égale à  $L_f = 0.7 L0$ 

L0: portée réelle du poteau (Hauteur libre).

 $i:$  rayon de giration,

Avec :

I : moment d'inertie du poteau,  $I = bh^3/12$ 

A : section transversale du poteau (b x h)

i=√ (I/A) =√ ((bh<sup>3</sup>) / 12bh) =√(h<sup>2</sup>/12) =h/3.46

 $\lambda=L_f/1 = (0.7L_0 \times 3.46)/h = (2,422L_0)/h$ 

 $\checkmark$  Poteaux de section (35x35) :

λ= 2,422 x 3,06/0,35= 21.17 ≤ 50 **vérifiée**

 $\checkmark$  Poteaux de section (40x40) :

λ= 2,422 x 3,06/0,40= 18.52 ≤ 50 **vérifiée**

 $\checkmark$  Poteaux de section (40x40) :

 $λ= 2,422 x 3,06/0,45= 16.46 ≤ 50$   $\longrightarrow$  vérifiée

#### **4- Les voiles**

Un voile en béton armé est une structure spatiale dont l'épaisseur est très faible par rapport aux deux autres dimensions.

D'après le **(RPA99version2003 Article7.7.1)** Les éléments satisfaisants la condition ( $L_{min} \ge$ 4e) sont considérés comme des voiles, contrairement aux éléments linéaires.

Avec :

 $L_{min}$ : Longueur minimale du voile.

**e** : épaisseur du voile.
L'épaisseur du voile est déterminée en fonction de la hauteur libre d'étage avec une valeur minimale exigée par le même article de 15cm, et de conditions de rigidité aux extrémités selon les formules suivantes :

- Forme  $U \Rightarrow e \geq \frac{h_e}{25}$ 25
- Forme T et  $L \Rightarrow e \geq \frac{h_e}{2R}$ 22
- **•** Forme rectangulaire ⇒ e ≥  $\frac{h_e}{20}$ 20

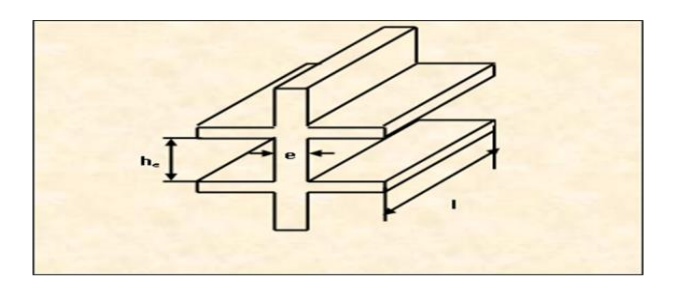

**Figure II.5 : coupe du voile en élévations** 

Dans notre cas la hauteur de l'étage la plus grande est de H<sub>étage</sub> = 4.08m.

Hvoile = 408-20 (hauteur de l'étage max –l'épaisseur du plancher)

 $H<sub>voida</sub> = 388$  cm

 $e \ge \frac{388}{20} = 19.4$ cm On opte pour une épaisseur de e= 20cm **Vérification aux exigences du RPA Lmin ≥ 4 e**   $315 \geq 4x20$  $315 \geq 80$  cm

 $L_{\text{min}} \geq 4e$  condition vérifiée

### **II.3 CONCLUSION :**

Pré dimensionnement du plancher  $h_t = 25cm$ 

Pré dimensionnement des dalle pleine (balcon) : e=15cm

Pré dimensionnement des poutres (principales et secondaires) : (30\*40) cm

Pré dimensionnement des voiles : e=20cm

Pré dimensionnement des poteaux :

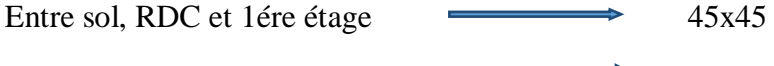

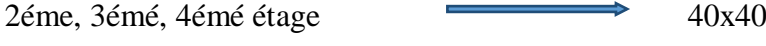

5émé ,6émé, 7émé étage → 35x35

Tous les pré dimensionnements fait dans Ce chapitre sont conformes à l'exigence du BAEL et du RPA.

### **III.1 Introduction**

Dans ce chapitre nous allons procéder l'étude des éléments du bâtiment qui contrairement aux poutres, poteaux et voiles peuvent être isolés et calculer séparément sous l'effet des seules charges qui leurs reviennent.

Le calcule se basera sur les règles en vigueur du **BAEL 91 (modifié 99) et le RPA (version2003).**

# **1- Acrotère**

L'acrotère est un élément en béton armé destinée à assurer la sécurité au niveau de la terrasse. C'est un élément secondaire de la structure assimilée à une console encastrée au niveau du plancher du dernier étage, il est soumis à l'effort(G) dû à son poids propre, et un effort latéral (Q=1KN/ml) dû à la main courante, engendrant un moment de renversement(M) dans la section d'encastrement.

Ce dernier est exposé aux intempéries donc les fissurations sont considérées comme préjudiciable.

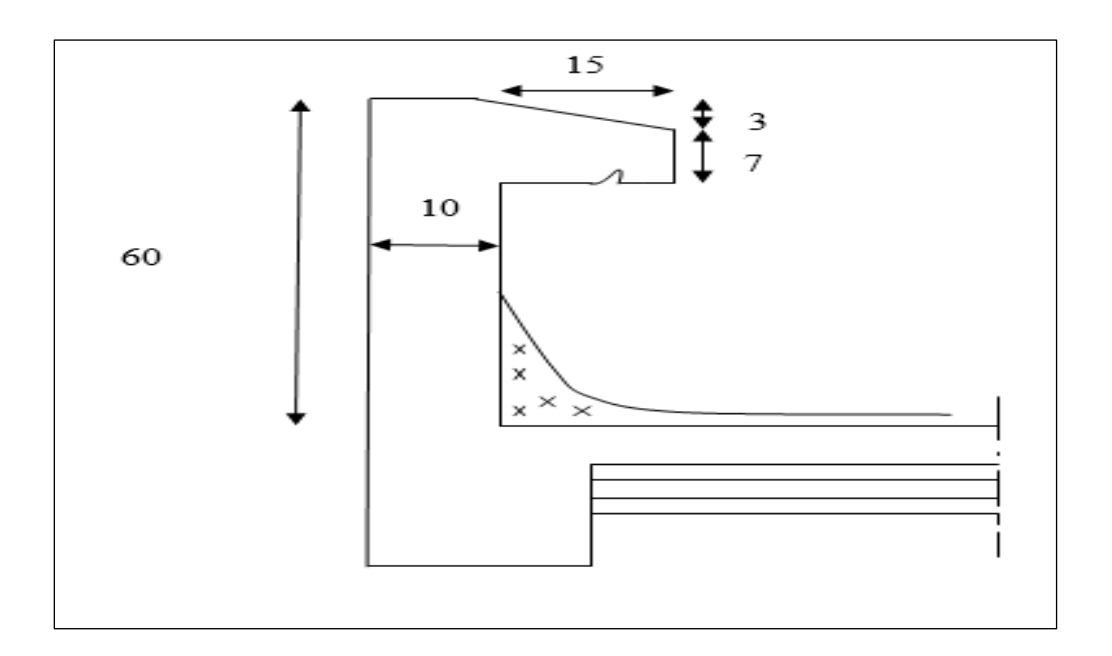

**Figure III.1.1 : section transversale de l'acrotère**

Avec  $h=60cm$  et  $h_0=10cm$ 

#### **1-1 Détermination des sollicitations**

- Poids propre: **G=** ρ x S

Avec :  $\rho$  = masse volumique ; S = section longitudinale

 $G=25[(0.6X0.1) + 0.15X0.1) - (0.03X0.15)/2]$ 

G= 1.819kN/ml

- Surcharge d'exploitation : Q=1.00 kN/ml
- Effort normal dû au poids propre G :  $N_G=G\times 1$ ml = 1.819 kN
- Effort tranchant du a la main courante  $Q: T_0=Q \times 1$ ml =1.00 kN
- Moment fléchissant maximal dû à la surcharge Q

 $M_Q = T \times H = Q \times 1$ ml $\times H = 1.00 \times 1 \times 0.6 = 0.6$  kN.m

# **1-2 Combinaison des charges** - **A l'ELU**

La combinaison de charge est : **1.35G +1.5Q**

Effort normal du a G

 $Nu=1.35\times G$ 

Moment de flexion du a Q

 $Mu=1,5\times M<sub>O</sub>$ 

-Effort tranchant  $Tu = 1,5Q$ 

### - **A L'ELS**

La combinaison de Charge est: **G + Q**

Effort normal du a **G:** Nu = G

Moment de Flexion du a **Q:** Mq = Q

Effort tranchant :  $Tu = T$ 

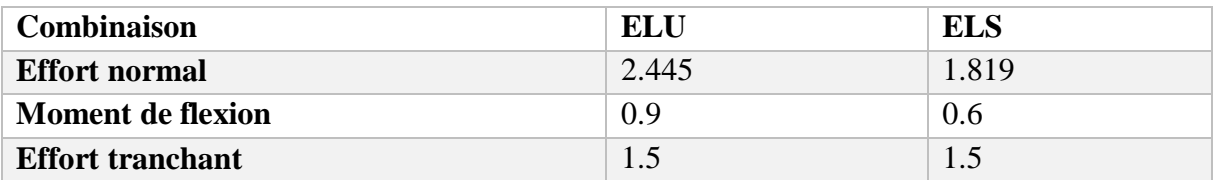

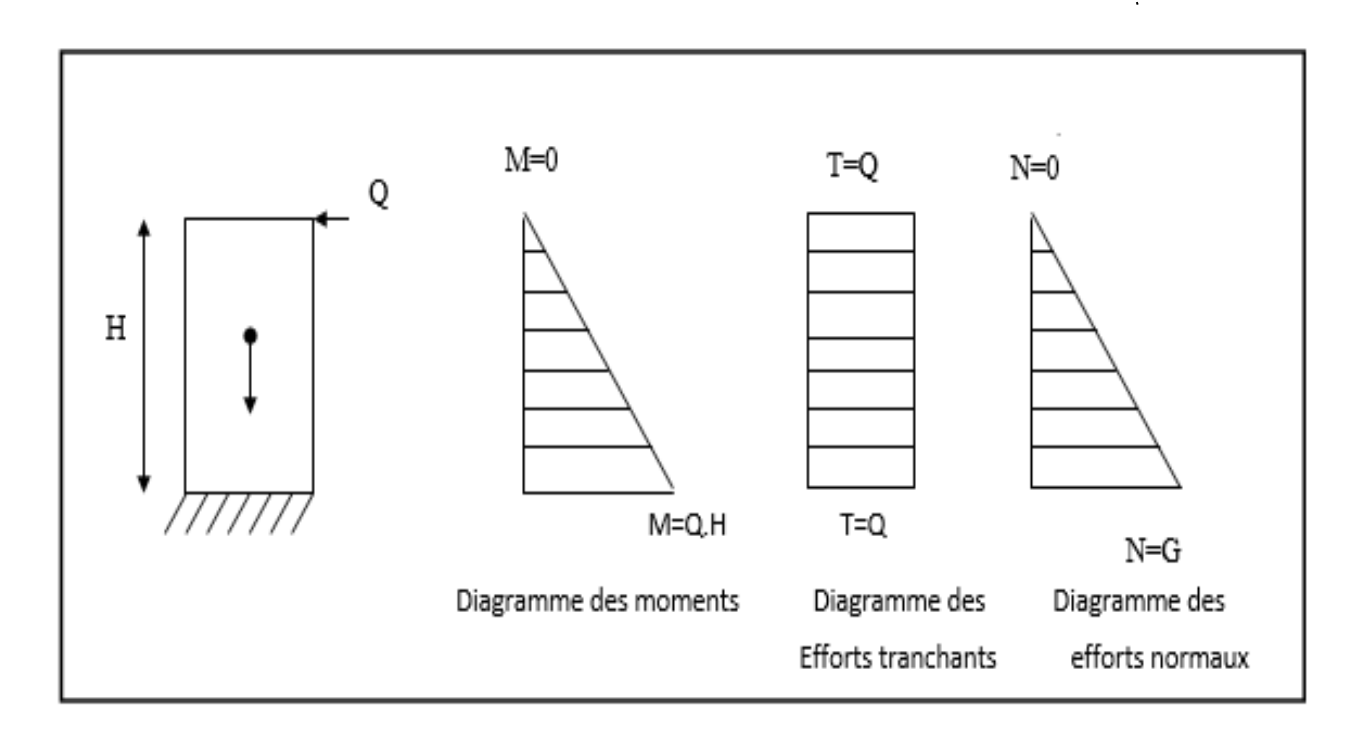

### **Figure III.1.2 : schéma statique des diagrammes des sollicitations**

## **1-3 Ferraillage de l'acrotère**

Pour déterminer les armatures ont procédé par la méthode de calcul de flexion composée, sous l'effet d'un moment fictif M<sup>f</sup> qui sert a déterminé la section des armature fictif Af, il sera donné en mètre linéaire, pour le calcul en considère une section (bxh). Le calcule se fera fait à L'ELU et les vérifications a l'ELS.

### **Calcul des armatures à l'ELU**

- **Position du centre de pression à l'ELU**

H : Epaisseur de la section : 10 cm b : Largeur de la section : 100 cm c et c' : Enrobage : 3 cm  $d = h - c = 10 - 3 = 7$  cm (Hauteur ultime).

$$
e_{u} = \frac{Mu}{Nu} = \frac{0.9}{2.455} = 0.366m = 36.6cm \ge \frac{h}{2} - c = \frac{10}{2} - 3 = 2cm
$$
  
36.6 cm  $\ge 2cm$ 

Le centre de pression se trouve à l'extérieur de la section limitée par les armatures d'où la section est partiellement comprimée.

Donc l'acrotère sera calculé en flexion simple sous l'effet du moment fictif Mf, puis en flexion composée où la section d'armatures sera déterminée en fonction de celle déjà calculée.

- **Calcule en Flexion simple**
	- **Moment fictif**

$$
M_f = N_u \cdot e_f = N_u \cdot \left( e_u \cdot \frac{h}{2} - c \right) = 2.455 \cdot \left( 0.36 \frac{0.10}{2} - 0.03 \right) = 0.597 kN \cdot m
$$

**Moment réduit**

$$
\mu = \frac{M_f}{bd^2 f_{bu}} = \frac{0.957.10^2}{100 \times 7^2 \times 14.2 \times 10^{-1}}
$$

$$
= 0.013
$$

 $\mu = 0.013 < \mu_l = 0.392 \implies$  section simplement armée (SSA)

Les armatures comprimé ne sont pas necessaire (Asc=0) on adopter les armatures de répartition.

 $\mu = 0.013 \implies \beta = 0.994$ 

### **Armatures fictives**

$$
A_f = \frac{M_f}{\beta d \sigma_{st}} = \frac{0.957 \times 10^{-2}}{0.994 \times 7 \times 384 \times 10^{-1}} = 0.39 cm^2
$$
  

$$
avec: \sigma_{st} = \frac{fe}{\gamma s} = \frac{400}{1.15}
$$
  

$$
= 348 MPa
$$

### - **Calcul en flexion composée**

La section réelle des armatures

$$
A_s = A_f - \frac{N_u}{\sigma_{st}} = 0.39 - \frac{2.455 \times 10^3}{348 \times 10^2} = 0.32 \text{ cm}^2
$$

#### **1-4 Vérification a l'ELU**

#### **a) - Vérification de Condition de non fragilité (article 4.2.2/BAEL 91)**

Le ferraillage de l'acrotère soit satisfaire la CNF A<sub>S≥</sub> A<sub>mim</sub>

 $A_s = 0.31$  cm<sup>2</sup>

$$
A_{min} = \frac{0.23bd_{ft28}}{f_e} \left[ \frac{es - 0.455d}{es - 0.185d} \right] = \frac{0.23 \times 100 \times 7 \times 2.1}{400} \times \frac{0.23 - 0.445 \times 7}{0.23 - 0.185 \times 7} = 0.31 \text{cm}^2
$$

 $As=0.31cm^2 \leq Amin = 0.845$   $cm^2$ 

 **Conclusion** : La condition étant non vérifiée, on adoptera la section minimale d'armatures : Amin pour le ferraillage

 $A<sub>s</sub>= A<sub>min</sub> = 0.845 cm<sup>2</sup>$ 

Soit A <sub>adopté</sub> =  $4HAS = 2.01 \text{ cm}^2$  avec un espacement S<sub>t</sub> = 20cm

- Armatures de répartition

Ar 
$$
\frac{A_{adopt\acute{e}}}{4} = \frac{2.01}{4} = 0,505 \text{ cm}^2
$$
 Soit **4HAB = 2,01 cm<sup>2</sup>** avec un espacement  $S_t = 25 \text{ cm}$ 

## **Vérification de l'écartement dans les barres**

#### **1-Armature verticale**

As= $2.01cm<sup>2</sup>$ 

 $St \le \min \{3h,33cm\} = \min (30.33) = 30cm$ 

St=20cm< 30cm **Condition vérifiée**

#### **2-Armature de répartition**

 $S_t \leq min(4h; 45cm)$ 

S<sub>t</sub>=25cm ≤40 cm<sup>⇒</sup> c**ondition vérifiée** 

 **b) - Vérification de la contrainte de cisaillement (Art A.5.1.1 / BAEL 91)** La contrainte de cisaillement est donnée par la formule suivante :

$$
\tau_u = \frac{V_u}{bd}
$$

Vu : effort tranchant a l'ELU avec Vu =1.5Q =1.5kN

b : largeur de la bande considéré ; d : hauteur utile de la section

$$
\tau_{\rm u} = \frac{1.5 \times 10^3}{1000 \times 70} = 0.021 MPa
$$

Comme la fissuration est préjudiciable le BAEL impose

$$
t_u \le \min\left(0.15 \times \left(\frac{fc28}{yb}\right); 4MPa\right) = 2.5 MPa
$$

 $0.021$ MPa  $\leq$  2.5 MPa . . . . . . . . . Condition vérifiée

Donc le béton seul peut reprendre l'effort de cisaillement $\Rightarrow$ les armatures transversales ne sont pas nécessaires.

### **c)- Vérification de l'adhérence dans les barres (Art A.6.1.3/ BAEL 91)**

Le béton armé est une structure composer en acier et béton qui travaille ensemble et au même temps, donc il est nécessaire de connaitre aussi le comportement de l'interface entre les deux matériaux, pour cela le BAEL exige que :

$$
\tau_{se} \leq \overline{\tau}_{se}
$$
 Avec:  $\overline{\tau}_{se} = \Psi_{s} f_{t28} = 3.15 MPa$ 

 $\Psi_s = 1.5$  (Acier de haute adhérence);  $f_{t28} = 2.1$  MPa

$$
\tau_{se} = \frac{V_u}{0.9d \sum u_i} = \frac{1.5 \times 10}{0.9 \times 7 \times 10.04} = 0.237 MPa.
$$

 $\sum u_i$ : somme des périmètres des barres.  $\sum u_i = 4\pi \phi = 4 \times \pi \times 0.8 = 10,04$  cm.

 $\tau_{se} = 0.237 \text{MPa} < \overline{\tau}_{se} = 3.15 \text{ MPa} \rightarrow \text{Condition }$  vérifiée.

#### **d)- Ancrage des barres vertical (BAEL 91, révisé 99-art 6.1.1)**

La longueur de scellement droit « Ls » est :

$$
\text{Ls} = \frac{\phi.f_e}{4.\tau_{su}} \qquad ; \qquad \tau_{su} = 0.6 \ \psi_s^2 \cdot f_{t28} = 0.6 \times 1.5^2 \times 2.1 = 2.835 \text{ MPa.}
$$
\n
$$
\text{Ls} = \frac{0.8 \times 400}{4 \times 2.835} = 28.22 \text{ cm} \ ; \text{Soit} \ : \text{Ls} = 30 \text{ cm.}
$$

#### **1-5 Vérification à l'ELS**

L'acrotère est exposé aux intempéries, donc la fissuration est prise comme préjudiciable. Les contraintes limites dans le béton et les aciers doivent vérifier les conditions suivantes :

- Dans les aciers  $: \sigma_s \leq \sigma_s$
- Dans le béton :  $\sigma_{bc} \leq \sigma_{bc}$

### **a) - Vérification de la contrainte dans l'acier**

La fissuration est considérée préjudiciable donc

$$
\sigma_s \le \overline{\sigma_s} = \min\left[\frac{2}{3fe}; 110\sqrt{n f_{t28}}\right]
$$
 Avec (n= 1.6 coefficient de fissuration)  
\n
$$
\overline{\sigma_s} = \min\left[\frac{2}{3} \times 400, 110 \times \sqrt{1.6 \times 2.1}\right]
$$
\n
$$
\overline{\sigma_s} = \min\left[266.66; 201.63\right]
$$
\n
$$
\overline{\sigma_s} = 201.63 \text{ MPA}
$$
\n
$$
\sigma_s = \frac{Ms}{\beta 1 \times d \times As}
$$
\n
$$
\rho = \frac{100As}{b \times d} = 100 \times \frac{2.01}{100 \times 7} = 0.287 \text{ done } \beta 1 = 0.914
$$

$$
\sigma_s = \frac{0.6 \times 10^3}{0.914 \times 7 \times 2.01} = 46.65 MPA
$$

46.65 ≤ 201.63 **Condition vérifiée**

**b) - Vérification de la contrainte du béton**

$$
\sigma_{bc} \leq \sigma_{bc} = 0.6f_{t28} = 15MPA
$$

$$
\rho = \frac{100As}{b \times d} = 100 \times \frac{2.01}{100 \times 7} = 0.287
$$
 donc  $\beta$ 1=0.914

K=44.52

$$
\sigma_s = \frac{0.6 \times 10^3}{0.914 \times 7 \times 2.01} = 46.65 MPA
$$

$$
\sigma_{bc} = \frac{\sigma_s}{k1} = \frac{46.65}{44.52} = 1.04
$$

1.04 MPa ≤ 15MPa . . .. **Condition vérifier**

#### **c)- Vérification de l'acrotère au séisme (RPA99. Art 6.2.3)**

 L'acrotère est calculé sous l'action des forces sismiques suivant la formule suivante :  $F_p = 4.A.C_p.W_p$ 

Avec :

A : coefficient d'accélération de zone, dans notre cas (zone IIa, groupe d'usage 2)

 $\Rightarrow$  A=0.15 A=0.15 **(RPA99, art 4.2.3 tableaux 4-1)**

 $C_p$ : Facteur de force horizontal varie entre 0.3 et 0.8 en prend ( $C_p = 0.8$ )

W<sup>p</sup> : Poids de l'acrotère =1.819 kN/ml

D'où :

 $F_p = 4 \times 0.15 \times 0.8 \times 1.819 = 0.873$ KN < Q = 1kN/ml

**Fp** est inférieure à la charge de la main courante (1 kN) donc la suite des calculs sont moins défavorables.

#### **Conclusion**

La condition étant vérifié donc l'acrotère sera calculé avec un effet horizontal supérieure à la force sismique d'où le calcule au séisme est inutile on adopte donc le ferraillage précédemment calculer c'est-à-dire :

Armature principale : **4HA 8** avec st=20cm

Armature secondaire : **4HA 8** avec St=25cm

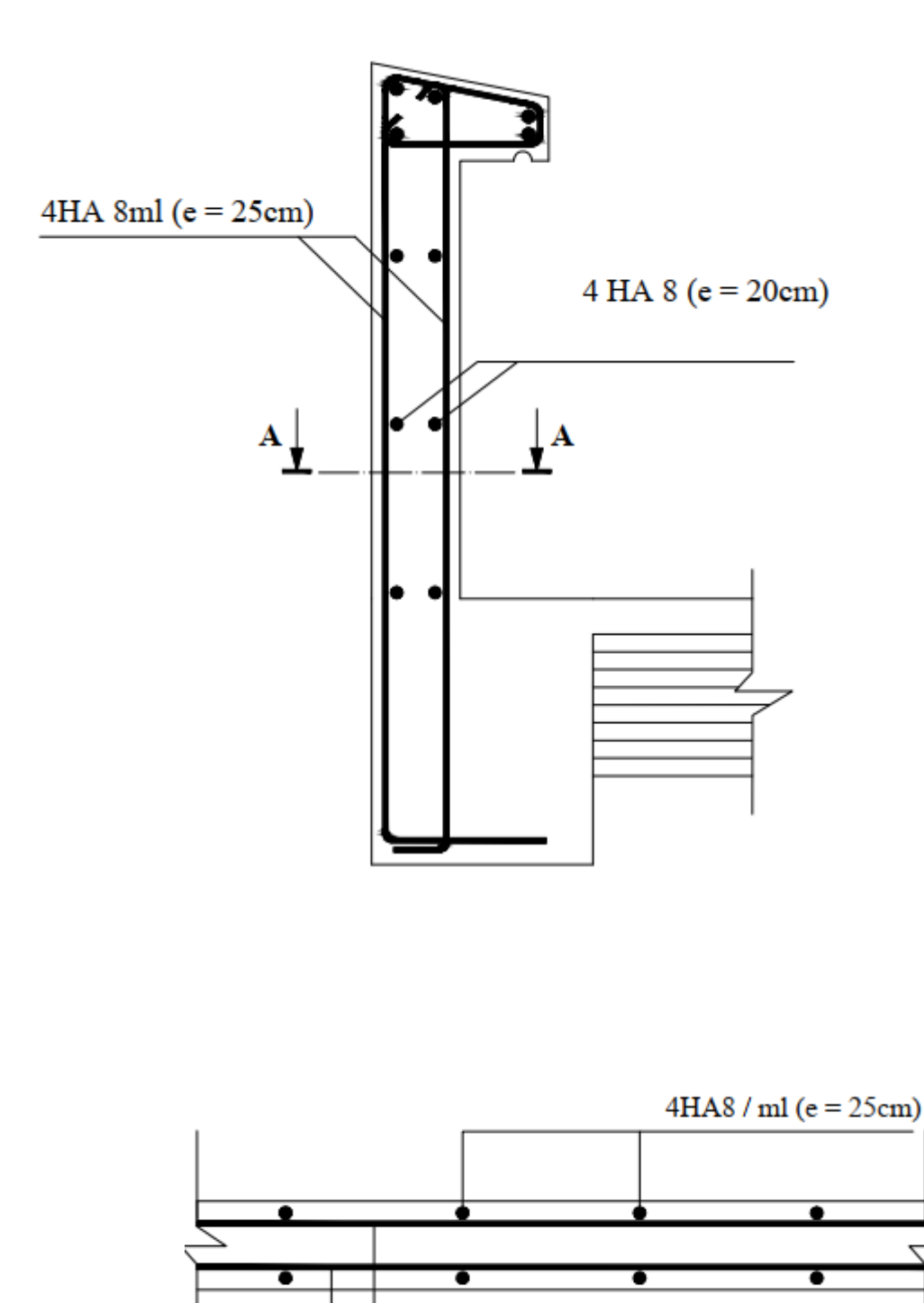

**Figure III.1.3 : ferraillage de l'acrotère** 

 $4$  HA8/ml (e = 20cm)

## **2- Les escaliers**

Ouvrage constitué d'une suite régulière de plans horizontaux (marche et paliers) permettant dans une construction de passer à pieds d'un étage à l'autre. Ils sont soumis à leurs poids propre et aux surcharges.

Notre bâtiment est composé de deux types d'escalier

- Escalier du RDC et entre sol hauteur de l'étage 4.08m
- Escalier de l'étage courant hauteur de l'étage 3.06m

Les escaliers sont définis par les dimensions suivantes :

g : giron.

- h : hauteur de la contre marche
- e<sup>p</sup> : épaisseur de la paillasse
- H : hauteur de la volée
- L : longueur de la paillasse

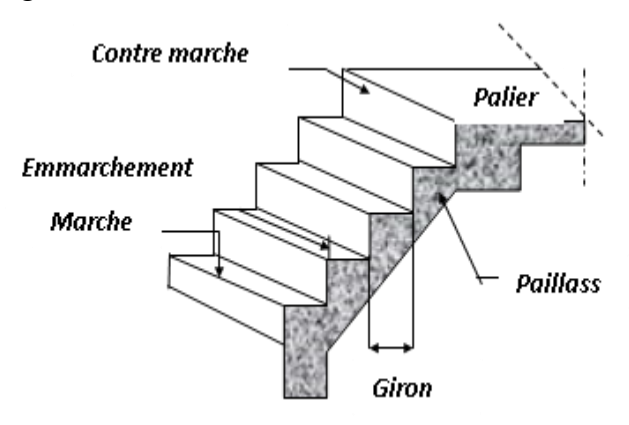

#### **Figure III.2.1 : escalier d'étage**

L'escalier de notre immeuble est un escalier droit conçu en béton armé coulé sur place,

La paillasse assimilée dans le calcul à des poutres isostatiques.

Nous calculerons l'escalier du RDC et entre sol et nous adopterons le même ferraillage pour les escaliers des étages :

#### **Dimensionnement**

Pour le dimensionnement des marches (g) et contre marche on utilise la formule de

### **BLONDEL**

$$
59 \le g+2h \le 66
$$

On a aussi :  $16.5 \le h \le 17.5$  cm

- On opte pour h=17 cm
- Donc g=30 cm
- Nombre de contre marche pour l'étage courant :
- $n = \frac{H}{h}$  $\frac{H}{h} = \frac{306}{17}$  $\frac{300}{17}$  = 18, soit 9 contre marche

Nombre de marche m

 $m = n-1 = 9-1=8$  soit 8 marches

Nombre de marche pour le RDC et entre sol

 $n = \frac{408}{17}$  $\frac{100}{17}$  = 24, soit 12 contre marche.

On a deux volé par étage donc la hauteur du volé est de

- Pour l'étage courant  $H_{\text{vol}\acute{e}} = \frac{306}{3}$  $\frac{06}{2}$  = 153cm
- Pour le RDC et l'entre sol  $H_{\text{vol}\acute{e}} = \frac{408}{3}$  $\frac{100}{2}$  = 204*cm*
- Longueur de la ligne de foulée l'étage courant :  $l=g(n-1) = 30x8=240$
- L'inclinaison du paillasse de l'étage courant

$$
tg\alpha = \frac{153}{240} = 0.6375 = 32.52^{\circ}
$$

- Longueur de ligne de foulée du RDC et de l'entre sol : l'=g(n-1) =330
- L'inclinaison du paillasse pour le RDC et entre sol

$$
tg\alpha = \frac{204}{330} = 0.618 = 31.71^{\circ}
$$

- Longueur du paillasse du l'étage courant :  $L=153/\sin\alpha = 2.85$ m
- Longueur du paillasse du RDC et l'entre sol : L'=204/sin $\alpha$ '= 3.88m
- Epaisseur du paillasse :

Est comprise entre

$$
L/30 \le e_p \le L/20
$$

Avec :  $L=L'+1.5$  (1.5 est la longueur du palier)

Pour l'étage courant : L=2.85+1.25= 4.1m

 $14.5 \le ep \le 21.75$ 

On prend ep=20cm

Pour le RDC et l'entre sol : L=3.88+1.25=5.13m

17.93≤ep'≤26.9

On prend ep'=20cm

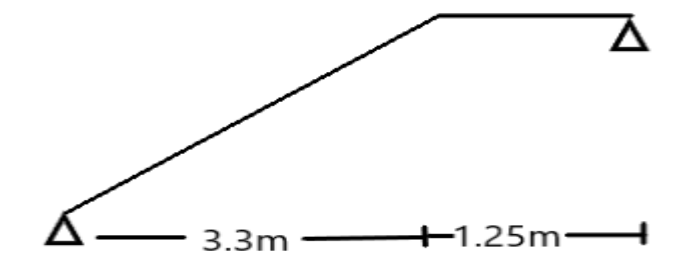

 **Fig. III.2.2. Schéma correspond à la volée de l'escalier**

### **Détermination des sollicitations de calcule**

Le calcule se fera en flexion simple pour 1ml d'emmarchement pour une bande d'1m de projection horizontale

## **a- Détermination des charges et surcharge d'exploitation**

**Le palier :**

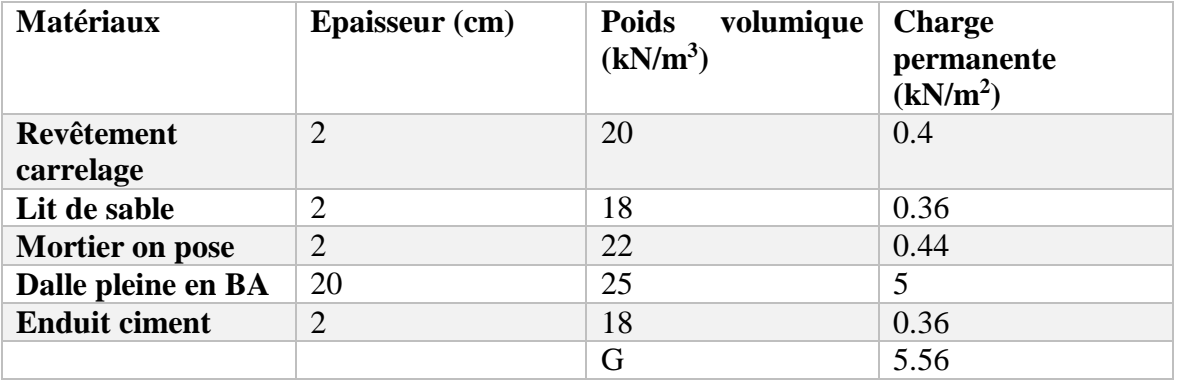

## **Volé du RDC et entre sol :**

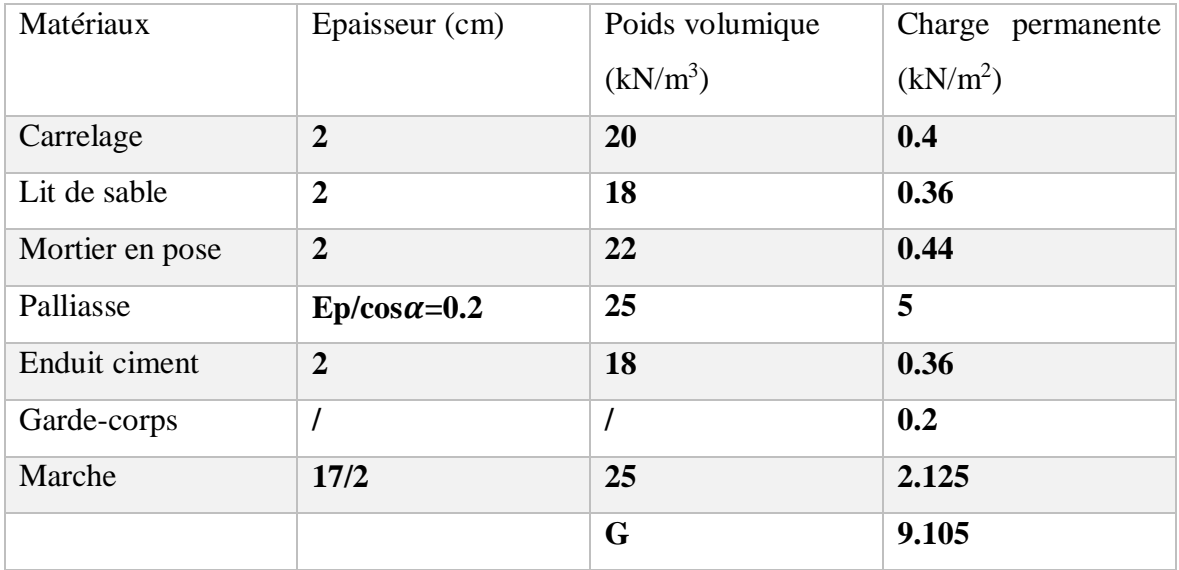

La surcharge d'exploitation du palier et de la volé est de **Q=2.5kN/m<sup>2</sup>**

# **b- Combinaisons de charges**

Pour déterminer les efforts dans la volé, en fera référence au lois d RDM en prenons la volé comme une poutre isostatique partiellement encastré en appuis

L'ELU : 1.35G + 1.5Q

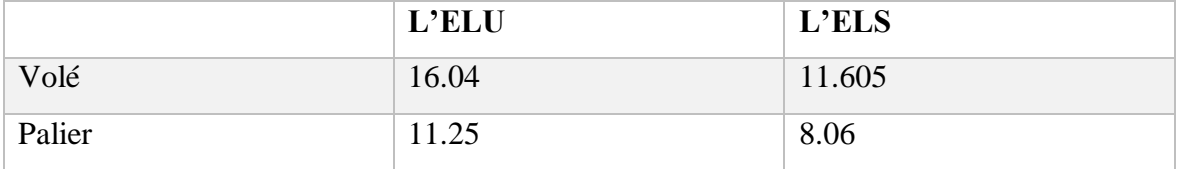

# **2.1- Calcul des moments et des efforts tranchants a l'ELU**

Déterminer les efforts tranchants et les moments fléchissant on Calcule d'abord les réactions d'appuis avec les formules du RDM Calcule des réactions d'appuis :

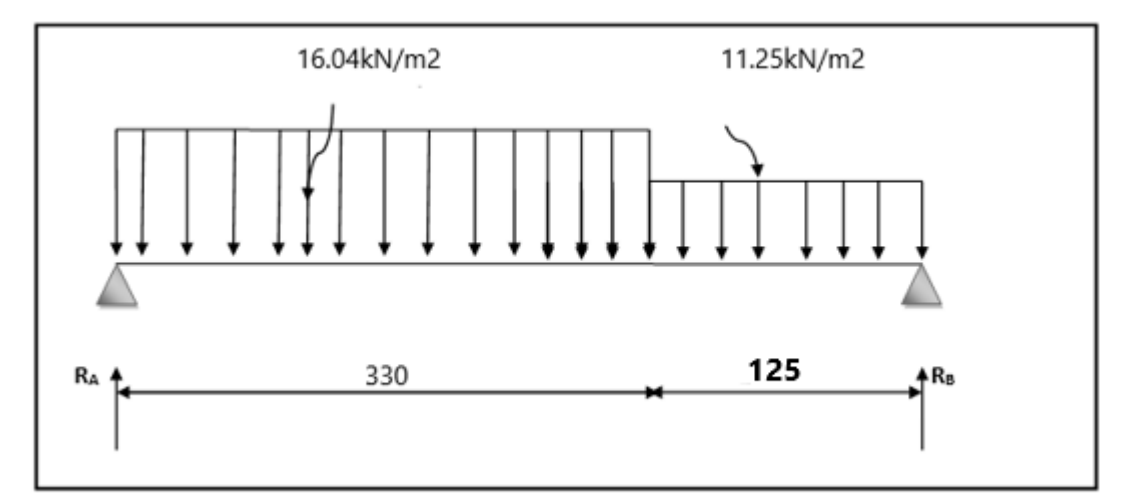

**Figure III.2.3 : schéma statique de calcul a l'ELU** 

1- Calcule des réactions d'appuis

 $R_A+R_B = 16.04x$  3.3 + 11.25 x 1.25

 $R_A + R_B = 66.99$ 

$$
\sum M_{A} = 0 \rightarrow R_{B} = \frac{\left(16.04 \times \frac{3.3^{2}}{2}\right) + \left[11.25 \times 1.25 \times (3.3 + \frac{1.25}{2})\right]}{(3.3 + 1.25)}
$$

RB= 31.32kN

RA=35.67kN

2- Calcule des efforts internes :

# $Tron \text{con } 1 : 0 \le x \le 3.3$

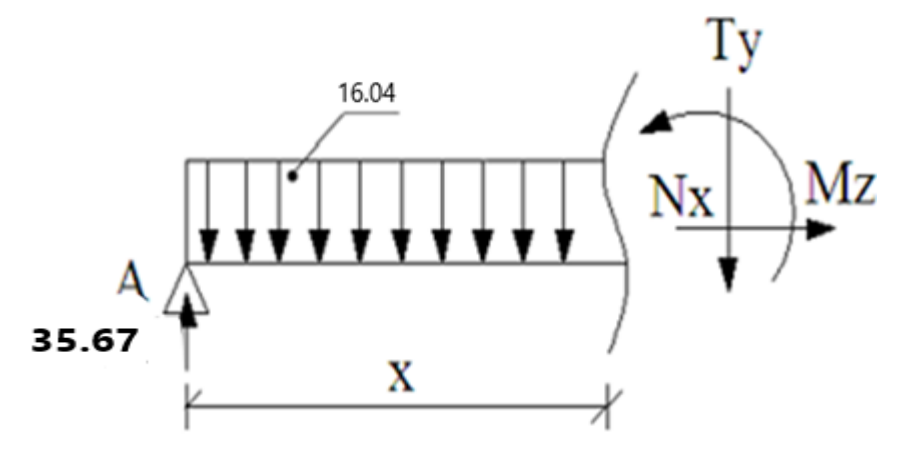

$$
\sum F/yy = 0 \rightarrow T = 35.67-16.04X
$$

 $\sum M/A = 0 \rightarrow M = 35.67X - 16.04X^2/2$ 

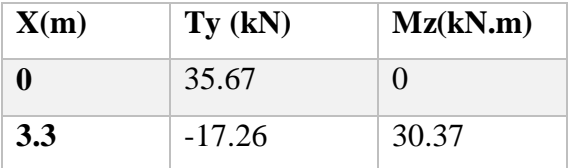

# $Tangons 2 : 0 \le x \le 1.25$

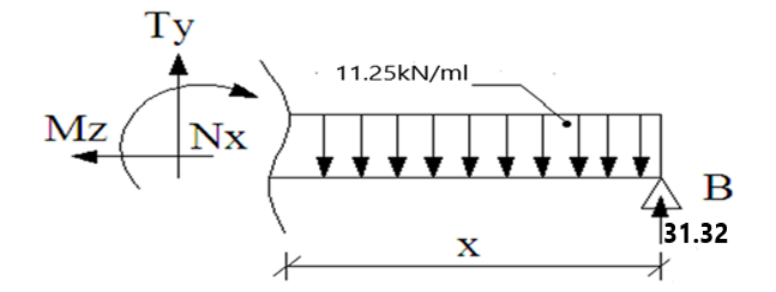

$$
\sum F/yy = 0 \rightarrow T = -31.32 + 11.25X
$$

$$
\sum M/A = 0 \rightarrow M = -11.25 \frac{x^2}{2} + 31.32X
$$

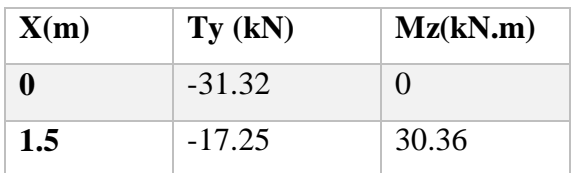

Calcule de Mmax :

 $DMz/dx = -Ty$  donc  $Ty=0$   $Mz = Mmax$ 

 $Ty = -16.04x + 35.67$  $\rightarrow$  x = 2.22m  $Mz(2.24) = 35.67 (2.22) - 16.04 (2.22)^{2}/2$ 

Mz =39. 66kN.m

#### **Remarque :**

Pour tenir compte de l'encastrement partiel aux extrémités, on porte une correction à l'aide des coefficients réducteurs pour le moment M<sup>z</sup> max aux appuis et en travée 0,3 et 0,85 respectivement.

- 3- **Aux appuis :** -0.3 M<sup>z</sup> max = -0.3 x 39.66 = -11. 89kN.m
- 4- **En travée :** 0.85 M<sup>z</sup>  $0.85 \text{ M}_z^{\text{max}} = 0.85 \text{ x } 39.66 = 33.71 \text{kN} \cdot \text{m}$

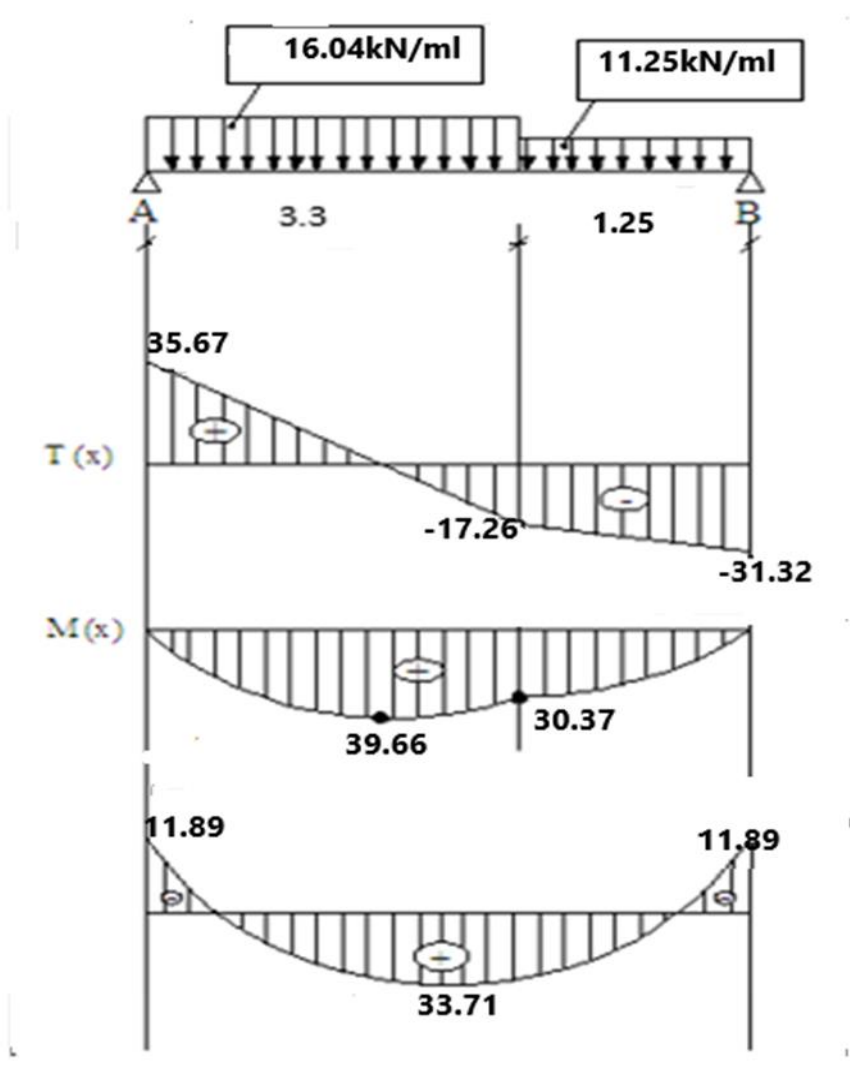

 **Figure III.2.4 : diagramme des efforts interne à l'ELU** 

## **2.2- Calcule du ferraillage à l'ELU**

Le calcule se fera pour une bande de 1m de largeur, en flexion simple en utilisant les moments et les efforts définis dans les schémas précédents :

Avec B= 100 cm, c= 2cm, d=18cm

### **1- Armature longitudinale**

• Aux appuis  

$$
\mu_a = \frac{M_{ua}}{bd^2 f_{bu}} = \frac{11.89 \times 10^6}{1000 \times 180^2 \times 14.2} = 0.025
$$

$$
\mu_a = 0.025 \le \mu_1 = 0.392 \dots SSA
$$
\n
$$
\mu_a = 0.026 \longrightarrow \beta = 0.987
$$
\n
$$
A_S = \frac{M_{ua}}{\beta \times d \times fu} = \frac{11.89x \ 10^6}{0.987 \times 180 \times 384} = 1.77 \text{ cm}^2
$$

Soit : 
$$
4HA10/ml = 3.14cm^2
$$
  
Avec : St = 25 cm  
• En través

 $\mu_t =$  $M_{ut}$  $\frac{u}{bd^2f_{bu}} =$  $33.71 \times 10^{6}$  $\frac{1000 \times 180^2 \times 14.2}{1000 \times 180^2 \times 14.2} = 0.073$  $\mu_t = 0.073 \le \mu_l = 0.392 \dots$  SSA.  $\mu_t = 0.073$   $\longrightarrow$   $\beta = 0.962$  $A_S = \frac{M_{ut}}{8 \times d \times}$  $\frac{M_{ut}}{\beta \times d \times fu} = \frac{33.71 \times 10^6}{0.962 \times 180 \times 3}$  $\frac{33.71 \times 10^{6}}{0.962 \times 180 \times 384} = 5.06 \text{ cm}^{2}$ Soit :  $4H A14/ml = 6.15$  cm<sup>2</sup> avec St = 25 cm

# **2- Armatures de répartition**

$$
A_r = \frac{Asa}{4} = \frac{3.14}{4} = 0.785 \text{cm}^2
$$

Soit  $4HAA8$ **/ml** = 2.01 cm<sup>2</sup> avec St = 25cm

**En travée**

$$
Ar = \frac{Ast}{4} = \frac{6.15}{4} = 1.53 \text{cm}^2
$$

Soit 4HA8**/ml =2.01 cm<sup>2</sup>** avec St=25cm.

### **2.3- Vérification a L'ELU**

a- Condition de non fragilité (BAEL 91/ArA.4.2.1)  
\n
$$
A \ge A_{\min} = \frac{0.23bdf_{.28}}{fe} = \frac{0.23 \times 100 \times 18 \times 2.1}{400} = 2.17 \text{ cm}^2
$$

5- En travée :

Ast=  $6.15 \text{cm}^2 \geq 2.17 \text{cm}^2 \dots \dots \dots \dots \dots$  Condition vérifier

6- Aux appuis : Asa = 3.14 cm  $2 \ge 2.17$  cm  $2 \ldots \ldots \ldots \ldots$  . Condition vérifier.

*b- Espacement des barres (BAEL91 /art A8.2.42)* 

L'écartement des barres d'une même nappe ne doit pas Dépasser les valeurs suivantes :

# *Armatures principales*

 $St \leq Min (3h; 33cm) = Min (60 cm; 33cm) = 33cm.$ 

 $-$ Aux appuis : St = 25cm < 33cm  $\Box$  condition vérifier. -En travée :  $St = 25cm < 33cm$ 

### **Armatures secondaires**

 $St \leq Min (4h; 45cm) = Min (80cm; 45cm) = 45cm.$ 

-Aux appuis :  $St = 25cm < 45cm$ -En travée : St =  $25cm < 45cm$   $\leftarrow$  condition vérifier.

*c- Vérification de la contrainte tangentielle (BAEL91/artA5.2.2)* 

*bd Tu u* ≤ *fc MPa b <sup>u</sup>* ;5 0,2 min <sup>28</sup> *MPa <sup>u</sup>* 0.20 10 180 35.67 10 3 3 t*<sup>u</sup>* = 0.20MPa u =0,20MPa < <sup>u</sup> = 3,33MPa . . . . . . . .. . .condition vérifiée .

#### **d-** *Influence de l'effort tranchant (BAEL***91/art A5.1.313)**

• Influence sur le béton On doit vérifier que

$$
Tu^{\max} < Tu = \frac{0.4 \times f_{c28} \times 0.9 \times b \times d}{\gamma s}
$$

 $Tu^{max} = 35.67$  KN  $Tu = 10800KN$  condition vérifier

 Influence sur l'acier On doit vérifier que

$$
A_{s} \ge (Tu + \frac{M_{app}}{0.9d})\frac{1.5}{fe}
$$

 $A<sub>S</sub> \ge (35.67 + 11.89/(0.9*18))1.5/400$ As=  $3.14$  cm<sup>2</sup>  $\geq 0.136$ cm<sup>2</sup>

**e-** *Vérification de l'adhérence et l'entrainement des barres*

Il faut vérifier que :  $\tau_{se} \leq \overline{\tau}_{se} = \psi_s . f_{t28} = 1.5 \times 2.1 = 3.15 MPa$ Ξ *y*  $T$   $^{\rm max}$ τ

$$
\tau_{se} = \frac{y}{0.9d \sum u_i}
$$

Avec  $\sum u_i = n \phi \pi = 4 \times 3.14 \times 10 = 125.6$ mm

$$
\tau_{se} = \frac{35.67 \times 10^3}{0.9 \times 180 \times 125.6} = 1,77 MPa
$$
\n
$$
\tau_{se} = 1,77 MPa \qquad \langle \bar{\tau}_{se} = 3,15 MPa \qquad \dots \dots \qquad \text{Condition vérifier}
$$

Pas de risque d'entrainement pas de barres longitudinales.

### *f- Encrage des barres aux appuis*

$$
l_s = \frac{\phi \text{.fe}}{4\overline{\tau}_{se}}
$$
  
Area:  $\overline{\tau}_{se} = 0.6{\psi_s}^2 f_{t28} = 2.84 MPa$   
 $\Psi_s = 1.5$ ;  $f_{t28} = 2.1 \text{ Mpa}$   
 $l_s = \frac{1 \times 400}{4 \times 2.84} = 35.21 cm$ 

Les règles de (**BAEL91 modifié99)** admettant que l'ancrage d'une barre rectiligne terminée par un crochet normal est assuré lorsque la longueur de la portée mesurée hors crochet est au moins égale 0,4ls pour les aciers HA

> $L_a=0.4L_s=0.4 \times 35.21=14.08$ Soit La= 20cm

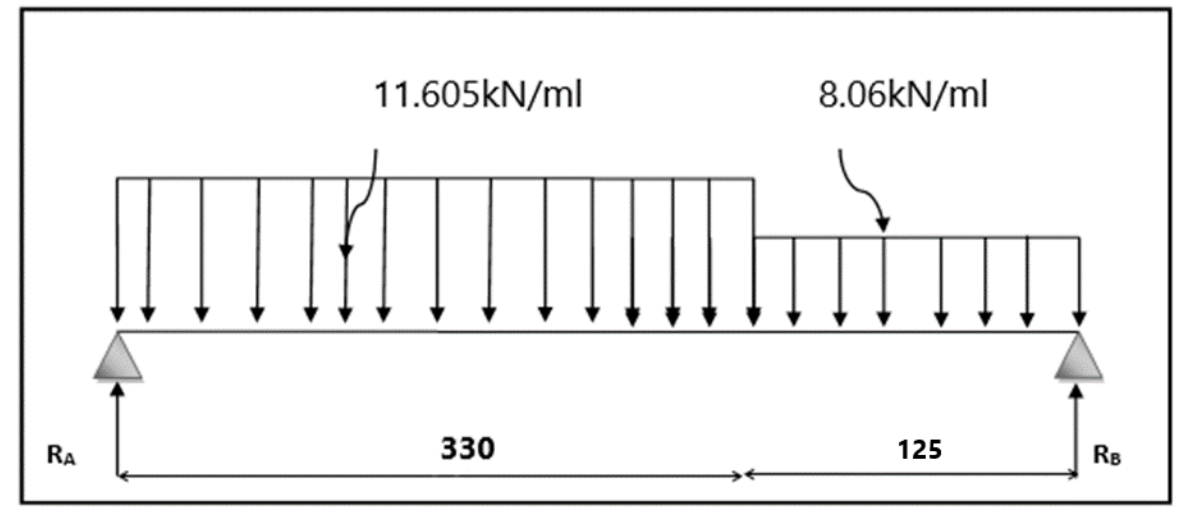

# **2.4- Calcule des moments et des efforts tranchants a l'ELS**

**Figure III.2.5 : schéma statique de calcule a l'ELS** 

**a- Calcule des réactions d'appuis**

 $R_A+R_B = 11.605x$  3.3 + 8.06 x 1.25  $R_A + R_B = 48.37$ 

$$
\sum M/A = 0 \rightarrow R_B = \frac{\left(11.605 \times \frac{3.3^2}{2}\right) + \left[8.06 \times 1.25 \times (3.3 + \frac{1.25}{2})\right]}{(3.3 + 1.25)}
$$

 $R_{B=} 22.57kN$ 

 $R_A = 25.8$ kN

# b- **Calcule des efforts internes 1**<sup>er</sup> **tronçon : 0** ≤ **x** ≤ 3.3

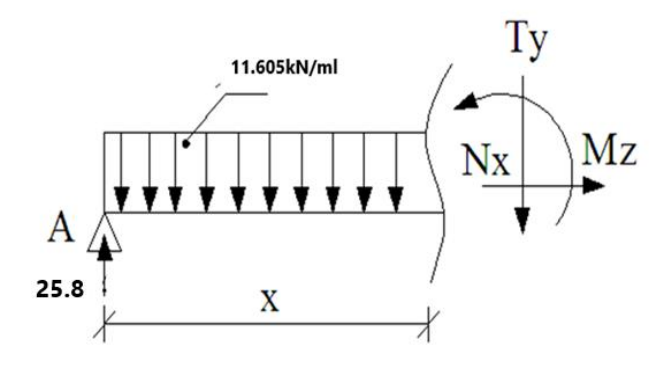

Effort tranchant :  $T_y = 25.8 - 10.605x$ Moment fléchissant ;  $M_z = -10.605 \frac{x^2}{2} + 25.8x$ 

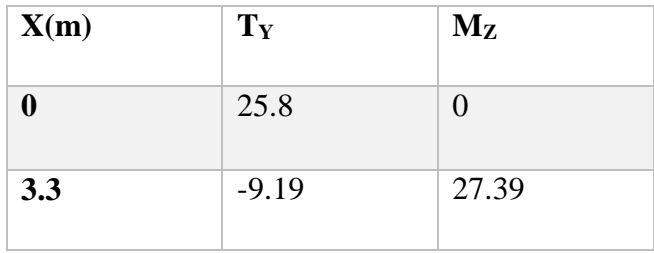

**2 eme tronçon : 0 ≤ x ≤ 1.25**

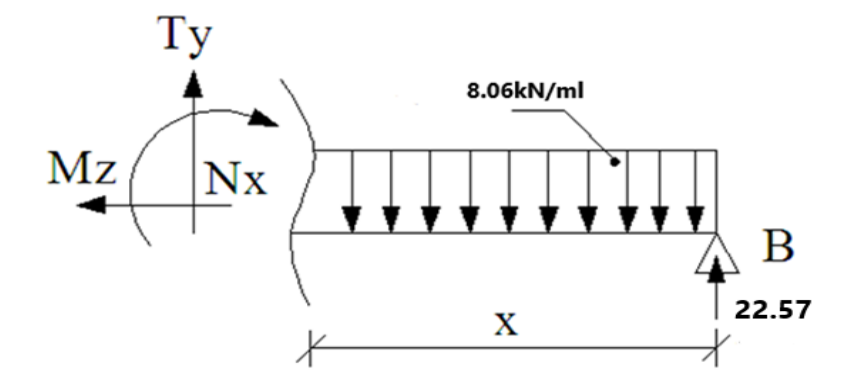

Effort tranchant :  $T_y = -22.57 + 8.06x$ Moment fléchissant :  $M_z = -8.06x^2/2 + 22.57x$ 

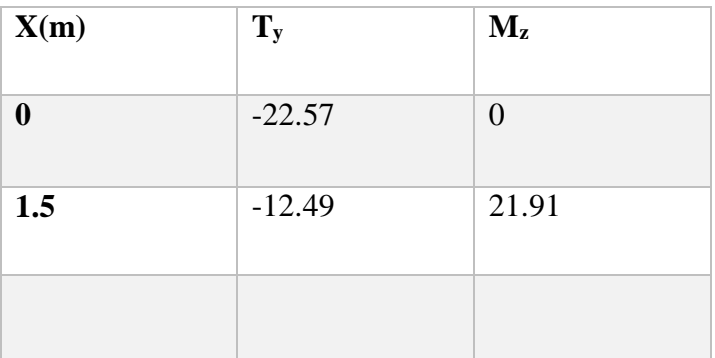

7- Moment fléchissant max :  $T_{y=0}$  25.8–8.06x = 0  $X=3.2m$  $M_{z \, max}$  (3.2) = 28. 26kN.m

# **Remarque**

.

Pour tenir compte de l'encastrement partiel aux extrémités, on porte une correction à l'aide des coefficients réducteur pour le moment Mu max aux appuis et en travée 0.3et 0.85 respectivement

• **Moment en appuis**

Mz ap=  $(-0,3)$  Mu max =  $(-0,3) \times (28.26) = -8.47$ kN.m

# • **Moment en travée**

Mz travée =  $(0,85)$  Mu max =  $(0,85) \times (28.26) = 24.02$ kN.m

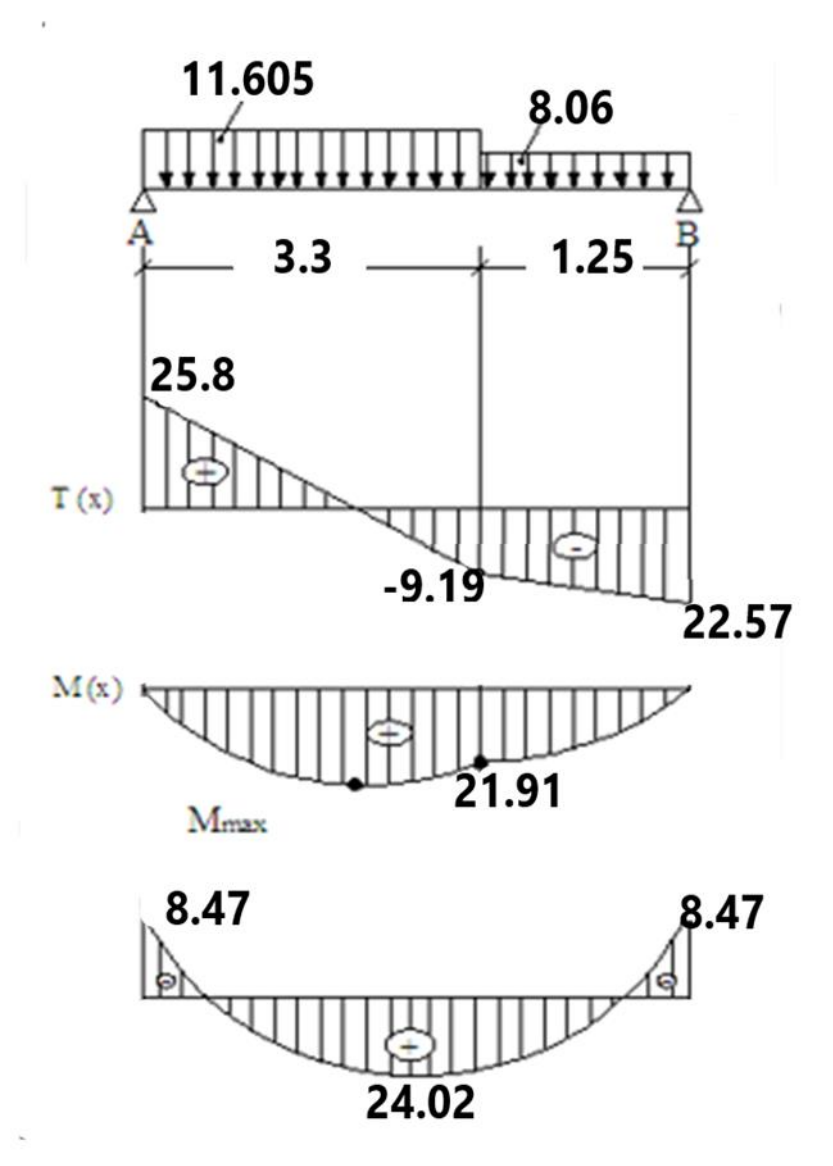

 **Figure III.2.6 : Diagramme des efforts interne à L'ELS** 

### **2.5- Vérification a l'ELS**

### **a- Contrainte de compression dans le béton**

La fissuration est peu nuisible on doit vérifier que

 $\sigma_{bc} \leq \sigma_{bc} = 0.6f_{c28} = 15MPa$ 

# **Aux appuis :**

$$
\rho = \frac{100 \times As}{bd} = \frac{100 \times 3.14}{100 \times 18} = 0.174
$$
  
β=0.932  
k= 58.53

- La contrainte dans les aciers est
	- $\sigma_{s}=\frac{M_{st}}{4\times R_{s}}$  $\frac{m_{st}}{Ax\beta \times d} = 160.79MPa \leq 348MPa$ .........Condition vérifiée.
- La contrainte dans le béton est :

 $\sigma_{bc}=\frac{\sigma_{s}}{k}$  $\frac{\sigma_S}{k} = \frac{160.79}{58.53}$  $\frac{100.79}{58.53}$  = 2.74MPa  $\leq$  15MPa......... condition vérifié **Aux travées**  $\rho =$  $100 \times As$  $\frac{1}{\text{bd}}$  =  $100 \times 6.15$  $\frac{100 \times 10^{12}}{100 \times 18} = 0.341$  $\beta = 0.909$  $k= 39.05$  $\sigma_{s} =$  $M_{st}$  $\frac{1}{A \times \beta \times d} =$  $24.02 \times 10^3$  $\frac{1}{6.15 \times 0.909 \times 18} = 238.70 MPa \leq 348 MPa$  condition verifié  $\sigma_{bc} =$  $\sigma_{\rm s}$  $\frac{1}{k}$ = 238.70  $\frac{39.95}{39.95}$  = 5.97MPa  $\leq$  15MPa condition verifié

#### **b- Vérification de la flèche**

Les règles de (art B6.8/BAEL91 modifié 99) précisent qu'on peut se dispenser de vérifier la flèche si les conditions suivantes sont satisfaites :

 $\bullet$   $\frac{h}{h}$  $\frac{h}{l} \geq \frac{1}{16}$  $\frac{1}{16}$  =  $\frac{20}{45!}$  $\frac{20}{455}$  = 0.04  $<$  0.06 condition non vérifié  $\bullet$   $\frac{h}{h}$  $\frac{h}{l} \geq \frac{Mt}{15M}$  $15M<sub>0</sub>$ •  $A_t \leq \frac{4.2 \times bd}{f}$ fe

Etant donné qu'une condition sur les trois n'est pas vérifiée, il est nécessaire de vérifier la flèche.

$$
f = \frac{5}{384} \times \frac{q_s^{max} l^4}{E_v l} \leq f \quad \frac{d}{d} \cdot \frac{c}{l} = \frac{t}{500} = \frac{455}{500} = 0,91 \text{cm}
$$

Avec : I= moment d'inertie totale de la section homogène.

$$
I=\frac{b}{3}x (y_1^3+y_2^3)+15x A_t(y_2-c)^2
$$
  
\n
$$
Y_2 = \frac{S_{xx}t}{B_0} = \frac{bx_2^2+15A_t d}{bh+15A_t} = \frac{100x_2^2+15x6.15x18}{100x20+15x6.15} = 10.35 \text{cm}
$$
  
\n
$$
Y_1 = 15 - 10.35 = 4.65 \qquad Y_1 = 4.65 \text{cm}
$$
  
\n
$$
I=\frac{100}{3}x (4.65^3+10.35^3) +15 x 6.15x(10.35-2)^2 = =47106.69 \text{cm}^4
$$
  
\n
$$
I=47106.69 \text{cm}^4
$$
  
\n
$$
E_v=37000 \sqrt[3]{f_{c28}} = 10818,86 \text{ Mpa} \qquad f_{c28}=25 \text{Mpa}
$$
  
\n
$$
f=\frac{5}{384}x \frac{24.02x4.55^2 \times 10^6}{10818,86x47106.69} = 0.303 \text{cm}
$$
  
\n
$$
f=0,25 \text{cm} \le f=0,91 \text{cm} \qquad \qquad \text{La fleche est vérifie.}
$$

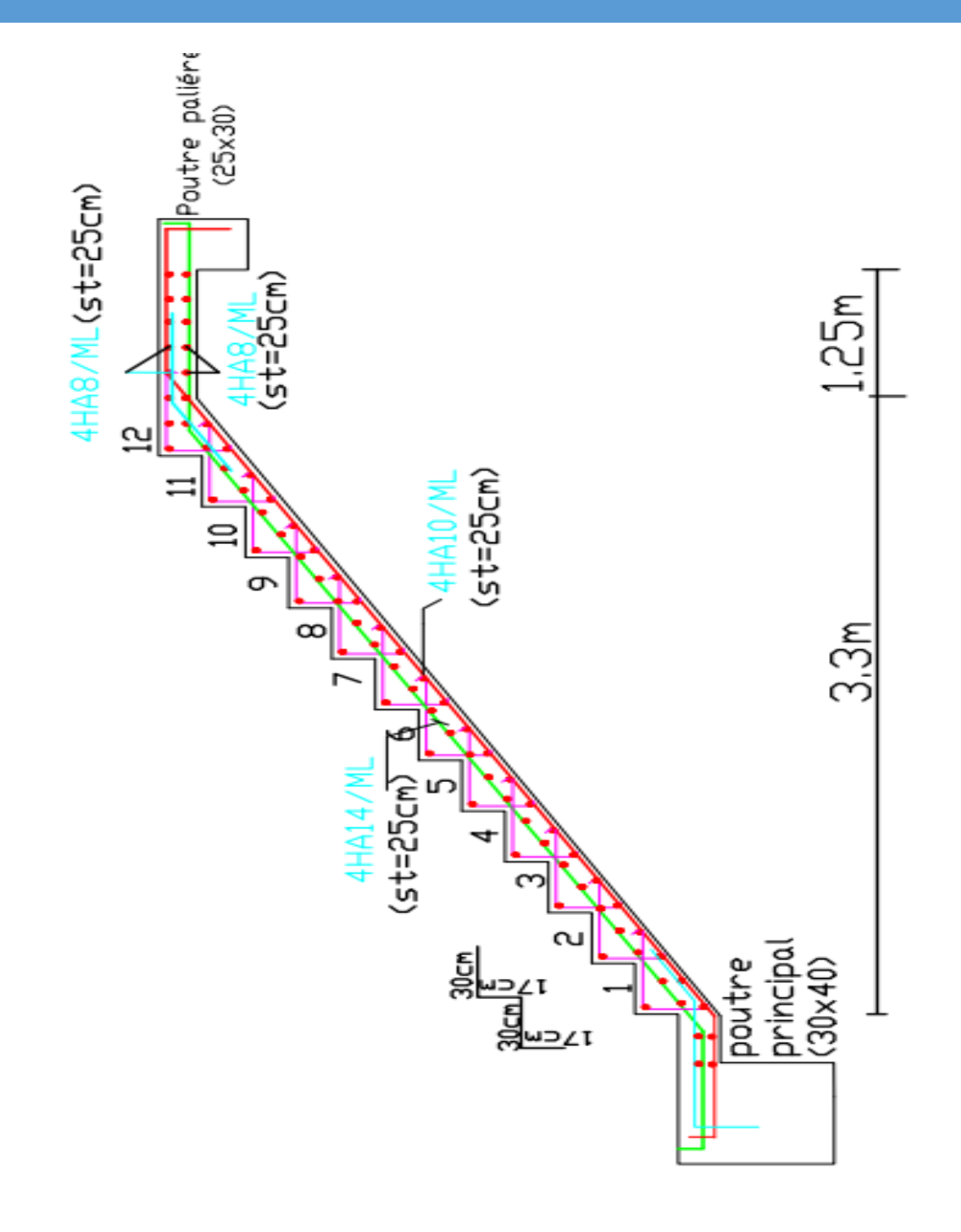

**Figure III.2.7 : ferraillage de l'escalier** 

165

 $\frac{30}{30}$  = 5.5cm

### **3. Salle machine**

# **3.1- Introduction**

Vu le nombre de niveaux que comporte notre structure (9 niveaux), et une hauteur de 29.58m ; un ascenseur a été prévu pour faciliter la circulation verticale entre les niveaux, munie d'une dalle pleine de dimensions (2.05x1.65=3.38m²) reposant sur quatre (04) cotés. La vitesse d'entrainement est de  $(v = 1 \text{ m/s})$ , la charge totale que transmettent le système de levage et la cabine chargée est de 9 tonnes.

### **Épaisseur de la dalle**

L'épaisseur de la dalle est donnée par la formule : **NB**  $h_t =$  $L_{x}$  $\frac{-x}{30}$  =

Le RPA 2003 exige une hauteur  $h_t \ge 12$ cm; on adopte une hauteur  $h_t = 15$ cm.

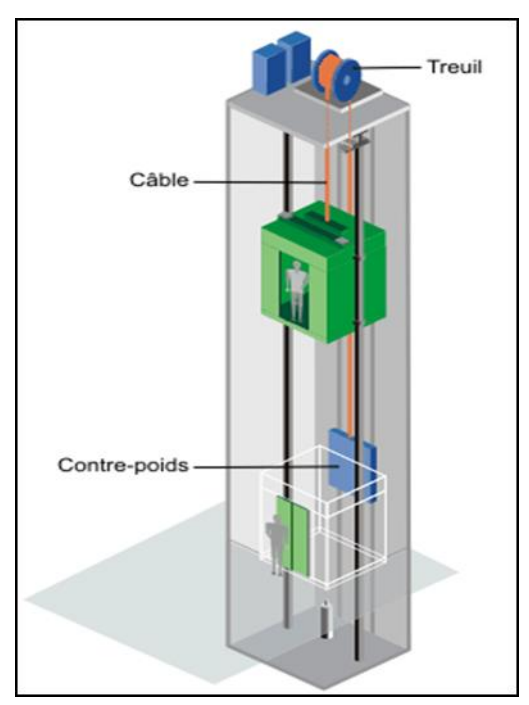

**Figure III.3.1 : schéma de l'ascenseur** 

### **3.2- Calcul de la dalle pleine de la salle machine**

Elle est soumise à la charge permanente localisée concentrique agissant sur un rectangle (U×V), (surface d'impact) au niveau du feuillet moyen de la dalle. Le calcul se fera à l'aide des abaques de *PIGEAUD* qui permettent de déterminer les moments dans les deux sens en plaçant la charge au milieu du panneau.

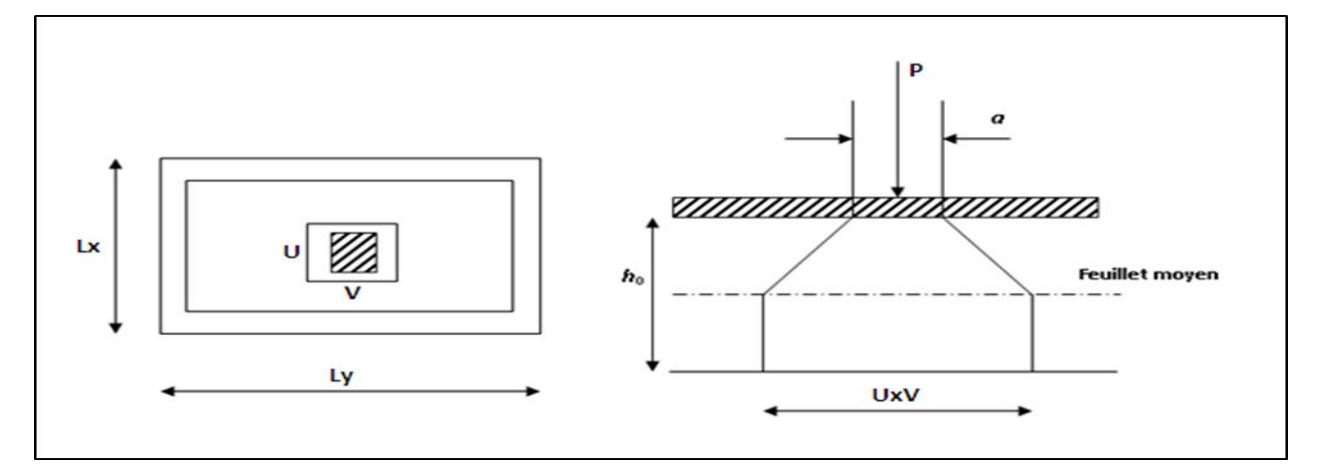

 **Figure III.3.2 : caractéristique géométrique de la dalle pleine de la salle machine** 

Avec :

**P** : La charge totale centrée.

**U** et **V** : côtés du rectangle sur lequel s'applique la charge **(p)** compte tenu de la diffusion à 45° dans le revêtement et la dalle de béton, ils sont déterminés au feuillet moyen de la dalle.

**U<sup>0</sup>** et **V<sup>0</sup>** : Dimensions de rectangle dans lequel la charge est centrée. Les cotés**U<sup>0</sup>** et  $V_0$  sont supposés parallèles respectivement à  $L_x$  et  $Ly$ .

$$
\frac{l_x}{l_y} = \frac{165}{205} = 0.8 \rightarrow 0.4 < 0.8 < 1
$$

### $\rightarrow$  la dalle travaille dans les deux sens

On a:

 $U = U0 + k.h_r + ht$ 

 $V = V0 + k.h_r + ht$ 

Avec : k : coefficient qui dépend de la nature du revêtement

H<sup>r</sup> : épaisseur du revêtement

 $U= 80 + 2 \times 5 + 15 = 105$ cm

 $V = 80 + 2 \times 5 + 15 = 105$ cm.

# **Évaluation des moments Mx1 et My1 au centre du panneau**

Ils sont donnés par les formules suivantes :

 $Mx1 = Pu (M1 + ∅M2)$  $My1 = Pu$  ( $\vartheta M1 + M2$ )  $\vartheta$ : coefficient de poisson  $\rightarrow \vartheta = 0$  (ELU)  $\rightarrow \vartheta = 0.2$ (ELS)

M1 et M2 : coefficients déterminer à partir des rapports  $(\frac{v}{r})$  $\frac{U}{L_x}$ );  $\left(\frac{v}{L_y}\right)$  $\left(\frac{v}{l_{y}}\right)$ et  $\left(\frac{l_{x}}{l_{y}}\right)$  $\frac{d(x)}{dy}$  dans les abaques

de **PIGEAUD**.

$$
\frac{U}{L_x} = \frac{105}{165} = 0.636
$$
  

$$
\frac{V}{l_y} = \frac{105}{205} = 0.512
$$

$$
\frac{l_x}{l_y} = \frac{165}{205} = 0.8
$$

Par interpolation on aura :

 $M1 = 0.0882$ M2=0.06075

**Calcul de Mx1 et Mx2** 

**À l'ELU**

 $Pu = 1.35P=1.35 \times 90 = 12.15t = 121.5kN$  $M1x= 121.5 (0.0882+0) = 10.71kN.m$  $M1y = 121.5 (0+0.06075) = 7.38kN.m$ 

### **Calcul de la dalle sollicitée par une charge uniformément répartie**

**Évaluation du moment Mx2 et My2 dus au poids propre de la dalle**

Le calcul se fera sur une bande d 1m de largeur :

 $Mx2 = \mu_x \times q_u \times lx^2$ 

 $My2=\mu_v \times Mx2$ 

 $\mu_r$ et  $\mu_v$  sont donnés en fonction du rapport  $\rho$  et le coefficient de poisson  $\vartheta$ Dans notre cas :  $\rho = 0.8$ 

 $2^9 = 0$ Du tableau :  $u_r = 0.0565$  $\mu_{\nu} = 0.595$ 

**Poids propre de la dalle** 

 $G=\gamma_b \times h0 \rightarrow G = 25 \times 0.15 + 22 \times 0.05 = 4.85 \text{ kN/m}^2$ 

#### **Combinaison des charges :**

 $q_u = 1.35 \times G + 1.5 \times Q = 1.35 \times 4.85 + 1.5 \times 1 = 8.048$ kN/ml Ce qui donne :  $Mx2=0.0565$  x 8.048 x 1.65<sup>2</sup>=1.23kN.m

 $My2=0.595$  x  $1.23 = 0.737$ kN.m

**Superposition des moments**

 $Mx= Mx1 + Mx2 = 10.71 + 1.23 = 11.94kN$ .m My=My1 +My2=7.38 + 0.737= 8. 117kN.m

**Correction des moments**

Afin de tenir compte des encastrements de la dalle.

Les moments calculer seront corrigée ont leur affectant un coefficient de 0.85 en travée et 0.3 aux appuis.

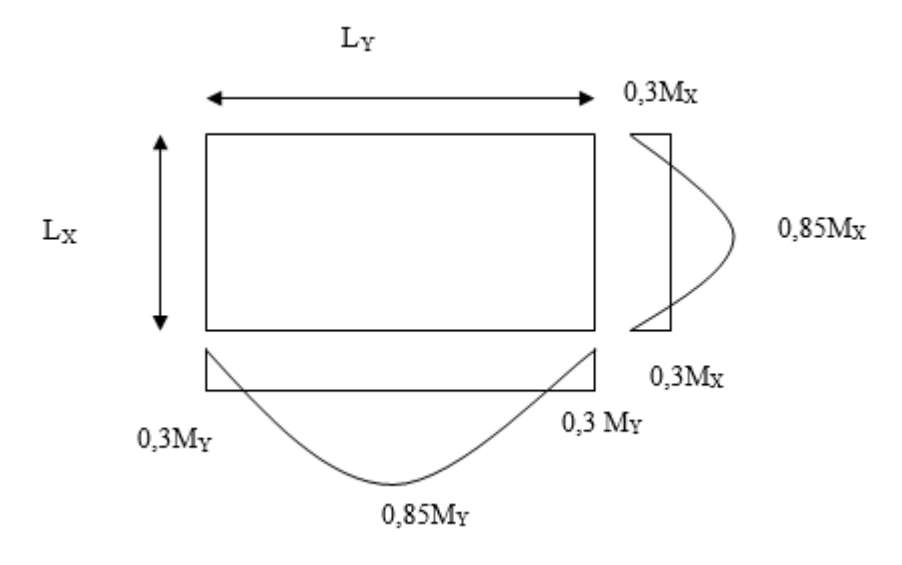

 **Fig. III.3.3 : Correction des moments**

Dans le sens de la portée XX

**En travées** : Mxt = 0.85 Mx =0.85 x 11.94= 10. 149kN.m **Aux appuis** : Mxa =0.3Mx =0.3 x 11.94 = 3. 582kN.m

Dans le sens de la portée YY

**En travées :** Myt= 0.85 My = 0.85 x 8.117 =6.899 kN.m **Aux appuis** : Mya = 0.3 My = 0.3 x 8.117=2.435 kN.m

# **3.3- Ferraillage a l'ELU**

Le calcule se fait pour une bande de 1m de largeur :  $\overline{M}$ 

$$
\mu = \left(\frac{Mx}{bd^2 f_{bu}}\right)
$$

$$
Aa = \left(\frac{Mx}{\beta d \sigma_{st}}\right)
$$

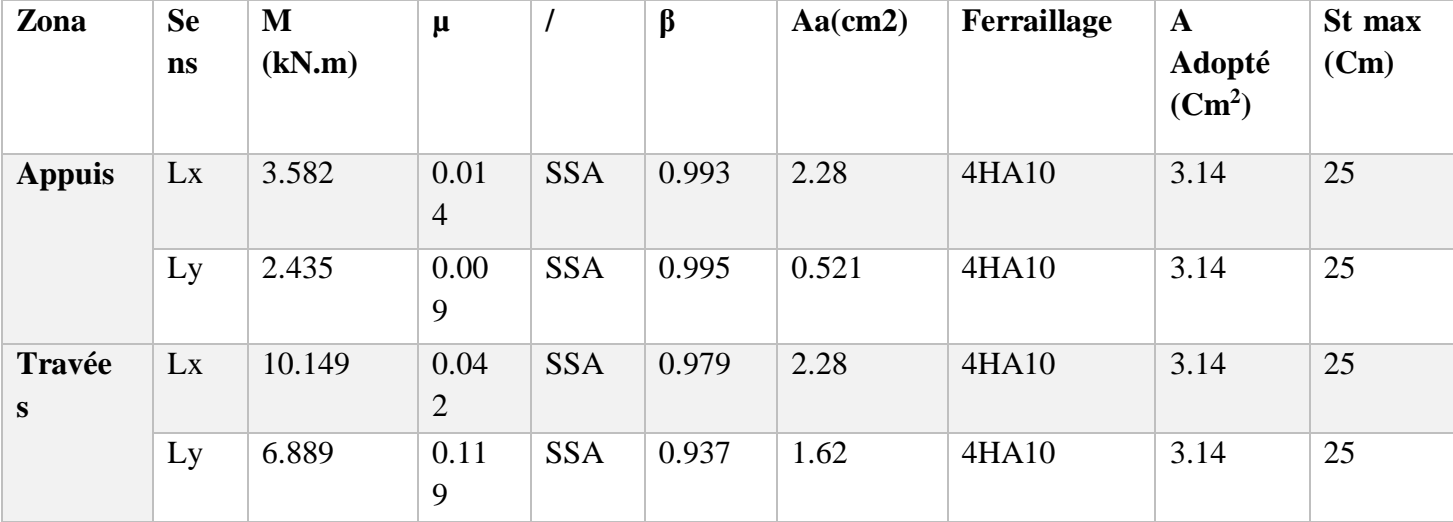

**3.4- Vérification a l'ELU**

**1- Condition de non fragilité :( Art A-4-2-1 du BAEL91) Sens x-x**

$$
W_x = \frac{A_x}{b \cdot h} \ge \frac{W_0(3 - \rho)}{2} \qquad \longrightarrow \qquad A_x \ge \frac{W_0(3 - \rho)}{2} \times b \cdot h
$$

 $A_x$ : la section des armatures

b.h : section totale du béton

 $W_0$ : taux d'acier minimale (réglementaire) = 0,8‰ (acier HA Fe400).

$$
A_x = \frac{0,0008 \times (3 - 0.8)}{2} \times 100 \times 15 = 1,32 \text{ cm}^2
$$

\n- En través : 
$$
A_{\text{adoptée}} = 3,14 \text{cm}^2 > A_x = 1.32 \text{cm}^2
$$
\n- Aux appuis :  $A_{\text{adoptée}} = 3.14 \text{cm}^2 > A_x = 1,32 \text{cm}^2$
\n- Condition vérifie
\n

 $\overline{\phantom{0}}$ 

**Sens y-y**

$$
W_x = \frac{A_y}{b \cdot h} \ge W_0 \qquad \longrightarrow \qquad A_y \ge W_0 \times b \cdot h
$$

$$
A_y = W_0 \times b \cdot h = 0,0008 \times 100 \times 15 = 1,2 \text{cm}^2
$$

\n- En través : 
$$
A_{\text{adoptée}} = 3,14 \text{ cm}^2 > A_x = 1,2 \text{ cm}^2
$$
\n- Aux appuis :  $A_{\text{adoptée}} = 3.14 \text{ cm}^2 > A_x = 1,2 \text{ cm}^2$
\n- Condition vérifie
\n

#### **2- Diamètre minimal des barres**

On doit vérifier que :  $\phi$ max  $\leq$  h0/10 = 150/10 = 15 mm

 $\phi = 10$  mm < $\phi$  max =15 mm  $\longrightarrow$  Condition vérifiée

#### **3- Espacement des barres**

L'écartement des armatures d'une même nappe ne peut excéder la plus faible des deux valeurs suivantes en région centrale.

Armatures parallèles à la longueur la moins sollicité

*St= 25 cm<* min (3h ; 33 cm) =33cm **Condition vérifiée**

Armatures parallèles à la longueur la plus sollicité

*St= 25 cm<* min (2h ; 25 cm) =25cm **Condition vérifiée**

### **4- Condition de non poinçonnement (Art A-5-2-42)**

On n'admet aucune armature transversale si la condition suivante est satisfaite :

$$
P_u \leq 0.045~\mu_c~h \frac{f_{c28}}{\gamma_b}
$$

Avec :

μc: Périmètre du contour de l'aire sur lequel agit la charge dans le plan du feuillet moyen.  $\rightarrow \mu_c = 2(U+V) = 2(105+105) = 420$ cm = 4,20 m.

Pu : charge de calcul à l'état limite ultime.

 $\rightarrow$ Pu=1,35G= 1,35×90 =121,5 KN

Pu= 121,5<0,045×4,20×0,15 $\times \frac{25}{1,5}$ ×10<sup>3</sup>= 472,5 KN=>condition vérifiée

# **5- Vérification des contraintes tangentielle**

Les efforts tranchants sont max au voisinage de la charge.

Au milieu de U : T<sub>max</sub>=
$$
\frac{Pu}{2U+V}
$$
= $\frac{121.5}{(2x1,05)+1.05}$ =38,57 kN  
Au milieu de V : T<sub>max</sub>= $\frac{Pu}{3U}$ = $\frac{121.5}{3(1,05)}$ =38,57 kN  
τ= $\frac{Tmax}{bxd}$ = $\frac{38.57}{1x0,13}$ =296.69kN/m<sup>2</sup>= 0.296 MPa

$$
\bar{\tau} = \min\left(\frac{0.2}{\gamma_b} \times f_{c28}; 5MPa\right) = \min(3.33; 5) = 3.33MPa
$$

On remarque que τ <  $\bar{\tau}$ ; la condition est vérifiée.

### **3.5- Vérification à l'ELS**

#### **1- Calcule des moments**

### **1-1 Moment due au système de levage**

Les abaques nous donnent les moments au centre du panneau Avec :  $v=0.2$ ;  $M_1=0$ ,  $0882kN.m$ ;  $M_2=0$ ,  $0607kN.m$ ;  $P_s=90 kN$ 

$$
\begin{cases} M_{x1}^{s} = P_s(M_{1+}vM_2) = 90(0,0882+0,2x0,0607) = 9,03kN.m\\ M_{y1}^{s} = P_s(M_{2+}vM_1) = 90(0,0607+0,2x0,0882) = 7,047kN.m \end{cases}
$$

#### **1-2 Moment dû au poids propre de la dalle pleine**

 $q_s = G + Q = 4.85 + 1 = 5.85$  kN/m  $M_{x2}^{s} = \mu_{x}.q_{s}(l_{x})^{2}$  $M<sup>s</sup><sub>y2</sub> = \mu<sub>y</sub> M<sup>s</sup><sub>x2</sub>$ On a  $\rho = 0.8$  $v = 0,2$ Tableau  $\mu_x = 0.0632$  $\mu_{y} = 0,710$ 

 $M_{x2}^s = 0$ , 0632x5, 85x (1, 65)<sup>2</sup> = 0,960kN.m  $M_{y2}^s = 0,710x0, 946 = 0,681kN.m$ 

# **1-3 Superposition des moments**

 $M_{x}^{s} = M_{x1}^{s} + M_{x2}^{s} = 9.03 + 0.960 = 9.99$ kN.m  $M_{y}^{s} = M_{y1}^{s} + M_{y2}^{s} = 7{,}047 + 0{,}681 = 7{,}728$ kN.m

## **1-4 Correction des moments**

- **En travée :**  $M_x^t = 0.85 \times M_x = 8.49$  kN. m
	- $M_y^t = 0.85 \times M_y = 6.56$  kN. m
- **Sur appuis**

 $M_x^a = -0.3 \times M_x = -2.997$ kN. m  $M_y^a = -0.3 \times M_y = -2.31$  kN. m

# **2- Vérification des contraintes dans le béton (Article A.4.5-2 du BAEL91)**

Aucune vérification n'est nécessaire, si la condition suivante est satisfaite :

- La section est rectangulaire
- La nuance des aciers est de feE400

$$
\bullet \quad A \leq \frac{y-1}{2} + \frac{fc28}{100} \quad Avec : y = \frac{Mu}{Ms}
$$

 $\triangleright$  **Sens x-x** 

# *En travées*

$$
\mu = \frac{M^{Stx}}{bd^2 f_{bu}} = \frac{10.14 \times 10^3}{100 \times 13^2 \times 14.2} = 0.042 \quad \longrightarrow \quad \alpha = 0.0536
$$

$$
V = \frac{M_{txu}}{M_{txs}} = \frac{10.14}{8.49} = 1,19 \longrightarrow \frac{V-1}{2} + \frac{f_{c28}}{100} = \frac{1,19-1}{2} + \frac{25}{100} = 0,345
$$

$$
\alpha = 0,0536 < 0,345 \longrightarrow
$$
 Condition vérifiée

*Aux appuis*

$$
\mu = \frac{M^{Sax}}{bd^2 f_{bu}} = \frac{2.997 \times 10^3}{100 \times 13^2 \times 14.2} = 0.0125 \longrightarrow \alpha = 0.0151
$$

$$
y = \frac{M_{ax}u}{M_{ax}s} = \frac{3.58}{2.997} = 1,19 \longrightarrow \frac{y-1}{2} + \frac{fc28}{100} = \frac{1,19-1}{2} + \frac{25}{100} = 0,345
$$

$$
\alpha = 0.0304 \le 0.345
$$
 **Condition vein**

**Sens y-y** 

*En travées*

$$
\mu = \frac{M^{5ty}}{bd^2 f_{bu}} = \frac{6.56 \times 10^3}{100 \times 13^2 \times 14.2} = 0.028 \longrightarrow \alpha = 0.0355
$$

$$
y = \frac{M_{ty}u}{M_{ty}s} = \frac{6.899}{6.56} = 1,05
$$
 
$$
\xrightarrow{\qquad \qquad y-1 \\ \qquad \qquad \frac{fc28}{2} + \frac{fc28}{100} = \frac{1,05-1}{2} + \frac{25}{100} = 0,28
$$

α =0,0355 <0,28 **Condition vérifiée**

 *Aux appuis :*  $\mu = \frac{M^{Say}}{h^{3/2}}$  $\frac{M^{Say}}{bd^2 f_{bu}} = \frac{2.31 \times 10^3}{100 \times 13^2 \times 1}$  $\frac{2.31 \times 10}{100 \times 13^2 \times 14.2} = 0,009$   $\longrightarrow \alpha = 0,0126$  $y = \frac{M_{ay}u}{M}$  $\frac{M_{\rm{ay}}}{M_{\rm{ays}}} = \frac{2.435}{2.31}$  $\frac{2.435}{2.31} = 1,05$   $\longrightarrow$   $\frac{y-1}{2}$  $\frac{-1}{2} + \frac{fc28}{100}$  $\frac{\text{fc28}}{\text{100}} = \frac{\text{1,05}-\text{1}}{\text{2}}$  $\frac{15-1}{2} + \frac{25}{100}$  $\frac{25}{100}$  = 0,28

## $\alpha = 0.0126 < 0.28$  **Condition vérifiée**

Toutes les conditions sont vérifiées, donc la vérification de la contrainte de compression du béton n'est pas nécessaire.

### **a) Etat limite de fissuration**

La fissuration est peu préjudiciable, aucune vérification n'est nécessaire

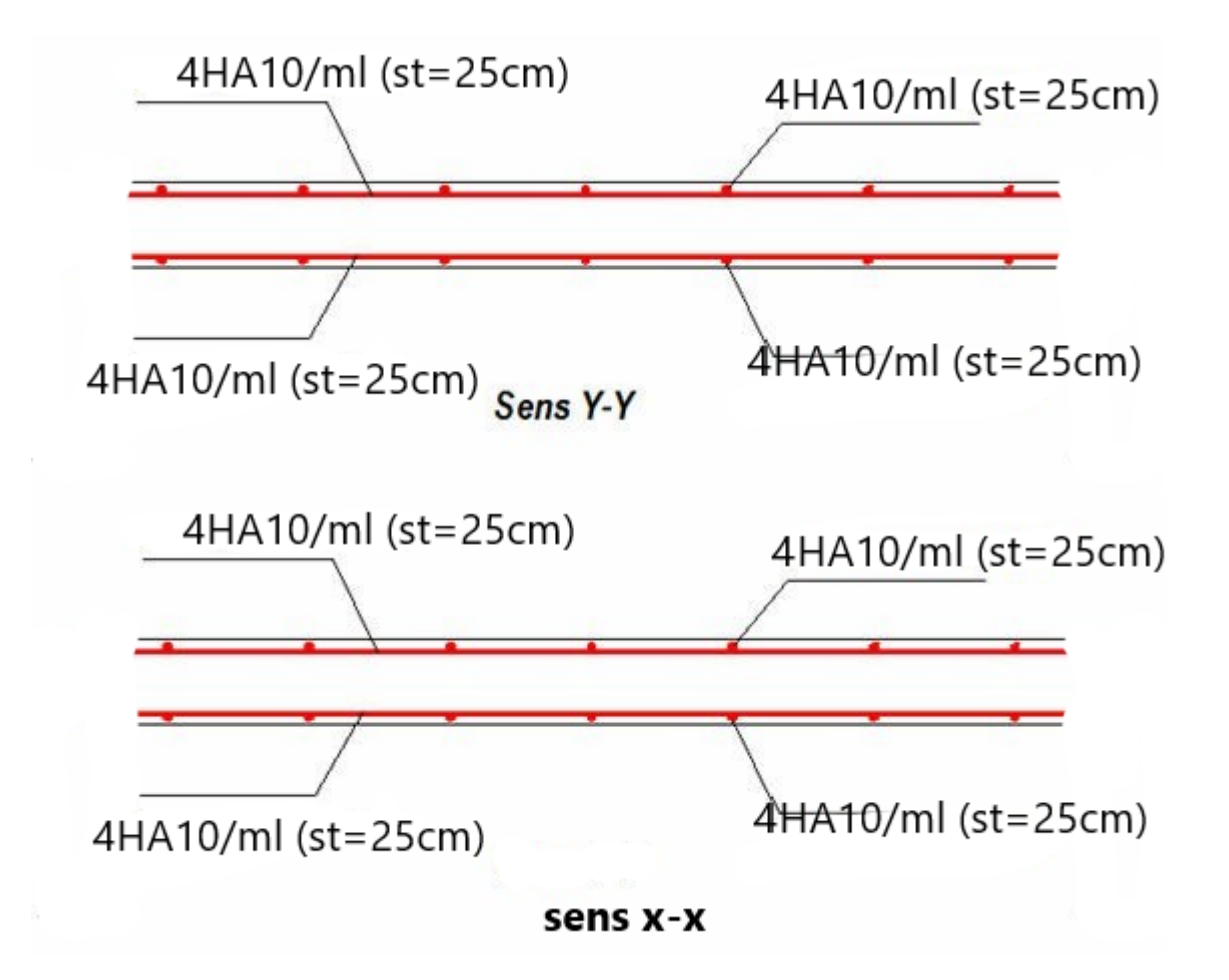

**Figure III.3.4 : ferraillage de la salle machine** 

#### **4. Les balcons**

Le balcon est une dalle plaine en béton arme (console), on fait le calcul au niveau de la poutre de rive encastrée d'une seule extrémité. Le calcul du ferraillage se fera pour une bande 1m de largeur d'une section rectangulaire travaille à la flexion simple. Dans notre cas, on  $a : e = 15$  cm. (chapitre II)

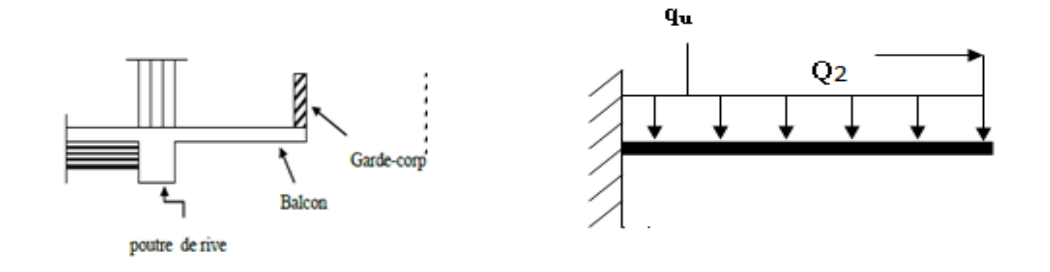

 **Figure III.4.1 : Schéma statique du balcon 4.1- Evaluation des charges**

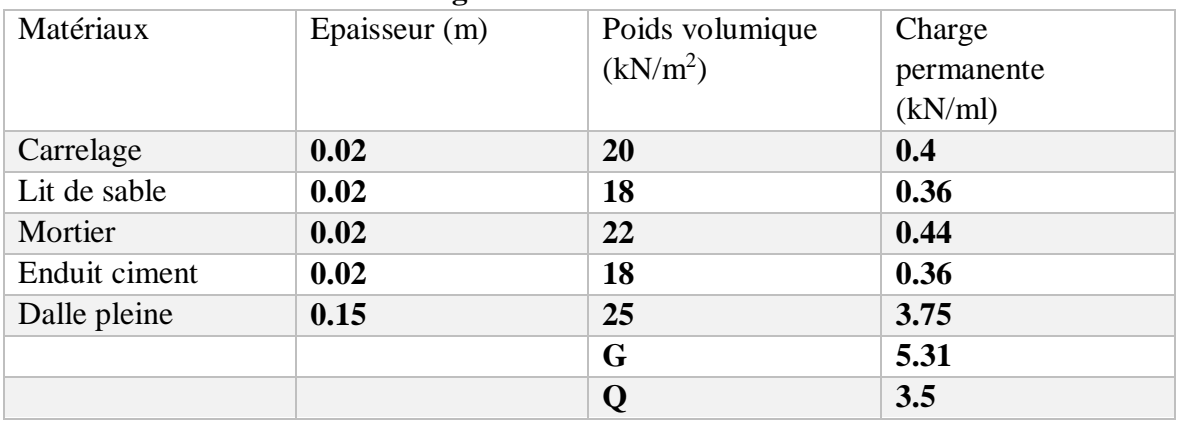

 $\triangleright$  Charge permanant

Poids de la dalle :  $G = 5.31 \text{ kN/ml}$ 

 $\triangleright$  Charge concentrée

Charge due au poids de garde-corps (mur en maçonnerie)

 $G1 = (0.44 \times 2 + 0.9) = 1.78 \text{ kN/ml}$ 

- $\triangleright$  Surcharge exploitations du balcon  $Q = 3.5$  kN/ ml
- $\triangleright$  Surcharge dus à la main courante  $Q_2 = 1kN/ml$
- 1-Combinaison des charges :
	- **a) Les combinaisons des charges à l'ELU**
	- Pour la dalle

 $q_{ul} = 1,35G + 1,5Q$ 

Pour le garde-corps

 $q_{u2} = 1,35G1$ 

 Pour la main courante  $q_{u3} = 1.5 \times Q_2$ 

### **b) Les combinaisons des charges à l'ELS**

• Pour la dalle

 $q_{s1} = G + O$ 

- Pour le garde-corps  $q_{s2} = G1$
- Pour la main courante

# $q_{s3} = 1 \times Q_2$

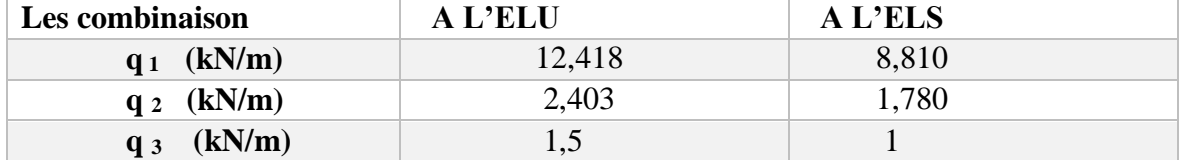

# **4.2- Calcul des efforts dans le balcon**

# **a) À ELU**

> Moment fléchissant

 $M_U = (q_{u1} \times L^2/2) + q_{u2} \times L + q_{u3} \times H$ 

Effort tranchant

 $T_U = q_{u1} x L + q_{u2}$ 

- **b) À ELS**
- > Moment fléchissant  $M_S = (q_{S1} \times L^2/2) + q_{S2} \times L + q_{S3} \times H$ 
	- Effort tranchant

 $T_s = q_{s1} x L + q_{s2}$ 

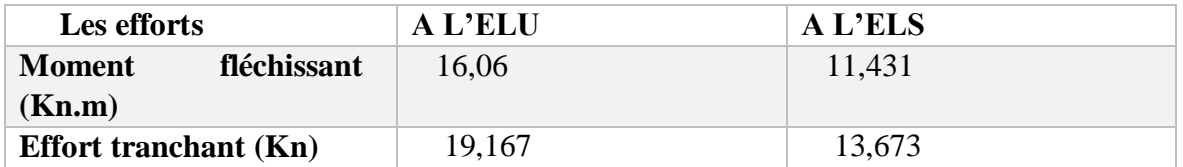

#### **4.3- Ferraillage de balcon**

Le ferraillage se fait à L'ELU en considérant que la fissuration est très préjudiciable donc en consiste à étudier une section rectangulaire de 1m de longueur et 15 cm d'épaisseur soumise à la flexion simple.

- **1)** Calcule des armatures
- **a)** Armatures longitudinales L'ELU

 $h = 15$  cm  $b = 100$  cm  $d = 13$  cm  $c = h - d = 3$  cm  $\mu_{\rm u} = \frac{M u}{h d^2}$  $\frac{Mu}{b d^2 f_{bu}} = \frac{16,06 \times 10^6}{1000 \times 130^2 \times 10^6}$ 1000  $x$  130<sup>2</sup>  $x$  14,2

Section simplement armé (SSA).

Donc les armatures comprimées ne sont pas nécessaires.  $A' = 0$  (pivot A).

 $A_{st} = \frac{M_u}{\rho_d}$  $\frac{M_u}{\beta d.\sigma_s} = \frac{16,06 \times 10^4}{0,966 \times 130 \times 3}$  $0,966 x 130 x 348$ 

#### **b) Armatures de répartition**

 $A_r = \frac{A_{adop}}{4}$  $rac{dop}{4} = \frac{4,52}{4}$ 4

Nous adoptons : **4HA10 = 3,14 cm<sup>2</sup>**

avec  $St = 25$  cm

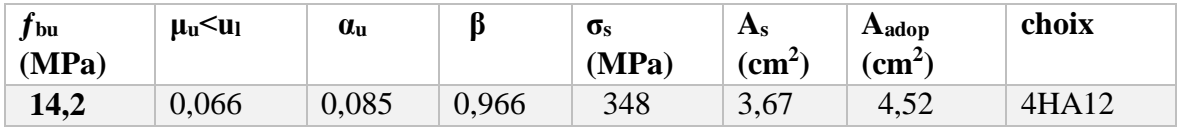

#### **4.4- Vérifications à L'ELU**

**a) Vérification de la condition de non fragilité BAEL91 (article 4.2.1)**  $A_{\min} = \frac{0.23 \text{ bd } f_{t28}}{6}$  $\frac{6a \, J \, t_{28}}{f_e} = 1,56 \text{ cm}^2$ Donc : Amin = 1.56 cm<sup>2</sup>≤ A adoptée= 4,52 cm<sup>2</sup>……………condition vérifiée

**b) Vérification la contrainte au cisaillement BAEL91 (Article 5.1.2.1)**  En doit vérifier que

 $\tau$  u  $\leq \overline{\tau}$  u  $\tau$  u =  $\frac{T_U}{L}$  $\frac{T_U}{b.d} = \frac{19,167 \times 10^3}{1000 \times 130}$  $\frac{19,107 \times 10}{1000 \times 130} = 0.147 \text{ MPa}.$  $\tau_{\rm u} = \min (0.15 \frac{f_{c28}}{v_b}; 4 \text{ MPa})$  $=$  min (2.5MPa ; 4MPa)  $= 2.5MPa$ Donc : τ u = 0.147 MPa ≤ τ u = 2.5 MPa ………………**condition vérifiée** Il n'y a pas de risque de cisaillement les armatures transversales ne sont pas nécessaires.

**c) Vérifications de la condition de l'adhérence des barres BAEL91 (Article 6.1.3)**  On doit vérifier

avec  $\overline{\tau_{se}} = \overline{v_s f_{t28}} = 1.5 \times 2.1 = 3.15 \text{ MPa}$  $\tau_{\text{se}} = \frac{V_u}{2.8 \text{ s}^2}$ 0.9  $d$   $\Sigma_{Ui}$ et  $\Sigma$ <sub>Ui</sub> = 4 x 3.14 x1.2 = 15,072 cm<sup>2</sup>  $\tau_{\text{se}} = \frac{19,167 \times 10^3}{9.8 \times 138 \times 158}$  $\frac{15,107 \times 10}{0.9 \times 130 \times 150,72} = 1,08 \text{ MPa}$ Donc :  $\tau_{se} = 1.08 \text{ MPa} \leq \overline{\tau_{se}} = 3.15 \text{ MPa}$ ........................**condition vérifiée** 

#### d) **Vérifications de l'écartement des barres (BAEL 99 ; A.8.2.42**)

Armatures principales :  $S_t = 20$  cm  $\lt$  min (3h ;33 cm) = 33 cm **Condition vérifiée** Armatures secondaires :  $S_t = 25$  cm  $\le$  min (4h ; 45 cm) = 45 cm **Condition vérifiée** 

#### **4.5- Vérification à L'ELS**

**1) Vérifications des contraintes dans l'acier**

Faut vérifier que :  $\sigma_{st} \le \frac{1}{\sigma_{st}}$ Nous avons :  $M_s = 11,431$  kN.m  $ho = \frac{A_{s} x_{100}}{h}$  $\frac{x}{bd} = \frac{4,52 \times 100}{100 \times 13}$  $\frac{100 \times 13}{100 \times 13} = 0,347$ On aura : β = 0,909 donc : K = 39.71  $\sigma_{st} = \frac{M_s}{g}$  $rac{M_S}{\beta \ d \ A_S} = \frac{11,431 \ x \ 10^6}{0,909 \ x 130 x 45}$  $\frac{11,431 \times 10^{8}}{0,909 \times 130 \times 452} = 214,012 \text{ MPa}$
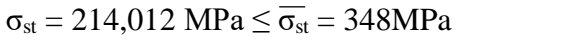

condition vérifiée

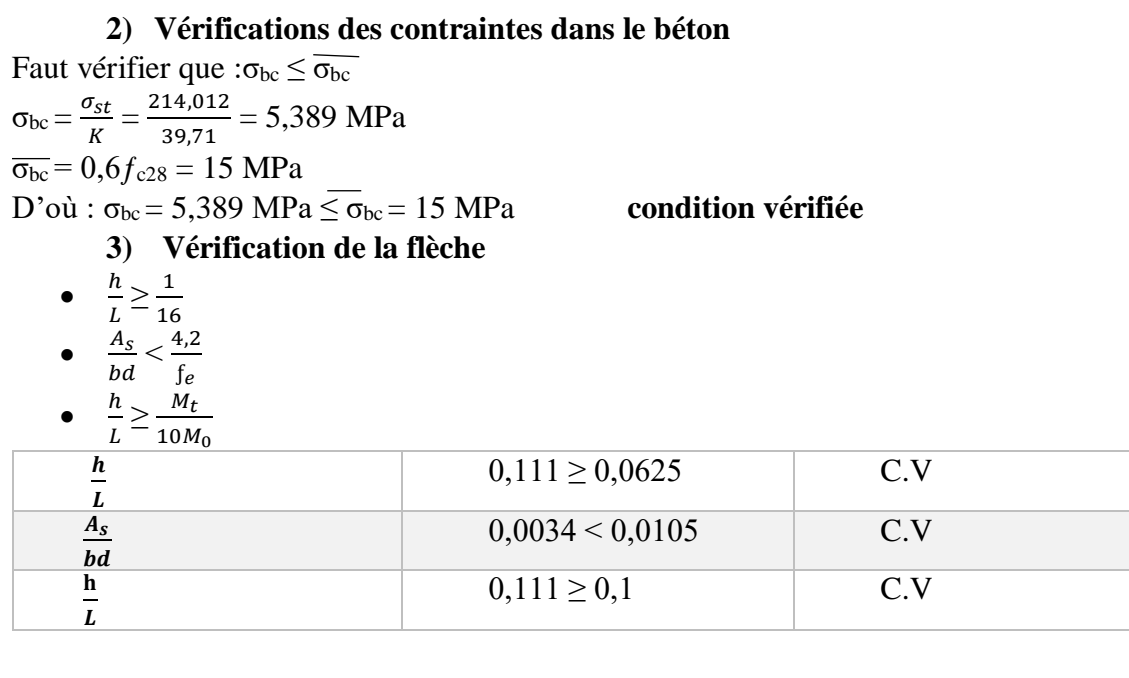

Les trois conditions sont vérifiées donc on se dispense du calcul de la flèche

## **3) Vérification de balcon au séisme**

Balcon est calculé sous l'action des forces sismiques suivant la formule suivante :

 $F_p = 4$  x A  $C_P W_p$ 

.

Avec :

A : coefficient d'accélération de zone, dans notre cas (zone IIa, groupe d'usage 2)

A=0.15 **(RPA99, art 4.2.3 tableaux 4-1)**

 $Cp$ : Facteur de force horizontal varie entre 0.3 et 0.8 en prend ( $Cp = 0.8$ )

Wp : Poids de balcon = 5,31 kN/ml

D'où :

 $F_p = 4 \times 0,15 \times 0,8 \times 5,31 = 2,548$  kN  $\le T_s = 13,673$  kN

Fp est inférieure à effort tranchant donc la suite des calculs sont moins défavorables.

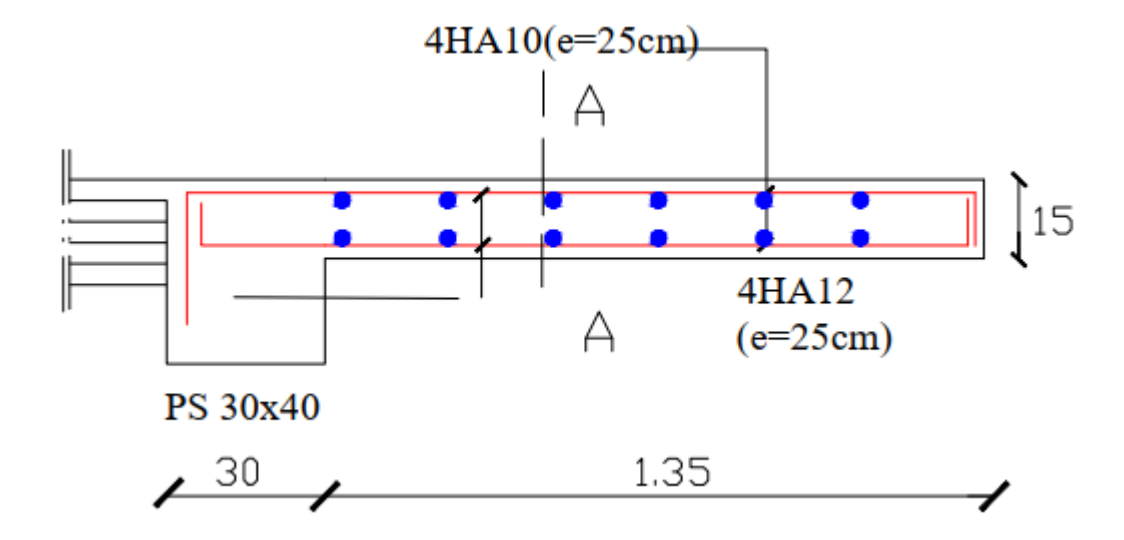

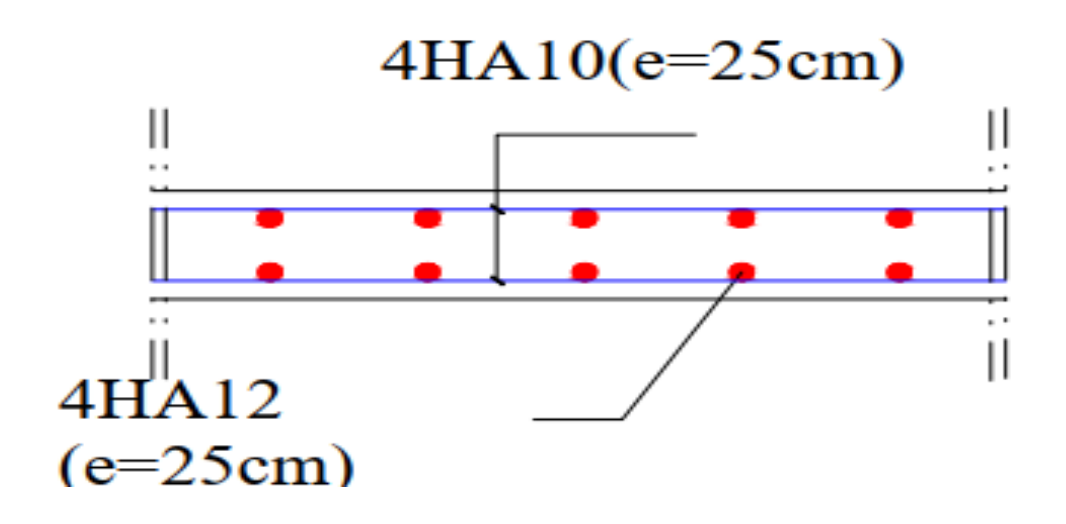

 **Figure III.4.2 : Ferraillage du balcon**

#### **5. Poutre palière**

La poutre palière est destinée à supporter son poids propre, les réactions de la paillasse ainsi que le poids du mur extérieur.

Avec une longueur de 4,20 m

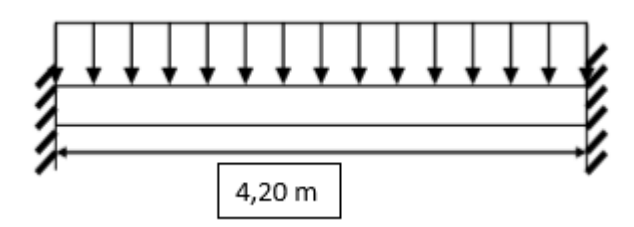

**Figure III.5.1 : Schéma de la poutre palière.**

## **5.1- Pré dimensionnement**

a) Hauteur de la poutre palière

La hauteur de la poutre palière est donnée par la formule suivante

$$
\frac{L_{max}}{15} \le h \le \frac{L_{max}}{10}
$$

b) Largeur de la poutre palière

$$
0.4h \le b \le 0.7h
$$

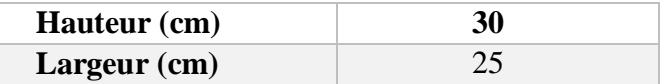

#### Vérification des conditions selon le **RPA Article (BAEL 99 A.7.5.1).**

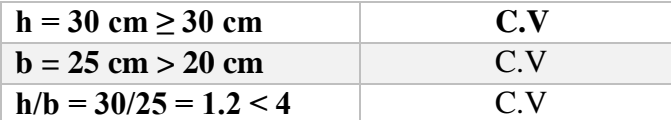

Notre poutre a pour dimensions (b x h) = (25 x 30) cm<sup>2</sup>

## **5.2- Charges revenant à la poutre**

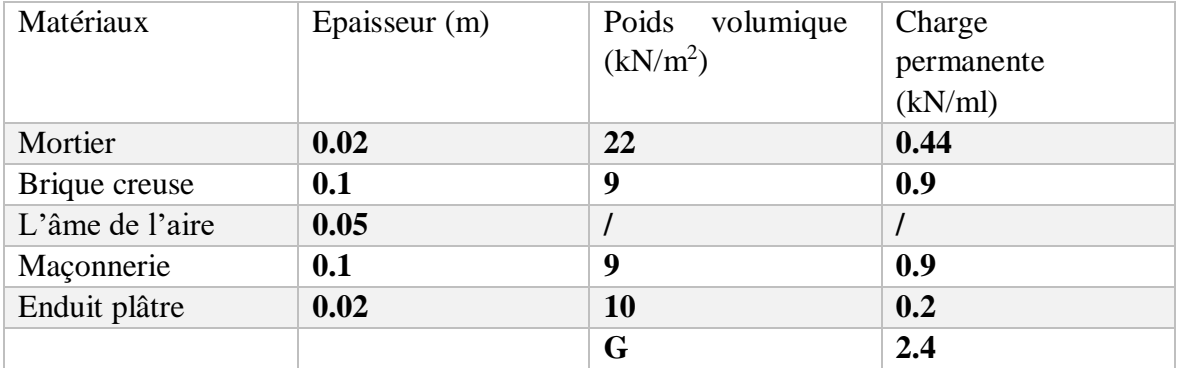

-Poids propre de la poutre :  $G_P = 25 \times 0.25 \times 0.30 = 1.875 \text{ kN/ml}$ 

-poids du mur :  $G_m = 2,44 \times (3,06 - 0,3) = 6,734 \text{ kN/m}$ l

- Réaction du palier à L'ELU : Ru = 31,32 kN /ml
- Réaction du palier à L'ELS : Rs = 22,57 kN/ml

#### **5.3- Combinaison des charges et surcharges :**

A L'ELU :  $q_u = 1,35(G_P + G_m) + Ru = 1,35(1,875 + 6,743) + 31,32$ A L'ELS :  $q_s = (G_p + G_s) + Rs = (1,875 + 6,743) + 22,57$ 

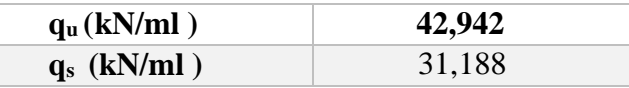

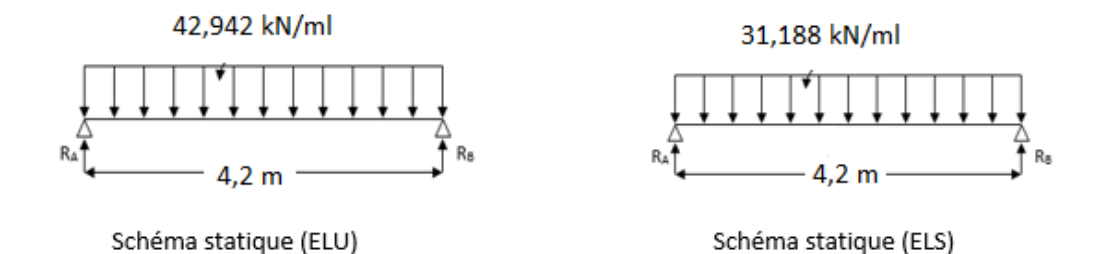

#### **Figure III.5.2 : Schéma statique de la poutre palière.**

## **5.4- Calculs des moments et les efforts tranchants A L'ELU**

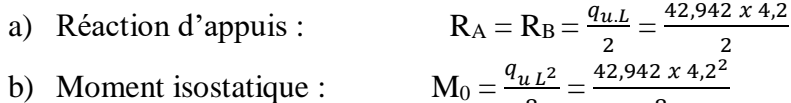

Pour tenir compte de semi encastrement on fait les corrections suivantes

c) Moments corrigés En travée  $M_t = 0.85$ . M  $_{max} = 0.85$  x 94,687 Aux appuis  $M_a = 0,3.M_{max} = -0,3 \times 94,687$ 

d) Efforts tranchants  $T_u^{\prime}$  $T_{11}^{max} = R_a = 90,178$  kN

#### **A L'ELS**

a) Les réactions d'appuis

$$
M_0 = \frac{q_{sL^2}}{8}
$$

 $q_{s.L}$ 2

8

8

b) Moments isostatiques c) Les moments corrigés

En travée :  $M_t = 0.85 M$ 

$$
\mathbf{v}_1 = 0, 0.0 \text{ N} \text{ max}
$$

Aux appuis :  $M_a = -0.3 M_{max}$ 

## d) Efforts tranchants

 $T_u^{max} = R_a$ 

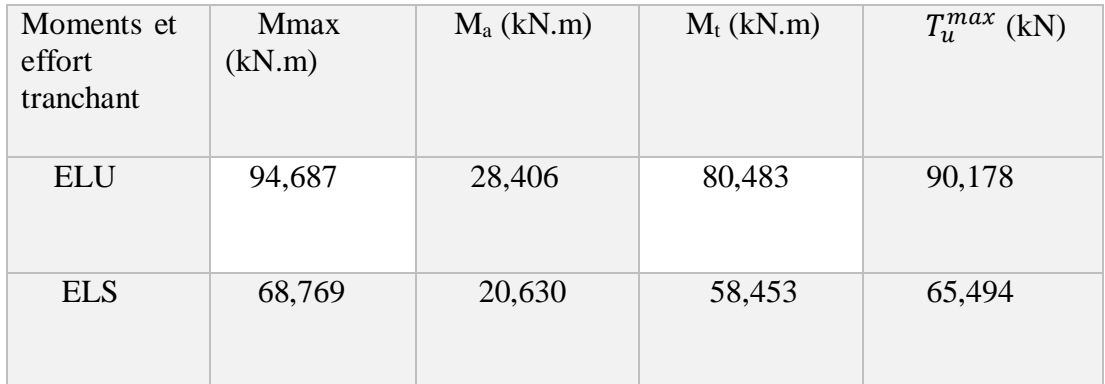

## **5-5 Diagrammes des efforts internes**

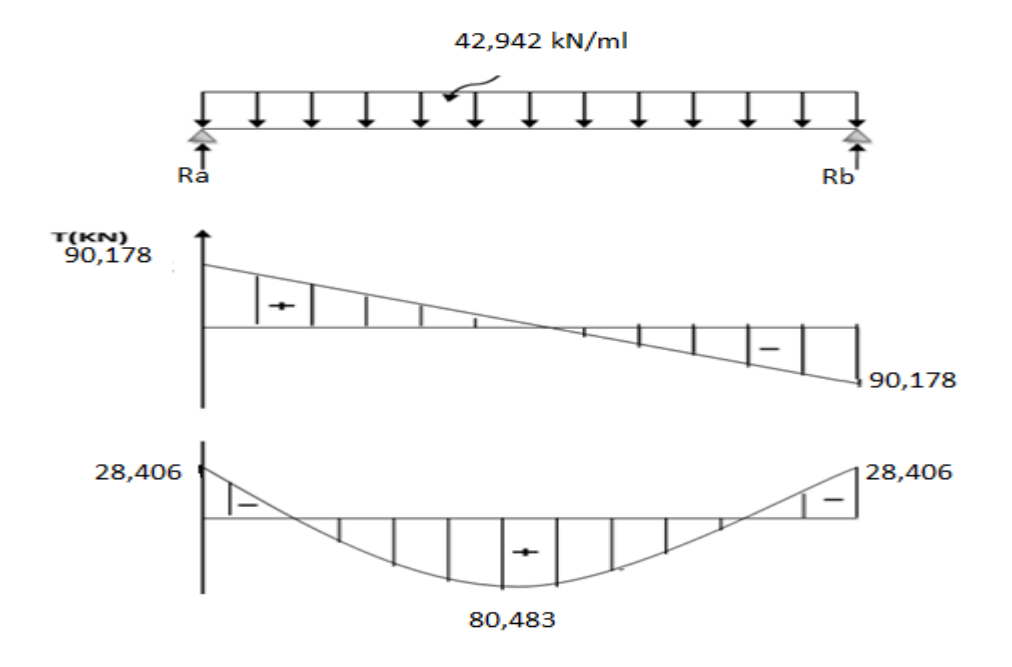

 **Figure III.5.3 Diagramme des efforts internes à L'ELU.**

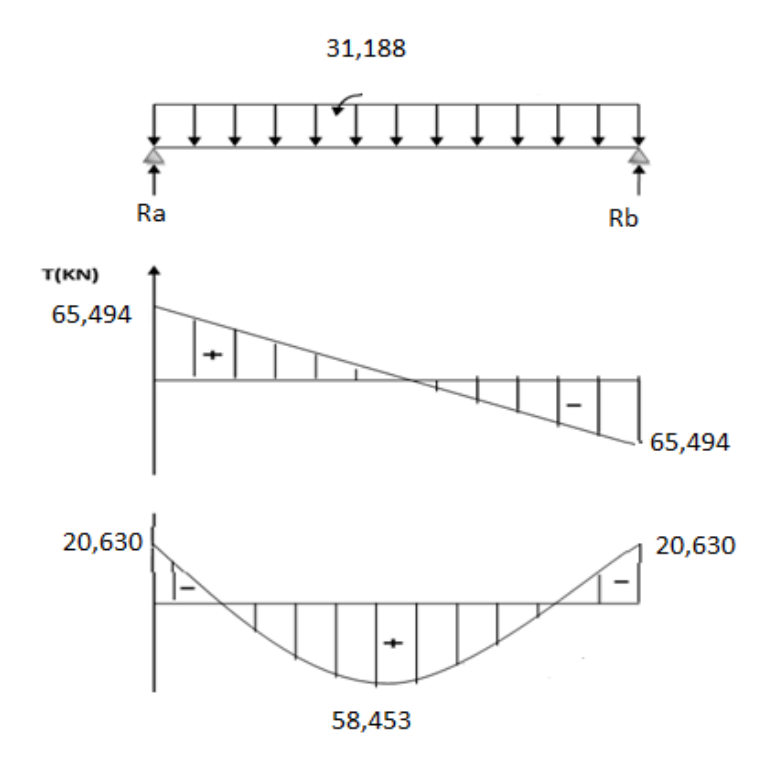

## **Figure III.5.3 Diagramme des efforts internes à L'ELS.**

#### **5.5- Calcul des armatures principales à L'ELU**  a) En travée : b) aux appuis :  $\mu = \frac{M_t}{l_t^2}$  $\frac{M_t}{b.d^2 f_{bu}} = \frac{80,483x 10^3}{25x28^2x14,25}$  $25x28^2x14,2$  $\mu = \frac{M_a}{1 + l^2}$  $b.d^2.f_{bu}$  $A_{st} = \frac{M_t}{2 \pi G}$  $\frac{M_t}{\beta . d . f_{su}} = \frac{80,483 x~10^3}{0,837 x 28 x 34}$ 0,837x28x348  $A_{sa} = \frac{M_a}{a_{sd}}$  $\beta$ .d.f $_{\rm su}$ **Position**  $M(Kn.m)$   $\mu < \mu_1$   $\beta$   $A (cm^2)$ **) Aadop(cm<sup>2</sup>**

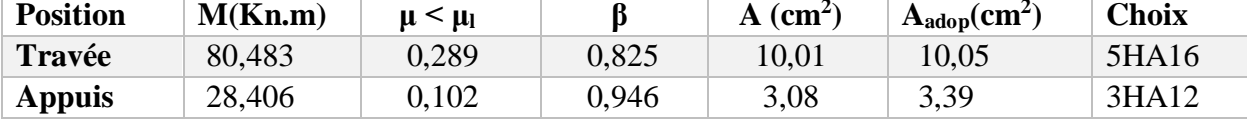

## **5.6- Vérification à L'ELU**

## **a) Vérification de la condition de non fragilité BAEL 91 (art 4.2.1)**

A<sub>min</sub>  $\geq$  0,23. b. d  $\frac{f_{t28}}{f_e}$ 

$$
\clubsuit \quad En \; travel \; i \; A_{st} > A_{min}
$$

 $\triangleleft$  Aux appuis :  $A_{sa} > A_{min}$ 

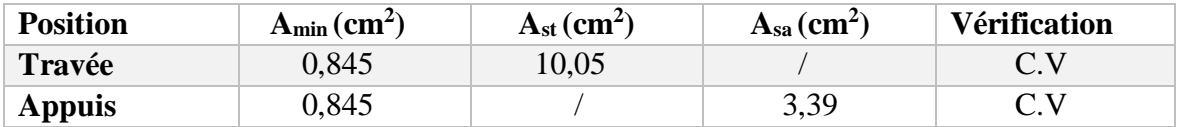

**b) Vérification de la section de béton à l'effort tranchants BAEL 91 (art 5.1.2.1)**   $\overline{\tau_{\rm u}}$  = min  $\left\{\frac{0.2 f_{cj}}{1.5}\right\}$  $\{X_{\nu}^{2} \}_{\nu_b}$ , 5*MPa*} = {4,34*MPa*, 5*MPa*} (Fissuration peu nuisible)  $\tau_{\rm u} = \frac{T_{u}^{max}}{r^{4}}$  $\frac{max}{bd} = \frac{90,178 \times 10^3}{250 \times 280}$ 250 280 = 1,288 MPa ˂ 4,34 MPa……………..**condition vérifiée c) Influence de l'effort tranchant au voisinage des appuis**  $T_u^{max} \leq 0.4 \times 0.9$ . b.d. $\frac{f_{c28}}{\gamma_s}$  $T_u^{max} \leq 0.4 \times 0.9 \times 250 \times 280 \times \frac{25 \times 10^{-3}}{1.15}$  = 90,178 kN ≤ 547,826 Kn ………………………..**condition vérifiée** d) **Influence de l'effort tranchant sur armatures longitudinales inférieures** :  $A_a > \frac{1.15}{6}$  $\frac{15}{6}$  $\left(T_u^{max} + \frac{M_u}{0.9.6}\right)$  $\frac{m_u}{0,9,d}$  $A_a > \frac{1,15}{400} \left(90,178 + \frac{28,406}{0,9 \times 0,28}\right)$ Aa = 3,39 cm<sup>2</sup>> 0,583 cm<sup>2</sup> …………………………………….**.condition vérifiée**

## **e) Vérification de la condition d'adhérence et d'entrainement au niveau des appuis**

 $\tau_{\text{se}} = \frac{T_u^{max}}{2.8 \times 10^{-4} \Omega}$  $rac{T_u^{\max}}{0.9.4 \Sigma u_i} = \frac{90,178x \cdot 10^3}{0.9 \times 280 \times 3 \times 3.15}$  $\frac{90,178x}{0.9 \times 280 \times 3 \times 3,14 \times 12} = 2,999 \text{ MPa}$ τse = 2,999 MPa ˂ τsu = 3,15 MPa …………………….. **condition vérifiée**

## **f) Ancrage des barres BAEL91 (Art 6.1.2)**

$$
L_s = \frac{\Phi f_e}{4 \tau_s} \qquad \text{avec : } \tau_s = 0, 6 \times 1, 5^2 \times 2, 1 = 2,835 \text{ MPa}
$$
\n
$$
L_s = \frac{1, 6 \times 400}{4 \times 2,835} = 56,43 \text{ cm} > b = 25 \text{ cm}
$$

Donc nous adoptons pour des raisons pratiques un crochet normal d'une longueur qui sera calculée comme suit

 $L_c = 0.4.L_s = 0.4 \times 56.43 = 22.6 \text{ cm}$ 

#### **g) Calcul des armatures transversales**

$$
\Phi_t \le \text{Min}\left\{\frac{h}{35}, \frac{b}{10}, \Phi_t\right\} = \text{min}\left\{\frac{30}{35}, \frac{25}{10}, 1, 6\right\} = 0,857 \text{ cm}
$$

On prend un cadre et un étrier en HA8, soit la section d'armature transversales ;  $A_1 = 4HAB = 2.01$  cm

 $S_t \le \min \{0.9d; 40cm\} = \min \{25,2cm; 40cm\} = 25,2 cm$ 

D'après le **RPA 2003 Art 7.5.2.2,** l'espacement est donné selon deux zone

 $\triangleright$  Zone nodale :

 $S_t \leq \min \left\{ \frac{h}{t} \right\}$  $\frac{\pi}{4}$ , 12 $\Phi$ , 30 $\frac{\pi}{5}$  = 7,5 cm on prend: S<sub>t</sub> = 7 cm

> Zone courante:

$$
S_t \leq \frac{h}{2} = 15 \text{ cm}
$$
 on prend:  $S_t = 15 \text{ cm}$ 

Selon le **RPA 99** la section d'armatures transversales doit vérifier :

$$
A_t^{min} = 0,003 \text{ x } S_t \text{ x } b \le A_t
$$
  

$$
A_t^{min} = 0,003 \text{ x } 15 \text{ x } 25 = 1,125 \text{ cm}^2
$$

 $A_t^{min} = 1{,}125 \text{ cm}^2 \leq 2{,}01 \text{ cm}^2 \dots$  condition vérifiée

**5.7- Vérification des contraintes dans le béton et aciers**

Faut vérifiée que :  $\sigma_{bc} \le \overline{\sigma_{bc}} = 15MPa$ 

 $σ<sub>s</sub> ≤ σ<sub>st</sub> = 348 MPa$ 

$$
\rho = \frac{100.A_s}{bd} = \frac{100 \times 10,05}{25 \times 28}
$$

- La contrainte dans les aciers est :

$$
\sigma_{\rm s} = \frac{M_{\rm st}}{A.\beta.d} = \frac{20,630x\ 10^3}{3,39x\ 0,842\ x28}
$$

- La contraints dans le béton est :  $\sigma_{S}$ 

$$
\sigma_{bc} = \frac{\sigma_s}{K}
$$

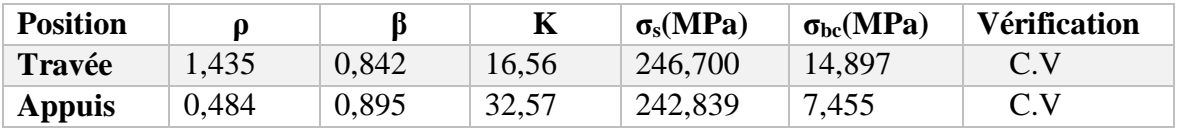

## **5.8- Vérification de la flèche**

Les conditions ont vérifié d'après le BAEL 91. On trois inégalités à vérifier.

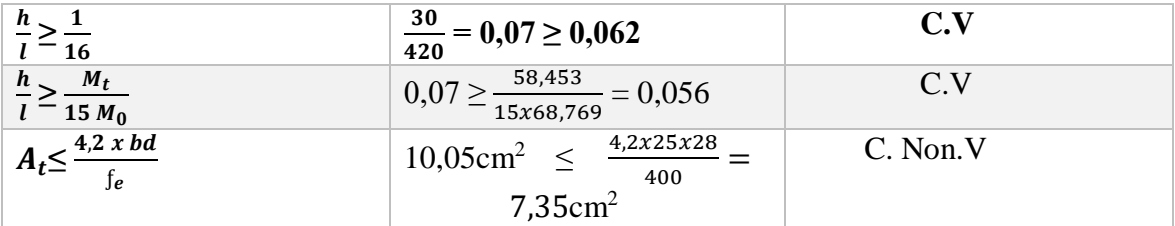

Etant donné qu'une condition sur les trois n'est pas vérifiée, il est nécessaire de vérifier la flèche

 $f = \frac{5}{384}$  $q_s^{max}$   $l^4$  $\frac{a \alpha x}{E_v I} \leq f$  avec :  $f = \frac{L}{500} = \frac{420}{500}$  $\frac{420}{500}$  = 0,84 cm Avec :  $I = \frac{b}{3}(y_1^3 + y_2^3) + 15 A_t (y_2 - c)^2$  $y_2 = \frac{S_{xx}}{B_{0x}}$  $\frac{S_{xx}}{B_0} = \frac{b \frac{h^2}{2}}{bh}$  $\frac{1}{2}$ +15 A<sub>t</sub>d  $\frac{25^{30^2}}{2}$  + (15x10,05x28)

$$
y_2 = \frac{3xx}{B_0} = \frac{2}{bh + 15A_t} = \frac{2}{(25x30) + (15x10,05)}
$$
  
 
$$
y_1 = h - y_2 = 30-17
$$

$$
I = \frac{25}{3}(13^3 + 17^3) + 15x10,05(17-2)^2
$$
  
\n
$$
E_v = 37000\sqrt[3]{f_{c28}}
$$
  
\n
$$
f = \frac{5}{348} \frac{31,188x10^6 x4,2^4}{10818,86x93168,75}
$$

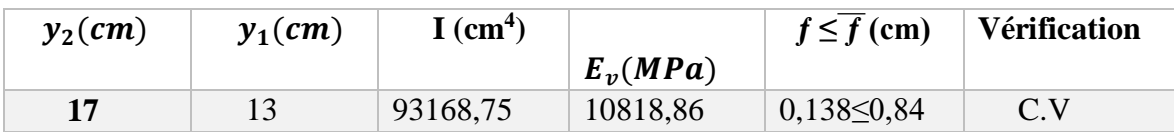

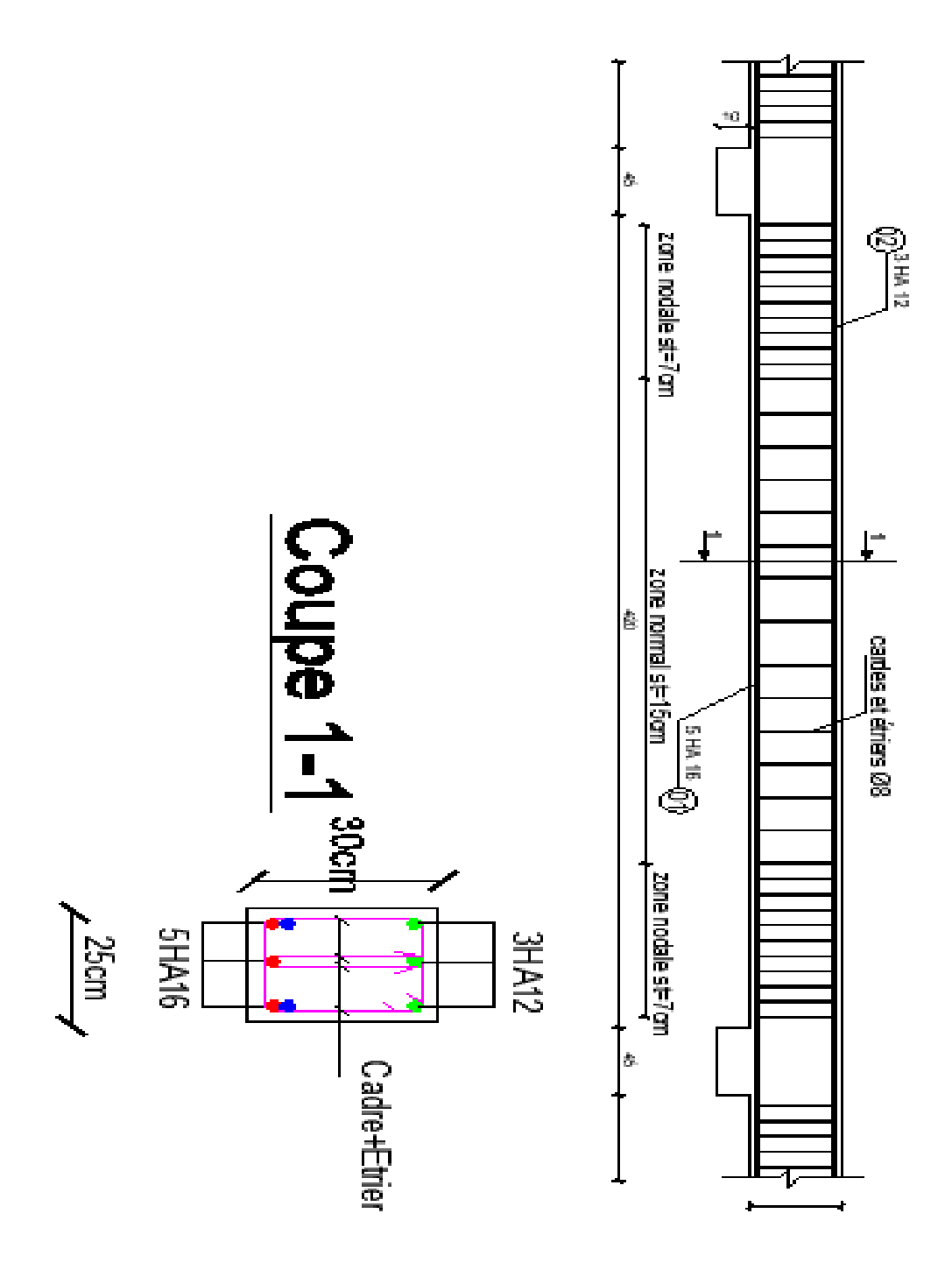

**Figure III.5.5 : ferraillage de la poutre palière** 

## **6. Les planchers**

## **6.1- Introduction**

Un plancher est une aire généralement plane destinée a limité les Etages et assuré l'isolation thermique et phonique.

## **6.2- Calcul de la dalle de compression**

La dalle de compression est coulée sur place sur toute la surface de plancher, avec une épaisseur de 4cm.

Le ferraillage de dalle de compression doit se faire par un quadrillage de treillis soudé (TLE 520), avec une limite d'élasticité Fe = 520MPa.dans lequel les dimensions des mailles ne doivent pas dépasser :

- $\checkmark$  20 cm pour les armatures perpendiculaires aux poutrelles,
- $\checkmark$  33 cm pour les armatures parallèles aux poutrelles.

## **a) Armatures perpendiculaires aux poutrelles**

$$
A_{\perp} = \frac{4 \, l}{f_e}
$$

l : la distance entre axes des poutrelles =65 cm

$$
A_{\perp} = \frac{4 \times 65}{520} = 0.5 \text{ cm}^2/\text{ml}
$$

Nous adoptons :  $5H A6 = 1,41$  cm<sup>2</sup>, St = 20 cm

## **b) Armatures parallèles aux poutrelles**

 $A_{\!/\!1} = \frac{A_{\!/\!1}}{2}$  $\frac{A_1}{2} = \frac{1,41}{2}$  $\frac{1}{2}$  = 0,705 cm<sup>2</sup> Nous adoptons :  $5H A6 = 1,41 \text{ cm}^2$ ,  $St = 20 \text{ cm}$ 

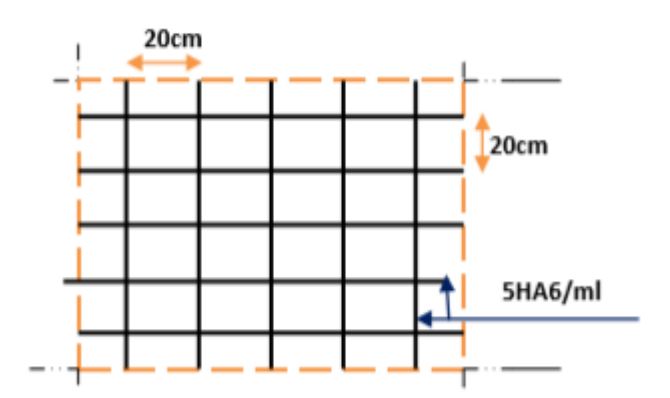

**Figure III.6.1 : treillis soudés (20 x 20) cm<sup>2</sup>**

## **A) Calcul des poutrelles avant coulages de la dalle de compression**

La poutrelle est considérée simplement appuyée sur deux appuis sur ses deux extrémités. Elle doit supporter son poids propre, le poids de corps creux qui est de  $0.95$  KN/ $m^2$ , ainsi la surcharge de l'ouvrier estimé.

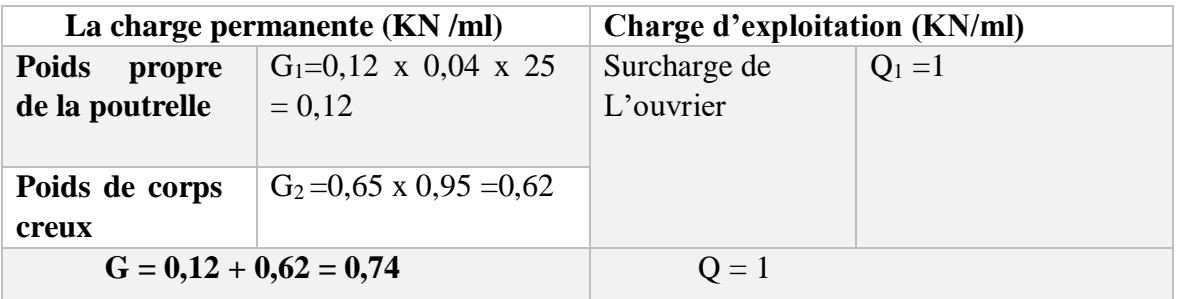

## **Tableau VI.1 : charge et surcharge avant le coulage de la dalle de compression**

## **6.3- Ferraillage à L'ELU**

La poutrelle travaille en flexion simple, et comme elle n'étant pas exposée aux Intempérie, le calcul se fera pour la travée la plus longue car la fissuration est considérée comme non préjudiciable.

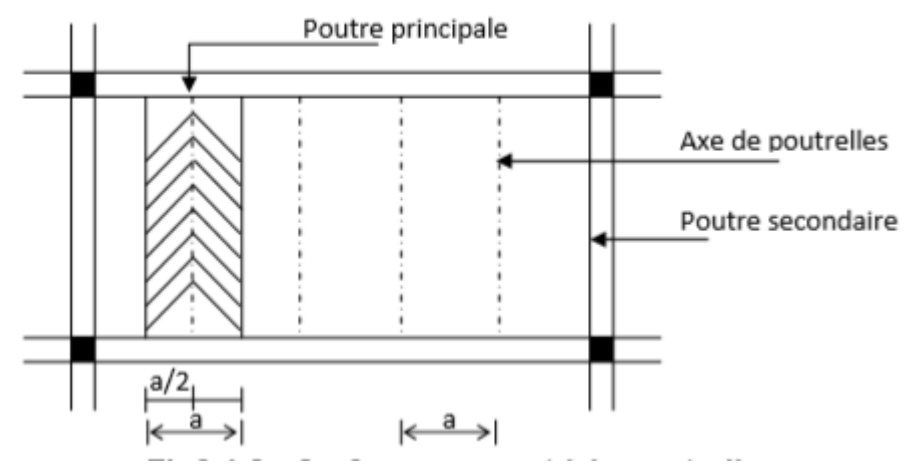

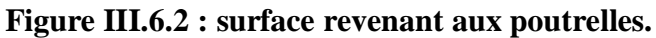

**a) La combinaison de charge à considérer**  $q_u = 1,35G + 1,5Q$  $q_u = (1,35 \times 0,74) + (1,5 \times 1)$  $q_u = 2,50$  KN/ml

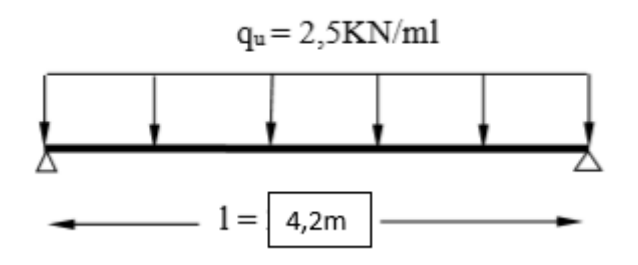

**Figure III.6.3 : Schéma statique de la poutrelle et son chargement avant coulage de la dalle de compression**

#### **b) Calcul de moment isostatique**

Moment max en travée :  $M_U = \frac{q_{u,l^2}}{g}$  $\frac{1}{8} \frac{1^2}{9} = \frac{2,5 \times 4,2^2}{8}$  $\frac{1}{8}$  = 5,512 kN.m Efforts tranchant max :  $T = \frac{q_{u,l}}{2} = \frac{2.5 \times 4.2}{2}$  $\frac{x}{2}$  = 5,25 kN

## **c) Calcul des armatures**

Soit l'enrobage  $c = 2$  cm, la hauteur d = h –  $c = 4 - 2 = 2$  cm

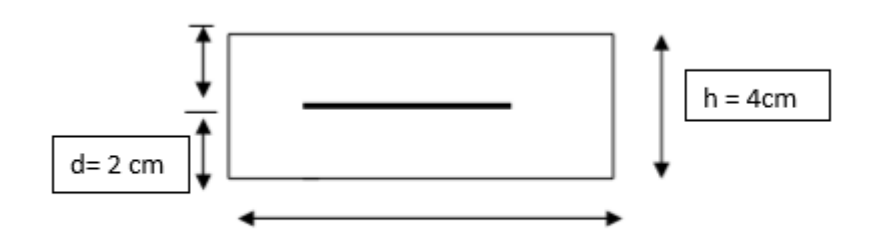

$$
b = 12
$$
cm

**Figure III.6.4 : Coupe transversale de la nervure**

 $\mu_b = \frac{M_U}{hH^2f}$  $\frac{M_U}{bd^2f_{bu}} = \frac{5,512 \times 10^3}{12 \times 2^2 \times 14,2^2}$  $\frac{3,312 \times 10}{12 \times 2^2 \times 14,2} = 8,086 > \mu_l = 0,392$ La section est doublement armée.

Vu les faibles dimensions de la section de la poutrelle  $(12x4)$  cm<sup>2</sup>, il est impossible de réaliser deux lits d'armatures, donc on doit prévoir cinq étais intermédiaires par travée pour l'aider à supporter les charges qui lui sont appliquées et de manière à ce que les armatures comprimées ne soient pas nécessaires.

d) Calcul du moment limite correspondant à une section simplement armée :  $M_1 = \mu_l bd^2 f_{bc} = (0.392 \times 120 \times 20^2 \times 14.2) 10^{-6} = 0.267$  KN.m

Donc la longueur max entre appuis pour avoir une section simplement armée :

 $L_{max} = \sqrt{\frac{8M_l}{a}}$  $\frac{3M_l}{q_u} = \sqrt{\frac{8x0,267}{2,5}}$  $\frac{0,287}{2,5}$  = 0,924 m

4,2  $\frac{4,2}{0,924}$  = 4,545 donc en prévoir cinq étais distancés de :  $\frac{4,2}{5}$  $\frac{F,2}{5} = 0$ ,84 m

## **B) Calcul des poutrelles après coulage de la dalle de compression**

La poutrelle est considérée comme étant une poutre en Té reposant sur plusieurs appuis. Elle sera soumise aux charges permanente et Surcharges d'exploitation qui seront considérées comme étant uniformément reparties sur la longueur des poutrelles.

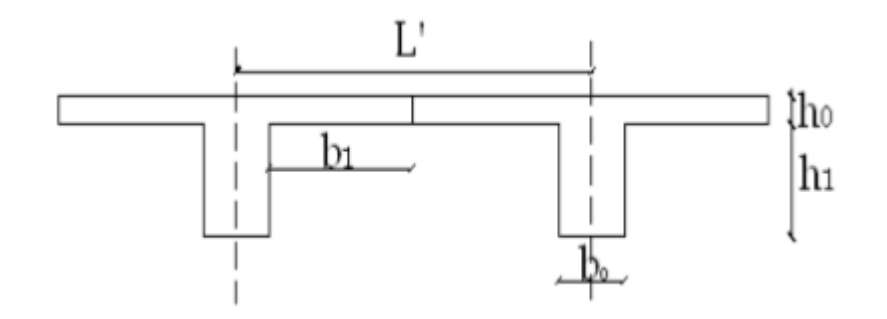

## **Figure III.6.5 : Schéma de la dalle de compression**

Avec :

- L : Longueur libre entre nus d'appuis (420cm).
- L′ : Longueur libre entre axes des poutrelles (65 cm).
- b<sup>0</sup> : Largeur de la poutrelle (12cm).
- h<sup>0</sup> : Epaisseur de la dalle de compression. (4cm).
- h<sub>1</sub>: Epaisseur du corps creux (16cm).
- b<sup>1</sup> : Largeur de l'hourdis (26,5cm)

## **6.4- Détermination de la largeur « b »**

Le calcul de la largeur «  $b \gg$  se fait à partir le choix de «  $b_1 \gg$  :

A) Chargement :

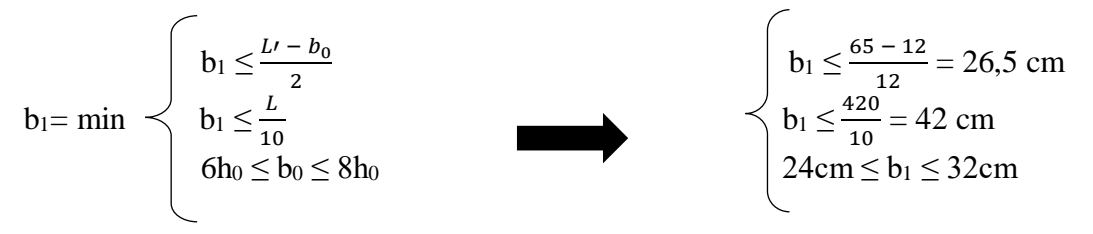

Donc soit :  $b_1 = 26.5$  cm Pour avoir :  $b = 2b_1 + b_0 = (2x26.5) + 12 = 65$  cm

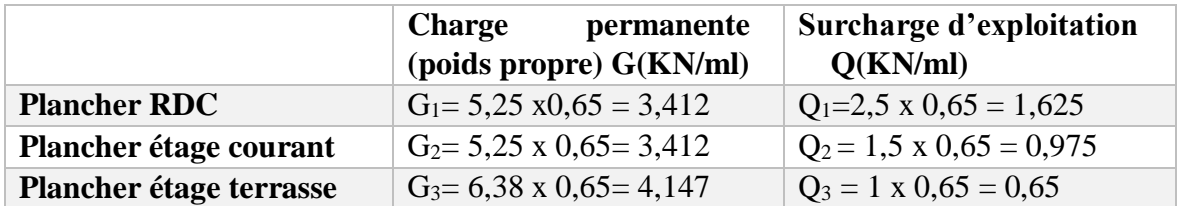

Nous considérons pour nos calculs, le plancher qui présente le cas le plus défavorable. Dans notre cas on fait le calcul sur le plancher RDC

#### B) **Plancher RDC**

## **1. Combinaison d'action**

 A L'ELU  $q_u = 1,35G + 1.5Q = (1,35 \times 3,412) + (1,5 \times 1,625) = 7,043$  KN/ml A l'ELS  $q_s = G + Q = 3,412 + 1,625 = 5,037$  KN/ml

#### **2. Choix de la méthode de calcul**

La détermination des moments se fera à l'aide de l'une des trois méthodes suivantes :

- $\checkmark$  Méthode forfaitaire
- $\checkmark$  Méthode des 3 moments
- Méthode de Caquot

#### **Méthode forfaitaire (BAEL 91modifier99)**

Le principe consiste à évaluer les moments en travée et en appuis à partir de fraction fixé forfaitairement de la valeur maximale des moments fléchissant en travée, celle-ci étant supposé isostatique de même portée libre et soumise aux mêmes charges que la travée considérée.

Conditions d'application de la méthode

## **Hypothèses**

- 1) La valeur de la surcharge d'exploitation respect la condition suivantes :
- Q  $\leq$  max (2G. 5 kN) avec Q = 1,625KN  $\leq$  max (2 x 3,412 ; 5) ...Condition vérifiée
- 2) La fissuration est considérée comme étant non Préjudiciable…Condition vérifiée
- 3) Les portées successives sont dans un rapport compris entre 0,8 et 1,25
- Le rapport  $(L_i/L_{i+1})$ =  $(L_{i+1})$ =  $\begin{vmatrix} 4.55/3 = 1.51 \dots$  condition non vérifiée 3/3 = 1…............condition vérifiée  $3/4,55 = 0,65...$ condition vérifiée
	- 4) Le moment d'inertie des sections transversales est le même dans les différentes travées considérée……………………….condition est vérifiée.

**Conclusion :** On conclut que la méthode forfaitaire est non applicable, donc nous appliquons la méthode des trois moments.

#### **6.5- Principe de la méthode des trois moments**

Les équations des trois moments sont données par les expressions suivantes :

#### **a) Aux appuis**

$$
M_{i-1} \frac{L_i}{L_{i-1}} + 2M_i \left( \frac{L_i}{I_i} + \frac{L_{i+1}}{I_{i+1}} \right) + M_{i+1} \frac{L_{i+1}}{I_{i+1}} = -6E \left( W_i^g + W_i^d \right)
$$
  
avec :  

$$
W^g - Q_i \frac{L_i^3}{I_i} \qquad \qquad \cdot W^d - Q_i \frac{L_{i+1}^3}{I_{i+1}}
$$

$$
W_i^g = Q_i \frac{L_i^g}{24EI_i} \qquad ; W_i^d = Q_{i+1} \frac{L_{i+1}^g}{24EI_{i+1}}
$$

En considérant que la poutrelle est de même inertie et de même module de Young, on obtient alors la relation simplifiée suivante :

$$
M_{i-1}L_i + 2M_iL_i + L_{i+1} + M_{i+1}L_{i+1} = -\frac{q_iL_i^3}{4} - \frac{q_{i+1}L_{i+1}^3}{4}
$$

#### **b) En travée**

$$
M_x = \mu_x + M_i + \frac{M_{i+1} - M_i}{L_{i+1}}
$$
  

$$
\mu_x = q \frac{L}{2} x - \frac{q}{2} x^2
$$

Avec :  $M_{i-1}$  et  $M_{i+1}$  : sont respectivement les moments sur les appuis « i-1 », « i » et  $\kappa$  i+1 ».

-L<sub>i</sub> : portée de la travée à gauche de l'appui.

- $-L_{i+1}$ : portée de la travée à droite de l'appui.
- -q<sub>i</sub>: charge répartie à gauche de l'appui.

 $-q_{i+1}$ : charge répartie à droit de l'appui.

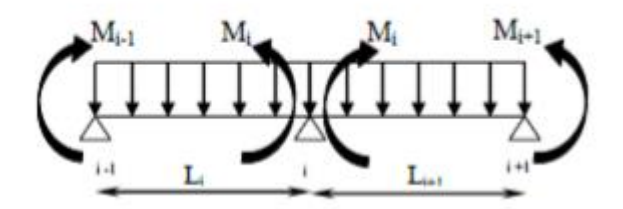

**FigureIII.6.6 : méthode des trois moments**

## **6.6- Calcul à L'ELU**

**1er cas : poutre 4 travées et 5 appuis**

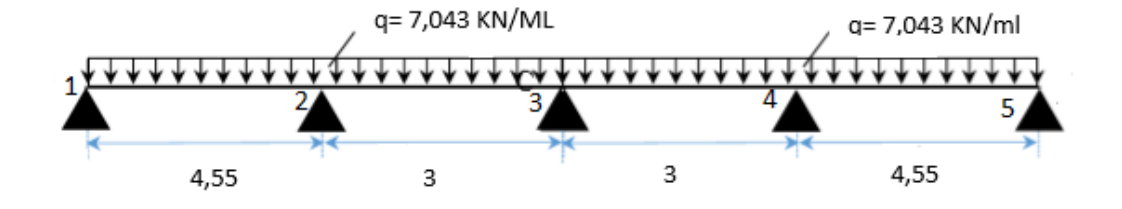

**Figure III.6.7 coupe transversale de la poutrelle à 4 travées.**

## **a) Calcul des moments en travée**

 $M_{i-1}L_i + 2M_i(L_i + L_{i+1}) + M_{i+1}L_{i+1} = -\frac{q_i L_i^3}{4}$  $\frac{iL_i^3}{4}$  -  $\frac{q_{i+1}L_{i+1}^3}{4}$ 4 Pour l'appui i=1  $9,1M_1 + 4,55M_2 = -165,85$ ......(1) Pour l'appui  $i=2$  $4,55M_1 + 15,1M_2 + 3M_3 = -213,396$ ......(2) Pour l'appui i=3  $3M_2$ + 12 $M_3$  + 3 $M_4$ =-95,08...(3) Pour l'appui i=4  $3M_3$ + 15,1 $M_4$ + 4,55 $M_5$  = -213,396......(4) Pour l'appui i=5  $4,55M<sub>4</sub>+9,1M<sub>5</sub>=-165,85... (5)$ **b) Résolution des équations** (1)  $M_1 = -18,225 - 0,5M_2....(1')$ (1') dans (2)  $M_2 = -10,173 - 0,233M_3 \dots (2')$ (2') dans (3)  $M_3 = -5,712 - 0,265M_4\ldots$  (3') (3<sup>'</sup>) dans (4)  $M_4 = -13,719 - 0,318M_5...$  (4<sup>'</sup>) (4') dans (5)  $M_5 = -13,384$  ………………. (5')

On trouve par symétrique :  $M_1 = M_5 = -13,515$  kN.m  $M_2 = M_4 = -9,46$  kN.m  $M_3$  = -3,205 kN.m

## **Remarque :**

 Les moments calculés par la méthode des trois moments sont faits pour un matériau homogène, à cause de faible résistance à la traction qui peut provoquer la fissuration du béton tendue, nous allons effectuer la correction suivante :

- Diminution de 1/3 pour les moments aux appuis.
- Augmentation de 1/3 pour les moments en travée.

 $M_1$  = -13,515 – 1/3(-13,515) = -9,01 KN.m (la même chose pour les autres moments).

## **c) Calcul des moments fléchissant et les efforts tranchants**

$$
M(x)=\mu(x) + M_i(1 - \frac{x}{L_i}) + M_{i+1} \frac{x}{L_i}
$$
  
avec :  $\mu(x) = \frac{qL}{2}x - \frac{qx^2}{2}$   $X = \frac{L_i}{2} + \frac{M_{i+1} - M_i}{qL_i}$   
 $V(x) = \theta(x) + \frac{M_{i+1} - M_i}{L_i}$   
Avec:  $\theta(x) = q\frac{L}{2} - qx$ 

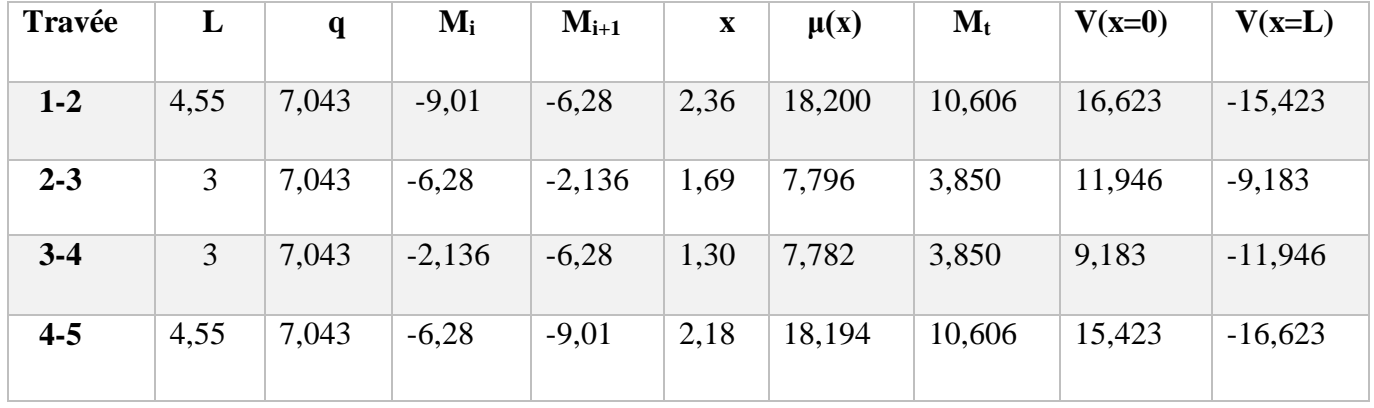

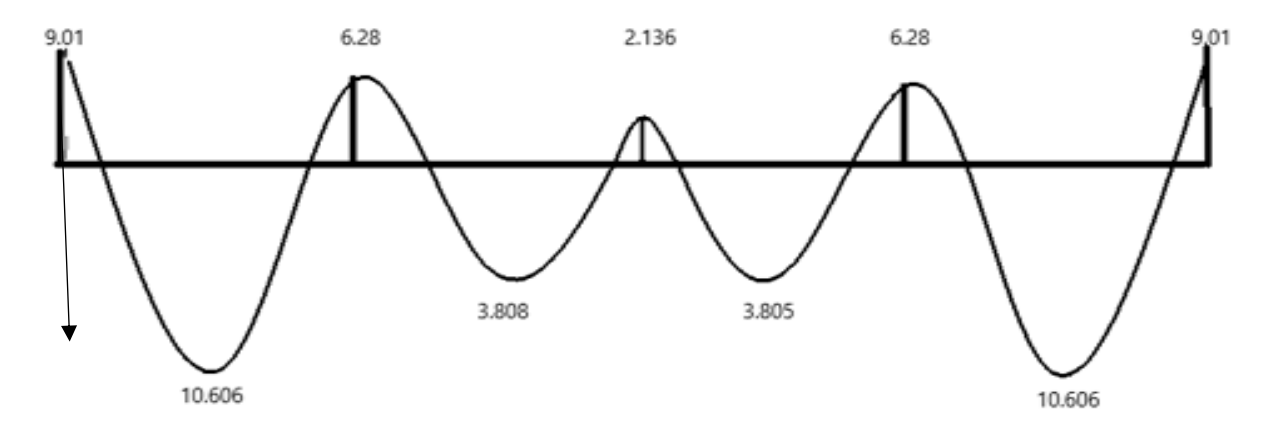

**Figure III.6.8 : diagramme des moments fléchissant à L'ELU.**

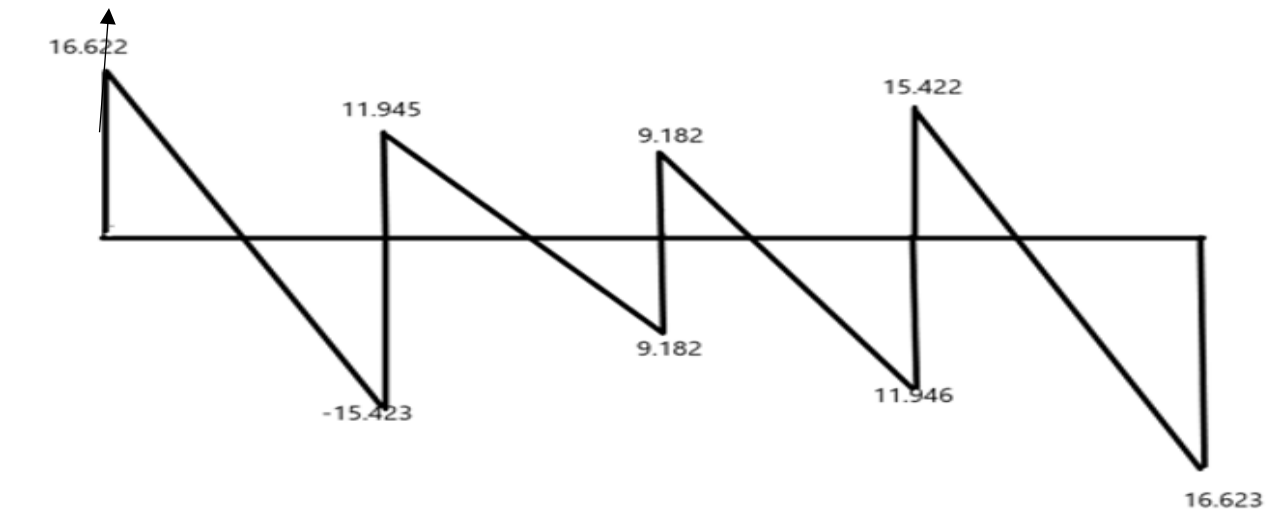

**Figure III.6.9 : Diagramme des efforts tranchants à L'ELU.**

**2eme cas : poutre 3 travées et 4 appuis**

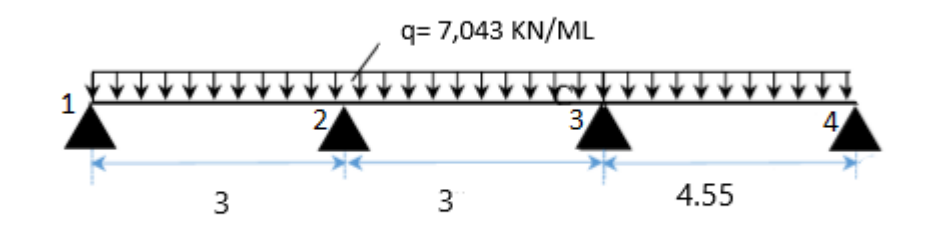

## **Figure III.6.10 : Coupe transversale de la poutrelle à 3 travées. a) Calcul des moments en travée**

Pour  $i = 1$ 6M<sup>1</sup> + 3M<sup>2</sup> = -47,540…………………………(1) Pour  $i = 2$  $3M_1 + 12M_2 + 3M_3 = -95,080$ …………………….(2) Pour  $i = 3$  $3M_2 + 15,1M_3 + 4,55M_4 = -213,396...$  (3) Pour  $i = 4$ 4,55M<sup>3</sup> + 9,1M4 = -165,85…………………..(4) **b) Résolution des équations** (1)  $M_1 = -7.92 - 0.5M_2 \dots (1')$ (1') dans (2)  $M_2 = -6.79 - 0.28M_3 \dots (2')$ (2) dans (3)  $M_3 = 13,53 - 0,31M_4$ …………………(3) (3') dans (4) M4 = -13,57 …………………………….(4') Donc:  $M_1 = -5,848$  kN.m  $M_2 = -4,150$  kN.m  $M_3 = -9,032$  kN.m  $M_4 = -13,57$  kN.m

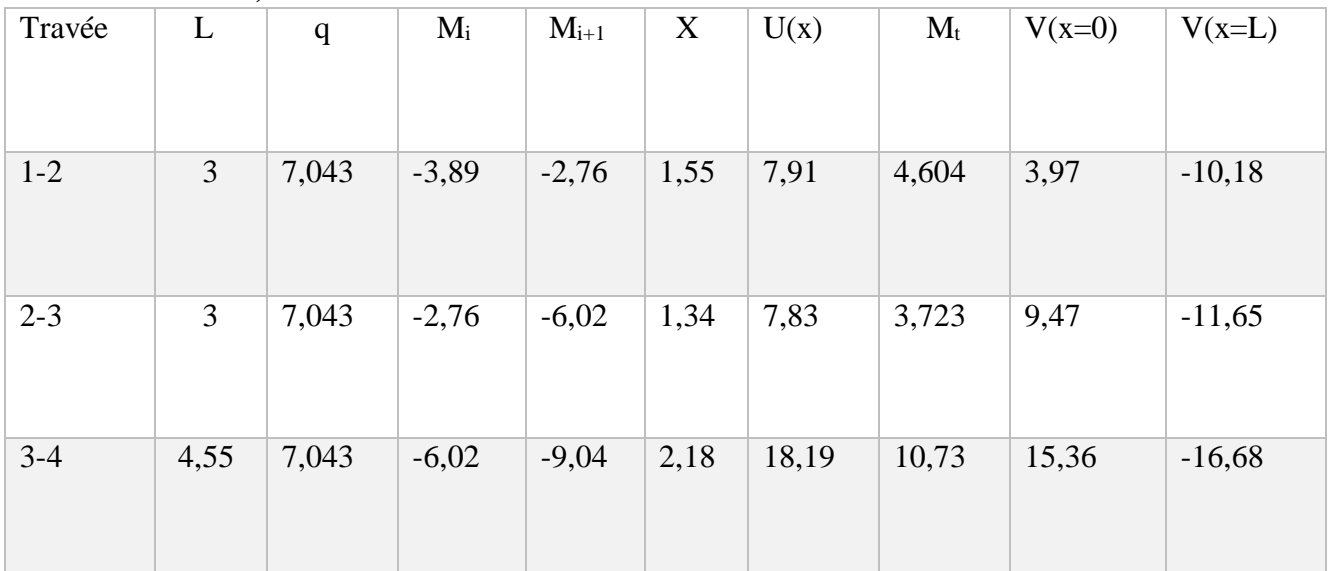

## **c) Calcul des moments fléchissant et les efforts tranchants :**

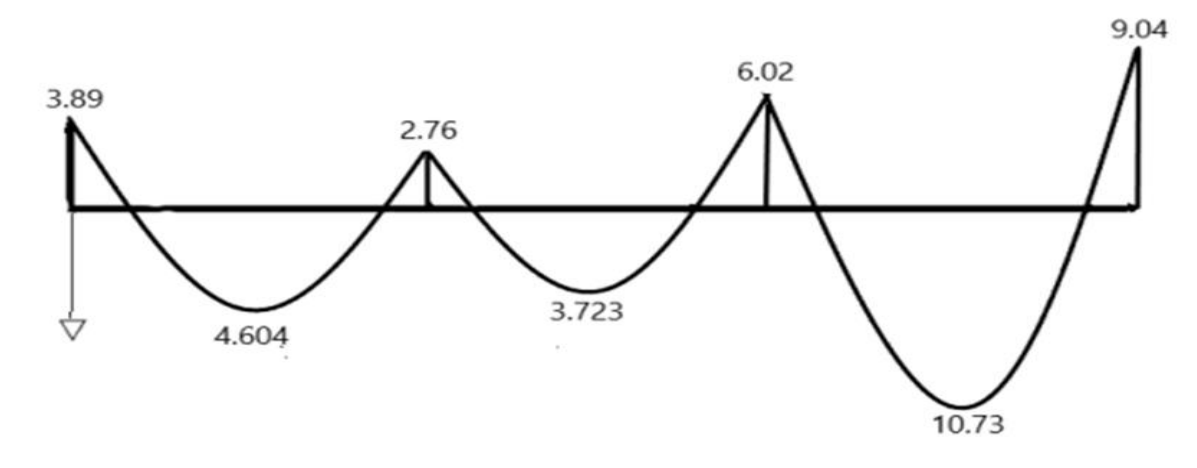

 **Figure III.6.11 : Diagramme des moments fléchissant a l'ELU** 

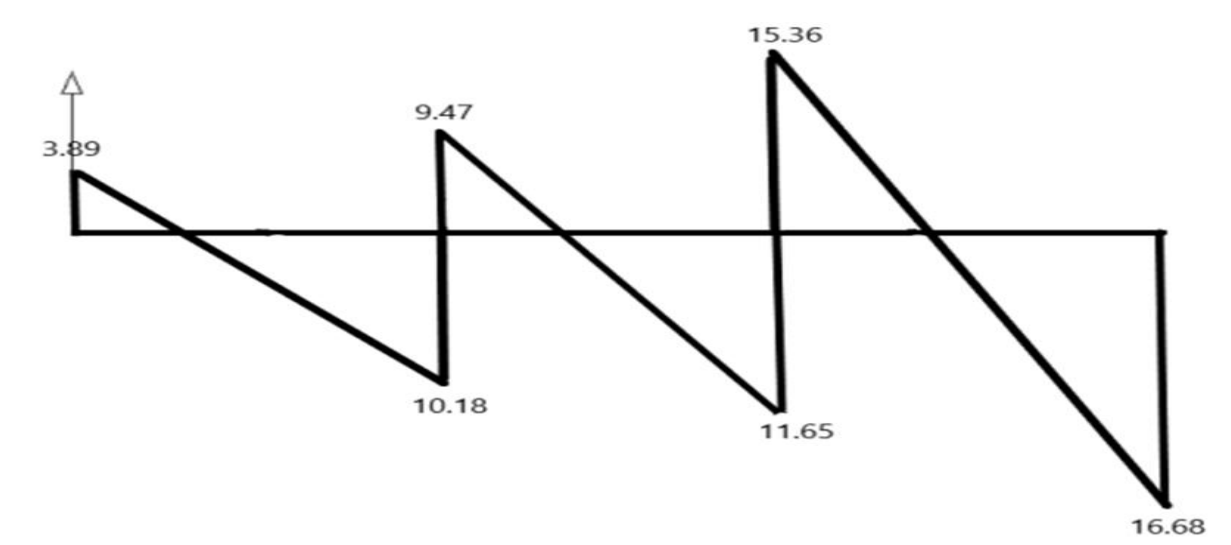

 **Figure III.6.12 : diagramme des efforts tranchants a l'ELS**

## **6.7- Ferraillage à L'ELU**

Le calcul des armatures s'effectue comme une poutre de section en T en flexion simple, en considérant le moment en travée et sur appui le plus défavorable

#### **En travée**

 $\checkmark$  Calcul de moment équilibré par la table de compression : On a  $M_{table} = f_{bc}$ .  $bh_0(d - 0.5h_0) = 14,2x10^3x$  0.65x0.04[0.18-(0.5x0.04)]

 $= 59,07$  kN.m

 $M_{\text{table}} = 59,07 \text{ kN.m} > M_t^{max} = 10,606 \text{ kN.m}$ 

Remarque : l'axe neutre tombe dans la table de compression On calcule une section rectangulaire  $(bxh) = (65x20)$ .

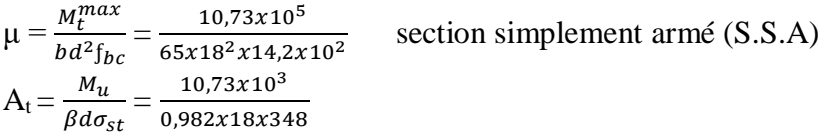

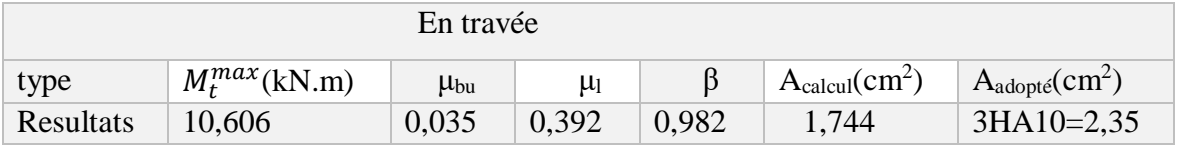

#### **Aux appuis**

La table de compression est tendue donc le calcul se ramène à une section rectangulaire  $(bxh) = (12x20)$  cm<sup>2</sup>.

 $\mu = \frac{M_a}{h A^2 f}$  $rac{M_a}{b d^2 f_{bc}} = \frac{9,04 \times 10^5}{12 \times 18^2 \times 14,2.25}$  $12x18^2x14,2x10^2$  $A_t = \frac{M_a}{2A}$  $\frac{M_a}{\beta d\sigma_{st}} = \frac{9,04x10^3}{0,910x18x3}$  $0,910x18x348$ 

section simplement armée (S.S.A)

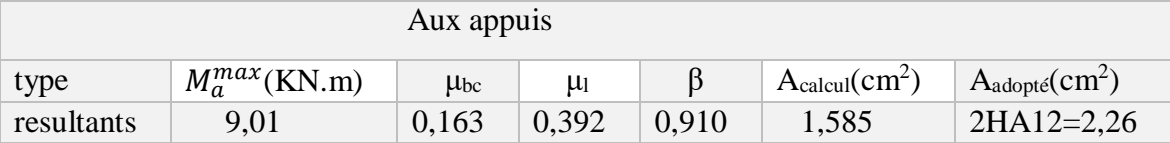

## **a) Calcul des armatures transversales BAEL91 Article (A.7.2.2)**

Le diamètre des armatures d'âme d'une poutrelle est donné par :

 $\Phi_t = \min \left( \frac{h}{35} \right. \frac{b_0}{10} \right)$  $\frac{\nu_0}{10}$  ; $\Phi_{\rm I}$ )  $\Phi_1$ : Diamètre maximal des armatures longitudinales.  $\Phi_t = \min \left( \frac{20}{35} \right) \frac{12}{10}$  $\frac{12}{10}$ ; 1,2) = 0,57 cm  $A_t = 2HAB = 1,00 \text{ cm}^2$ 

## **b) Calcul des espacements BAEL91 Article (A.5.1.22)**

 $S_t = min (0.9d ; 40 cm) = 16,2 cm$ En pend:  $S_t \le 16.2$  cm donc:  $S_t = 15$  cm

#### **6.8- Vérification à L'ELU**

**a) Vérification de la condition non fragilité BAEL91 Article (A.4.2.1)**

 $A_{\text{min}} = 0,23b_0 \text{ d} \frac{f_{t28}}{f_e} = 0,23x12x18x \frac{2,1}{400} = 0,260 \text{ cm}^2$ 

- En travée : At = 2,35 cm<sup>2</sup>> 0,26 cm<sup>2</sup>……………… condition vérifiée
- Aux appuis : Aa= 2,26 cm<sup>2</sup>> 0,26 cm<sup>2</sup>………………condition vérifiée
- **b) Vérification au cisaillement BAEL91 Article (A.5.1.1)**   $V_{\text{max}} = 16,68 \text{ kN}$

$$
\tau_{u} = \frac{V_{max}}{b_{od}} = \frac{16,68x10^{3}}{120x180} = 0,772 \text{ MPa}
$$
\n
$$
\tau_{u} = \min \left( \frac{0.2f_{c28}}{\gamma_{b}} \right); 5 \text{ MPa} = 3,33 \text{ MPa}
$$
\n
$$
\tau_{u} = 0,772 \text{ MPa} < \overline{\tau_{u}} = 3,33 \text{ MPa}
$$
\n
$$
\text{c) Influence de l'effort tranchant sur le béton au niveau des appuis BAEL91}
$$
\nArticle (A.5.1.3)

\n
$$
V_{max} \le 0,4x0,9 \frac{f_{c28}}{\gamma_{b}}db_{0}
$$
\n
$$
0,4x0,9x\frac{25}{15}x18x12x10^{-1} = 129,6 \text{ kN}
$$

Vmax = 16,68 kN ≤ 129,6 kN ………………………..Condition vérifié

## **d) Vérification de l'adhérence et l'entrainement BAEL91 Article (A.6.1.3)**

 $\tau_s \leq \overline{\tau_s} = \Psi_s f_{t28} = 1,5x2,1=3,15 \text{ MPa}$ Avec :  $\Psi_s = 1,5(HA)$  $\tau_{\rm s} = \frac{V_u}{2.8 \text{ sV}}$  $\frac{V_u}{0.94 \sum U_i} = \frac{16,68x10^3}{0.9x180x3,14x}$  $\frac{16,68\times10}{0,9\times180\times3,14\times2\times12} = 1,366 \text{ MPa}$ τs = 1,366 MPa ≤ τs = 3,15 MPa…………………………………..condition vérifiée **e) Ancrage des barres BAEL91 Article (A.6.1.2)**

## **1. Ancrages rectilignes :**

Les barres rectilignes de diamètre  $\Phi$  et de limite d'élasticité  $f_e$  sont encrées sur une longueur  $L<sub>s</sub>$  dite longueur de scellement droit donnée par l'expression :

 $L_s = \frac{\Phi f_e}{4\tau}$  $\frac{\Phi f_e}{4\tau_{su}} = \frac{1x400}{4x(0.6x1.5^2)}$  $\frac{11400}{4x(0.6x1,5^2x2,1)} = 35,27$  cm On prend :  $L_s = 40$  cm

#### **2. Ancrages courbe**

 $L_a$ : la longueur d'encombrement  $L_a = 0.4L_s = 0.4x40 = 16$  cm On prend :  $L_a = 17$  cm

#### **6.9- Calcul à L'ELS**

#### **3. Moment de flexion à L'ELS**

Lorsque la charge est la même sur toutes les travées de la poutre, comme notre cas, pour obtenir les résultats des moments à L'ELS, il suffit de multiplier les résultats de calcul à L'ELU par le coefficient  $q_s/q_u$ .

 $q_{S}$  $\frac{q_s}{q_u} = \frac{5,037}{7,043}$  $\frac{3,037}{7,043}$  = 0,715

## **Moments en travée**

 $M_{t1} = 4{,}604 \times 0{,}715 = 3{,}29 \text{ kN}$  m (même calcul pour tous les moments)

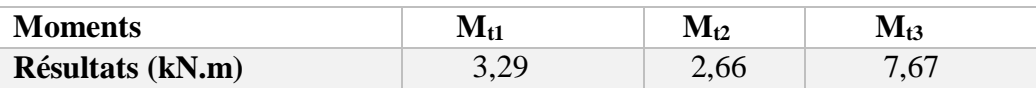

# **Moments aux appuis**

 $M_{a1} = -3,89 \times 0,715 = -2,781 \text{ kN}$ .m (même calcul pour tous les moments)

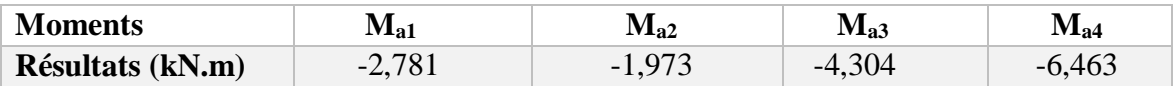

## **Efforts tranchants à L'ELS**

Travée A – B :  $V_A = 3.97 \times 0.715 = 11,884 \text{ kN}$ .m (même calcul pour tous les moments)

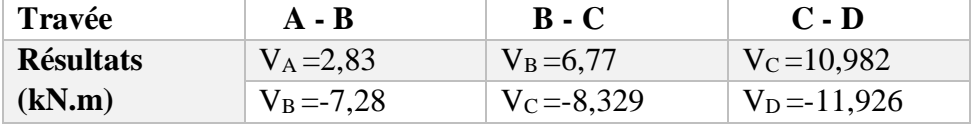

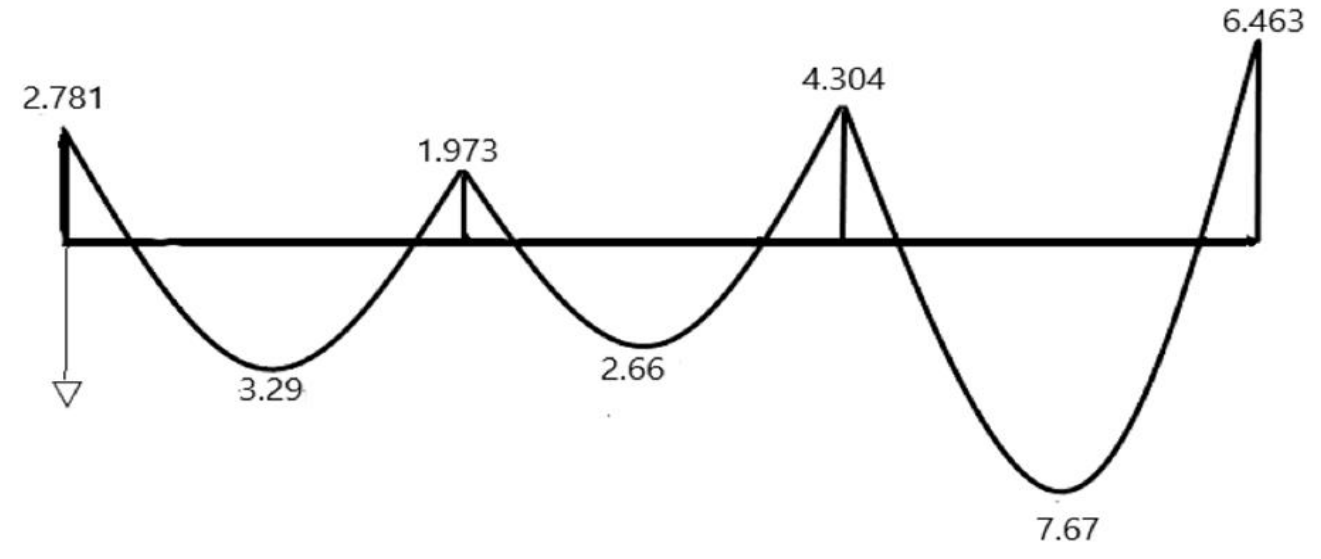

 **Figure III.6.13 : Diagramme des moments fléchissant à L'ELS**

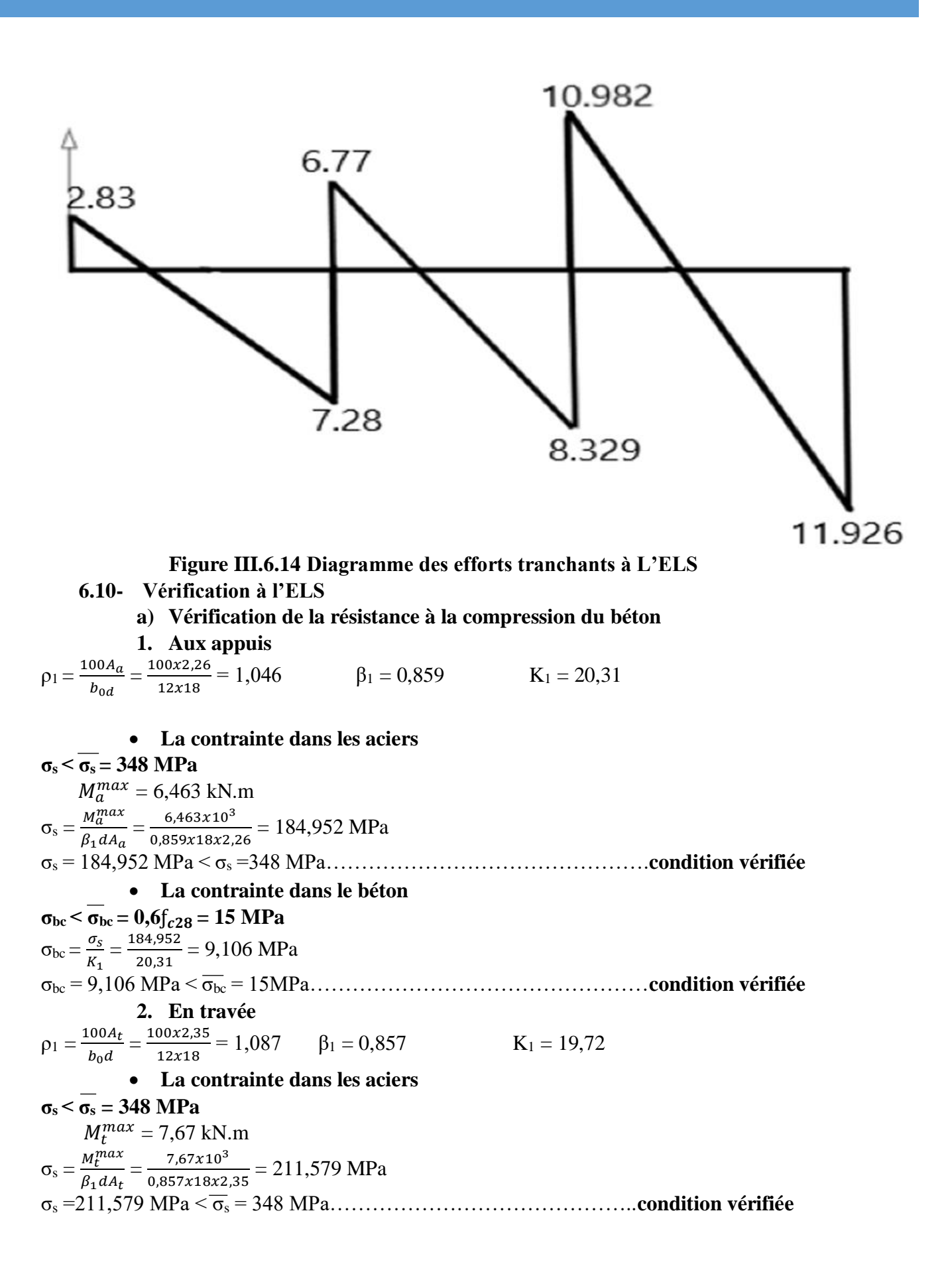

**La contrainte dans le béton**

 $\sigma_{bc} < \overline{\sigma_{bc}} = 15 \text{ MPa}$  $\sigma_{bc} = \frac{\sigma_s}{\nu}$  $\frac{\sigma_s}{K_1} = \frac{209,179}{19,72}$  $\frac{19,179}{19,72} = 10,729$  MPa σbc = 10,729 MPa ˂ σbc = 15 MPa …………………………………**condition vérifiée**

**Conclusion** : la section vérifiée vis-à-vis de la compression.

Les vérifications étant satisfaite, donc les armatures à L'ELU sont satisfaisantes.

## **b) Etat limite de déformation**

La vérification de la flèche est inutile sauf si l'une des trois conditions n'est pas vérifiées :

 $\frac{h}{1}$  $\frac{h}{l} \geq \frac{1}{16}$ 20  $\frac{20}{455} = 0,043 < \frac{1}{16} = 0,062$  ..................**...condition non vérifiée**  $\frac{h}{1}$  $\frac{h}{l} \geq \frac{M_{st}}{10M_0}$  $-\frac{A_{st}}{h}$  $\frac{A_{st}}{b_0 d} \leq \frac{3.6}{f_e}$ 

Avec : L : longueur de la travée entre nœud d'appuis.

h : hauteur totale de la section.

 $b_0$ : largeur de nervure.

d : hauteur utile de la section droite.

 $M_t$ : moment fléchissant maximum de la travée.

La première condition n'est pas vérifiée donc il faut procéder au calcul de la flèche.

**Calcul de la flèche BAEL91 Article (B.6.5.2)**

$$
f_v = \frac{M_t^s x l^2}{10 x E_v x I_{fv}} \leq \overline{f} = \frac{l}{500}
$$

 $\overline{f}$ : la flèche admissible.

E<sub>v</sub> : module de déformation différée  $E_v = 3700 \sqrt[3]{f_{28}} = 10818,86 \text{ MPa}$  $I_{fv}$ : Inertie fictive de la section pour les charges de la longue durée.

#### **Aire de la section homogénéisée**

 $B_0 = [(b_0 \times h) + (b - b_0)] h_0 + (15 \times A_t)$  $B_0 = [(12 \times 20) + (65 - 12)]4 + (15 \times 2,35)$ 

## **Moment isostatique de section homogénéisée par rapport à xx**

$$
S/xx = \frac{b_{0xh}^2}{2} + (b - b_0)\frac{h_0^2}{2} + (15 x A_t.d)
$$
  
\n
$$
S/xx = \frac{12 x 20^2}{2} + (65 - 12)\frac{4^2}{2} + (15x2,35x18)
$$
  
\n
$$
V_1 = \frac{S/xx}{B_0} = \frac{3458.5}{464,65}
$$
  
\n
$$
V_2 = h - V_1 = 20 - 7,443
$$
  
\n
$$
I_0 = \frac{b_0(V_1^3 + V_2^3)}{3} + (b - b_0) h_0 \left[\frac{h_0^2}{12} + (V_1 - \frac{h_0}{2})^2\right] + 15x A_t(V_2 - c)^2 = 20081,972 \text{ cm}^4
$$

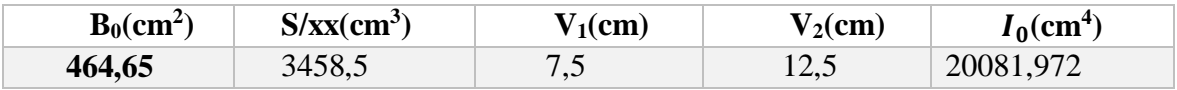

• Calcul des coefficients :  $\lambda_v$ ;  $\mu$ ;  $I_{fv}$  $\rho = \frac{A_{st}}{h}$  $\frac{A_{st}}{b_0 x d} = \frac{2,35}{12x1}$  $\frac{2,33}{12x18} = 0,01$  $\lambda_v = \frac{0.02 f_{t28}}{8(2 + 3b_0)^{3b_0}}$  $\frac{0.02f_{t28}}{\rho(2+\frac{3b_0}{b})} = \frac{0.02x}{0.01(2+\frac{3x1}{65})}$  $\sqrt{0.01(2+\frac{3x12}{65})}$  $= 1,64$  $\mu = \max (1 - \frac{1.75 f_{t28}}{1.15 \times 1.5})$  $\frac{1,75f_{t28}}{4\rho\sigma_s+f_{t28}}$ ; (1) = max (1 -  $\frac{1,75x2,1}{4x0,01x211,57}$  $\frac{1,15x2,1}{4x0,01x211,579+2,1} = 0,652;0)$  $\mu = 0,652$  $I_{fv} = \frac{1,1I_0}{1+\mu\lambda}$  $\frac{1,1I_0}{1+\mu\lambda_v} = \frac{1,1x20081,972}{1+(0,652x1,64)}$  $\frac{1,1x20081,972}{1+(0,652x1,64)} = 11167,93 \text{ cm}^4$  $f = \frac{M_t^s l^2}{1.2 E_{\perp}}$  $\frac{M_t^S l^2}{10 E_v I_{fv}} = \frac{7,67 x 4,55^2 x 10^7}{10 x 10818,86 x 1116}$  $\frac{7,67x4,55^2x10^7}{10x10818,86x11167,93} = 1,314 \text{ mm} \le f = \frac{4550}{500} = 9,1 \text{ mm}$  $f = 0,0013$  m  $\leq f = 0,0091$  m ......................... La flèche est vérifiée

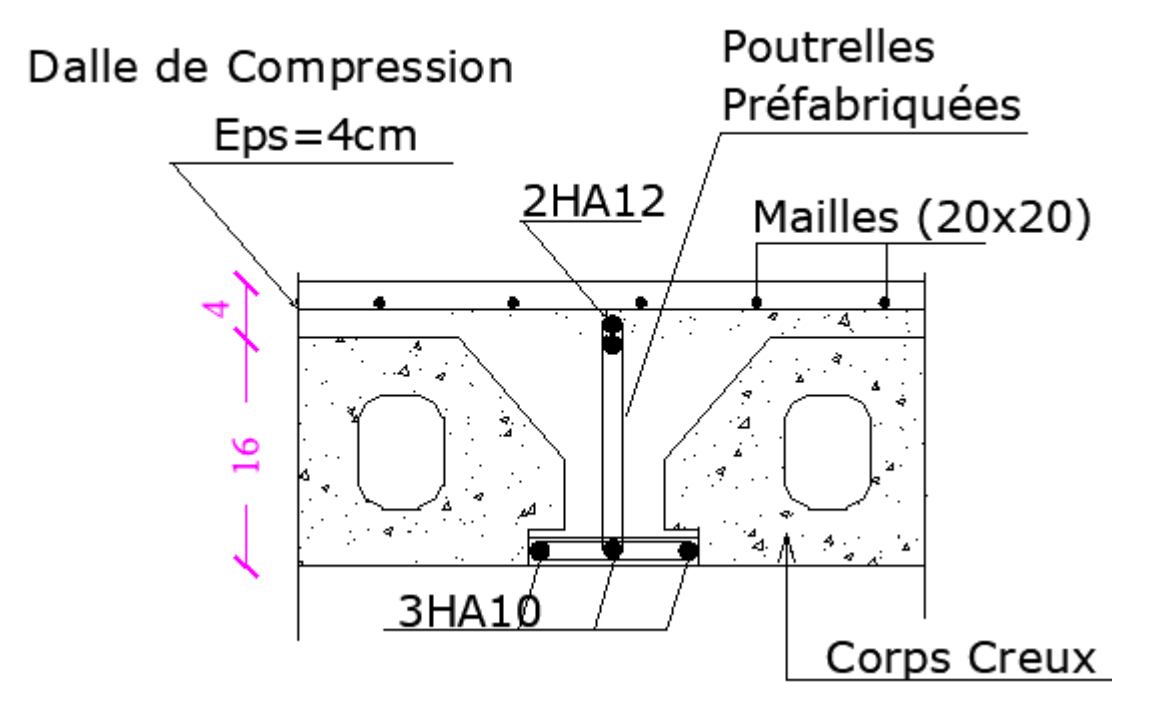

**Figure III.6.15 : Ferraillage de plancher** 

## **IV. 1. INTRODUCTION**

La principale cause des dommages dans une structure durant un séisme est sa réponse au mouvement appliqué à sa base suite au mouvement transmis à son sol d'assise.

Dans le but d'analyser et d'évaluer le comportement de la structure sous ce type de chargement, les principes de la dynamique des structures doivent être appliquées pour déterminer les déformations et les contraintes développées dans la structure.

L'ingénierie dispose de nombreux programmes basés sur la méthode des éléments finis (M.E.F), permettant le calcul automatique des diverses structures. Pour l'analyse de notre structure nous allons utiliser le logiciel ETABS.

## **IV.2. Présentation du logiciel ETABS**

L'**ETABS (Extented three dimensions analysis of building systems :** est un logiciel de calcul et de conception des structures, il permet la saisie graphique des ouvrages avec une bibliothèque d'éléments autorisant l'approche du comportement de ces structures, Le logiciel offre de nombreuses possibilités d'analyse des effets statiques et dynamiques avec des compléments de conception et de vérification des structures, il nous permet aussi la visualisation de la déformée du système ,les diagrammes des efforts internes, les champs de contraintes, les modes de vibration..Etc.

Sachant que le logiciel ETABS est un logiciel de modélisation en langue anglaise, pour cela la connaissance de quelques termes anglais est nécessaire

## **Rappel :(terminologie)**

- $\Rightarrow$  Grid line : ligne de grille
- $\Rightarrow$  Joints : nœuds
- $\Rightarrow$  Frame : portique (cadre)
- $\Rightarrow$  Shell : voile
- $\Rightarrow$  Elément : élément
- $\Rightarrow$  Restreints : degrés de liberté (D.D.L)
- $\Rightarrow$  Loads : charge
- $\Rightarrow$  Uniformed Loads : point d'application de la charge
- $\Rightarrow$  Define : définir
- $\Rightarrow$  Materials : matériaux
- $\Rightarrow$  Concrete : béton
- $\Rightarrow$  Steel : acier
- $\Rightarrow$  Frame section : coffrage
- $\Rightarrow$  Column : poteau
- $\Rightarrow$  Beam : poutre

## **IV.3. Etapes de la modélisation**

Les étapes de modélisation peuvent être résumées comme suit :

- Introduction de la géométrie du modèle (trames, hauteur d'étage)
- Spécification des propriétés mécaniques de l'acier et du béton.
- Spécification des propriétés géométriques des éléments (poutre, poteaux, voile...)
- Définition des charges statiques (G, Q) et introduction du spectre (E)
- Affectation des charges revenant aux éléments.
- Introduction des combinaisons d'actions.
- Définition des nœuds maitres et inertie d'étages.
- Affectation des masses sismiques et inerties massiques.
- Spécification des conditions aux limites (appuis, diaphragmes).
- Exécution de l'analyse dynamique et visualisation des résultats.

## **IV.4. Manuel d'utilisation d'ETABS**

Dans notre travaille on a utilisé la version etabs 9.6 , pour obtenir l'application etabs on clique sur l'icône etabs ou on passe par démarrer –programme-etabs (figure1)

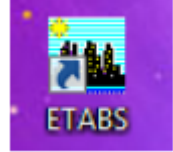

 **Figure IV.1 : application etabs** 

## **IV.4.1 Etapes de modélisation**

## **1- Introduction de la géométrie du modèle**

On clique sur l'icône etabs la fenêtre de dialogue s'affiche, on clique sur OK

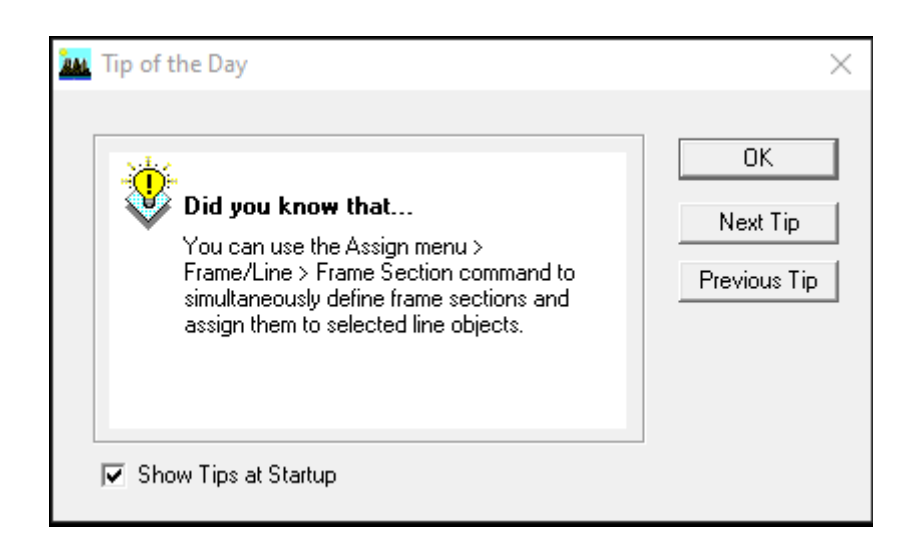

## **a- Choix de l'unité**

On commence par choisir les unités avec lesquels on veut travailler, on sélectionne KN et m sur l'angle droit bas de la fenêtre.

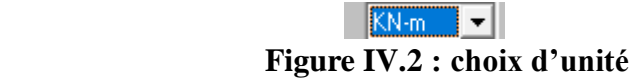

## **b- Géométrie de base**

On haut de l'écran, dans **file** on sélectionne **new modèle**

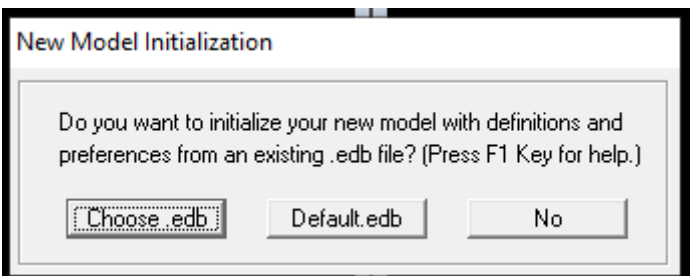

 **Figure IV.3 : Nouveau modèle pour la forme initiale.**

On clique sur **Default.edb**

Dans la boite de dialogue qui apparaît on aura à spécifier le nombre de lignes de grilles **(Number of grid spaces).**

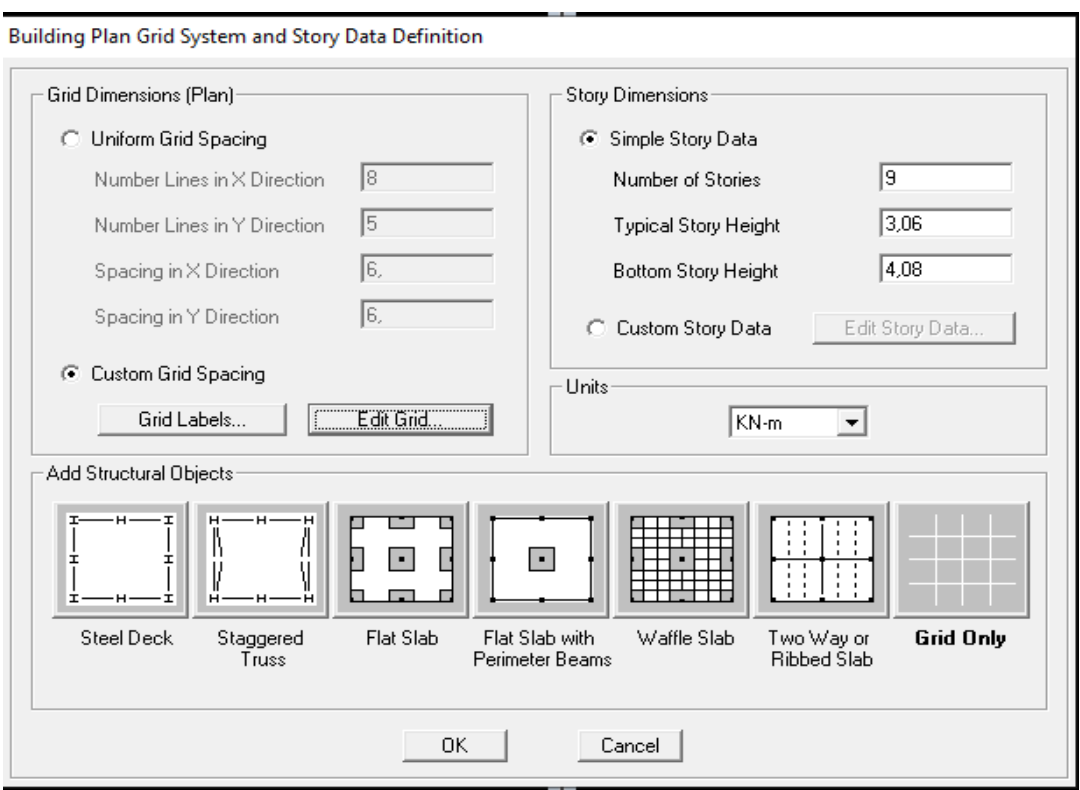

 **Figure IV.4 : Le système grille plan et définition des niveaux**

- **Le nombre de portique selon x-x :** (dans notre cas nous avons 8 lignes)
- **Le nombre de portique selon y-y : (**dans notre cas nous avons 5 lignes)
- **Le nombre des étages :** 9 niveau (7 étage +RDC +Entre sol)

Sachant que les distances entre lignes de grilles sont Différentes, elles seront modifiées ultérieurement, il n'est donc pas nécessaire de modifier les valeurs données par défaut dans la partie **Custom Grid Spacing.**

Nous allons procéder à la modification des longueurs de trames et des hauteurs d'étage. -On clique sur le bouton droit de la souris :

**Edit Grid Data Modifie** → **Spacing** On introduit les distances selon  $x$  et  $y : \rightarrow OK$ 

| <b>AM</b>           | <b>Define Grid Data</b> |         |                |           |            |                    |                   |   |                               | $\times$ |
|---------------------|-------------------------|---------|----------------|-----------|------------|--------------------|-------------------|---|-------------------------------|----------|
|                     | Edit Format             |         |                |           |            |                    |                   |   |                               |          |
|                     | X Grid Data             |         |                |           |            |                    |                   |   |                               |          |
|                     |                         | Grid ID | Spacing        | Line Type | Visibility | <b>Bubble Loc.</b> | <b>Grid Color</b> | ዹ |                               |          |
|                     | $\mathbf{1}$            | А       | 3,15           | Primary   | Show       | Top                |                   |   |                               |          |
|                     | $\overline{c}$          | в       | 3,80           | Primary   | Show       | Top                |                   |   |                               |          |
|                     | 3                       | C       | 2,90           | Primary   | Show       | Top                |                   |   |                               |          |
|                     | $\overline{4}$          | D       | 4,60           | Primary   | Show       | Top                |                   |   |                               |          |
|                     | 5                       | E       | 2,90           | Primary   | Show       | Top                |                   |   |                               |          |
|                     | 6                       | F       | 3,80           | Primary   | Show       | Top                |                   |   |                               |          |
|                     | 7                       | G       | 3,15           | Primary   | Show       | Top                |                   |   |                               |          |
|                     | 8                       | H       | $\mathbf 0$    | Primary   | Show       | Top                |                   |   |                               |          |
|                     | 9                       |         |                |           |            |                    |                   |   |                               |          |
|                     | 10                      |         |                |           |            |                    |                   | ▾ | Units                         |          |
|                     |                         |         |                |           |            |                    |                   |   | KN-m                          |          |
|                     | Y Grid Data             |         |                |           |            |                    |                   |   |                               |          |
|                     |                         | Grid ID | Spacing        | Line Type | Visibility | Bubble Loc.        | <b>Grid Color</b> |   | Display Grids as              |          |
|                     | $\mathbf{1}$            | 1       | 4,55           | Primary   | Show       | Left               |                   |   | C Ordinates C Spacing         |          |
|                     | $\overline{c}$          | 2       | з              | Primary   | Show       | Left               |                   |   |                               |          |
|                     | 3                       | 3       | 3              | Primary   | Show       | Left               |                   |   | $\Box$ Hide All Grid Lines    |          |
|                     | $\overline{4}$          | 4       | 4,55           | Primary   | Show       | Left               |                   |   |                               |          |
|                     | 5                       | 5       | $\overline{0}$ | Primary   | Show       | Left               |                   |   | $\Box$ Glue to Grid Lines     |          |
|                     | 6                       |         |                |           |            |                    |                   |   | 1,25 <br><b>Bubble Size</b>   |          |
|                     | 7                       |         |                |           |            |                    |                   |   |                               |          |
|                     | 8                       |         |                |           |            |                    |                   |   | <b>Reset to Default Color</b> |          |
|                     | 9                       |         |                |           |            |                    |                   |   |                               |          |
|                     | 10                      |         |                |           |            |                    |                   | ▼ | Reorder Ordinates             |          |
|                     |                         |         |                |           |            |                    |                   |   |                               |          |
|                     |                         |         |                |           |            |                    |                   |   |                               |          |
| <b>OK</b><br>Cancel |                         |         |                |           |            |                    |                   |   |                               |          |
|                     |                         |         |                |           |            |                    |                   |   |                               |          |

 **Figure IV.5 : modélisation des longueurs des trames** 

**Story Data** 

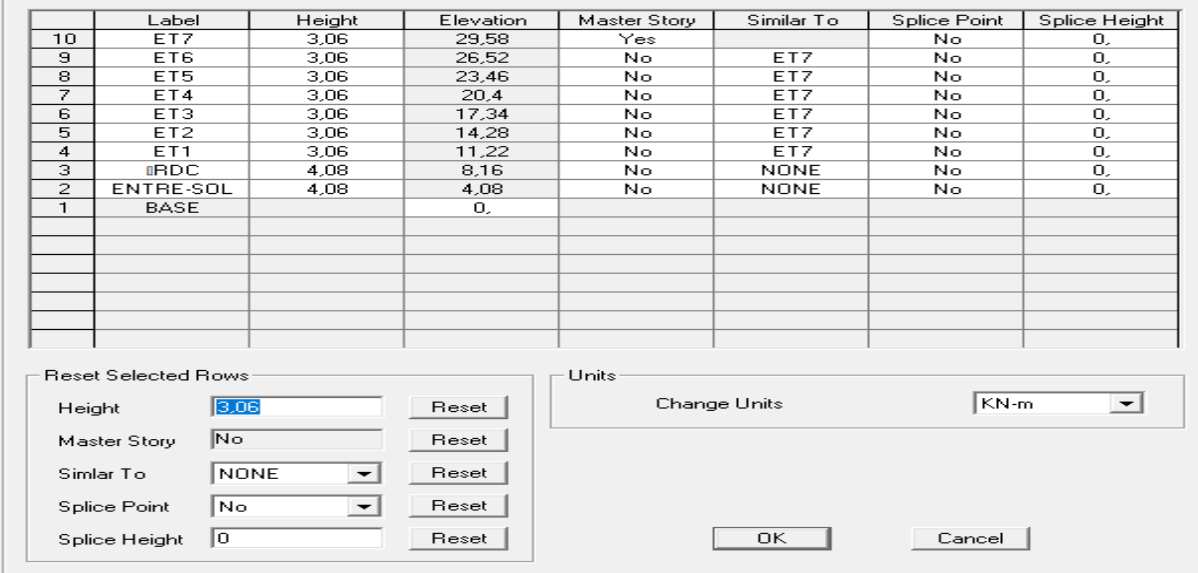

# **Figure IV.6 : modélisation des langueurs des étages**

Après validation de tous nos choix, on clique sur OK, on aura deux fenêtre représentant la structure l'une en 3D et l'autre en 2D. suivant l'un des plan **X-Y** , **X-Z , Y-Z :**

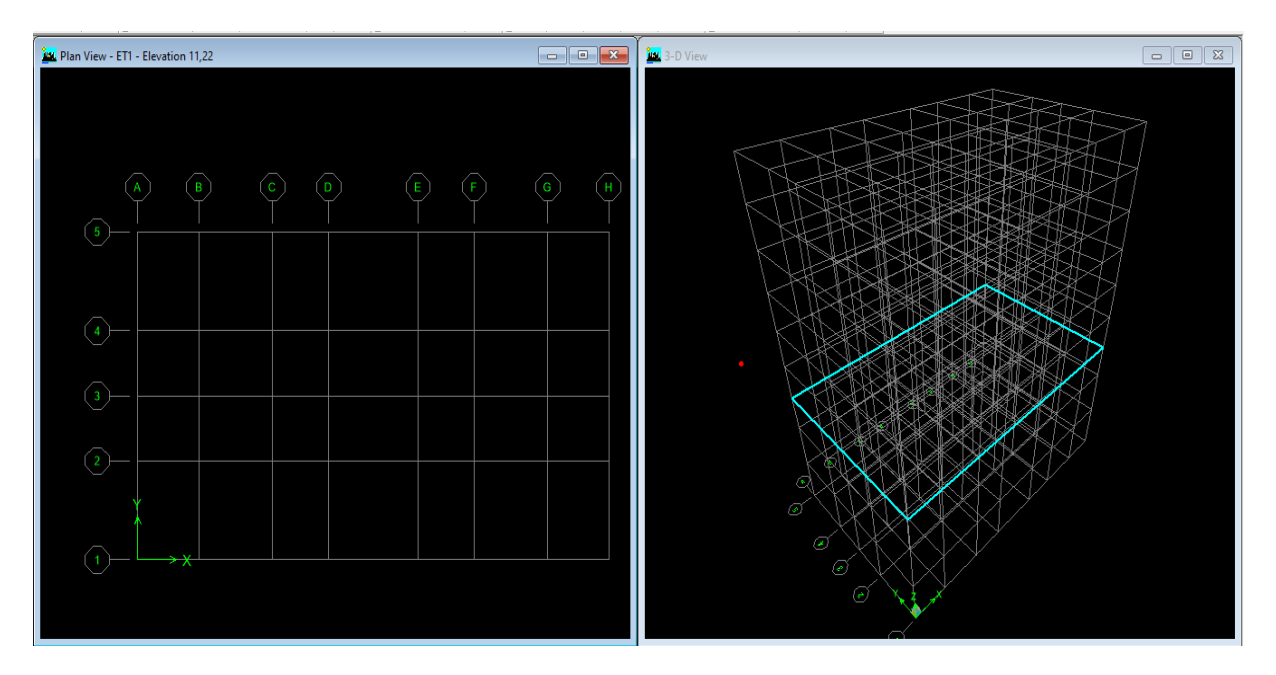

 **Figure IV.7 : La forme initiale de l'ossature en 3D avec un système de grilles.**

**2- Spécification de la propriété mécanique de l'acier et du béton** On clique sur **Difine/material properties** on sélectionne **Concrete** (béton) puis on clique sur **Modify/Show System**.

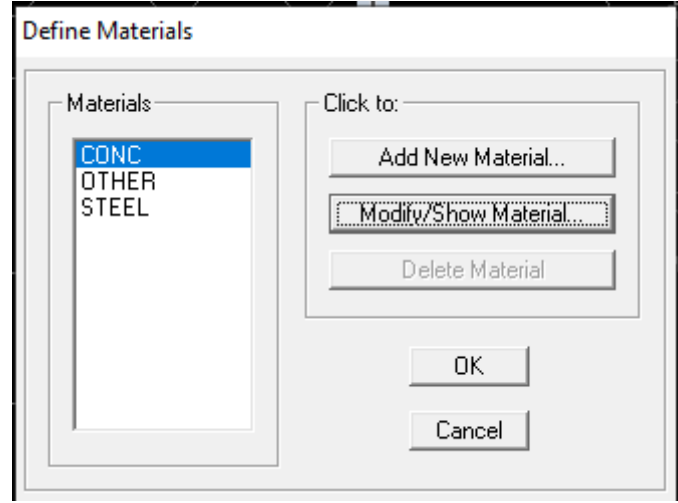

**Material Property Data** 

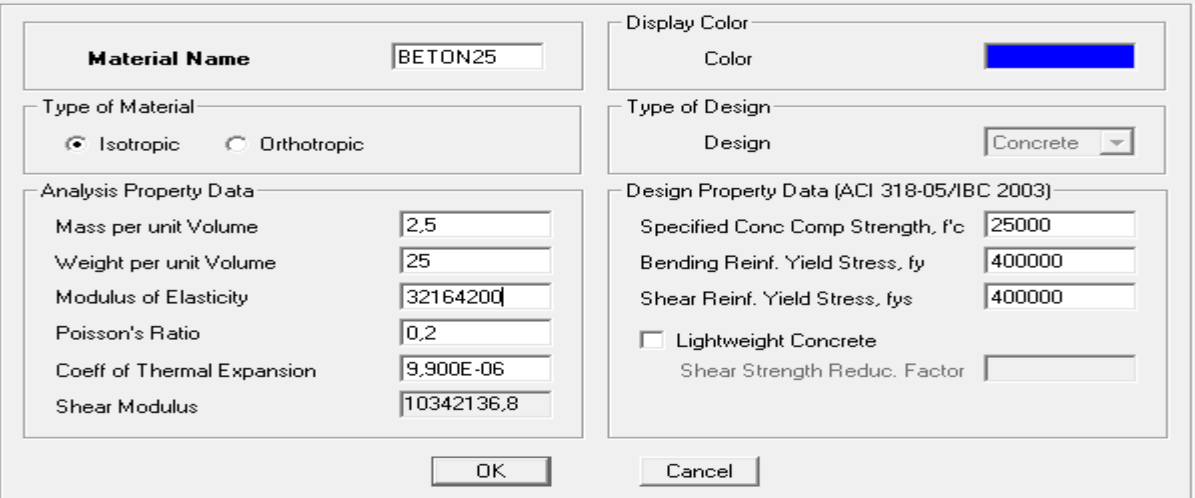

## **Figure IV.8 : introduction des propriétés mécanique du béton**

## **3- Propriétés géométriques des éléments 3-1- définition des portiques (poteaux et poutres)**

Cette étape consiste à l'affection des propriétés géométriques des éléments (poutre, poteaux, dalle, voile...)

On sélectionne **Define/ Frame Sections.**

-Dans la boite de dialogue qui apparaît-on sélectionne la forme de la section considérer, exemple **addrectangular** pour une section d'une poutre.

- Dans la boite de dialogue qui apparaît-on sélectionne : **AddRectangular sections**

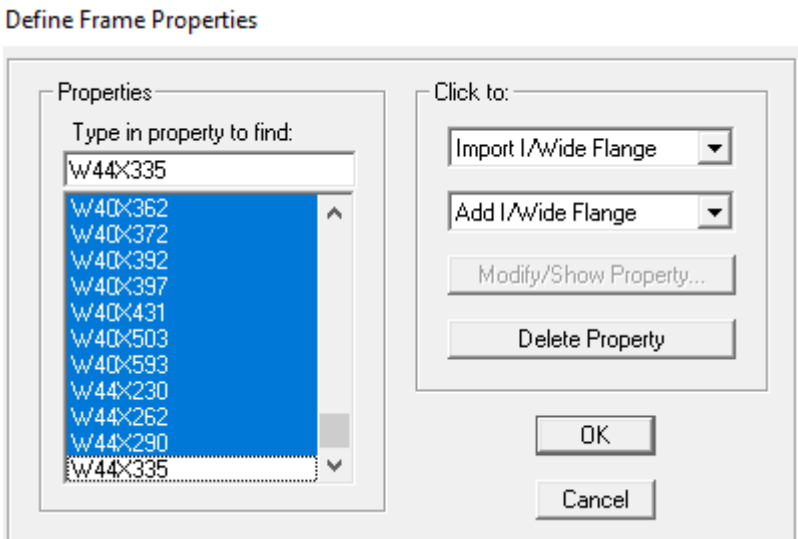

introduire les dimensions des poutre , choisir le béton et la couleur → **reinforcement .**  un clique sur **Beam**  $\rightarrow$  introduire la valeur de recouvrement des barre  $0.04 \rightarrow OK \rightarrow OK$ 

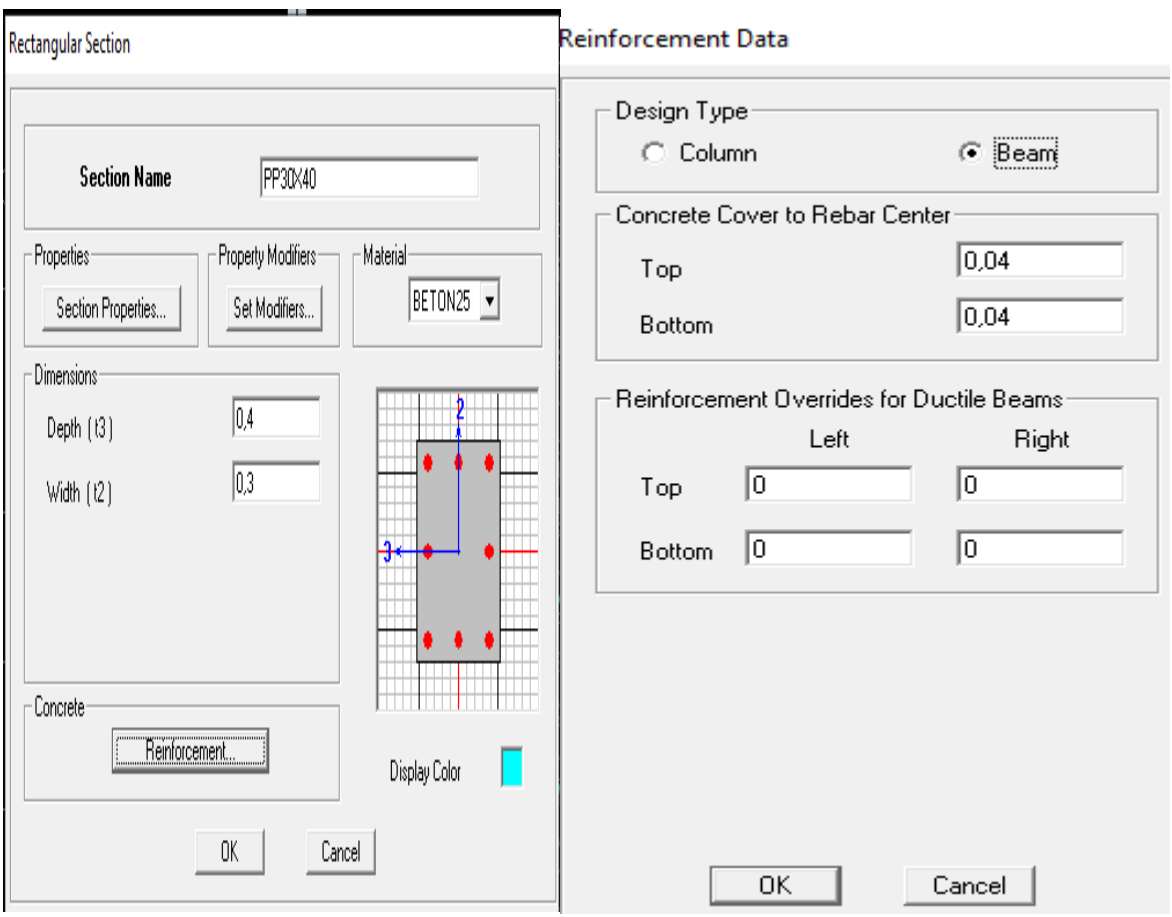

 **Figure IV.9 : introduction des dimensions des poutres**

Introduire les dimensions des poteaux, choisir le béton et la couleur → **reinforcement.** 

Un clique sur **colum**  $\rightarrow$  introduire la valeur de recouvrement des barre  $0.035 \rightarrow OK \rightarrow OK$ 

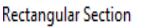

#### Reinforcement Data

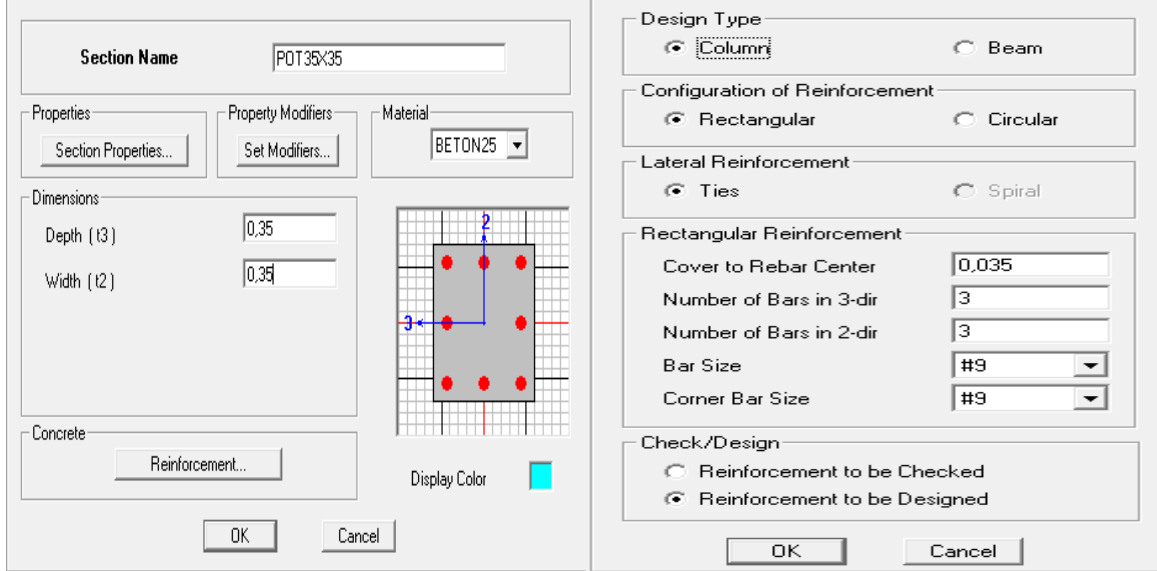

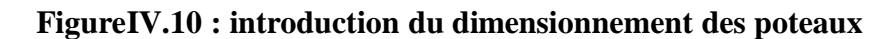

Nous procéderont de la même manière pour les autres éléments barres

#### **Define Frame Properties**

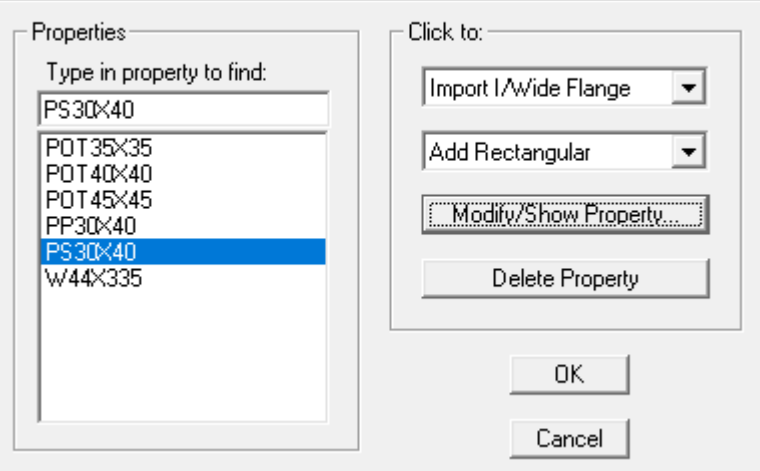

# **3-2-Difinition des voiles et dalle pleine et plancher**

# - **Les voiles :**

**Difine** → **wall /slab/deck section** → **add new wall**  Et on spécifie le nom et l'épaisseur de notre voile.

Wall/Slab Section

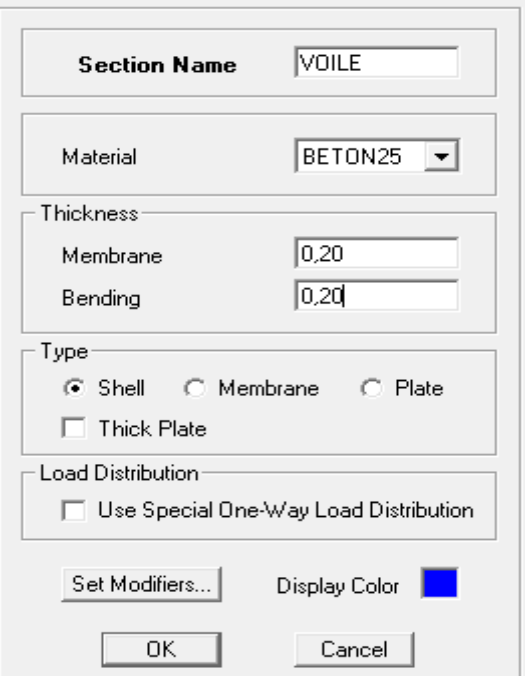

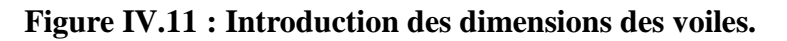

**Les dalles pleines:**

**Difine** → **wall/slab/deck section** → **add new slab** 

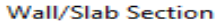

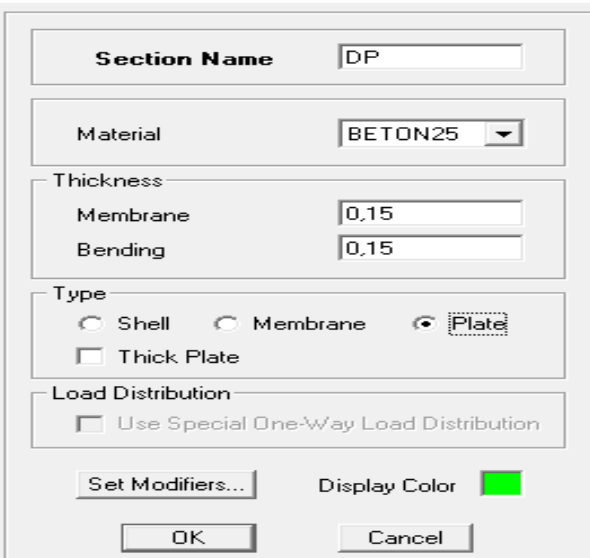

 **Figure IV.12 : introduction des dimensions des dalles pleines** 

- **Les planchers**

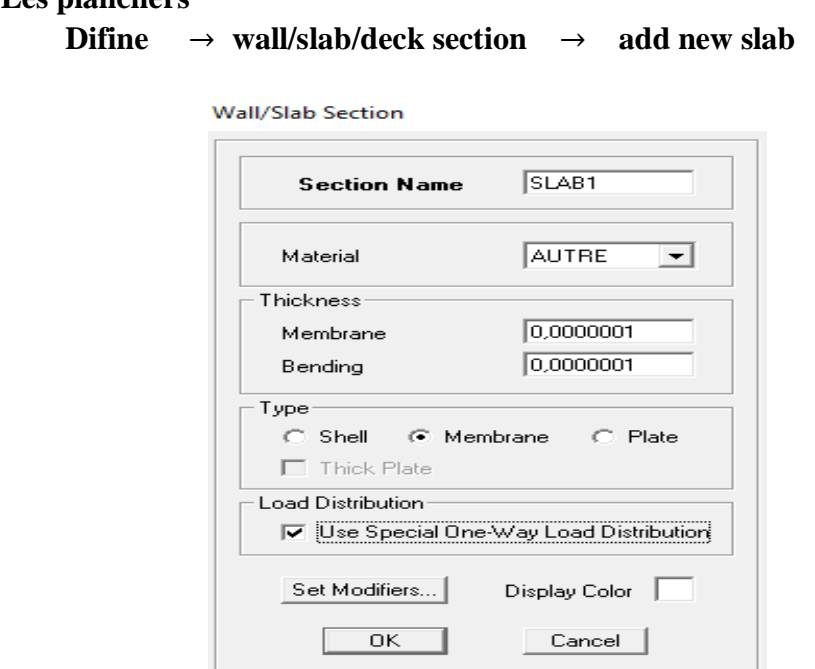

 **Figure IV.13 : introduction des dimensions des plancher 4- Dessin des éléments de la structure**

Pour affecter les sections précédentes aux différents éléments on doit suivre les étapes ciaprès :

◆ **Pour les poteaux** On clique sur le bouton

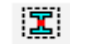

Une fenêtre s'affiche (*propretés of Object*) *None* on choisit le nom de la section (pot45x45 par exemple) on valide.

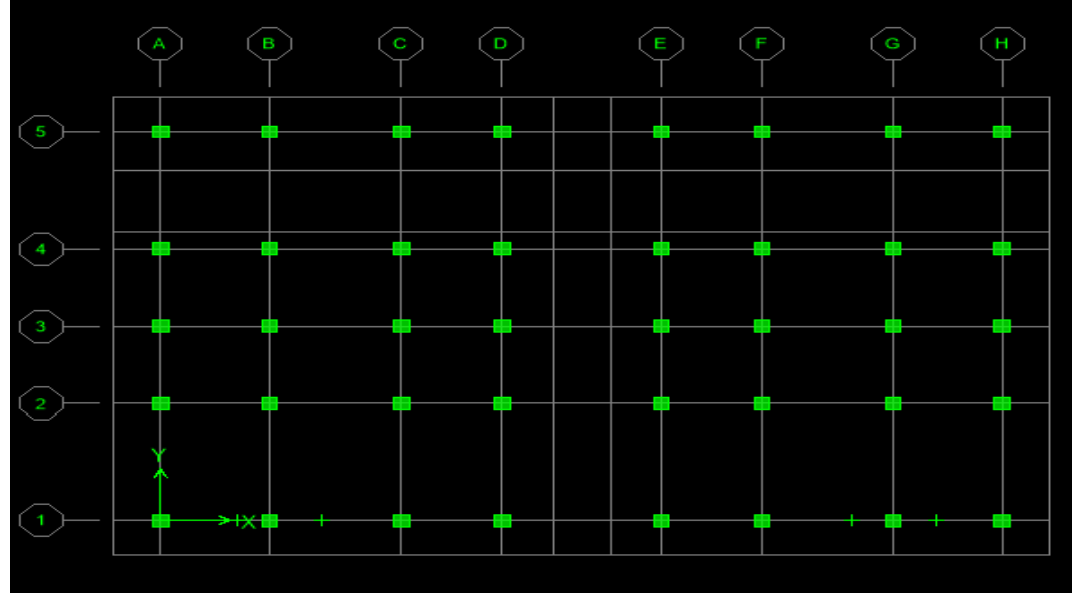

 **Figure IV.14 : dessin des poteaux** 

# **Pour la poutre et les voiles**

De même que pour les poteaux sauf qu'on clique cette fois sur le bouton  $\|\cdot\|$  pour les poutres et sur  $\left\lfloor - \right\rceil$  Pour les voiles

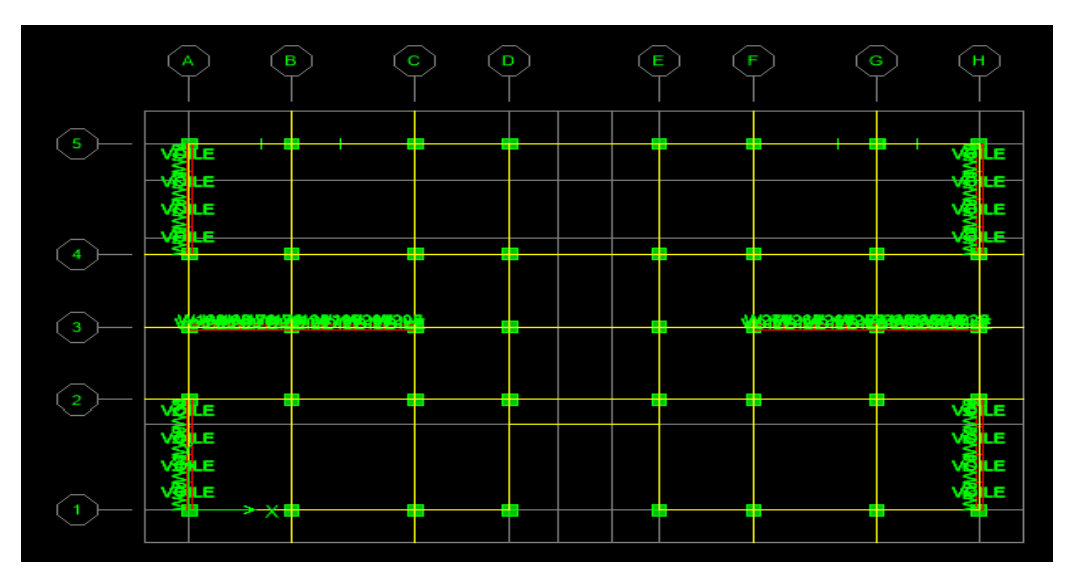

 **Figure IV.15 : dessin des poutres et des voiles** 

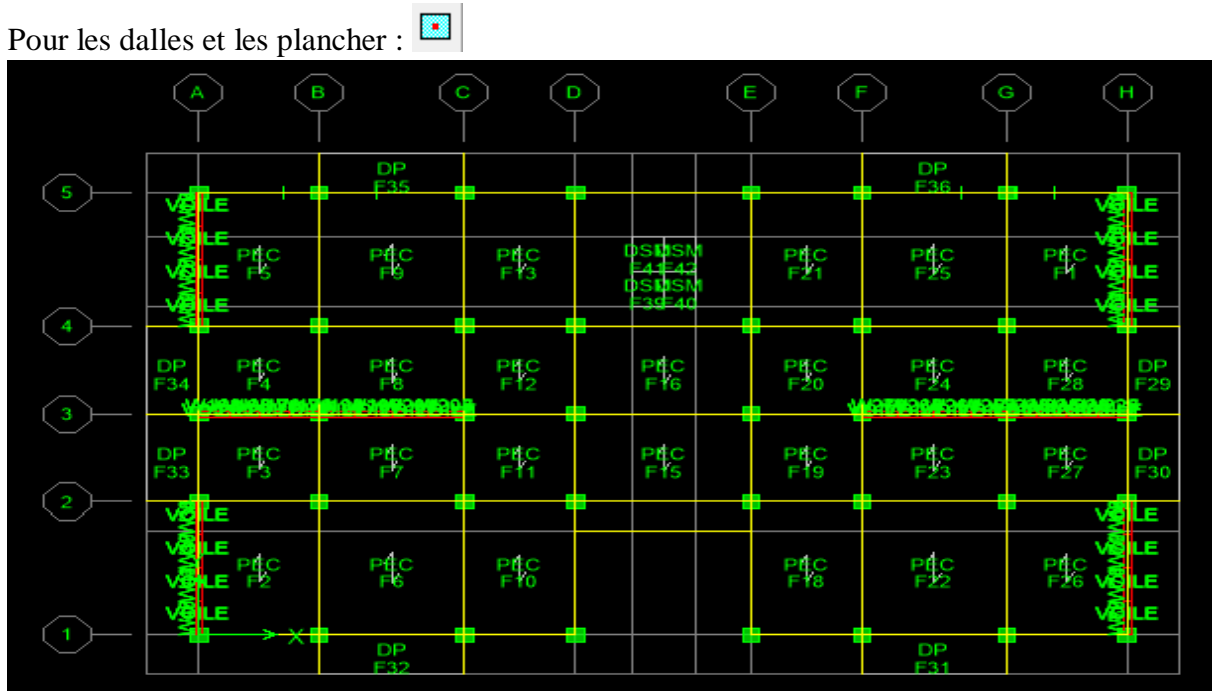

# **Pour les dalles et plancher**

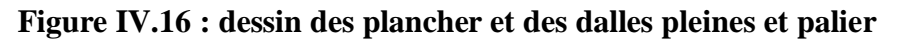

## **Définition des appuis à la base la structure**

Après avoir dessiné la structure, on doit définir les appuis et encastrer les poteaux et les voiles à la base du bâtiment. On sélectionne tout et on clique sur le bouton la fenêtre ci-après s'affichera :

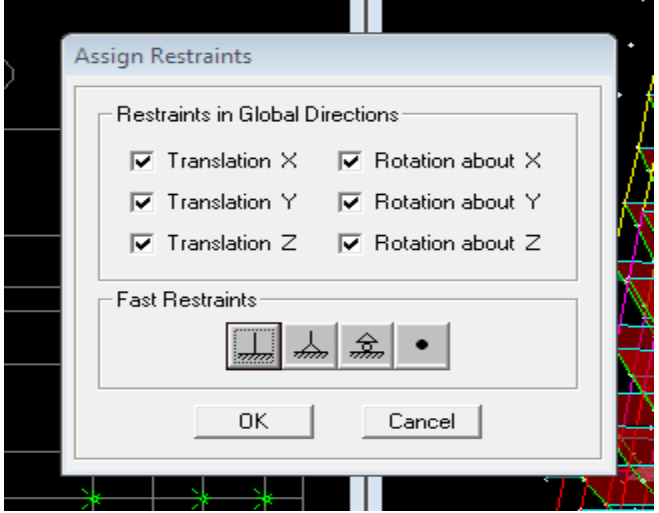

On bloque toutes les translations et les rotations et on valide.
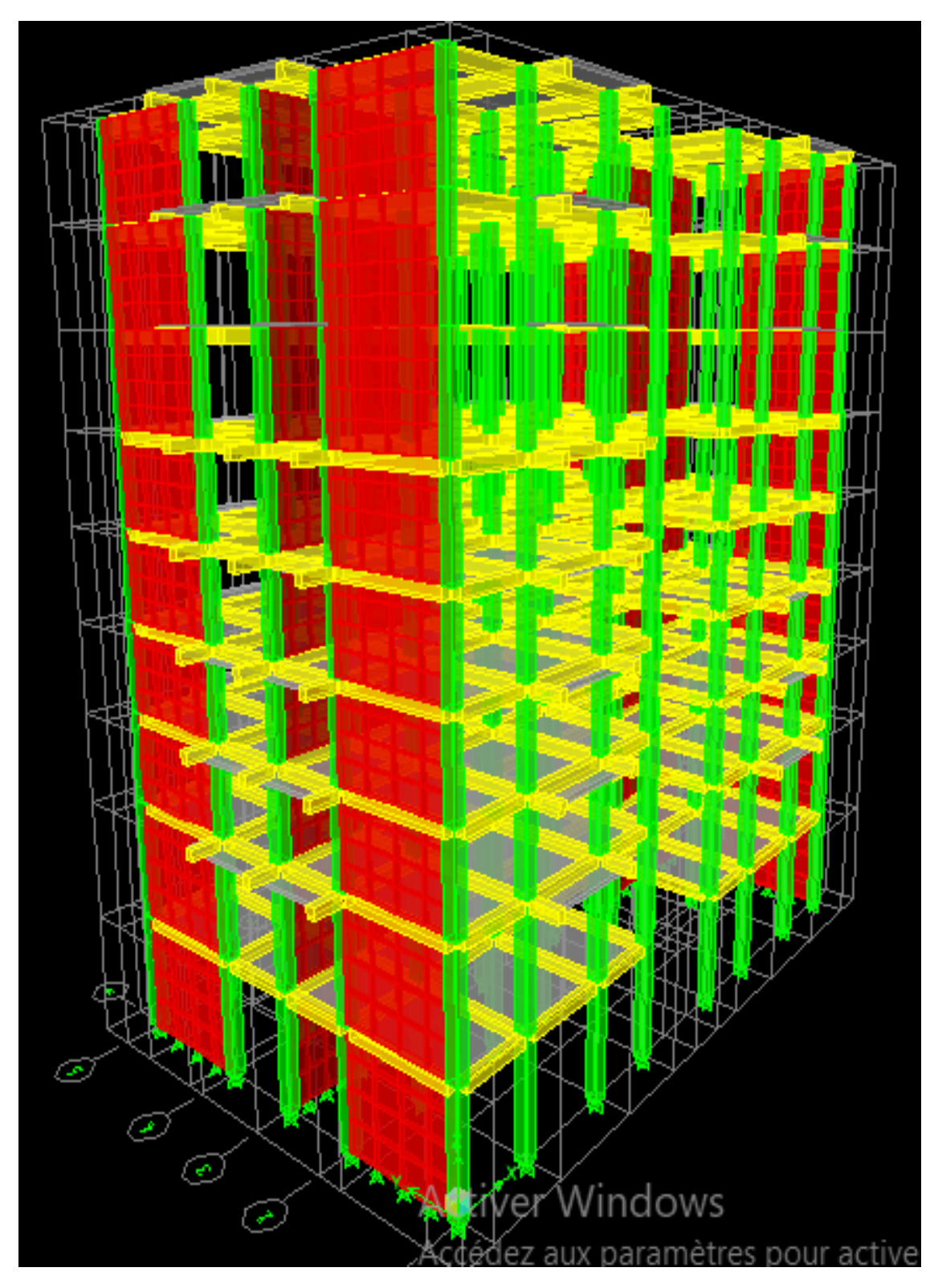

**Figure IV.17 : vue en 3D de la structure** 

# **5- Définition des charges (G et Q) et introduction du spectre (E) 5-1 – charges G et Q**

La structure est soumise à Des charges permanentes (G) et des surcharges d'exploitation Q, pour les définir on clique sur **: Define Static Load Cases,**

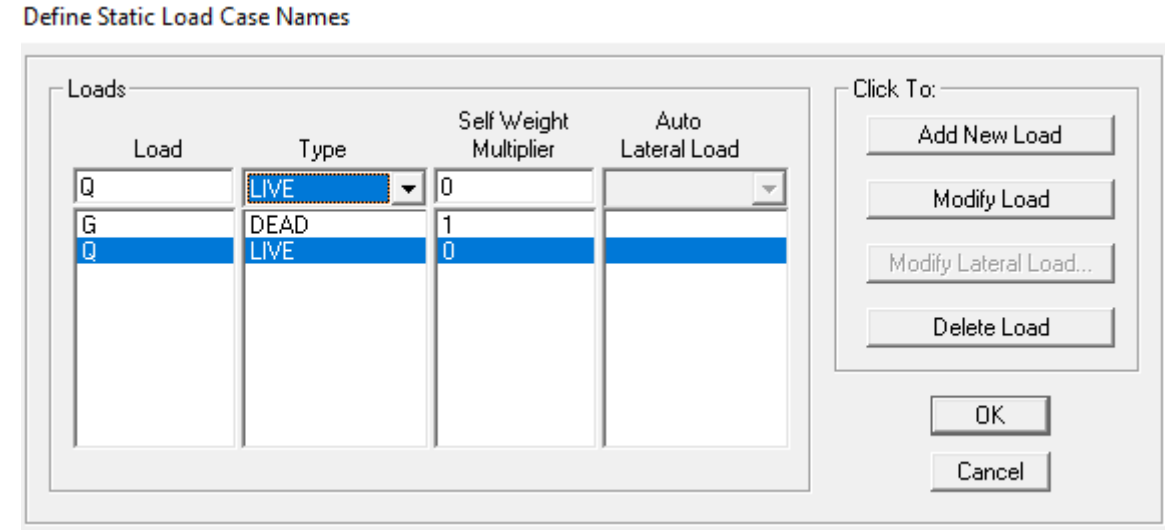

 **Figure IV.18: définition des charges et surcharges**

# **5.2- charge dynamique (EX et EY)**

Pour le calcul dynamique de la structure on introduira un spectre de réponse conçu par le **CGS.** Ce spectre est une courbe de réponse maximale d'accélérations [**(Sa/g)**  Accélération spectrale]

pour un système à un degré de liberté soumis à une excitation donnée pour des valeurs successives de périodes propres **T.**

**On introduit le spectre du RPA à partir du logiciel RPA99ci-dessous** 

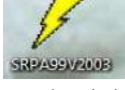

Ce logiciel permet d'introduire les données sismiques suivantes :

- La zone :  $II_a$
- Le groupe d'usage : 2 (bâtiments à usage d'habitations).
- Le coefficient de comportement R : contreventement mixte  $(R = 3.5)$ .
- Le coefficient d'accélération de zone A :  $A = 0.15$  (Tableau 4.1 RPA 99. V2003).
- ◆ Le pourcentage d'amortissement critique :

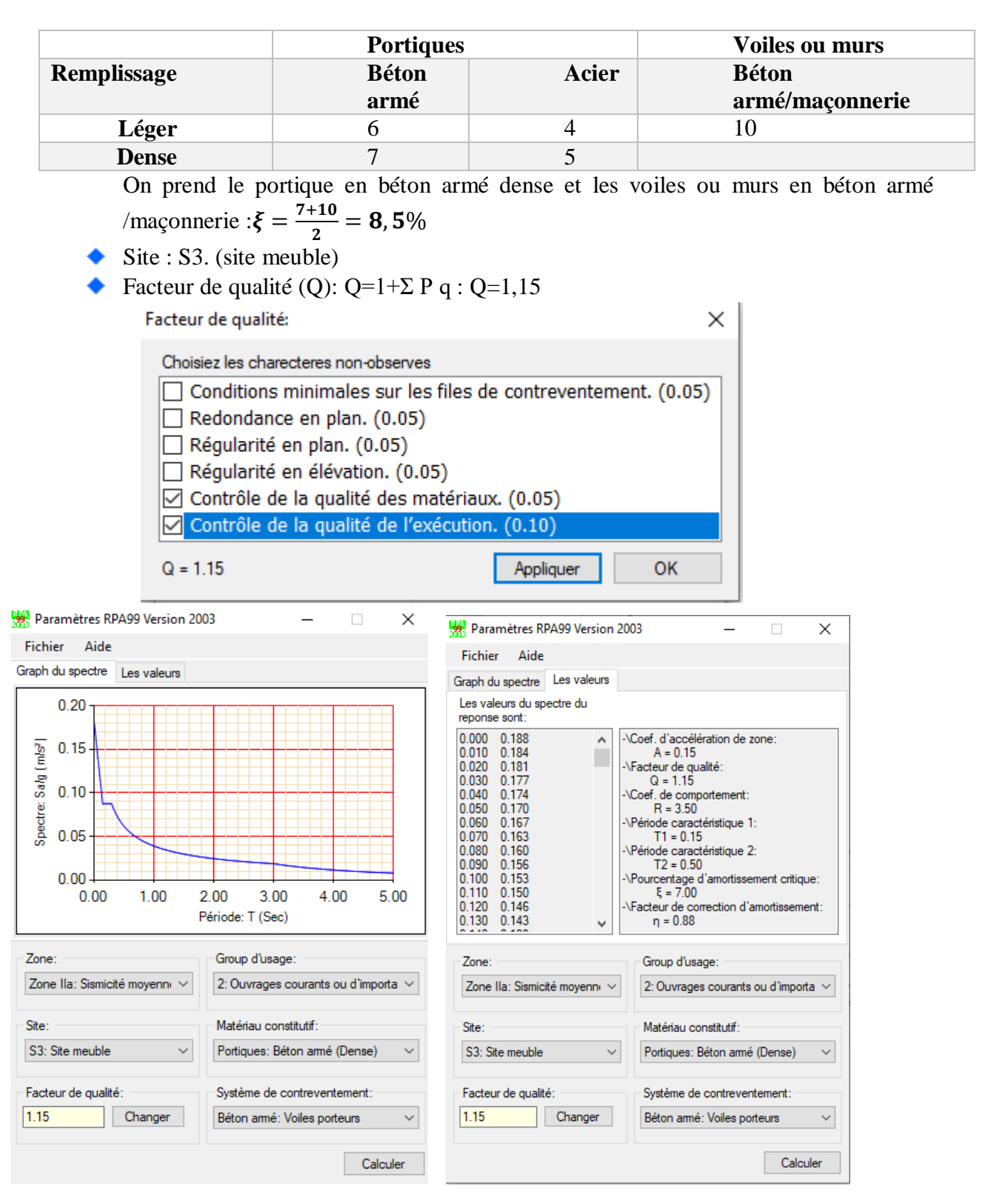

**Figure IV.19 : interface d'introduction de la donnée du spectre dans le logiciel du RPA** 

**Enregistré** on va choisir l'emplacement du dossier **Nom Enregistré Define… Reponce spectrum function….. Spectrum from file** et **Add new function** Complete le tableau **, Browse** ramené le **RPA** déjà enregistré **Display graph Covert to used defined ok**

Response Spectrum Function Definition

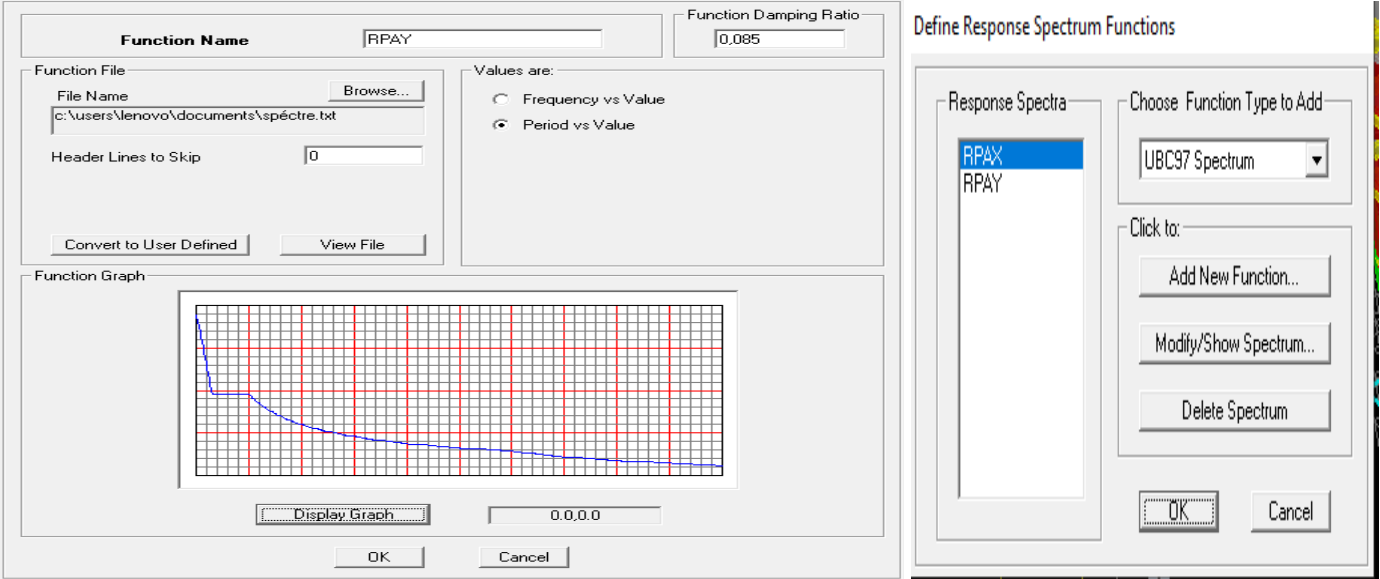

**Figure IV.20 : introduction du spectre de reponce** 

Le spectre étant introduit, nous allons passer à la prochaine étape qui consiste à la définition du chargement **EX** et **EY** (séisme), pour cela on clique sur : **Define Reponses spectrum cases → Add New Spectrum**

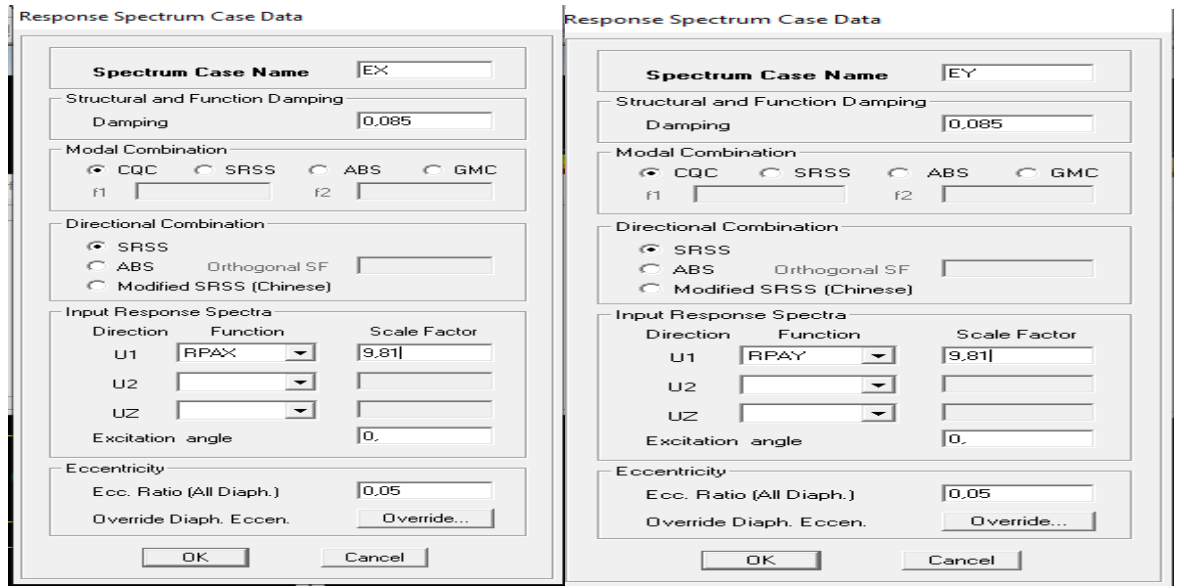

**Figure IV.21: définition des chargements EX et EY** 

## **Chargement de la structure**

#### **Etapes du chargement**

Les charges statiques étant définies, on sélectionne les plancher de l'étage courant et on introduit le chargement linéaire qui lui revient en cliquant sur Assign → Shell/Area load → Uniform…

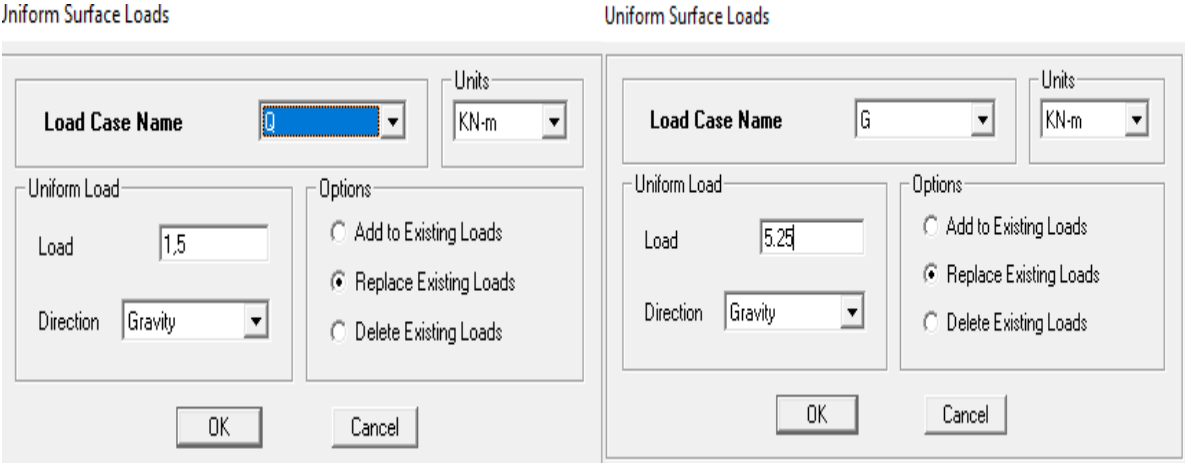

 **Figure IV.22 : chargement du plancher** 

On reproduit les mêmes étapes pour les autres éléments de la structure avec les valeur des charges permanentes et charges d'exploitation suivante :

# **Les dalles pleines**

:

Etage terrasse :  $G = 1,56$  KN/ml  $Q = 1$  KN/m<sup>2</sup> Salle machine :  $G = 4,85$  KN/m<sup>2</sup>  $Q = 1$  KN/m<sup>2</sup> Balcon : $G = 1,56$  KN/m<sup>2</sup>  $Q = 3.5$  KN/m<sup>2</sup> **Plancher** Plancher terrasse  $G = 5.83$  KN/m<sup>2</sup>  $Q = 1$  KN/m<sup>2</sup>

Plancher étage courants  $G = 5.5$  KN/m<sup>2</sup>  $Q = 1.5$  KN/m<sup>2</sup> **Acrotère**  $G = 1.819 \text{ KN/m}^2$  $Q = 1$ KN/m<sup>2</sup>

# **Evaluation des charges des poutres secondaires**

Poutre secondaire intermédiaire étage courant : G = 3,412 KN/m²  $Q = 0.975$ KN/m<sup>2</sup> Poutre secondaire de rive étage courant :  $G = 1,706$  KN/m<sup>2</sup>  $Q = 0.487$ KN/m<sup>2</sup> Poutre secondaire intermédiaire de l'étage terrasse G = 4.147 KN/m²  $Q = 0.65$ KN/m<sup>2</sup> Poutre secondaire de rive de l'étage terrasse G = 2.073KN/m²  $Q = 0,325$ KN/m<sup>2</sup> Poutre secondaire intermédiaire étage entre sol **G** = 3,412 KN/m²  $Q = 1,625KN/m^2$ Poutre secondaire de la rive étage entre sol  $G = 1,706$ KN/m<sup>2</sup>  $Q = 0.812$ KN/m<sup>2</sup>

# **Introduction des combinaisons d'actions**

Les combinaisons d'actions à considérer pour la détermination des sollicitations et déformations qui sont exigé par le **RPA**

# **Combinaisons selon le RPA**

 $G + Q + Ex$  $G + Q - Ex$  $G + Q + Ey$  $G + Q - Ey$  $0.8G + Ex$ 0.8G - Ex  $0.8G + Ey$  $0.8G - Ey$ 

 **Combinaisons selon le BAEL ELU :** 1.35G + 1.5Q  $ELS : G + Q$ 

# **Combinaisons de poids**

 $W = G + 0.2Q$ 

Pour introduire les combinaisons dans le logiciel on clique sur **Define load Combinations… Add New Combo …Choisir le nom définir les coefficients**

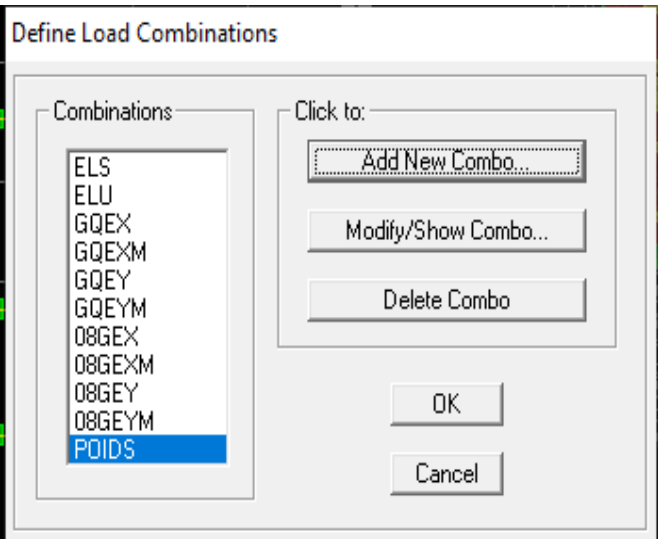

On reprend les mêmes étapes pour introduire les autres combinaisons d'actions

# **Define** →**masse source**→ **from load**

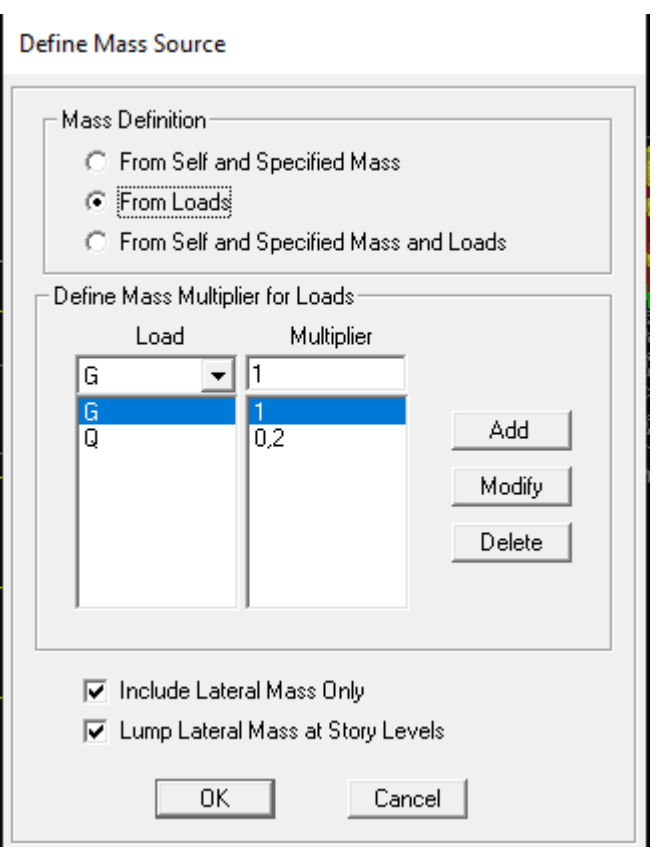

**Figure IV.23 : introduction de la masse source** 

# **Diaphragme**

Comme les planchers sont supposés infiniment rigides, on doit relier tous les nœuds d'un même plancher à leurs nœuds maîtres de telle sorte qu'ils puissent former un **diaphragme**, ceci a contra un contra un contra un contra un contra un contra un contra un contra un contra un contra un con

pour effet de réduire le nombre d'équations à résoudre par le logiciel. On sélectionne les nœuds du premier plancher puis on clique sur : **Assign Joint/point Diaphragm Add New Diaphragm**

Après avoir introduit le nom du diaphragme dans la case Diaphragm on clique sur OK pour valider et on refait la même opération pour tous les autres planchers

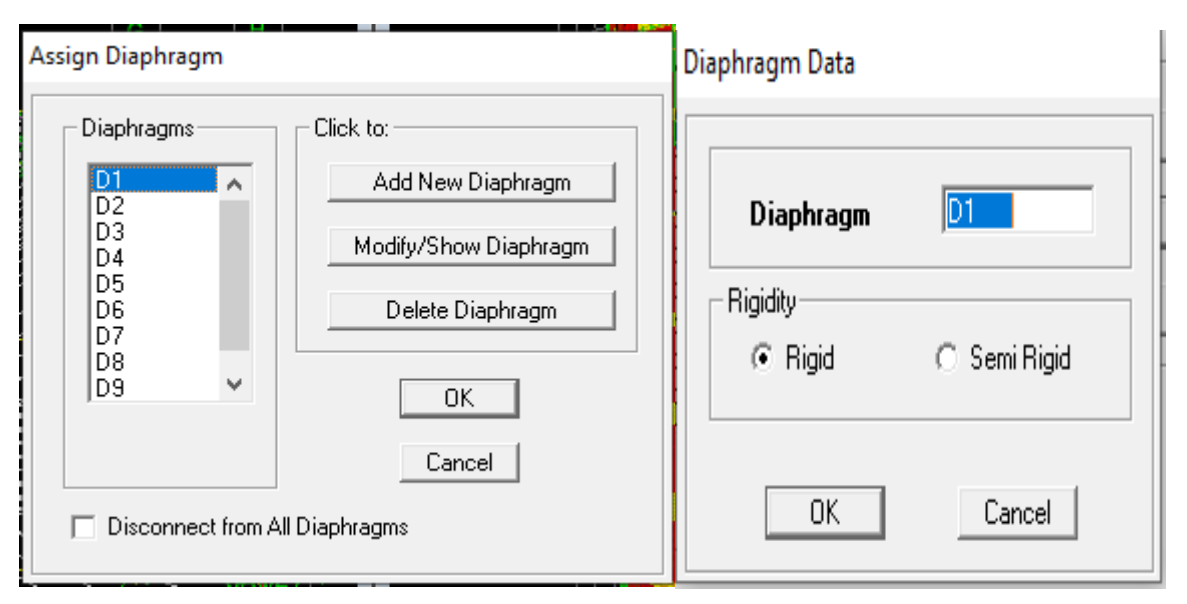

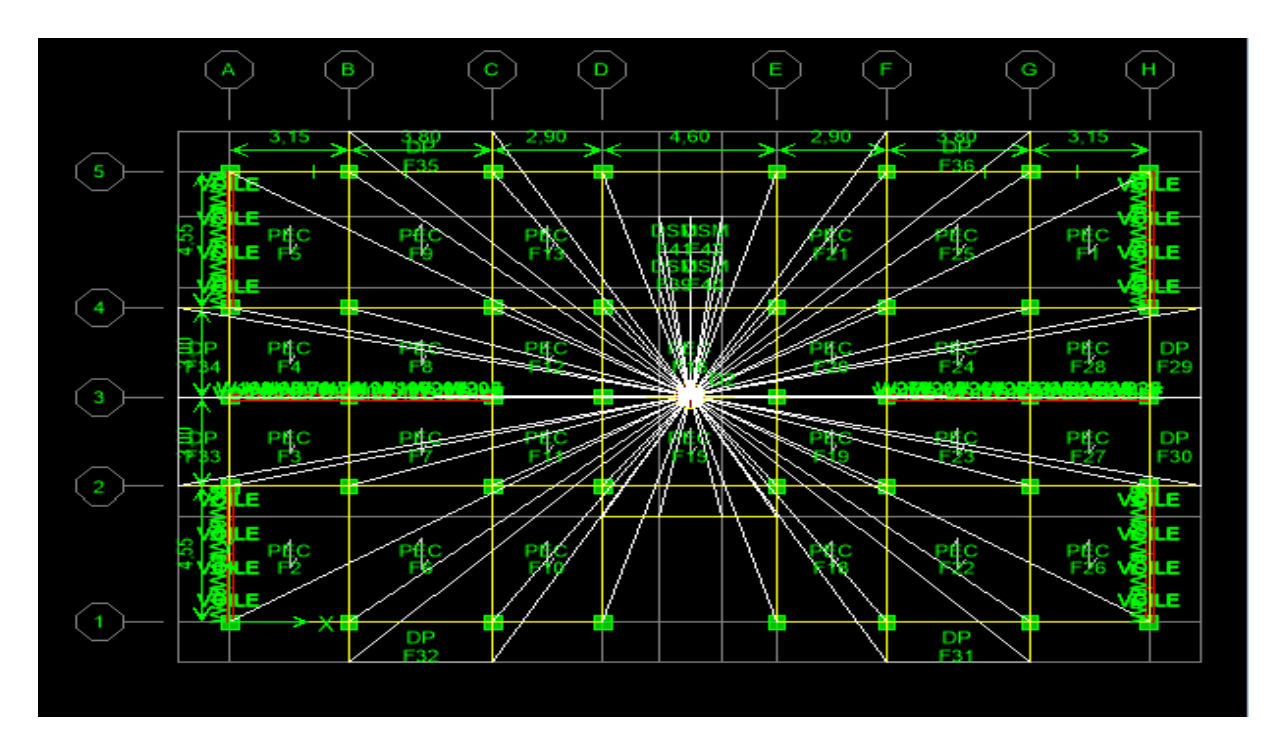

 **Figure IV.24 : diaphragme de l'ET1** 

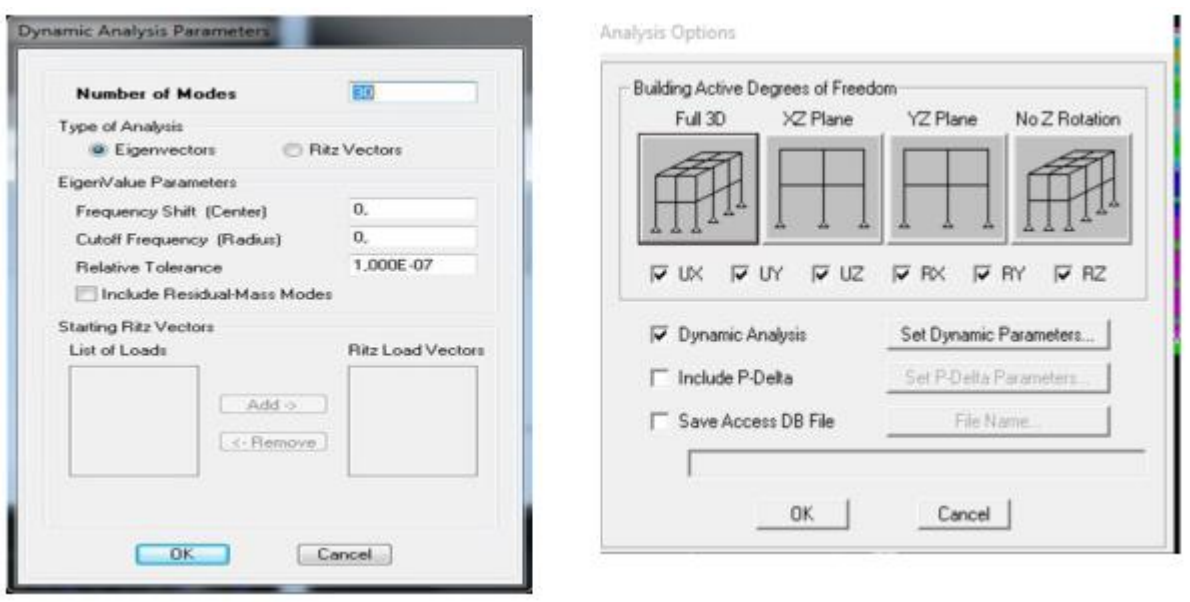

 **Analyse de la structure Analyse** → **set Analysis Option** → **Set Dynamic Paramètres** →**ok**

exécution de l'analyse et visualisation des résultats. Pour analyser On clique sur **F5 ou analyse** →**Run analyse.**

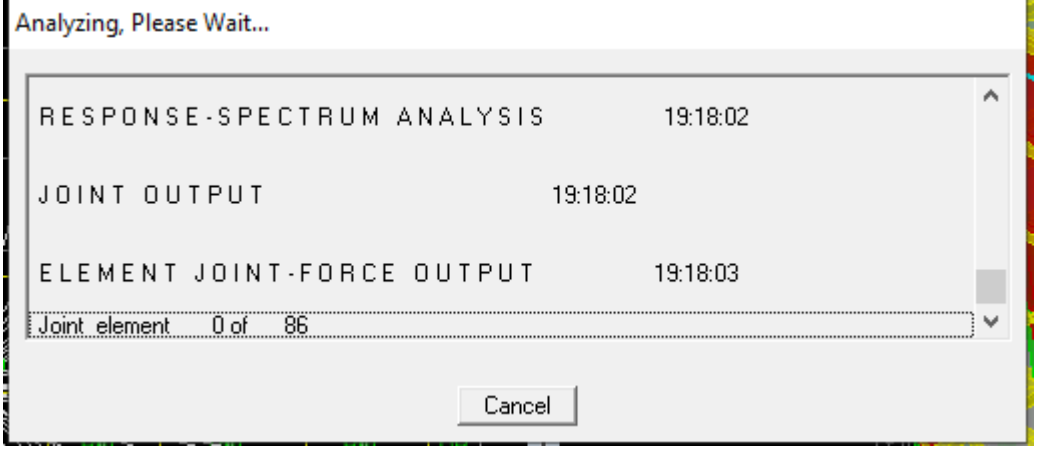

#### **V.1 Introduction**

Les constructions sont généralement considérées comme « parasismiques » lorsqu'elles sont conformes aux règles parasismiques en vigueur. En effet, l'application des règles parasismiques limite d'une manière importante l'ampleur des dommages sismiques, car ces dernières ont pour but de conférer aux ouvrages un certain niveau de protection vis-à-vis de d'action sismique, qu'elles soient optimisées ou non par la conception.

C'est pour cela qu'avant de passer à l'étape du ferraillage (ferraillage des éléments structuraux), Les règles parasismiques algériennes **(RPA 99/version 2003)** exigent la satisfaction des conditions suivantes :

- 1. La période fondamentale de la structure.
- 2. L'excentricité.
- 3. Le pourcentage de participation de la masse modale.
- 4. Justification du système de contreventement.
- 5. L'effort tranchant à la base.
- 6. Les déplacements relatifs.
- 7. Déplacement maximal de la structure.
- 8. Justification vis-à-vis de l'effet P-Delta.
- 9. Spécification pour les poteaux.

#### **V.2 Vérification de la période empirique T**

#### **1.1- Calcul de la période empirique**

$$
T = C_T x(h_N)^{3/4}
$$

**hN**: hauteur mesurée en mètres à partir de la base de la structure jusqu'au dernier niveau (N).

**CT**: coefficient, fonction du système de contreventement, du type de remplissage et donné en fonction du système de contreventement par le tableau 4.6 (Art 4.2.4 RPA99/ V2003)

**D** : est la dimension du bâtiment mesurée à sa base dans la direction de calcul considérée.

$$
T_1 = 0.05x(29.58)^{3/4} = 0.634s
$$

## **1.2- Calcul de la période empirique majorée**

 $T_{\text{maj}} = T + 30\% T = 0,824 \text{ s}$ 

# **1.3- Détermination de la période par le logiciel ETABS :**

Après avoir effectué l'analyse sur ETABS, on détermine la période en suivant le cheminement ci-après :

#### $Display \rightarrow show tables$

Un tableau s'affichera, et on coche les cases suivantes :

#### *ANALYSIS RESULTS* → *modal information*→ *Building Modal Information*

Puis on définit toutes les combinaisons en cliquant sur :

# *Select cases/combos...* $\rightarrow$ *OK*  $\rightarrow$  *OK*

Un autre tableau s'affichera.

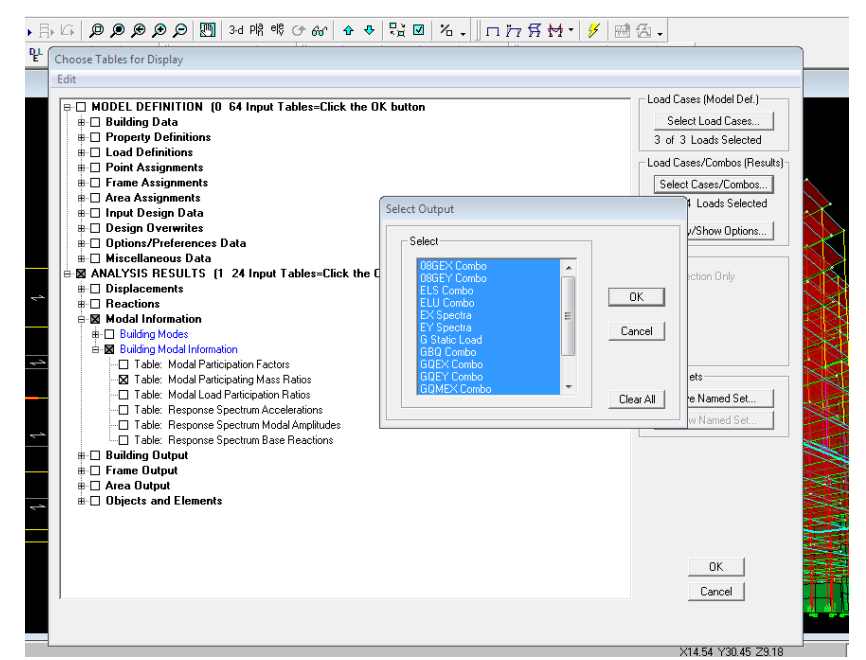

On choisit dans la liste déroulante en haut à droite *« Modal Participating Mass Ratios »*

Les résultats s'afficheront comme suit :

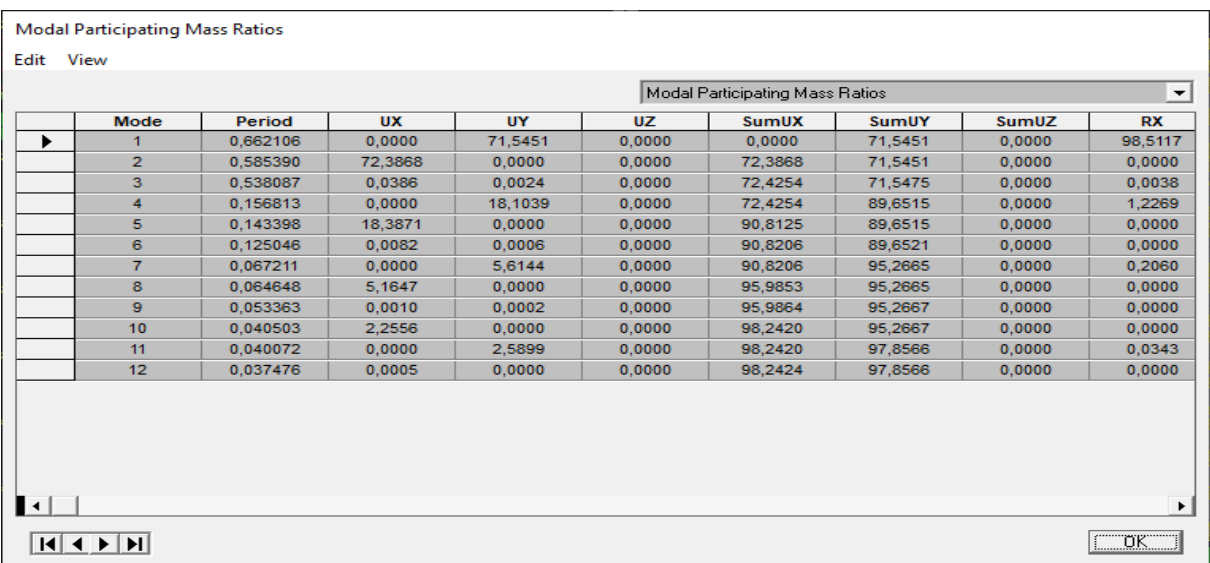

Ensuite, on relève les valeurs des périodes en fonction des modes telles quelles sont dans le tableau suivant :

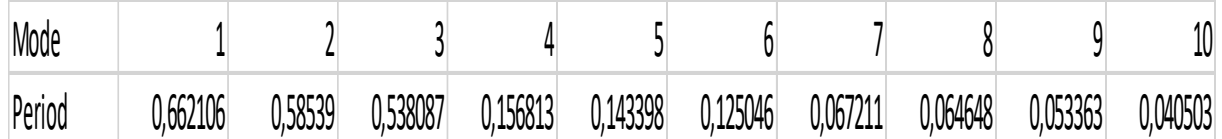

# **Tableau V.1 : Tableau récapitulatif des périodes en fonction des modes**

## **Comparaison des résultats**

## On a :

- La période calculée T= 0,634 s
- La période majorée  $T_{\text{maj}}=0.824s$
- La période ETABS  $T_{\text{etabs}} = 0,662s$

On remarque que **: T < Tetabs < Tmaj**

On peut dire que la valeur de la période trouvée par le logiciel est inferieure celle calculée (majorée).

## →**La période est vérifiée**

# **V.2 Vérification de l'excentricité**

D'après le RPA99/version 2003 (article 4.3.7), dans le cas où il est procédé à une analyse tridimensionnelle, en plus de l'excentricité théorique calculée, une excentricité accidentelle (additionnelle) égale  $\pm$  0.05 L, (L étant la dimension du plancher perpendiculaire à la direction de l'action sismique) doit être appliquée au niveau du plancher considéré et suivant chaque direction.

Dans cette étape, on doit vérifier l'écartement du centre de torsion par rapport au centre de gravité et le comparer à la valeur 5% de la longueur de la construction et cela dans les deux sens. Pour cela, on procède de la manière suivante :

# *Display*→*show tables*

Un tableau s'affichera, et on coche les cases suivantes

#### *ANALYSIS RESULTS*→ *building output*

,<br>|אנט נכסן ||עש של אין א דון סט שיחייט ||עש של של של אין א דון זיינו און דון אין דע מ **PL** Choose Tables for Display Edit Edit<br>  $\begin{array}{ll}\n\end{array}$   $\boxplus \Box$  MODEL DEFINITION (0 67 Input Tables=Click the OK button<br>  $\begin{array}{ll}\n\end{array}$   $\Box$  Building Data<br>  $\begin{array}{ll}\n\end{array}$   $\Box$  Dad Definitions<br>  $\begin{array}{ll}\n\end{array}$   $\Box$  Dad Definitions<br>  $\begin{array}{ll}\n\end{array}$   $\Box$  P Load Cases (Model Def.) Select Load Cases... 3 of 3 Loads Selected .<br>Load Cases/Combos (Results) Select Cases/Combos... 14 of 14 Loads Selected Modify/Show Options... Options-Selection Only ■ AMALT 313 11230<br>■ □ Displacements<br>■ □ Reactions  $\begin{tabular}{ll} \hline \# & \multicolumn{3}{l}{\textbf{Reactions}} \\ \hline \# & \multicolumn{2}{l}{\textbf{Model Information}} \\ \hline \# & \multicolumn{2}{l}{\textbf{B} } \text{ B } \text{adding Output} \\ \hline \# & \multicolumn{2}{l}{\textbf{B} } \text{ B } \text{ adding Output} \\ \hline \# & \multicolumn{2}{l}{\textbf{C} } \text{ Table: Center Mass Flight} \\ \hline \end{tabular} \begin{tabular}{ll} \multicolumn{2}{l}{\textbf{Table: Center Mass Flight}} \\ \hline \end{tabular} \begin{tabular}{ll} \multicolumn{2}{l}{\text$ Select Output Select Named Sets Save Named Set...  $\boxed{\phantom{1}0K}$ Show Named Set...  $Cancel$ Clear All  $0K$  $Cancel$ X21 31 Y29 99 Z9 18

Puis on définit toutes les combinaisons en cliquant sur

# *Select cases/combos…*→ *OK*→ *OK*

**Center Mass Rigidity** 

Edit View

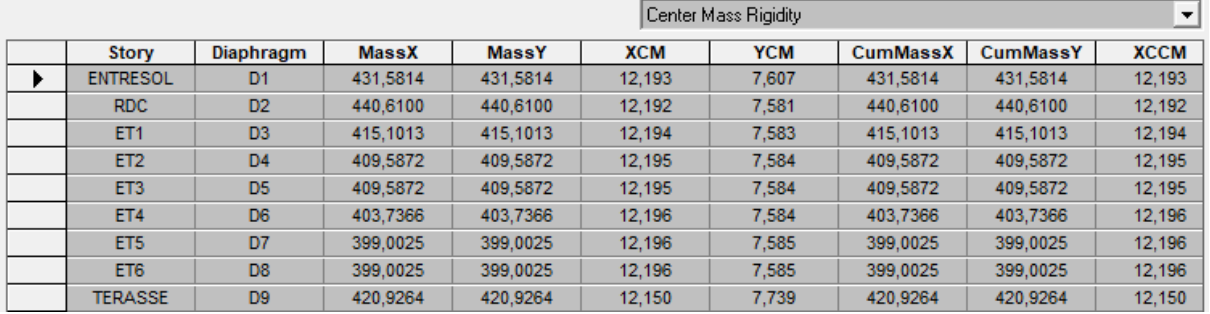

On relève les valeurs des coordonnés des deux centres (gravité et torsion) puis on calcule leur écartement tel qu'il est montré sur le tableau suivant :

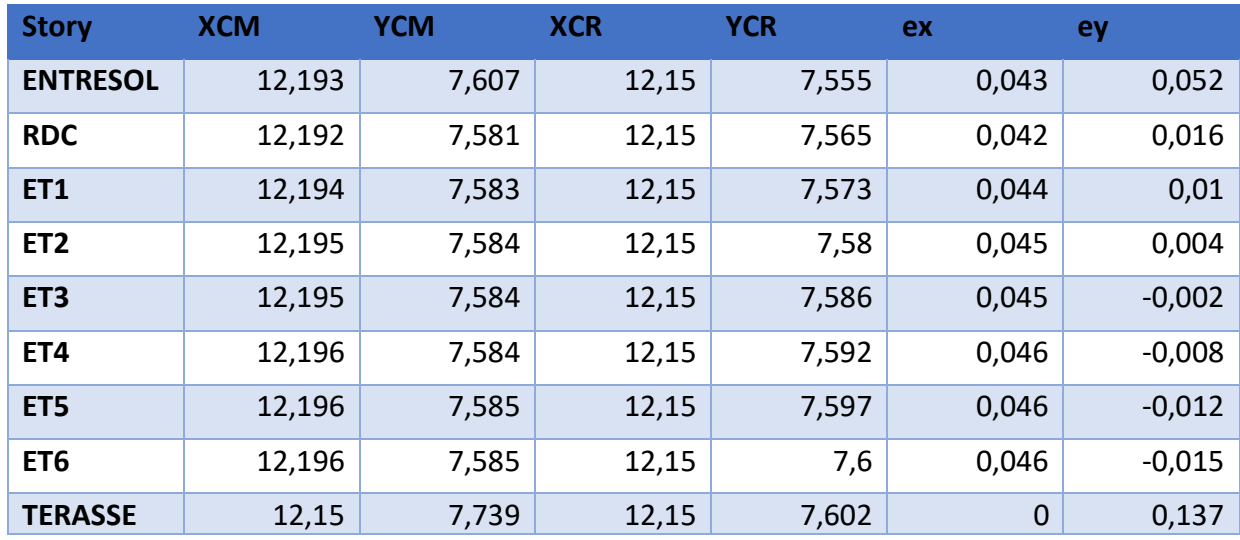

**Tableau V.2 : vérification de l'excentricité** 

Avec :  $e_x = |XCM - XCR|$ 

 $e_y = |YCM - YCR|$ 

**Comparaison des résultats :**

## **Sens longitudinal**

5%L<sup>x</sup> ≥ e<sup>x</sup> → 0,05×24.3 = 1,21 > 0,046…………...condition vérifiée

**Sens transversal**

5%L<sup>y</sup> ≥ e<sup>y</sup> → 0,05×15.1 = 0,755 > 0,137 …………....condition vérifiée

# **V.3 Vérification du pourcentage de participation de la masse modale**

Pour les structures représentées par des modèles plans dans deux directions orthogonales ,le nombre de modes de vibration à retenir dans chacune des deux directions d'excitation doit être tel que la somme des masses modales effectives pour les modes retenus soit égale à 90% au moins de la masse totale de la structure .(article 4.3.4 RPA99 version 2003).

 On tire les valeurs du tableau trouvé dans le calcul de la période comme indiqué ciaprès :

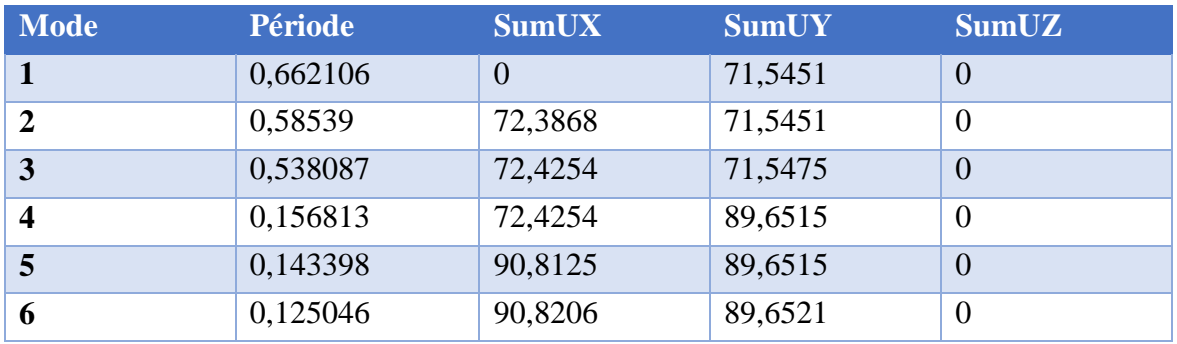

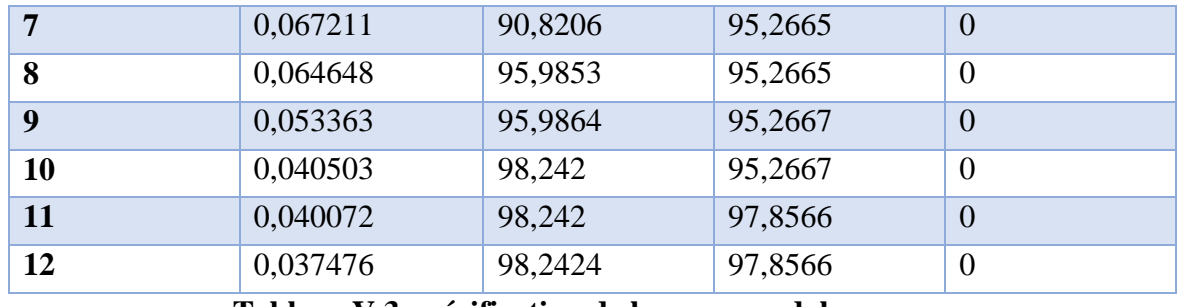

# **Tableau V.3 : vérification de la masse nodale**

La somme des masses modales dans **le7 ème mode** (modélisation) dépasse **90%** de la masse totale du bâtiment dans les deux directions.

# **V.4 Justification du système de contreventement**

L'objectif dans cette étape est de déterminer les pourcentages relatifs des charges horizontales et verticales reprises par les voiles et les poteaux afin de justifier la valeur de **R** à considérer.

Les efforts horizontaux repris par le système de contreventement sont donnés par **ETABS** en suivant les étapes ci-après :

- on choisit d'abord la combinaison en cliquant sur :

# *Display* →*show Deformed shape* →*Load: Ex spectra*

## *View*  $\rightarrow$  *set* 3*D view*

#### *Draw* →*Draw Section Cut*

- Une fenêtre s'affichera et elle sera complétée comme indiquée sur l'image suivante :

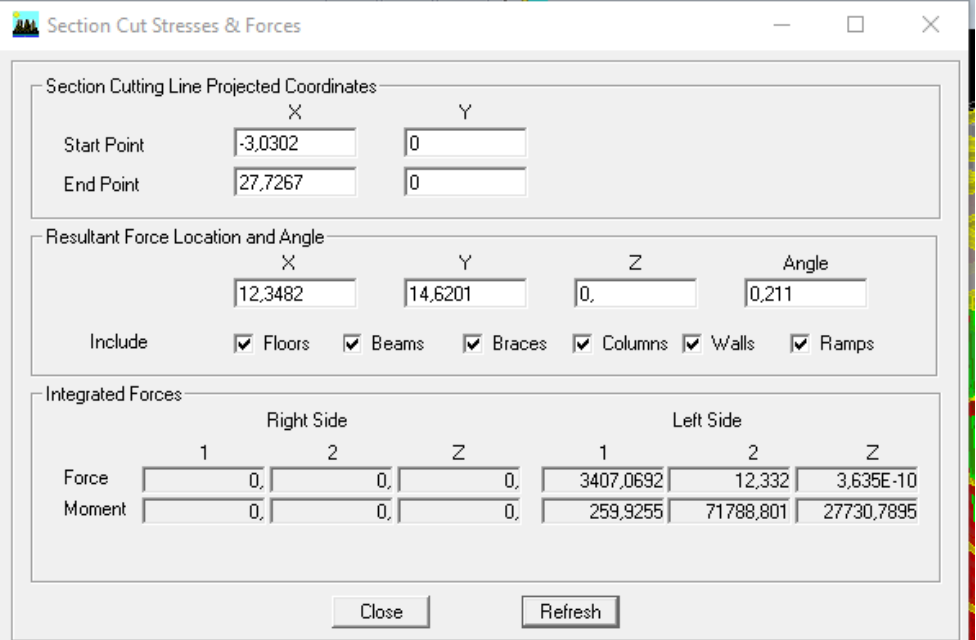

On relève la valeur sur la case **(Force)** la plus grande **:** c'est la valeur de la force reprise par les voiles et les poteaux à la fois.

 Puis on décoche les cases *columns, floors, beams ,braces,ramps* et on clique sur *refresh*  comme indiqué sur l'image suivante :

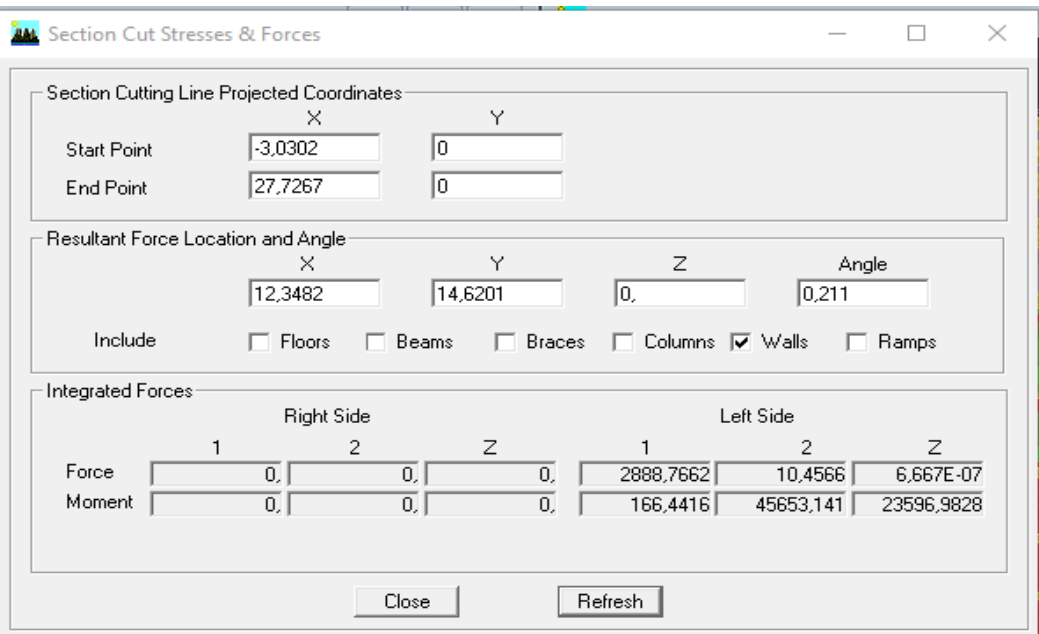

Enfin, on relève de nouveau la valeur de la force reprise uniquement par les voiles

De même pour le sens transversal, il suffit de changer la combinaison Ex par Ey et relever les valeurs sur la case force .Ainsi pour calculer le pourcentage des charges verticales, on choisit la combinaison ''ELU'' puis on relève les valeurs sur la case (Force-Z).

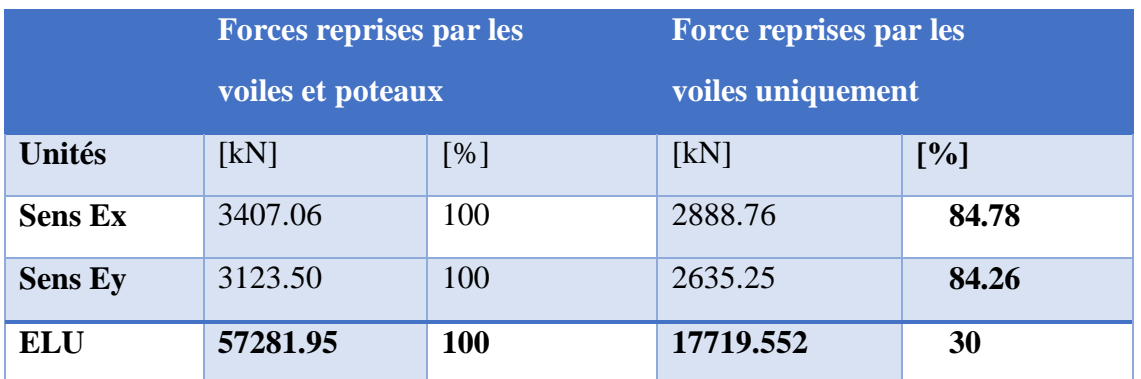

Récapitulatifs des résultats :

## **Tableau V.4. : Justification du système de contreventement**

Selon les résultats présentés dans le tableau ci-dessus, on remarque que la majorité Des efforts verticaux sont repris par les voiles  $\geq 20\%$ D'après l'article 3.4 du RPA 99 Qui classe les systèmes de contreventement, pour le cas de notre structure on prend le Système de contreventement constitué par des voiles porteurs ; dont le coefficient de

#### Comportement **R=3,5.**

#### **V.5 Vérification de l'effort tranchant à la base (RPA V.2003 /Art 4.3.6)**

La résultante des forces sismiques à la base  $V_t$  obtenues par combinaison des valeurs modales ne doit pas être inférieure à 80% de la résultante des forces sismiques déterminée par la méthode statique équivalente V pour une valeur de la période fondamentale donnée par la formule empirique appropriée.

 $V = \frac{AxDxQ}{R}$  $\frac{BXQ}{R}$   $W_t$ ...........................Formule (4.1 RPA99)

#### -Calcul des paramètres **A, D, Q, et R :**

A : coefficient d'accélération de zone, dépend de deux paramètres :

- Groupe d'usage 2 • Zone sismique IIa A = 0,15 **(Annexe1 ; Tab 4.1 RPA99)**
- D : facteur d'amplification dynamique moyen, fonction de la catégorie du site, du facteur de correction d'amortissement (h) et de la période fondamental de la structure T.

Il est donné par la formule :

$$
\mathbf{D} = \begin{cases}\n2.5 \text{ n} & 0 \le T \le T_2 \\
2.5 \text{ n} (T_2/T)^{2/3} & T_2 \le T \le 3s \\
2.5 \text{ n} (T_2/T)^{2/3} (3/T)^{5/3} & T \ge 3s\n\end{cases}
$$

*Avec*

T<sup>2</sup> : période caractéristique associée à la catégorie du site et donnée par le **tableau 4.7** du **RPA99/version 2003.**

$$
T_2(S_3) = 0.5
$$
 s

Dans notre cas :  $T_2=0.5s < T_{\text{etabs}}=0.662 s < 3s$ 

donc : D=2,5n  $(T_2/T)^{2/3}$ 

le facteur de correction d'amortissement est donné par la formule :

$$
n = \sqrt{\frac{7}{2 + \epsilon}} \ge 0.7
$$

**ξ(%)** est le coefficient d'amortissement critique fonction du matériau constitutif, du type de structure et de l'importance des remplissages, il est donné par **le tableau (4.2/RPA 99)**

Dans notre cas : **ξ=**10%

D'où n = 0,76 > 0,7……..**condition vérifiée**

Alors : D=2,5×0,76× (0,5 / 0,662)  $^{2/3}$  =1,57

W<sup>t</sup> : poids de la structure donné par le logiciel **ETABS**  $W_t = 37941.99$  kN

# *Tableau récapitulatif des résultats*

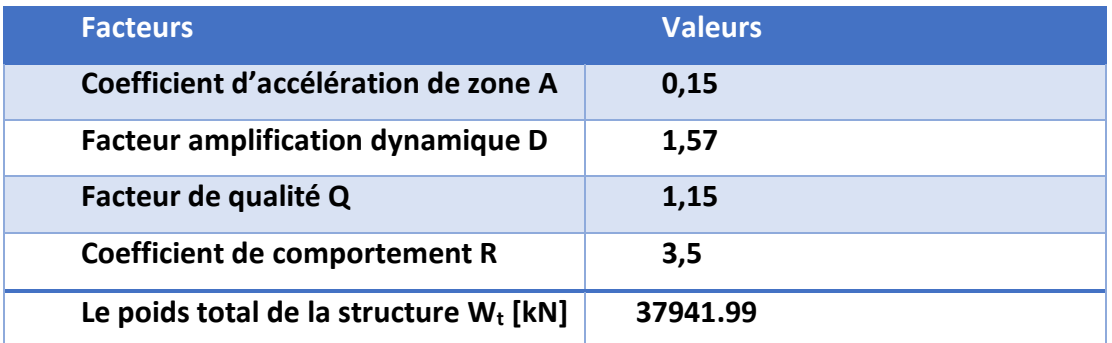

$$
V = \frac{0.15x1,57x1,15}{3,5}
$$
 (37941.99) = 2935.8kN

 $V_{RPA} = 2935.89kN$ 

#### **Détermination de l'effort tranchant par ETABS**

Pour déterminer la valeur de l'effort tranchant par le logiciel, on suit les étapes suivantes :

#### **Display**  $\rightarrow$  **show tables**

Un tableau s'affichera, et on coche les cases suivantes :

# **ANALYSIS RESULTS**→ **modal Information**→ **building modal information** →**response spectrum base reactions.**

**Select cases/combos…**→ **on définit les combinaisons Ex et Ey** → **OK**→ **OK**

Puis, on relève les valeurs de l'effort tranchant tel que :

 $V_{xdyn} = F_1 = 3407.09$ 

 $V_{\text{ydyn}}= F_2 = 3123.50$ 

#### *Comparaison des résultats*

Dans cette présente étape, on doit vérifier que les efforts tranchants calculés avec ETABS sont supérieurs ou égaux à 80% de l'effort calculé avec la formule de la méthode statique équivalente.

Il est à rappeler que :  $0.8 V<sub>RPA</sub> = 2348.71 kN$ 

#### **Sens longitudinal :**

$$
V_{x\;dyn}{=}3407.09\;kN\geq80\%\;V_{RPA}=2348.71kN\;\ldots\ldots\ldots\ldots\ldots\ldots\ldots\ldots\ldots\ldots\textbf{Condition }v\acute{e}rifi\acute{e}e
$$

# **Sens transversal :**

Vy dyn=3123.5 kN ≥ 80% VRPA = 2348.71 kN …………………. **Condition vérifiée**

#### **V.6 Vérification des déplacements relatifs**

Les déplacements relatifs latéraux d'un étage par rapport aux

étages qui lui sont adjacents, et tels que calculés selon le paragraphe **4.2.10 du RPA 99**, ne doivent pas dépasser **1%** de la hauteur de l'étage à moins qu'il ne puisse être prouvé qu'un plus grand déplacement relatif peut être toléré.

> Δk < 1% he **(RPA 99 article 5.10) d<sup>k</sup> =Rdek** (**RPA 99 formule 4-19)**

 **dek**: déplacement dû aux forces sismiques Fi (y compris l'effet de torsion)

**R** : coefficient de comportement

**dkx:** déplacement longitudinal d'un niveau « i » par rapport à la base de la structure.

**dky**: déplacement transversal d'un niveau « i » par rapport à la base de la structure.

**ΔKy=Kyi – Kyi-1:** déplacement horizontal suivant le sens longitudinal relatif au niveau «K » par rapport au niveau « K-i » **(formule 4.20 RPA99)**

**ΔKy=Kyi – Kyi-1 :** déplacement horizontal suivant le sens transversal relatif au niveau «K » par rapport au niveau « K-i » **(formule 4.20 RPA99)**

 **H<sup>e</sup>** : hauteur de l'étage considéré

 Pour déterminer les valeurs des déplacements relatifs dans le sens longitudinal par le logiciel, on suit les étapes suivantes : *Display* → *show tables* Un tableau s'affichera, et on coche les cases suivantes :

# *ANALYSIS RESULTS*→*Displacement Data*→*table : Diaphragm CM displacement*

Puis on définit la combinaison **Ex** en cliquant sur :

 *Select cases/combos…*→ 2 fois sur *OK* 

 De même, pour le sens transversal, on remplace seulement la combinaison Ex par Ey en cliquant sur : *Select cases/combos…*→ 2 fois sur *OK*

|                    | $d_{kx}$ [m] | $d_{ky}$ [m] | $\Delta$ Kx | $\Delta$ Ky | 1% He  | Conclusion |
|--------------------|--------------|--------------|-------------|-------------|--------|------------|
|                    |              |              |             |             |        |            |
| Story7             | 0,0364       | 0,04305      | 0,0042      | 0,00525     | 0,0306 | CV         |
| Story6             | 0,0322       | 0,0378       | 0,00455     | 0,0056      | 0,0306 | Cv         |
| Story <sub>5</sub> | 0,02765      | 0,0322       | 0,0049      | 0,0056      | 0,0306 | Cv         |
| Story4             | 0,02275      | 0,0266       | 0,00455     | 0,0056      | 0,0306 | Cv         |
| Story3             | 0,0182       | 0,021        | 0,00455     | 0,00525     | 0,0306 | Cv         |
| Story2             | 0,01365      | 0,01575      | 0,0042      | 0,0049      | 0,0306 | Cv         |
| Story1             | 0,00945      | 0,01085      | 0,0035      | 0,0042      | 0,0306 | Cv         |
| <b>RDC</b>         | 0,00595      | 0,00665      | 0,00385     | 0,00455     | 0,0408 | Cv         |
| <b>Entre sol</b>   | 0,0021       | 0,0021       | 0,0021      | 0,0021      | 0,0408 | Cv         |

 **TableauV.5 : récapitulatif des résultats trouvés suivant les deux directions**

 D'après les valeurs trouvées sur le tableau ci-dessus, on admet que la condition du RPA vis-à-vis des déformations est vérifiée

#### **V.7 Vérification du déplacement maximal de la structure**

 Dans cette étape on doit déterminer le déplacement maximal de la structure avec le logiciel **ETABS** et le comparer à la flèche admissible  $f_{adm}$ 

 $f_{adm} = \frac{H_t}{500}$  $\frac{H_t}{500} = \frac{29.58}{500}$  $\frac{59.58}{500}$  = 0,0591 m (**ART B.6.5,3** /**BAEL91**)

# **Détermination du déplacement maximal avec ETABS**

#### **Dans le sens longitudinal**

On suit le cheminement suivant : *Display* →*Show Story Response Plots..* La fenêtre suivante s'affiche et doit être complétée comme indiquée sur l'image :

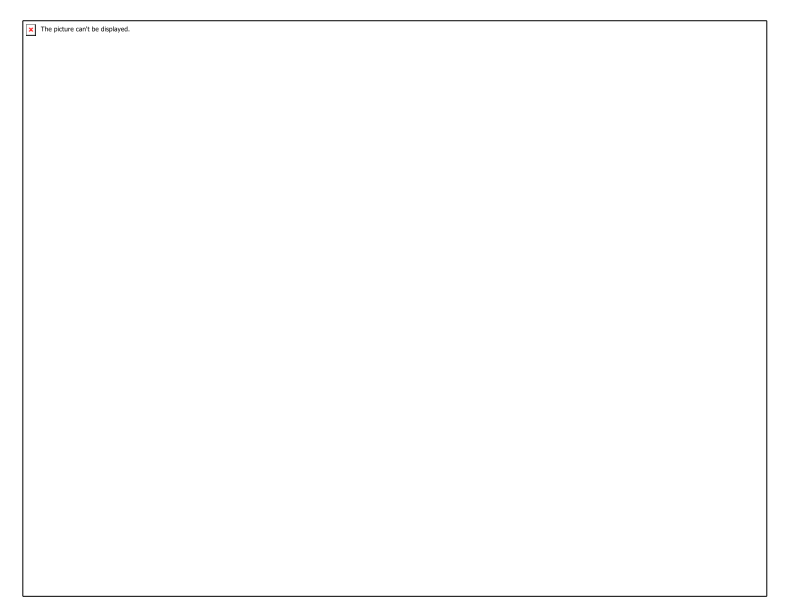

## Puis, on clique sur *display*

Après on relève la valeur du déplacement maximal suivant la direction indiquée.

**Dans le sens transversal**

De même, on remplace la direction Ex par Ey, et on relève la valeur du déplacement suivant cette direction telle qu'elle est montrée sur la fenêtre suivante :

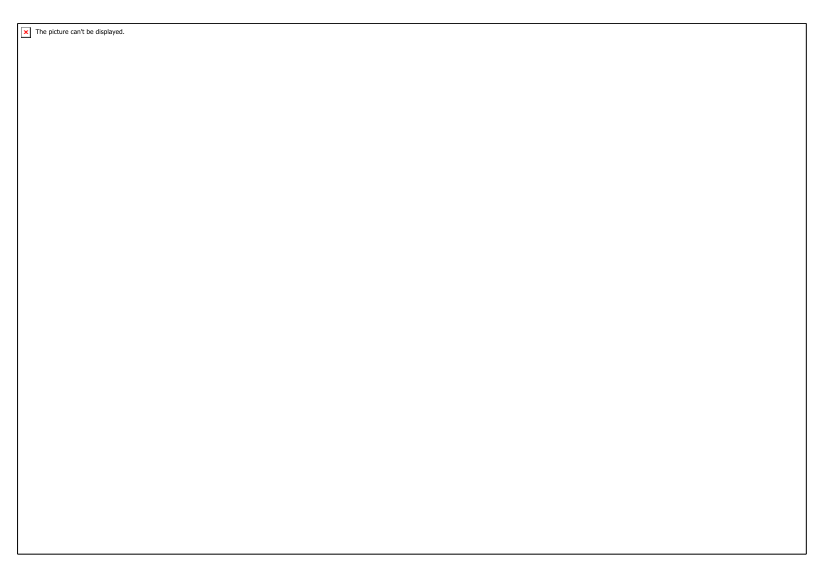

# **Résultats trouvés**

- $\checkmark$  Déplacement maximal suivant (x-x) : 0.01 m
- $\checkmark$  Déplacement maximal suivant (y-y) : 0.01 m
- $\checkmark$  Flèche admissible : 0.0591m

# **Conclusion**

Les déplacements maximaux sont inférieurs à la flèche admissible, donc la condition vis-à-vis la flèche est vérifiée.

# **V.8 Vérification de l'effet P-Delta**

L'effet P-Delta est un effet non linéaire (de second ordre) qui se produit dans chaque structure ou les éléments sont soumis à des charges axiales. Cet effet est étroitement lié à la valeur de la force axiale appliquée **(P)** et le déplacement **(Delta).**

La valeur de l'effet P-delta dépend de :

- $\triangleright$  La valeur de la force axiale appliquée.
- La rigidité ou la souplesse de la structure globale.
- La souplesse des éléments de la structure.

En contrôlant la souplesse, la valeur de l'effet P-delta est souvent gérée de telle façon à être considérée **négligeable** et donc **ignorée** dans le calcul.

## **Il y'a deux types d'effet P-Delta**

**Le grand effet P-**Δ : correspondant à la structure prise globalement dans son ensemble.

Le petit effet  $P-\delta$ : au niveau des éléments de la structure.

Le **RPA2003** ne préconise que les effets du 2eme ordre. Les effets P- Delta peuvent être négligés dans le bâtiment si la condition suivante est satisfaite à tous les niveaux

 $Si \theta k \leq 0.1$ : effet P – Delta peut être négligé.

 $Si$  0,1  $\leq \theta k \leq 0.2$ : il faut augmenter les effets de l'action sismique calculés par un

facteur égal à  $1/(1 - \theta k)$ .

 $Si~\theta k > 0.2$ : la structure est potentiellement instable et doit être redimensionnée.

$$
\theta k = \frac{P_k \times \Delta_K}{V_k \times h_k} < 0, 1
$$

**Avec :**

 $Pk$ : poids total de la structure et des charges d'exploitation associées au − «»

$$
P_k = W_{G_i} + 0.2W_{Q_i}
$$

 $V_k$ : effort tranchant d'étage au niveau « $k$ »

 $\Delta_k$ : déplacement relatif du niveau «k» par apport au niveau «k – 1»

 $h_k$ : hauteur d'étage « $k$ ».

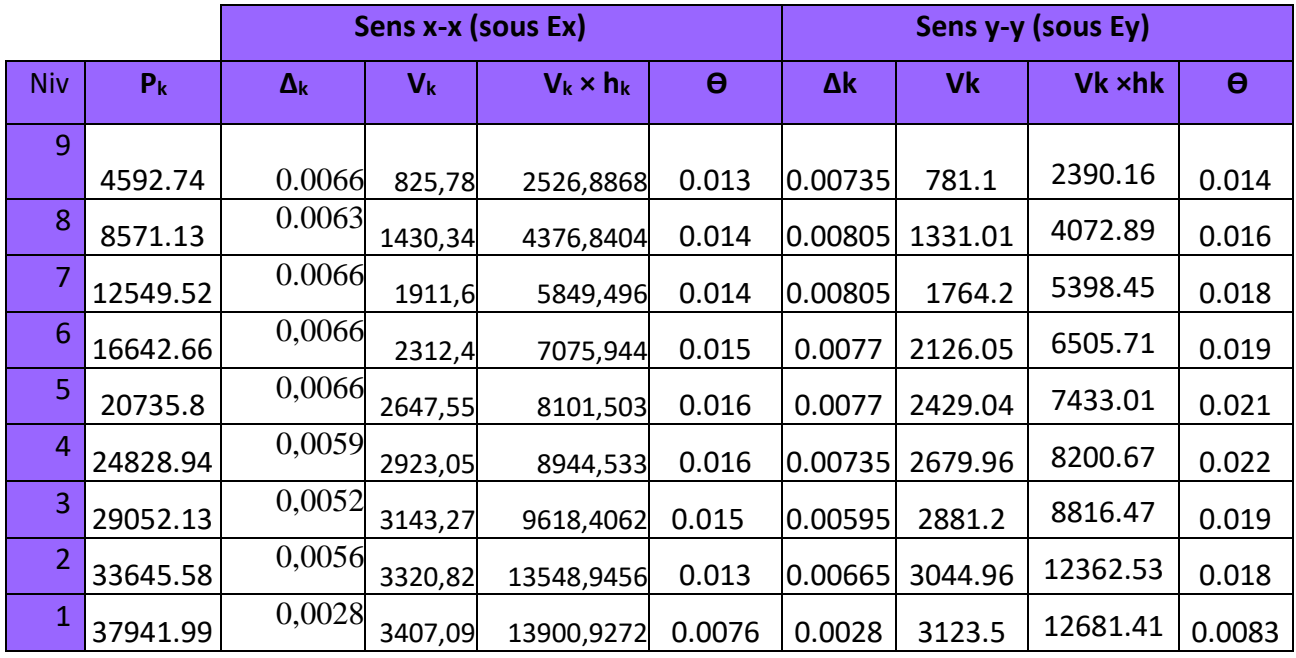

 **Tableau V.6 : vérification de l'effet P-delta**

# **V.9 Spécification pour les poteaux**

$$
\vartheta = \frac{N_d}{B_c f_{c28}} \leq 0.3
$$

avec :

 $N_d$ : Effort normal dans poteau

 $\boldsymbol{B}_{\boldsymbol{c}}$  : Section du poteau

#### **Poteaux 45x45 :**

 $N_d = 1042.39$  KN

 $\vartheta=\frac{N_d}{R}$  $rac{N_d}{B_c f_{c28}} = \frac{1042.39.10^3}{450.450.25}$  $\frac{1042.39.10}{450.450.25}$  = 0,2 ≤ 0,3 → **Condition vérifiée** 

**Poteaux 40x40 :**

 $N_d = 654.01$  KN

$$
\vartheta = \frac{N_d}{B_c f_{c28}} = \frac{654.01 \cdot 10^3}{400.400.25} = 0,16 \le 0,3 \rightarrow \text{Condition verify the}
$$

#### **Poteaux 35x35 :**

 $N_d = 328.53$ KN

$$
\vartheta = \frac{N_d}{B_c f_{c28}} = \frac{328.53 \cdot 10^3}{350.350.25} = 0,11 \le 0,3 \rightarrow \text{Condition verify the}
$$

# **CONCLUSION :**

Toutes les exigences du **RPA** sont vérifiées, ), il y a lieu de considérer que la structure est stable vis-à-vis des charges statiques et dynamiques. Nous allons donc passer

#### **VI-1 : les poteaux**

#### **VI-1-1 : Introduction**

Les poteaux sont calculés à l'état limite ultime et au séisme, selon la combinaison la plus défavorable puis vérifiés à L'ELS en flexion composée,

Les calculs se font en tenant compte de trois types de sollicitations :

-effort normal maximal  $(N_{max})$  et moment correspondant  $(M_{correspondant})$ .

-effort normal minimal  $(N_{\text{min}})$  et le moment correspondant  $(M_{\text{correspondant}})$ .

-moment fléchissant maximal ( $M_{\text{max}}$ ) et l'effort normal correspondant

 $(N_{correspondant}).$ 

En tenant compte des combinaisons suivantes :

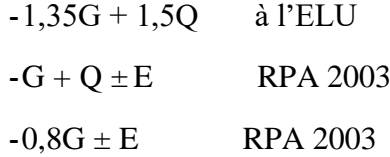

Ensuite on fera des vérifications à l'ELS

**-** G + Q à l'ELS

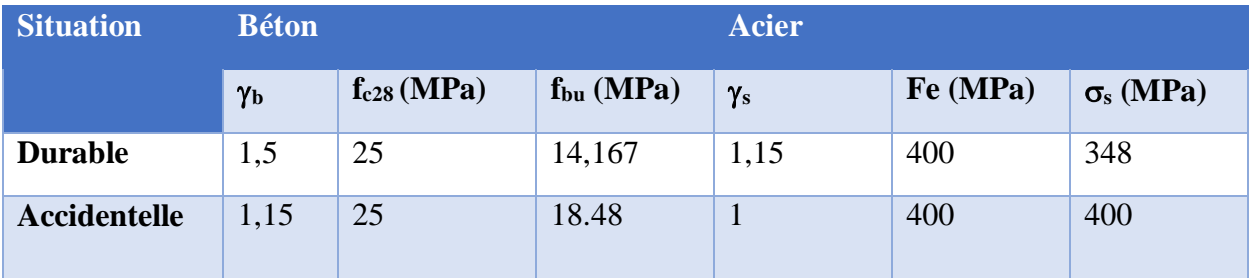

**Tableau VI.1 : caractéristiques mécaniques des matériaux**

#### **VI.1.2 Recommandation du RPA 99/Version 2003**

# **a) Armatures longitudinales**

D'après le RPA99/version 2003 (**Art 7.4.2)**, les armatures longitudinales doivent être à haute adhérence, droites et sans crochets. Leur pourcentage en zone sismique **IIa** est limité à :

- Le pourcentage minimal est de **0.8%** de la section du poteau.
- Le pourcentage maximal est de **4%** en zone courante et

 **6%** en zone de recouvrement.

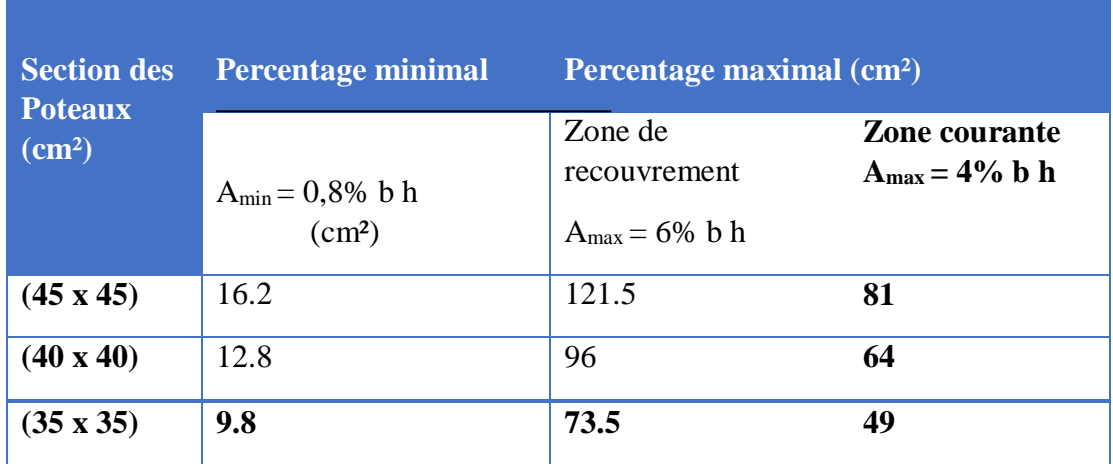

## **Tableau VI.2 : Récapitulatif des sections d'acier recommandées par RPA**

- Le diamètre minimal est de **12[mm]**
- La longueur maximale de recouvrement **LR = 40** Φ en **zone IIa**
- La distance entre les barres longitudinales ne doit pas dépasser **25cm** en **zone IIa.**
- Les jonctions par recouvrement doivent être, si possibles, à l'extérieur des zones Nodales.

# **b) Armatures transversales**

Les armatures transversales ont principalement un rôle de maintien des armatures longitudinales, elles évitent ainsi leur flambement et le cisaillement

Ces armatures sont calculées à l'aide de la formule suivante :

$$
\frac{A_t}{s_t} = \frac{\rho_a v_u}{h_t f_e}
$$
 (Article 7.4.2.2/RPA99 version 2003).

**Avec :**

**Vu** : effort tranchant de calcul.

**ht** : hauteur totale de la section brute.

**St** : espacement des armatures transversales.

**At** : armatures transversales.

**fe** : contrainte limite élastique de l'acier de l'armature transversale

**ρ** : Coefficient correcteur qui tient compte du mode fragile de la rupture par effort tranchant, il est pris égal à 2.5 si λg dans la direction considérée est supérieur ou égal à 5 et 3.75 dans le cas contraire

$$
\rho_a = 2.5 \rightarrow \lambda g \ge 5
$$

$$
= 3.5 \rightarrow \lambda g < 5
$$

λ**g** : L'élancement géométrique du poteau.

$$
\lambda_{\mathbf{g}} = \frac{\mathbf{L}_{\mathbf{f}}}{\mathbf{a}} \qquad \qquad \mathbf{l}_{\mathbf{f}} = 0.7 \mathbf{h}_{\mathbf{e}}
$$

 $λ$ **g** =  $\frac{L_f}{l}$  $\frac{\mathsf{L_f}}{\mathsf{a}}$ ;  $\frac{\mathsf{L_f}}{\mathsf{b}}$ <u>եք</u><br>b

**a** et **b** : dimension de la section droite du poteau dans la direction de la déformation considérée.

**Lf**: longueur de flambement.

# Q**uantité d'armatures transversales minimale : (RPA99 révisé 2003/Art7.4.2.2)**

en % est donné comme suite :

-Si λg ≥ 5 0.3 %

 $-Si$   $\lambda$ g  $<$  3 0.8%

 $-Si$  3  $< \lambda$ g  $< 5$  interpoler entre les valeurs précédentes

St : l'espacement des armatures transversales dont la valeur est déterminée dans la formule précédente ; par ailleurs la valeur de cet espacement est fixée dans la zone II comme suit :

# **-Dans la zone nodale**

St≤ (10 $\Phi$ lmin,15cm) = min (10x1.2, 15cm) =12cm **-Dans la zone courante** St≤ min (15 Φlmin ; 40 ; (a+10)) =18 *cm*

Dans cette étude espacement St des armatures transversales sera égal à :

 $-$  En zone nodale St  $=10cm$ .

- En zone courante St =15cm**.**

# **Poteaux de RDC+ entre sol**

h'=Max (he/6, h1, b1, 60) = max (408-35/6, 55, 55,60) h'=max  $(62,16;45;45;60) = 62.16$ cm  $h' = 70cm$ - Soit 7 cadres espacés de 10 cm he : hauteur entre nus des poutres h1 et b1 : Dimension des poteaux

# **Poteaux d'étage courant :**

h'=Max (he/6, h1, b1, 60) = max (306-35/6, 45, 45,60)

h'=max (69, 45, 45,60) =60cm  $h'=60cm$ Soit 6 cadres espacés de 10cm.

Et à l'intérieur du nœud il est recommandé de mettre des cadres sous forme d'un U.

## **- Méthode de calcul des armatures à l'ELU**

Chaque poteau est soumis à un effort N (de compression ou de traction) et à un moment fléchissant M, ce qui nous conduit à étudier deux cas :

■ Section partiellement comprimée (SPC)

Section entièrement comprimée (SEC)

#### **a) Section partiellement comprimée (S.P.C)**

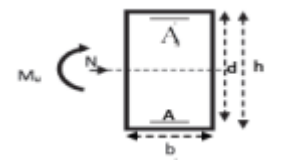

La section est partiellement comprimée si l'une des deux conditions suivantes est satisfaite :

- Le centre de pression se trouve à l'extérieur du segment limité par les armatures

( L'effort normal appliqué, effort de traction ou de compression).

$$
e_u = \frac{M_u}{N_u} > \left(\frac{h}{2} - c'\right)
$$

Le centre de pression se trouve à l'intérieur du segment limité par les armatures et l'effort normal appliqué est de compression, et la condition suivante est vérifiée :

$$
N_u(d-c') - M_f \le (0.337h - 0.81c').b.h.f_{bc}
$$

## **Détermination des armatures**

**Calcul du moment fictif**

$$
M_f = M + N_u \left(\frac{h}{2} - c'\right) = N \times g
$$

**Avec :**

$$
g = e + (\frac{h}{2} - c')
$$
 .... ... .... ... .... ... . Si (N)étant un effort de compression.

**Calcul du moment réduit** 

$$
\mu_f = \frac{M_f}{b \cdot d^2 \cdot f_{bc}}
$$

$$
\mathbf{\ddot{v}}\ \mathbf{1}^{er}\ \mathbf{cas}\ \vdots
$$

Si  $\mu_f \leq \mu_l = 0.392 \Rightarrow$  SSA (A'=0)

**Armatures fictives** 

$$
A_f = \frac{M_f}{\beta_f \cdot d \cdot \sigma_{st}}
$$

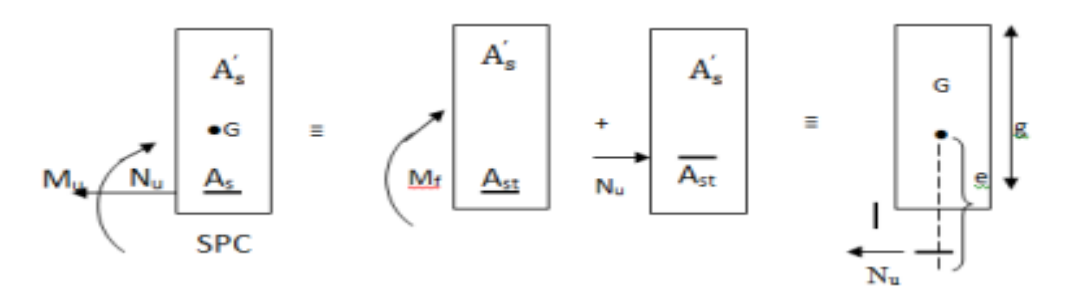

#### **Armatures réelles**

*st*  $A = Af - \frac{N}{\sigma}$  $= Af - \frac{A}{A}$ 

 $\div$  2<sup>*éme*</sup> cas</sub>

Si  $\mu_f > \mu_l = 0.392$  ⇒ la section est doublement armée (A'≠ 0)

# **Armatures en flexion simple**

$$
M_l = \mu_l \cdot b \cdot d^2 \cdot f_{bc}
$$

$$
\Delta M = M_f - M_l
$$

M*<sup>l</sup>* : Moment ultime pour une SSA Les sections d'acier réelles seront

$$
A_f = \frac{M_f}{\beta_f \cdot d \cdot \sigma_{st}} + \frac{\Delta M}{(d - c')\sigma_{st}}
$$

$$
A'_f = \frac{\Delta M}{(d - c')\sigma_{st}}
$$

**Armatures en flexion composée**

$$
A = A_f - \frac{N_u}{\sigma_{st}}
$$

## **b) Section entièrement comprimé (S.E.C)**

La section est entièrement comprimée si les conditions suivantes sont satisfaites :

$$
e_u = \frac{M_u}{N_u} < \left(\frac{h}{2} - c'\right)
$$

- Le centre de pression est situé dans la zone délimitée par les armatures.
	- N : effort de compression.
	- et la condition suivante est vérifiée :

$$
N_u(d-c') - M_f > (0.337h - 0.81c').b.h.f_{bc}
$$

#### **Détermination des armatures**

1<sup>er</sup>cas: 
$$
N_u(d - c') - M_f \geq (0.5h - c'). b.h.f_{bc} \rightarrow S.D.A
$$
  
\n
$$
A' = \frac{M_f - b.h.f_{bc}(d - 0.5h)}{\sigma_{st}(d - c')}
$$
  
\n
$$
A = \frac{N_u - b.h.f_{bc}}{\sigma_{bc}} - A'
$$

A : Armatures comprimées.

A : Armatures tendues.

$$
2^{er}cas: \quad N_u(d - c') - M_f \le (0.5h - c').b.h.f_{bc} \to S.S.A
$$
\n
$$
A' = \frac{N_u - \psi.b.h f_{bc}}{\sigma'_{st}} \qquad ; A = 0
$$
\n
$$
\psi = \frac{0.357 + \frac{N_u(d - c') - M_f}{b.h^2 f_{bc}}}{0.857 - \frac{C_f}{h}}
$$

*VI.1.3 Ferraillage* **des poteaux**

**Exemple de calcul manuel** 

h

• Poteaux  $45 \times 45$ 

 $N_u = 351,05$  kN et  $M_{ucorr} = 10,608$  kN.m

# **Calcul de l'excentricité**

 $d = h - c = 0.5 - 0.03 = 0.47$  $e = \frac{M_u}{N}$  $\frac{M_u}{N_u} = \frac{10,608}{351,05}$  $\frac{10,608}{351,05} = 0,0320 < \frac{h}{2}$  $\frac{h}{2} - c = \frac{0.45}{2}$  $\frac{1}{2}$ <sup>45</sup> - 0,03 = 0,195  $\rightarrow$  SEC Nu (d – c') – Mf avec:  $M_f = M_u + N_u$ h  $\frac{1}{2} - c$ 

#### **Calcul du moment fictif**

 $M_f = M_u + N_u(\frac{h}{2})$  $\frac{h}{2} - c$ ) = 10,608 + 351,05( $\frac{0.45}{2}$  $\frac{1}{2}$  – 0,03) = 79,062 kN.m  $N_u$  (d-c') -  $M_f$  = 351,05(0,42 – 0,03) – 79,062 = 57,847 kN.m Et :

 $(0,5-\frac{c^{\prime}}{h})$  $\frac{c'}{h}$ ) bh<sup>2</sup>f<sub>bc</sub> = (0,5 -  $\frac{0.03}{0.45}$  $\frac{0.03}{0.45}$  × 0,45 × 0,45<sup>2</sup> × 14,2 × 10<sup>3</sup> = 560,722kN.m Donc:

$$
N_{u} (d-c') - M_{f} = 57 ?847 kN.m < (0,5 - \frac{c'}{h}) bh^{2} f_{bc} = 560,722 kN.m \longrightarrow S.S.A
$$

#### **a. Calcul des armatures**

 $A'_s = \frac{N_u - 100 \Psi.b.h.f_{bc}}{1005 \pi}$  $A' = 0$  avec  $\Psi = 100\sigma_{st}$  $0.357+\frac{N(d-c)-M_f}{2f}$  $bh^2fbc$  $0.857-\frac{c}{h}$ ℎ

$$
\Psi = \frac{0,357 + \frac{351,05 (0,42 - 0,03) - 79,062}{0,45 \times 0,45^2 \times 14,2 \times 10^3}}{0,857 - \frac{0,03}{0,45}} = 0,5082
$$

Donc:

$$
A_s = \frac{351,05 - 100 \times 0,5082 \times 0,45 \times 0,45 \times 14,2}{100 \times 348} = 0,0058 \text{ cm}^2 = 0
$$

Les résultats des efforts internes des poteaux pour toutes les combinaisons sont donnés par le logiciel **<ETABS>** leurs ferraillages se fait par un calcul automatique à l'aide du logiciel **<SOCOTEC>** Les résultats de calcul sont résumés dans les tableaux ci-après :

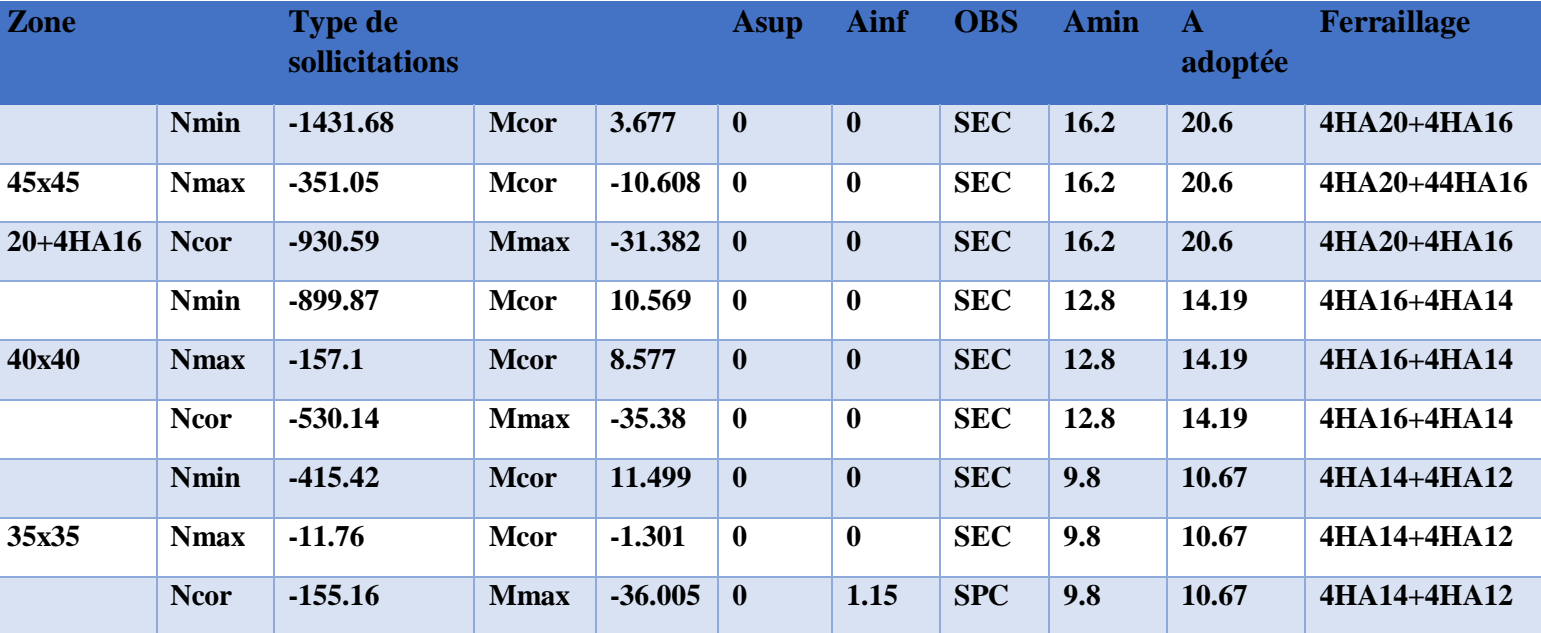

# **Situation durable ELU**

# **Tableau VI.3 : Calcul des armatures en situation durable (ELU)**

**Situation accidentelle (0.8Q**±**E)**

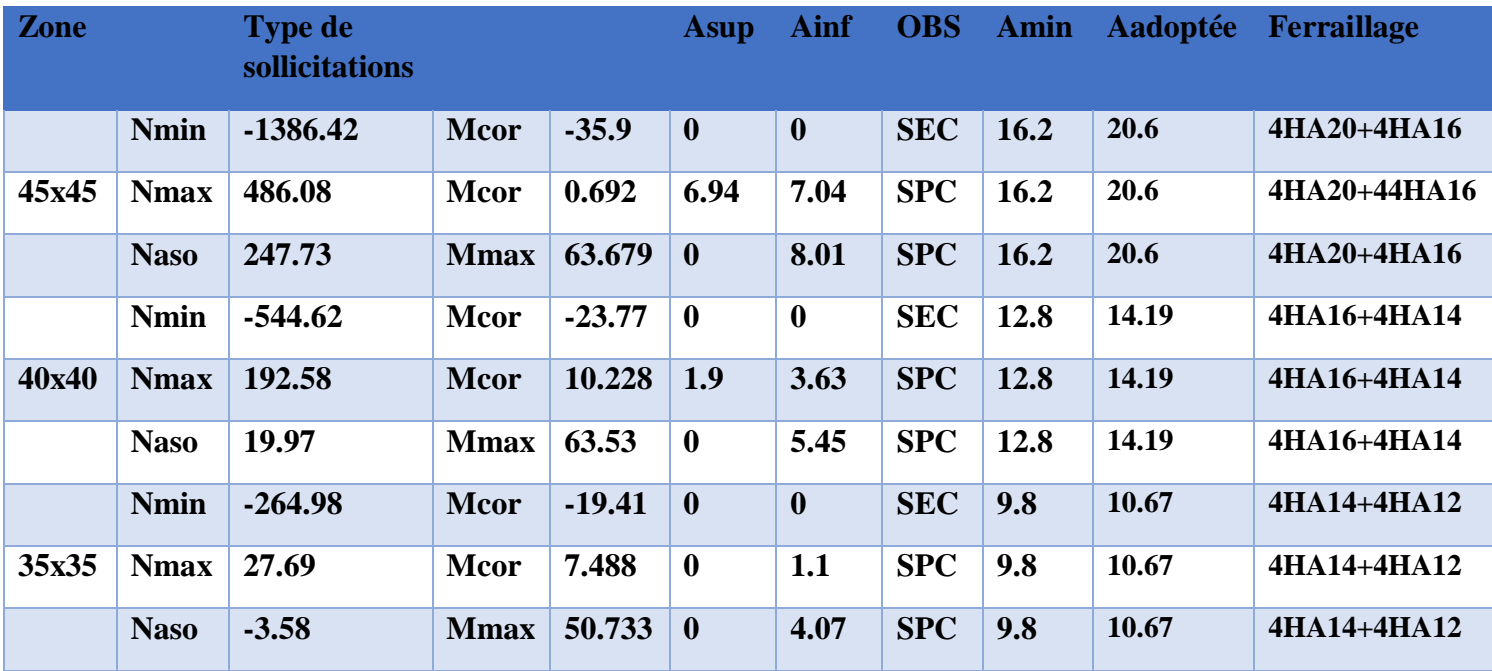

 **Tableau VI.4 : Calcule des armatures (0.8G**±**E)**

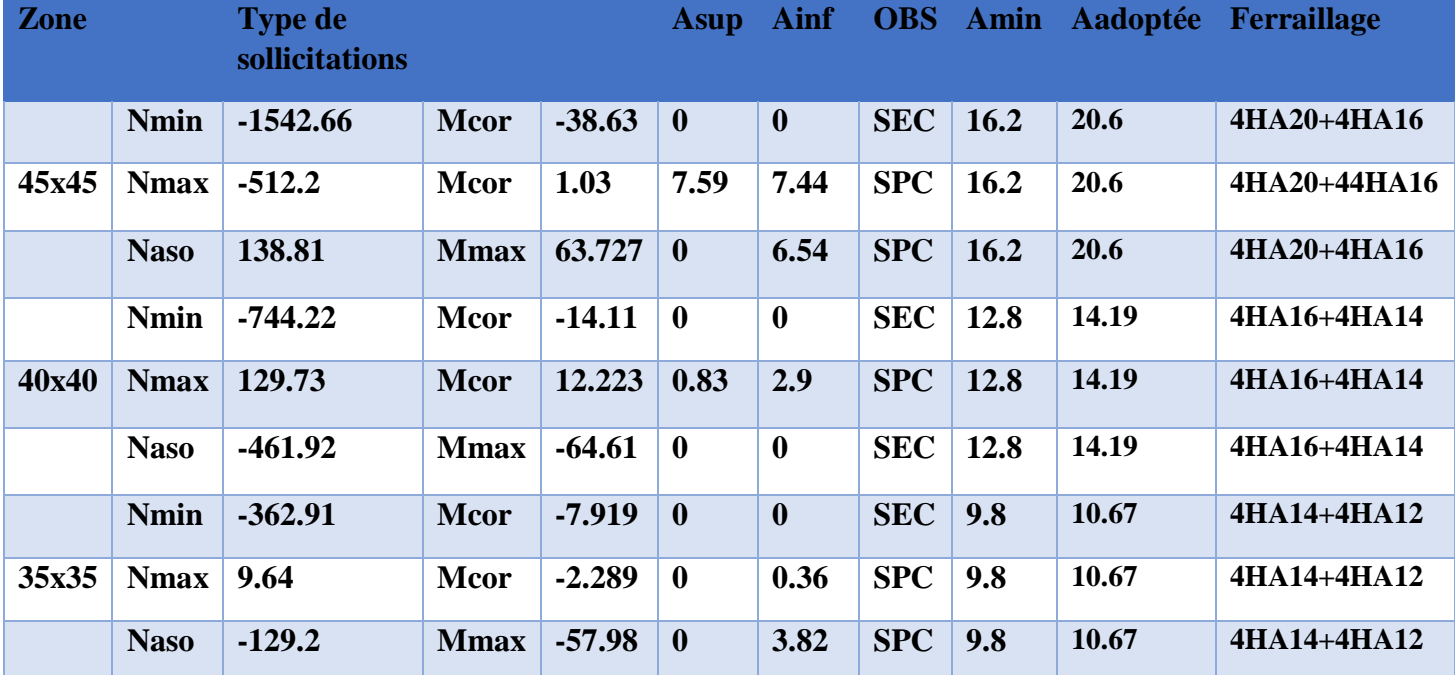

# **•** Situation accidentelle  $(G+Q+E)$

 **Tableau VI.5 : Calcule des armatures (G+Q**±**E)**

# **VI.1.4 Vérifications à l'ELU**

# **1) Détermination des armatures transversales**

Les armatures transversales sont disposées dans le plan perpendiculaire à l'axe longitudinal de la pièce ; elles ont un rôle principal qui est le maintien des armatures longitudinales en évitant ainsi leur flambement. D'après les règles du BAEL91/modifiée99, le diamètre des armatures transversales «  $\theta_t$  » sont au moins égal à la valeur normalisée de la plus proche du tiers du diamètre des armatures longitudinales qu'elles maintiennent.

 $\theta_{\rm t} = \frac{1}{2}$  $rac{1}{3}$   $\theta_L$ <sup>max</sup> =  $rac{20}{3}$  $\frac{20}{3}$  = 6.66mm. Soit :  $\theta_t$  = 8mm

 $\theta_L$ <sup>max</sup> : est le plus grand diamètre des armatures longitudinales.

Elles sont calculées à l'aide de la formule :  $\frac{A_t}{B}$  $\frac{A_t}{S_t} = \frac{\rho_1 \times v_u}{h_1 \times f_e}$  $h_1 \times f_e$ 

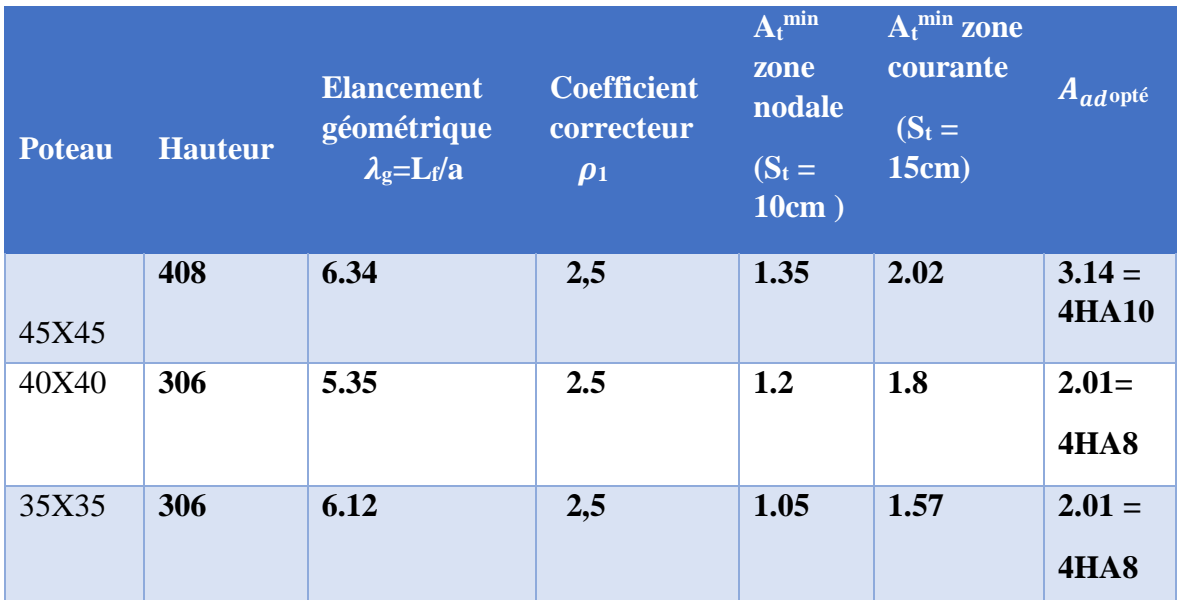

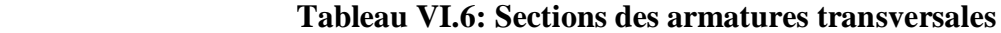

#### **2) Longueur minimale de recouvrement**

La longueur minimale de recouvrement est de :  $40 \theta$  en zone IIa.

**Pour les HA12 :**

 $L_r = 40 \times \emptyset = 40 \times 1,2 = 48$ cm Lr = 50 cm.

**Pour les HA14 :**

 $L_r = 40 \times \emptyset = 40 \times 1,4 = 56$ cm  $Lr = 60$  cm.

**Pour les HA16:** 

 $L_r = 40 \times \emptyset = 40 \times 1, 6 = 64$ cm lr=70cm

**Pour les HA20**

 $L_r = 40 \times \emptyset = 40 \times 2 = 80$ cm **lr**=80cm

# **3) Vérification vis-à-vis de l'effort tranchant**

#### **Vérification de la contrainte de cisaillement : (RPA/ Art7.4.3.2) :**

La contrainte de cisaillement conventionnelle de calcul dans le béton  $\tau_{bu}$  sous combinaison sismique doit être inferieur ou égale à la valeur limite suivante ;

$$
\tau_{\rm b} = \frac{v_u}{bd} \leq \overline{\tau_{bu}} = \rho_{\rm d} \times f_{\rm c28}
$$

**Avec :** fc28=25MPa.

$$
\rho_{\rm d}\,{=}\,\begin{cases} 0.075\rightarrow \lambda_g\geq 5\\ 0.04\rightarrow \lambda_g< 5\end{cases}
$$

Selon BAEL91 **:**

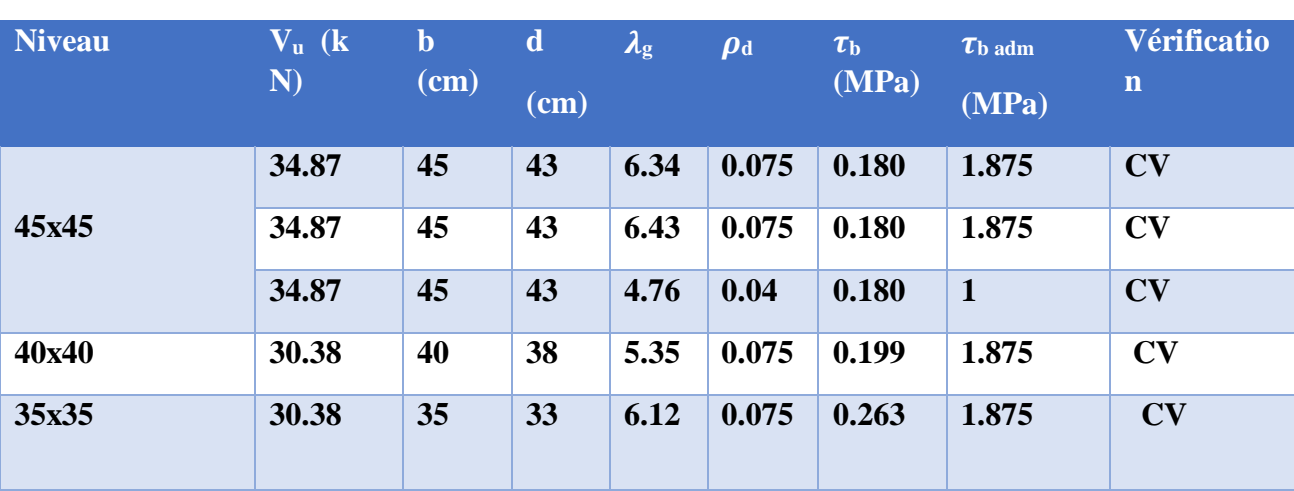

 $\tau_{bu} = \min(0.13 f c_{28}, 5 MPA)$ 

# **Tableau VI.7 : Vérification au cisaillement**

## **4) Ancrage des armatures (longueur de scellement)**

 $l_s = \frac{\phi f_e}{4\pi}$  $rac{\psi r_{\rm e}}{4\tau_{\rm su}}$ ;  $\tau_{\rm su} = 0.6 \Psi_{\rm s}^2$  f<sub>t28</sub>

 $f_{t28} = 0.6 + 0.06f_{c28} = 2.1MPa$ 

 $\Psi_s = 1.5$  pour les aciers a haute adhérence.

Pour les HA12 :  $l_s = \frac{\phi f_e}{4\pi}$  $\frac{\phi f_e}{4\tau_{su}} = \frac{1.2 \times 400}{4(0.6 \times 1.5^2 \times )}$  $\frac{1.2 \times 400}{4(0.6 \times 1.5^2 \times 2.1)}$  = 42.33 cm

Pour les HA14 :  $l_s = \frac{\phi f_e}{4\pi}$  $\frac{\phi f_e}{4\tau_{su}} = \frac{1.4 \times 400}{4(0.6 \times 1.5^2 \times )}$  $\frac{1.4 \times 400}{4(0.6 \times 1.5^2 \times 2.1)} = 49.38$  cm

Pour les HA16 ;  $l_s = \frac{\phi f_e}{4\pi}$  $\frac{\phi f_e}{4\tau_{su}} = \frac{1.6 \times 400}{4(0.6 \times 1.5^2 \times )}$  $\frac{1.6 \times 400}{4(0.6 \times 1.5^2 \times 2.1)} = 56.43 \text{cm}$ 

Pour les HA20 :  $l_s = \frac{\phi f_e}{4\pi}$  $\frac{\phi f_e}{4\tau_{su}} = \frac{2\times400}{4(0.6\times1.5^2)}$  $\frac{2\times400}{4(0.6\times1.5^2\times2.1)}$  = 70.54 cm

Pour l'ancrage des barres rectilignes terminées par un crochet normal, la longueur de la partie ancré mesuré hors crochets est au moins égale à : 0,4 ls pour les aciers HA.

Pour les HA12 : la=0,4×42,33=16,93cm. Pour les HA14 : la=0,4×49,38=19,75cm Pour les HA16 : la=0.4x56.43=22.57cm. Pour les HA20 : la = 0.4 x 70.54 = 28.21cm

# **VI.1.5 Vérifications à l'ELS**

# 1) **Etat limite d'ouverture des fissures**

Aucune vérification n'est nécessaire car la fissuration est peu nuisible.

# **2) Condition de non fragilité : (Art A.4.2.1/BAEL 91 modifié 99).**

La sollicitation qui provoque la fissuration du béton de la section supposée non armée et non fissurée doit entrainer dans les aciers tendus de la section réelle, une contrainte au plus égale à la limite élastique fe.

La section des armatures longitudinales doit vérifier la condition suivante dans le cas de la flexion composé :

$$
A_s \ge A_{min} = \frac{0.23 \times f_{t28} \times b \times d}{f_e} \times \left[ \frac{e_s - 0.455 \times d}{e_s - 0.185 \times d} \right]
$$

Avec :  $e_s = \frac{M_s}{N_s}$ 

 $\frac{M_S}{N_S}$   $f_{t28} = 0.6 + 0.06$ fc28 = 2,1 Mpa  $f_e = 400Mpa$ 

*Amin :* section minimal d'acier tendue.

fe : contrainte limite des aciers *élastiques.*

 $f_{t28}$ : resistance de beton a la traction a l'age de 28 jours.

es: excentricité de l'effort normal a l' ELS.

b : hauteur utile. ; d : largeur de la section de béton.

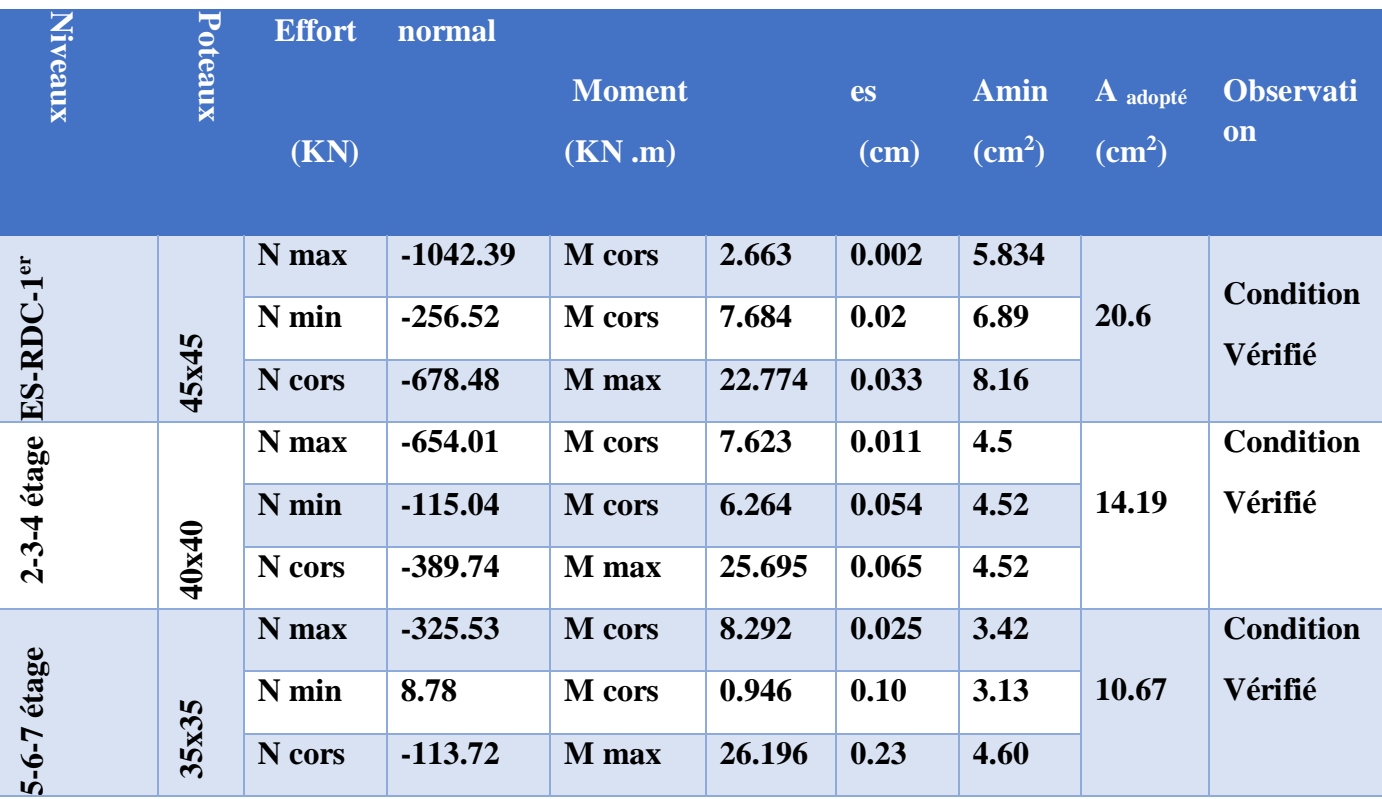

**Tableau VI.8: Vérifications de la Condition de non fragilité**
#### **3) Vérification des contraintes à l'ELS**

Pour le cas des poteaux, nous vérifions l'état limite de compression de béton :

 $\sigma_{bc} \leq \sigma_{bc} = 0.6$  f<sub>c28</sub> = 15 MPA (BAEL91/A.4.5.2).

- Contrainte admissible de l'acier :  $\sigma_s = 348$  M Pa.
- Contrainte admissible de béton :  $\sigma_{bc} = 15$  M Pa.
- $\text{Si}: e_{\text{s}} = \frac{M_s}{N}$  $\frac{M_S}{N_S}$  <  $\frac{h}{6}$  $\frac{n}{6}$   $\rightarrow$  section entièrement comprimée  $Si : e_s = \frac{M_s}{N}$  $\frac{M_S}{N_S} > \frac{h}{6}$  $\frac{n}{6}$   $\rightarrow$  section partiellement comprimée

#### **Vérification d'une section partiellement comprimée**

Pour calculer la contrainte du béton nous déterminons la position de l'axe neutre :  $y_1 = y_2 + l_c$ 

y<sup>1</sup> : La distance entre l'axe neutre a l'ELS et la fibre la plus comprimée.

 $y_2$ : La distance entre l'axe neutre a l'ELS et le centre de pression  $C_p$ .

 $l_c$ : La distance entre le centre de pression  $C_p$  et la fibre la plus comprimée.

 $y_2$  : est obtenu avec la résolution de l'équation suivante :  $y_2^3 + p.y_2 + q = 0$ 

Avec: 
$$
l_c = \frac{h}{2} - e_s
$$
  
\n $p = -3 \times l_c^2 - 90.A_s$ ,  $\frac{l_c - c'}{b} + 90A_s$ . $\frac{d - l_c}{b}$   
\n $q = -2 \times l_c^3 - 90.A_s$ ,  $\frac{(l_c - c')^2}{b} + 90A_s$ . $\frac{(d - l_c)^2}{b}$ 

Pour la résolution de l'équation, on calcule  $\Delta$  :  $\Delta = q^2 + \frac{4p^3}{37}$ 27

Si: 
$$
\Delta \ge 0
$$
: t = 0.5 ( $\sqrt{\Delta}$  - q) ; u =  $\sqrt[3]{t}$   $\Rightarrow$  y<sub>2</sub> = u -  $\frac{p}{4u}$ 

 $Si: \Delta < 0 \implies l'$ équation admet trois racines :

$$
y_2^1 = a \cdot \cos\left(\frac{\alpha}{3}\right); y_2^2 = a \cdot \cos\left(\frac{\alpha}{3} + \frac{2\pi}{3}\right); y_2^3 = a \cdot \cos\left(\frac{\alpha}{3} + \frac{4\pi}{3}\right)
$$
  
avec :  $\alpha = \arccos\left(\frac{3\cdot q}{2\cdot p} \times \sqrt{\frac{-3}{p}}\right); a = 2 \cdot \sqrt{\frac{-p}{3}}$ 

Nous tiendrons pour  $y_2$  la valeur positive ayant un sens physique tel que :  $0 < y_1 = y_2 + 1 < h$ Donc :  $y_1 = y_2 + l_c$ 

$$
I = \frac{b \cdot y_1^3}{3} + 15 \times [A_s \cdot (d - y_1)^2 + A'_s \cdot (y_1 - d')^2]
$$

Finalement :on vérifie la contrainte de compression dans le béton :

$$
\sigma_{bc} = \frac{y_2 \times N_S}{l} \cdot y_1 \le \sigma_{bc}
$$

#### **Vérification d'une section entièrement comprimée**

VII Nous calculons l'aire de la section homogène totale :

 $S = bh + 15 \times (A_s + A_S')$ 

VIII Nous déterminons la position du centre de gravité qui est situé à une distance X<sup>G</sup> au-dessus du centre de gravité géométrique :

$$
X_G = 15 \times \frac{As' \times (0.5h - d') - As \times (d - 0.5h)}{bh + 15(As + As')}
$$

IX Nous calculons l'inertie de la section homogène totale :

$$
I = \frac{bh^3}{12} + bh \times X_G^2 + 15 \times [A'_s \times (0.5h - d' - X_G)^2 + A_s \times (d - 0.5h + X_G)^2]
$$

# **Les contraintes dans le béton sont :**

$$
\sigma_{\text{sup}} = \frac{N_{\text{ser}}}{S} + \frac{N_{\text{ser}}(e_{\text{s}} - X_{\text{G}}) \times (\frac{h}{2} - X_{\text{G}})}{I} \text{ sur la fibre supérieure}
$$

$$
\sigma_{\text{inf}} = \frac{N_{\text{ser}}}{S} - \frac{N_{\text{ser}}(e_{\text{s}} - X_{\text{G}}) \times (\frac{h}{2} - X_{\text{G}})}{I} \text{ sur la fibre inférieure}
$$

 $\frac{\text{ser}}{\text{S}} - \frac{\text{N}_\text{ser}(e_\text{S}-X_\text{G})\times(\frac{\text{N}}{2}-X_\text{G})}{I}$  $\frac{1}{\sqrt{1}}$ sur la fibre inférieure

Finalement : on vérifie la contrainte de compression dans le béton :

$$
\max (\sigma_{\sup} ; \sigma_{\inf}) \leq \sigma_{\text{bc}}
$$

# Chapitre VI : Ferraillage des éléments structuraux

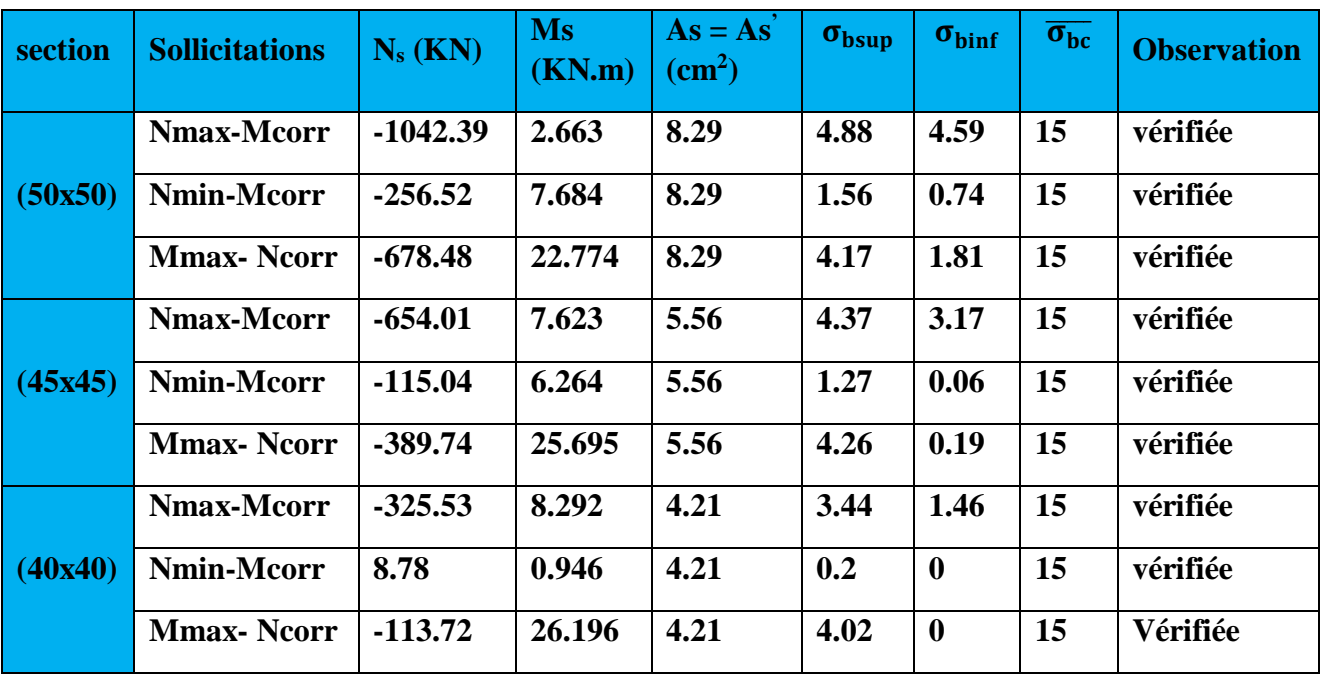

# **VI.2. Les poutres**

# **VI.2.1. Introduction**

Les poutres principales et secondaires sont des éléments linéaires horizontaux non- exposées aux intempéries et sollicitées par des efforts tranchants et des moments fléchissant. Leur calcul se fait donc, en flexion simple et en considérant un état de fissuration non préjudiciable. Les sollicitations les plus défavorables sont déterminées à l'aide des combinaisons suivantes :

- 1.35G + 1.5Q **(ELU). BAEL91/révisé99.**
- G + Q  $\pm$  E  $\vert$  [Combinaisons d'actions sismiques (RPA 99 version 2003)].
- $0.8G \pm E$

# **VI.2.2. Recommandations du RPA 99 modifie 2003pour le ferraillage des poutres (Article 7.5.2)**

# **Armatures longitudinales (Article 7.5.2.1)**

Les poutres supportant de faibles charges verticales et sollicitées principalement par les forces latérales sismiques doivent avoir des armatures symétriques avec une section en travée au moins égale à la moitié de la section sur appui.

Pourcentage total minimal :  $A_{min} = 0.5\%$  x b x h

Pourcentage total maximum :  $A_{max} = 4\%$  xb x h En zone courante

 $A_{\text{max}} = 5\%$  x b x h En zone de recouvrement

Dimenssion des poutres  $\text{(cm}^2\text{)}$ A minimal [cm²] (0.5% de la section) A maximal [cm²] Zone courante (4% de la section) Zone de recouvrement (6% de la section) **P.P 30x40** 6 48 72 **P.S 30x40** 6 48 72

**Tableau VI.1 : Pourcentage total des aciers longitudinaux des poutres.**

# **Armatures transversales**

La quantité d'armatures transversales minimales est donnée par

 $At = 0.003 \times St \times b$ 

L'espacement entre les armatures transversales est déterminé comme suite

St ≤ min (h/4 ; 12 $\phi$  ; 30cm) en zone nodale

 $S t \le h/2$  en zone courante

Avec ϕ est le petit diamètre utilisé pour les armatures longitudinalesU

- 131 -

# **VI.2.3-Étapes de calcul de ferraillage**

Calcul du moment réduit à l'ELU

$$
\mu = \frac{M_u}{b d^2 f_{bu}}
$$

Si :  $\mu$  <  $\mu_l$  = 0,392 : la section simplement armée (SSA)

$$
A_{st} = \frac{M_u}{\beta d\sigma_s} \quad \text{et } A_{sc} = 0
$$

Si :  $\mu > \mu_l$  la section est doublement armée (SDA)

On calcule

Le moment limite :

$$
M_l = \mu_l \text{ b } d^2 f_{bu} \quad ; \ \Delta M = M_u - M_l
$$

$$
A_s = \frac{M_l}{\beta_l d \sigma_s} + \frac{\Delta M}{(d - c)\sigma_s}
$$

Ferraillages des Poutres principales

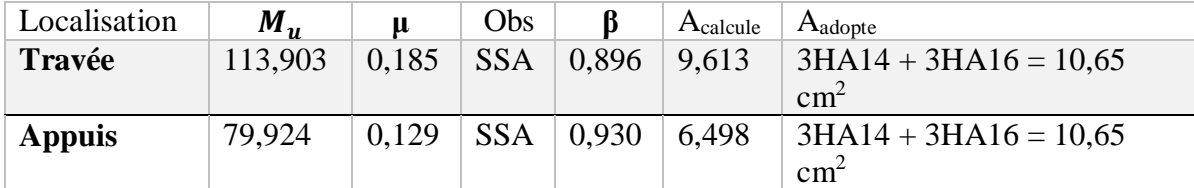

# **TableauVI.2 : Détermination des armatures longitudinales des poutres principale**

Ferraillages des Poutres secondaires

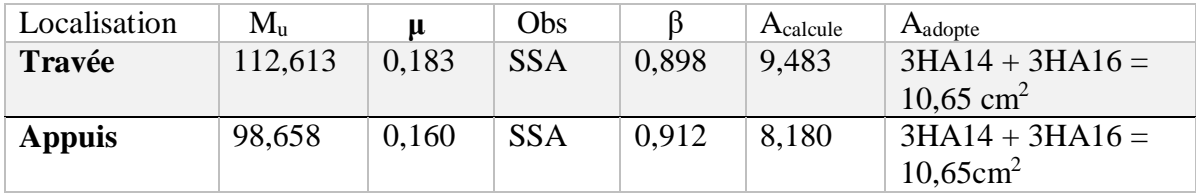

 **Tableau VI.3 : Détermination des armatures longitudinales des poutres secondaires**.

#### **VI.2.4. Vérifications à l'ELU**

#### **1. Condition de non fragilité (BAEL 91 /modifiée 99 Art. A.4.2.1)**

$$
A_{\text{adopte}} > A_{\text{min}} = \frac{0.23 \text{ bd } f_{\text{t28}}}{f_e}
$$

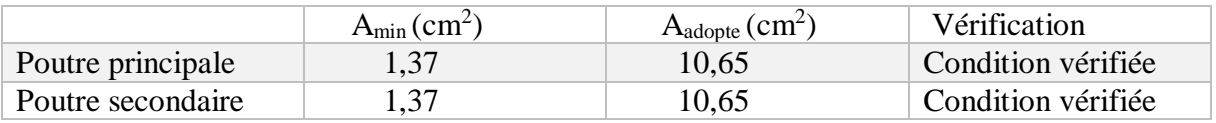

#### 2. **Vérification au cisaillement (BAEL 91 /modifiée 99 Art. 5.1, 211**)

 $\bar{\tau}$ u= min { 0,2 $\frac{f_{c28}}{\gamma_b}$ ; 5 MPa } = 3.33 MPa.

$$
\tau u = \frac{T_u^{max}}{bd} < \overline{\tau} u \quad \text{avec : effort tranchant :poutre principle } T_u^{max} = 57,32 \text{ kN}
$$

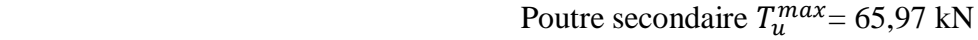

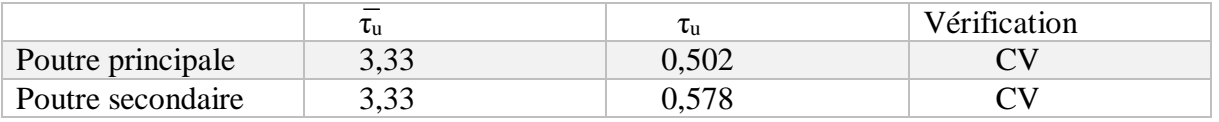

# **3. Vérification de l'adhérence des barres (BAEL 91 /modifiée 99 Art A.6.1 ,3)**

 $\overline{\tau}_{se}$  =  $\overline{\nu}_{s}.$ ft28

 $\overline{\tau}_{se}$  = 1.5 x 2.1 = 3.15 MPa.

$$
\tau_{\rm se}\!=\!\frac{\tau_u}{\hbox{0,9d}\Sigma u}<\;\;\overline{\tau}_{\rm se}
$$

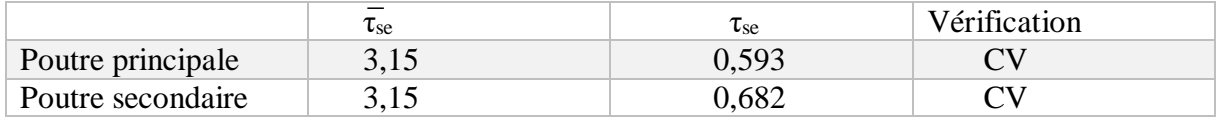

# **4. Influence de l'effort tranchant sur les armatures longitudinales : (BAEL91.art A.5.1.321)**

Lorsqu'au droit d'un appui :  $T_u - \frac{M_u^a}{9.96}$  $\frac{m_U}{0.9d} > 0$ ; on doit prolonger au-delà de l'appareil de l'appui, une section d'armatures pour équilibrer un moment égal à ( $T_u - \frac{M_u^a}{2.96}$  $\frac{M_u^a}{0.9d}$  $\frac{1}{\sigma_s}$  $\frac{1}{\sigma_{st}}$ 

D'où:  $A_s \ge \frac{1.15}{f} \left( \nu_u - \frac{M_U}{9.9d} \right)$  $\int_e$   $\int u$  0,9d

Poutre principale :  $A_{st} = 57,32 - \frac{79,924}{0.0023}$  $\frac{1}{0.9 \times 0.38}$  = -176,375 < 0 les armatures Supplémentaires Ne sont pas Poutre secondaire : A<sub>st</sub> = 65,97 -  $\frac{98,658}{0.0083}$  $\frac{96,636}{0,9x0,38} = -222,503 < 0$  nécessaires

# **5. Influence de l'effort tranchant sur béton au niveau des appuis :(BAEL91.art A.5.1.32)**

$$
T_U\leq\!\overline{T_u}\!\!=0,\!4\frac{0,9bdf_{c28}}{\gamma_b}
$$

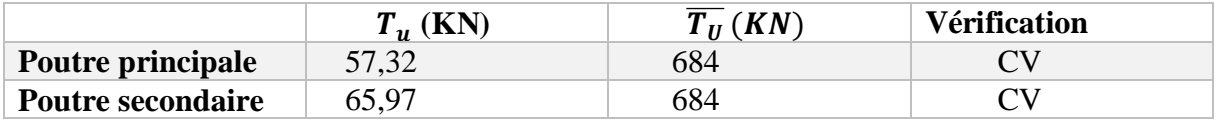

# **6. Longueur de scellement (Art A.6.1, 23 BAEL91)**

$$
L_s = \frac{\theta x f_e}{4 x \tau_{su}} \quad \text{avec} \qquad \tau_{su} = 0.6 \Psi^2 f_{t28}
$$

Pour les  $T_{14}$  : ls = 49.38cm.

Pour les  $T_{16}$  : ls = 56.44cm.

Pour l'encrage des barres rectilignes terminées par un crochet normal, la longueur de la partie ancrée mesurée hors crochet est au moins égale à : 0.4 ls, pour les aciers HA.

Pour les  $\Phi$ 14 : la = 19.75cm.

Pour les  $\Phi$ 16 : la = 22.58cm.

# **VI.2.5 Calcul des armatures transversales**

Selon le BAEL91, le diamètre des armatures transversales doit vérifier

$$
\Phi_t \le \min\left(\frac{h}{35}; \Phi_1; \frac{b}{10}\right) = \min(1, 14; 1, 4; 3)
$$

Où

 $\Phi$ l: est le plus petit diamètre utilisé dans le ferraillage.

Soit  $\Phi_t = 8$  mm On choisira un cadre et un étrier ; soit  $A_t = 4HAB = 2.01$  cm<sup>2</sup>

- **a. Calcul des espacements**
- **Zone nodale :**  $A_t \leq \min \left( \frac{h}{A} \right)$  $\frac{\pi}{4}$ ; 12 $\Phi$ <sub>1</sub>; 30) cm
	- Poutres principales  $(30\times40)$ : St = 10 cm
	- Poutres secondaires  $(30\times40)$ : St = 10 cm
- Zone courante  $: A_t \leq \frac{h}{2}$ 2

-Poutres principales de  $(30\times40)$ : St = 20 cm.

-Poutres secondaires de  $(30\times40)$ : St = 20 cm

#### **b. Délimitation de la zone nodale (RPA99 version 2003 Art 7.4.2.1)**

Dans le cas des poutres rectangulaires, la longueur de la zone nodale est égale à deux fois la hauteur de la poutre :

 $L' = 2h$ 

-Poutre principale :  $L' = 2x 40 = 80$  cm

-Poutre secondaire :  $L' = 2 \times 40 = 80$ cm

#### **c. Armatures transversales minimales**

La quantité d'armatures minimales est :

 $A_{min}^t = 0.003 \times St \times b = 0.003 \times 15 \times 30 = 1.35$  cm<sup>2</sup>

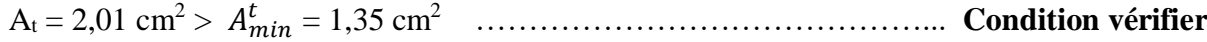

#### **VI.2.6 Vérifications à l'ELS**

#### **Etat limite d'ouverture des fissures**

La fissuration, dans le cas des poutres, est considérée peu nuisible, cette vérification n'est pas nécessaire.

#### **Etat limite de résistance du béton en compression**

Les sections adoptées seront vérifiées à l'ELS, pour cela on détermine les contraintes max du béton et de l'acier afin de les comparer aux contraintes admissibles.

$$
\sigma_{bc} = \frac{\sigma_s}{\kappa_1} \le \sigma_{bc} = 0, 6f_{c28} = 15 \text{ MPa}
$$

La contrainte dans l'acier est :  $\sigma_s = \frac{M_s}{R_s}$  $\frac{m_S}{\beta_1 dA}$ 

Avec A : Armatures adoptées à l'ELU.

On calcul :  $\rho_1 = \frac{100A}{dP}$  $\frac{\partial o_{0A}}{\partial b}$  est on déduit les valeurs de K<sub>1</sub> et  $\beta_1$ 

Les résultats des vérifications à l'ELS sont donnés dans les tableaux suivants :

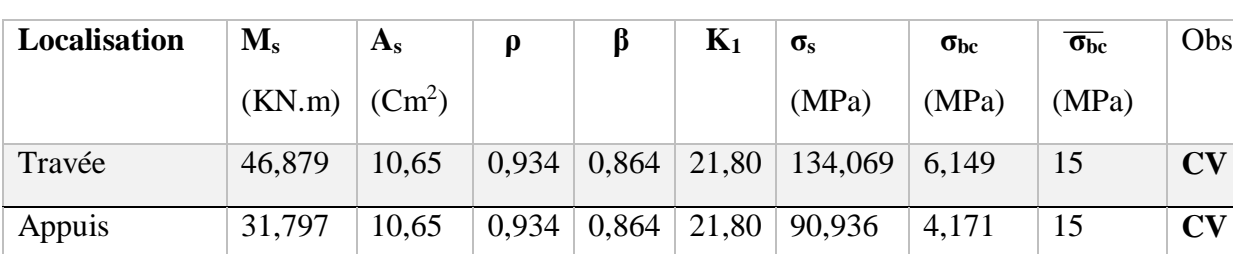

#### **Poutre principale**

 **Tableau VI .4 : vérification du ferraillage des poutres principales l'ELS**

# **Poutre secondaire**

| Localisation | $\mathbf{M}_s$   | $A_{s}$ |       |       | $K_1$ | $\sigma_{s}$                                      | $\sigma_{bc}$ | $\sigma_{bc}$ | Obs                               |
|--------------|------------------|---------|-------|-------|-------|---------------------------------------------------|---------------|---------------|-----------------------------------|
|              | $(KN.m)$ $(Cm2)$ |         |       |       |       | (MPa)                                             | (MPa)         | (MPa)         |                                   |
| Travée       | 44,672           |         |       |       |       | $10,65$   0,934   0,864   21,80   127,758   5,860 |               | 15            | CV                                |
| Appuis       | 30,664           | 10.65   | 0.934 | 0,864 |       | $21,80$   87,696                                  | 4,002         | 15            | $\overline{\mathbf{C}}\mathbf{V}$ |

 **Tableau VI .5 : vérification du ferraillage des poutres secondaire l'ELS**

#### **Vérification de la flèche (Art B.6.5.2 BAEL 91)**

On doit justifier l'état limite de déformation par un calcul de flèche, qui ne doit pas dépasser la valeur limite f.

# $f = \frac{L_{max}}{500} > \overline{f}$ (La flèche tirée par le logiciel ETABS)

Diagram for Beam B11 at Story TERASSE (PS30X40)

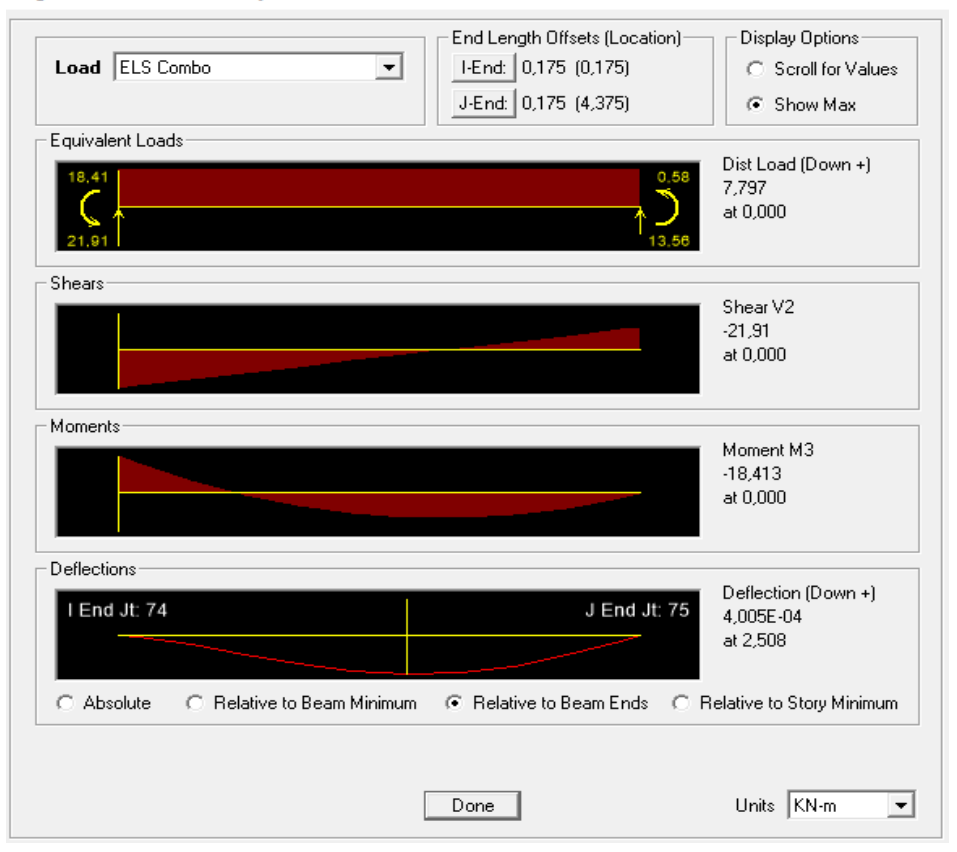

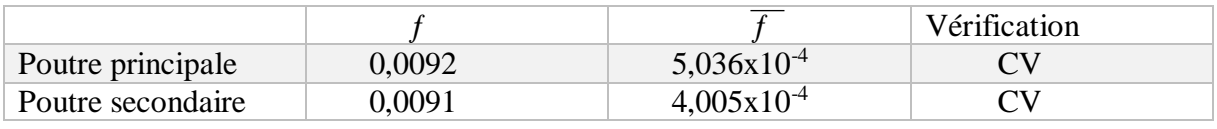

# **VI.3. VOILES**

# **VI.3.1 Introduction**

Le ferraillage d'un voile consiste à déterminer ses armatures en flexion composée sous l'action des sollicitations verticales (G et Q) et horizontales dues au séisme. Pour faire face à ces sollicitations, on doit prévoir trois types d'armatures :

- Armatures verticales.
- Armatures horizontales.
- Armatures transversales.

Dans le but de faciliter la réalisation et alléger les calculs, on décompose le bâtiment en trois zones :

- Zone I : Entre-sol, RDC, 1 ere étage.
- Zone II : 2eme, 3eme, 4eme étage.
- Zone III : 5eme , 6eme, 7eme étage. Pour notre projet les voiles sont disposés comme suit :

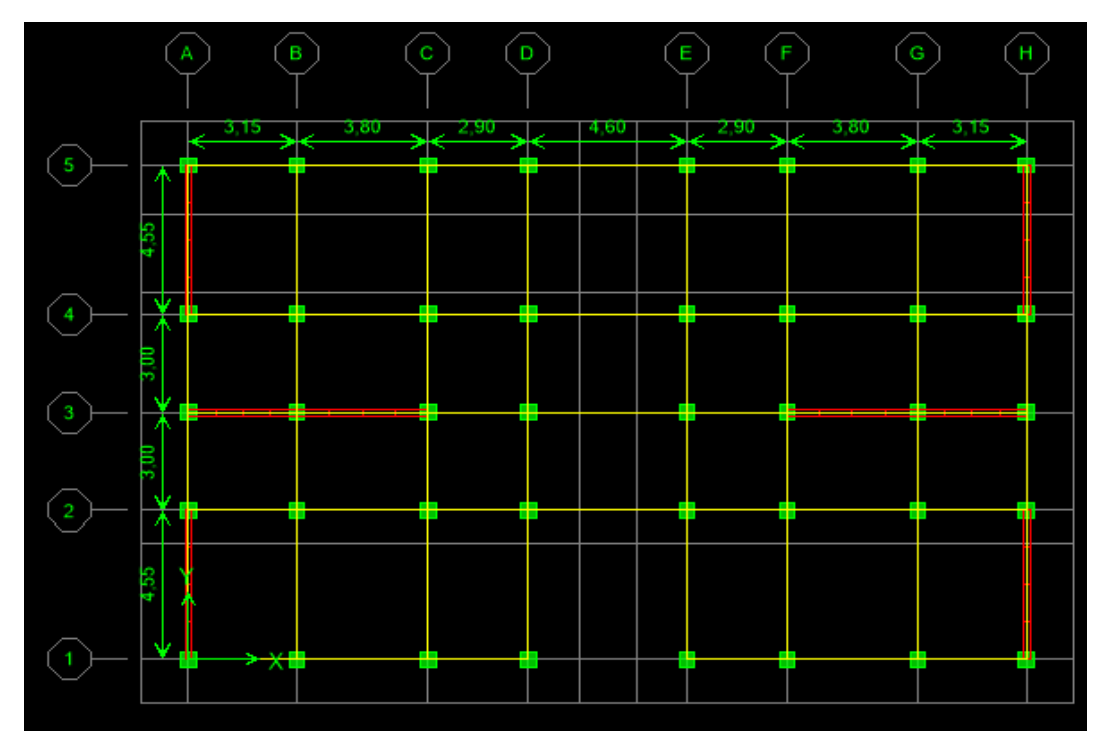

**Figutre.VI.1 : Disposition des voiles dans notre structure**

# **VI-3-2- Ferraillage des voiles**

Le ferraillage d'un voile consiste à déterminer ses armatures en flexion composée sous l'action des sollicitations verticales (G et Q) et horizontales dues au séisme.

Pour faire face à ces sollicitations, on doit prévoir trois types d'armatures : Armatures verticales. Armatures horizontales et les Armatures transversales.

# *Combinaison d'action*

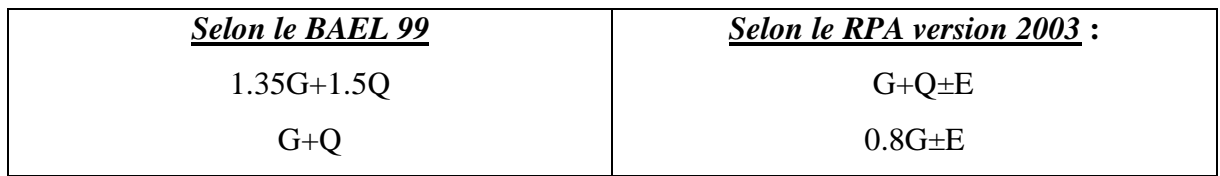

# **VI-3-3- Exposé de la méthode de calcul**

# *Armature verticale*

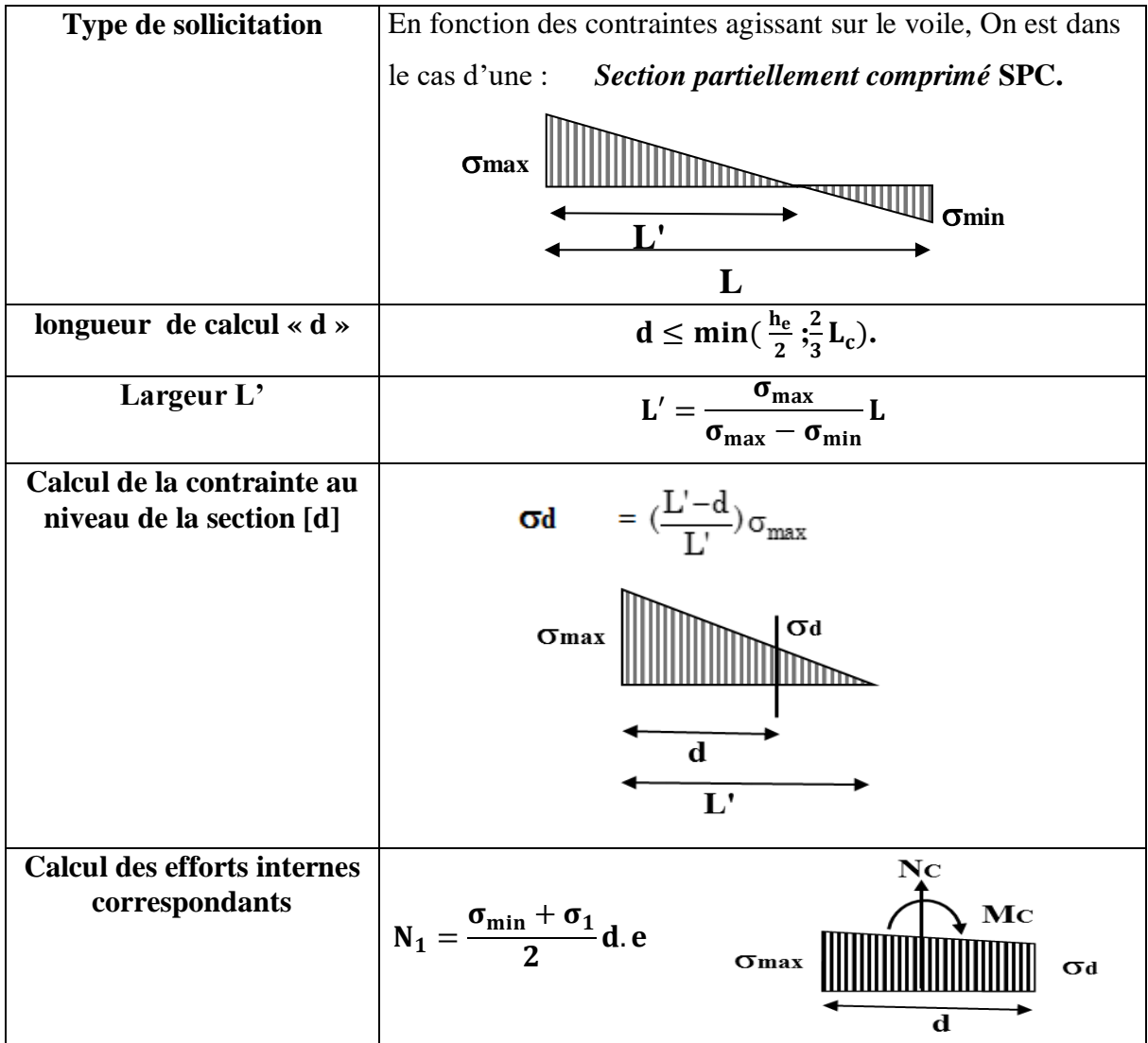

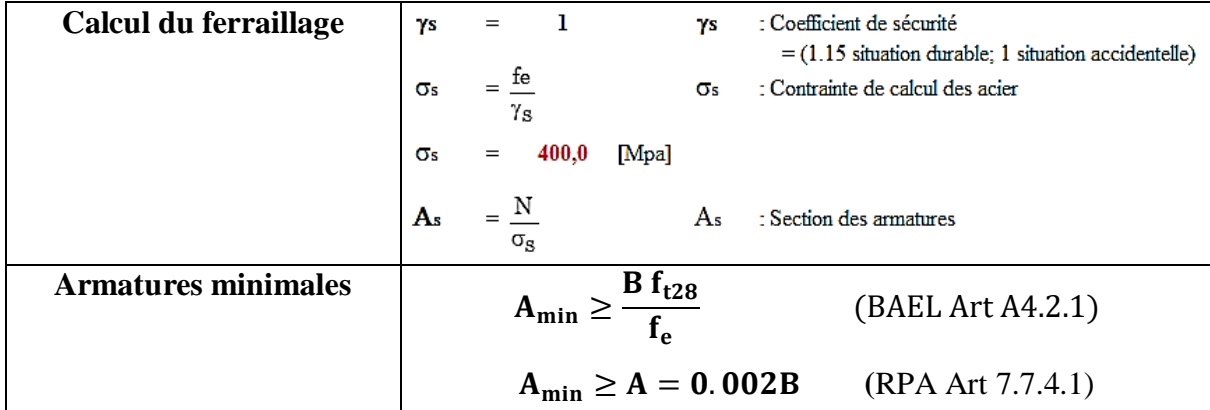

# *Armatures horizontales*

Les armatures horizontales doivent être munies de crochets à 135° ayant une longueur de **10Ф** et disposées de manière à servir de cadre aux armatures verticales

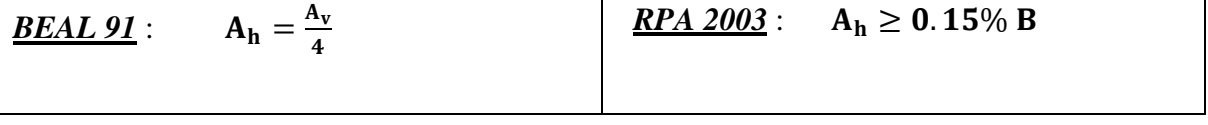

# *Armature transversale*

Les armatures transversales sont perpendiculaires aux faces des refends, elles relient les deux nappes d'armatures verticales, ce sont généralement des épingles dont le rôle est d'empêcher le flambement des aciers verticaux sous l'action de la compression d'après l'article (**7.7.4.3 du RPA 2003).**

Les deux nappes d'armatures verticales doivent être reliées au moins par (04) épingle au mètre carré de surface.

#### *Armature de couture :*

Le long des joints de reprise de coulage, l'effort tranchant doit être repris par les aciers de coutures dont la section est donnée par la formule :

$$
A_{vj} = 1.1 \frac{V}{f_e}
$$

 **Avec** : V=1,4 **T** : effort tranchant calculé au niveau considéré

# *Armature pour les potelets*

Il faut prévoir à chaque extrémité du voile un potelet armé par des barres verticales, dont la section de celle-ci est ≥ 4HA10 ligaturées avec des cadres horizontaux dont l'espacement ne doit pas être supérieur à l'épaisseur du voile

#### *Dispositions constructives*

#### **Espacement :**

L'espacement des barres horizontales et verticales doit satisfaire :

# $S_t \le \min\{1, 5e; 30cm\}$  Art 7.7.4.3 RPA99 (version 2003)

Aux extrémités des voiles l'espacement des barres doit être réduit de moitié sur 1/10 de la longueur du voile. Cet espacement d'extrémité doit être au plus égal à 15 cm.

# *Longueur de recouvrement*

- 40Φ pour les barres situées dans les zones ou le renversement du signe des efforts est possible.

- 20Φ pour les barres situées dans les zones comprimées sous action de toutes les combinaisons possibles de charges.

# *Diamètre minimal*

Le diamètre des barres verticales et horizontales des voiles ne devrait pas dépasser 1/10 de l'épaisseur du voile.

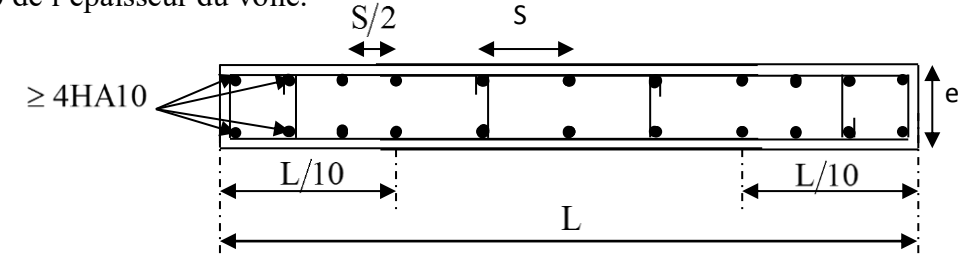

# **Vérification des contraintes de cisaillement**

# **D'après le RPA99 /2003:**

 $\tau_{\rm b}=\frac{v}{h}$  $\frac{V}{b. d} \le \bar{\tau}_b = 0.2 f_{c28}$  Avec : V= 1.4 T

# **D'après le BAEL91** :

Il faut vérifier que :  $\tau_u \leq \bar{\tau}_u$ 

Fissuration préjudiciable :  $\bar{\tau}_{\mathrm{u}} \leq \min\left\{0.15 \frac{\mathrm{f_{cj}}}{\gamma_{\mathrm{b}}}; 4 \mathrm{~Mpa}\right\}$ 

# **Vérification à L'ELS**

A l'état limite de service il faudra vérifier que la contrainte de compression soit inférieure à 15 MPA.

$$
\sigma_{bc} = \frac{N_s}{B + 15.A} < \overline{\sigma}_{bc} = 0.6 f_{c28} = 15 MPA.
$$

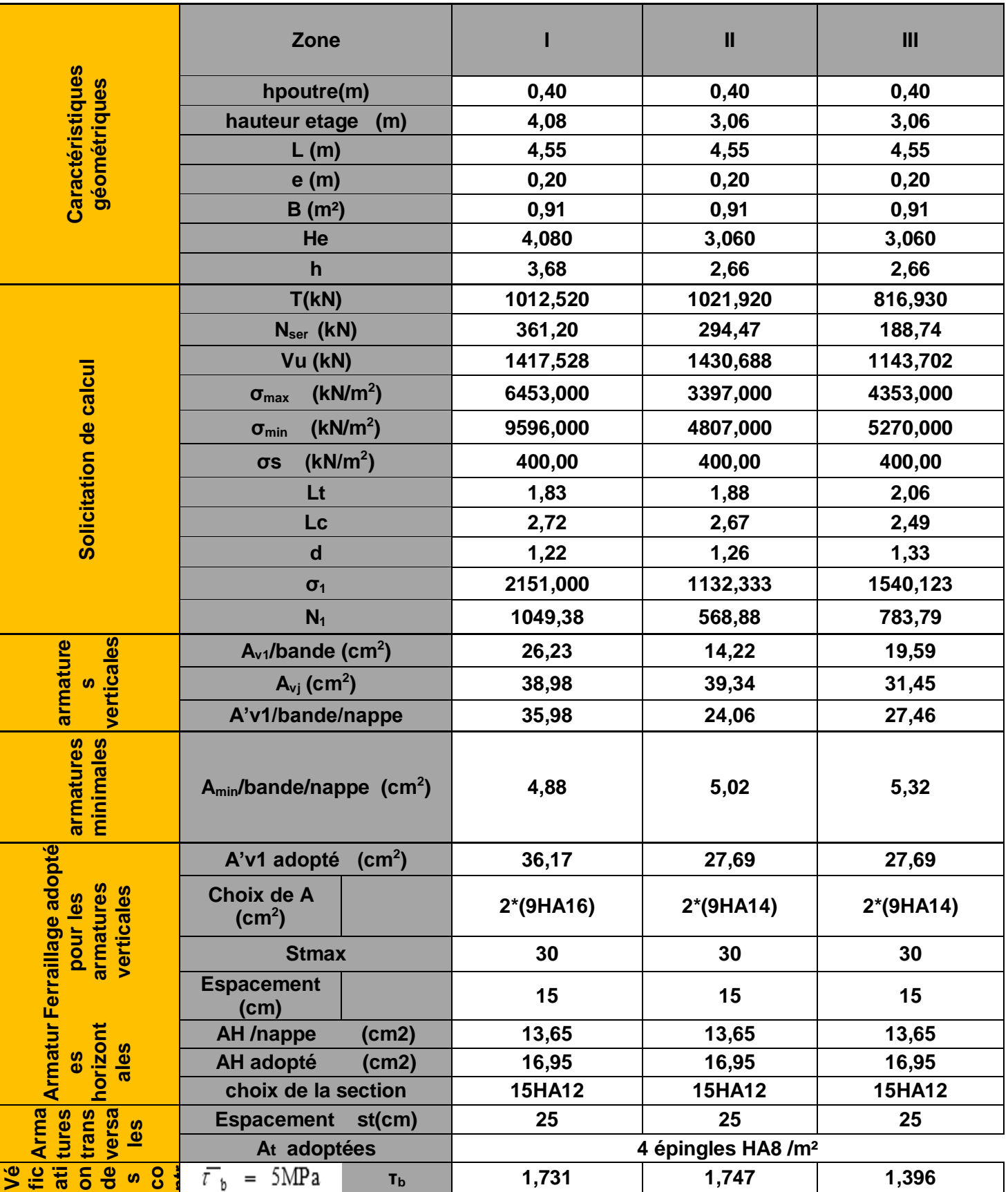

**Ferraillage du voile transversal VT1 : avec L=4.55m**

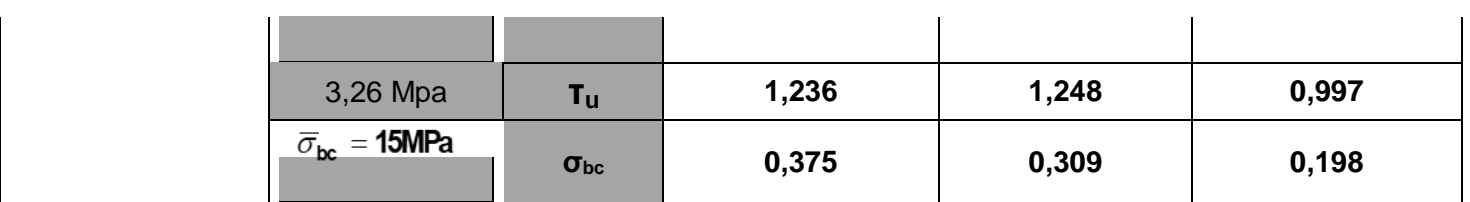

# **Ferraillage des voile longitudinal VL1 : L=3.15m**

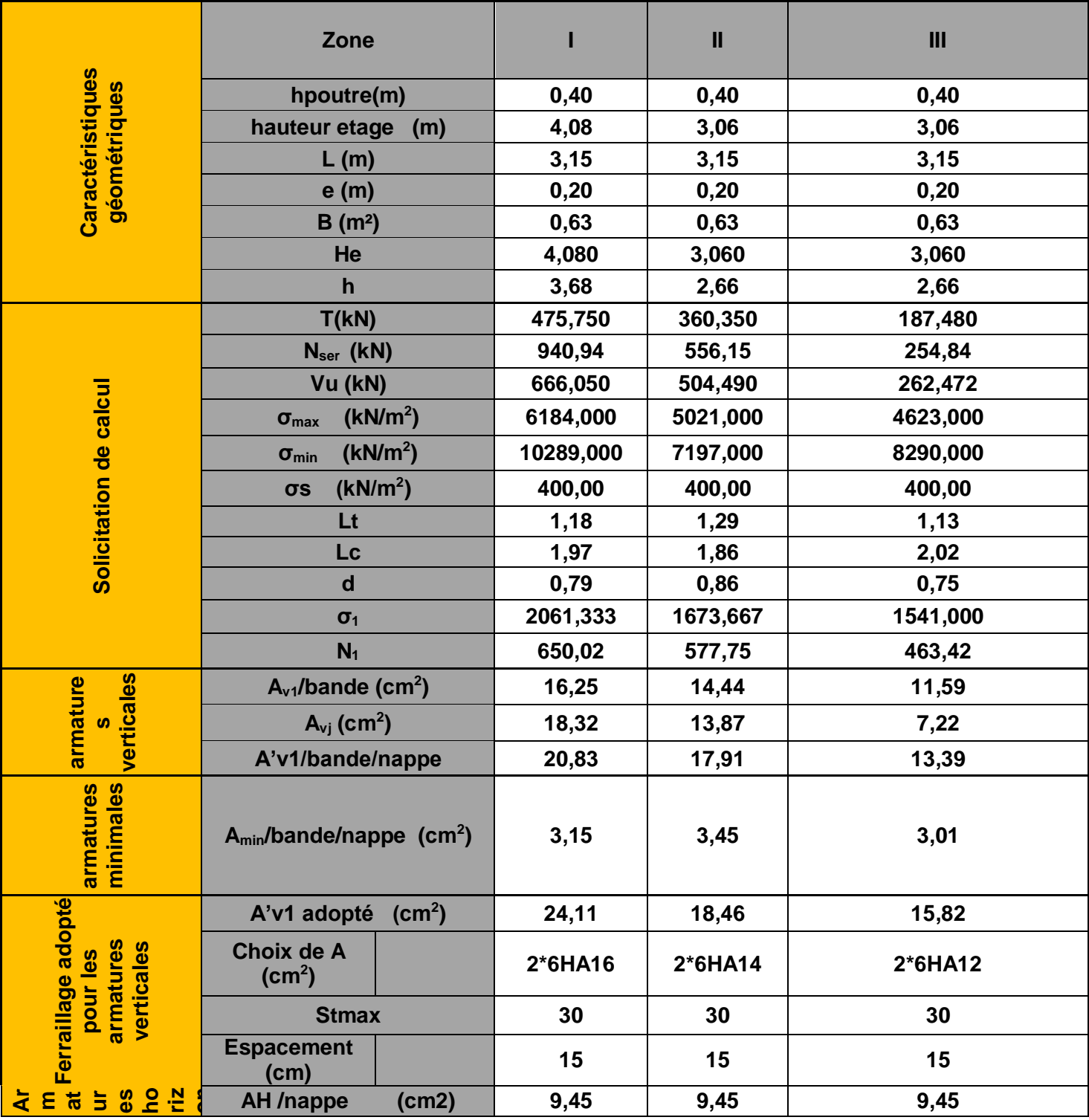

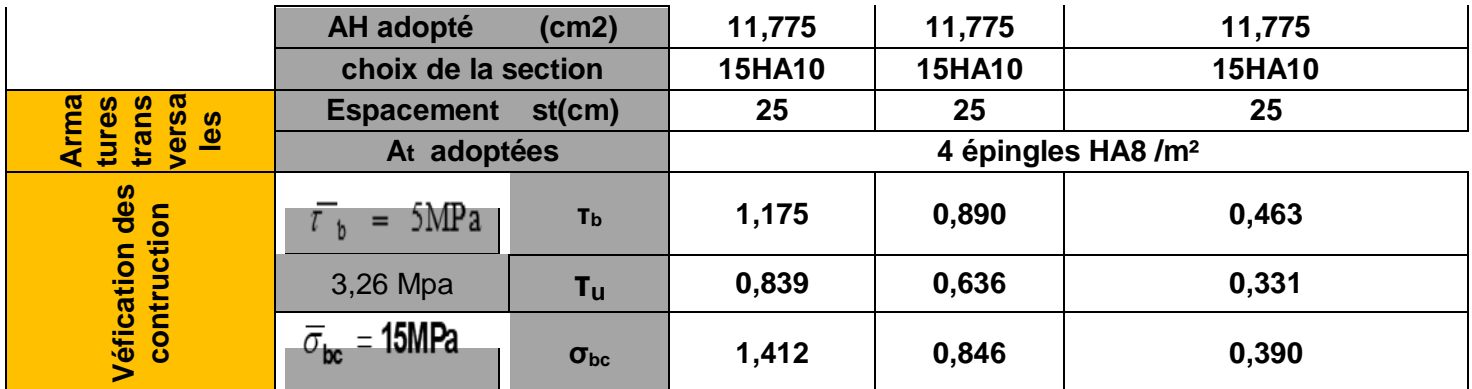

# **Ferraillage du voile longitudinal VL2 : L= 3.80m**

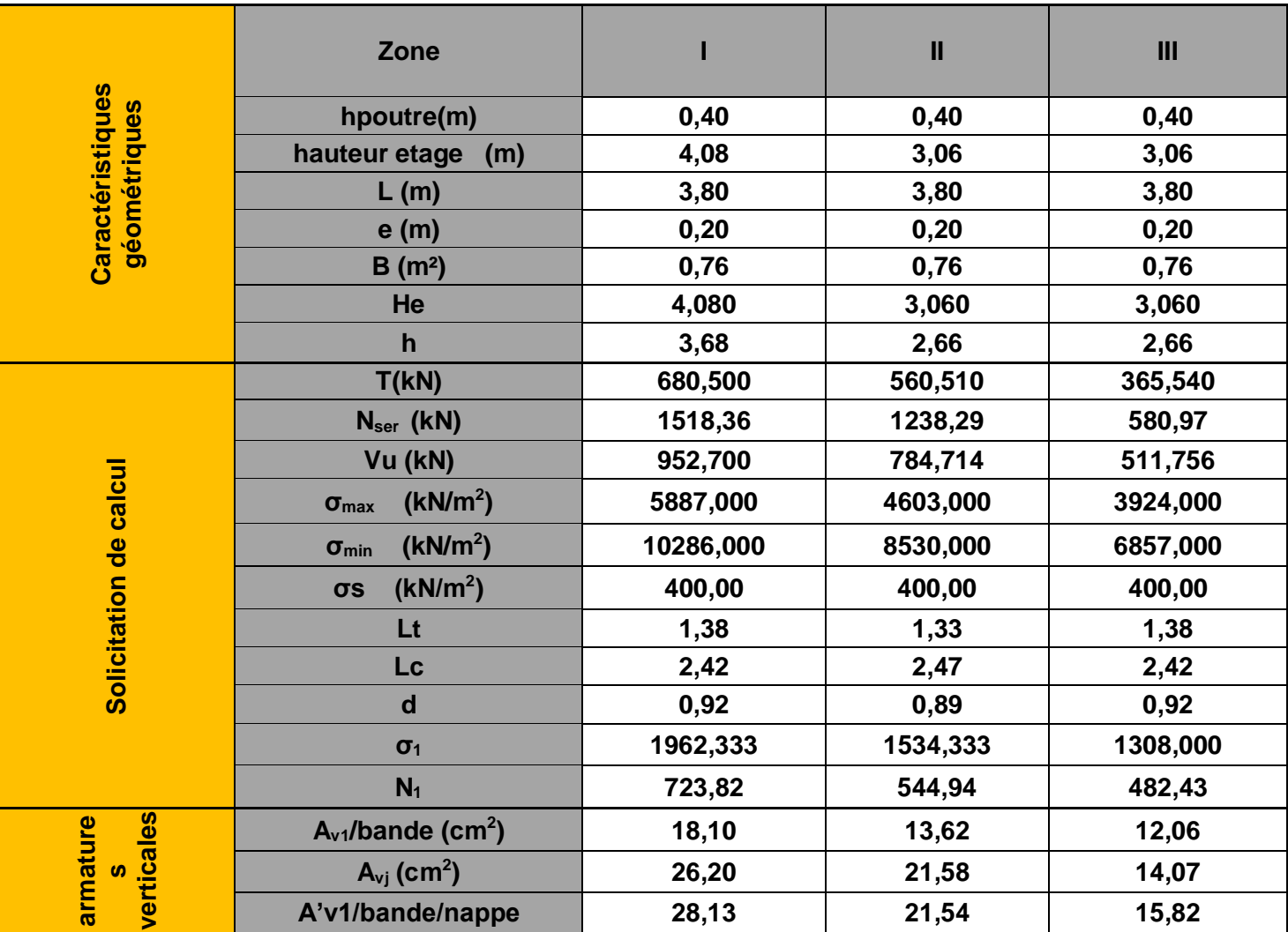

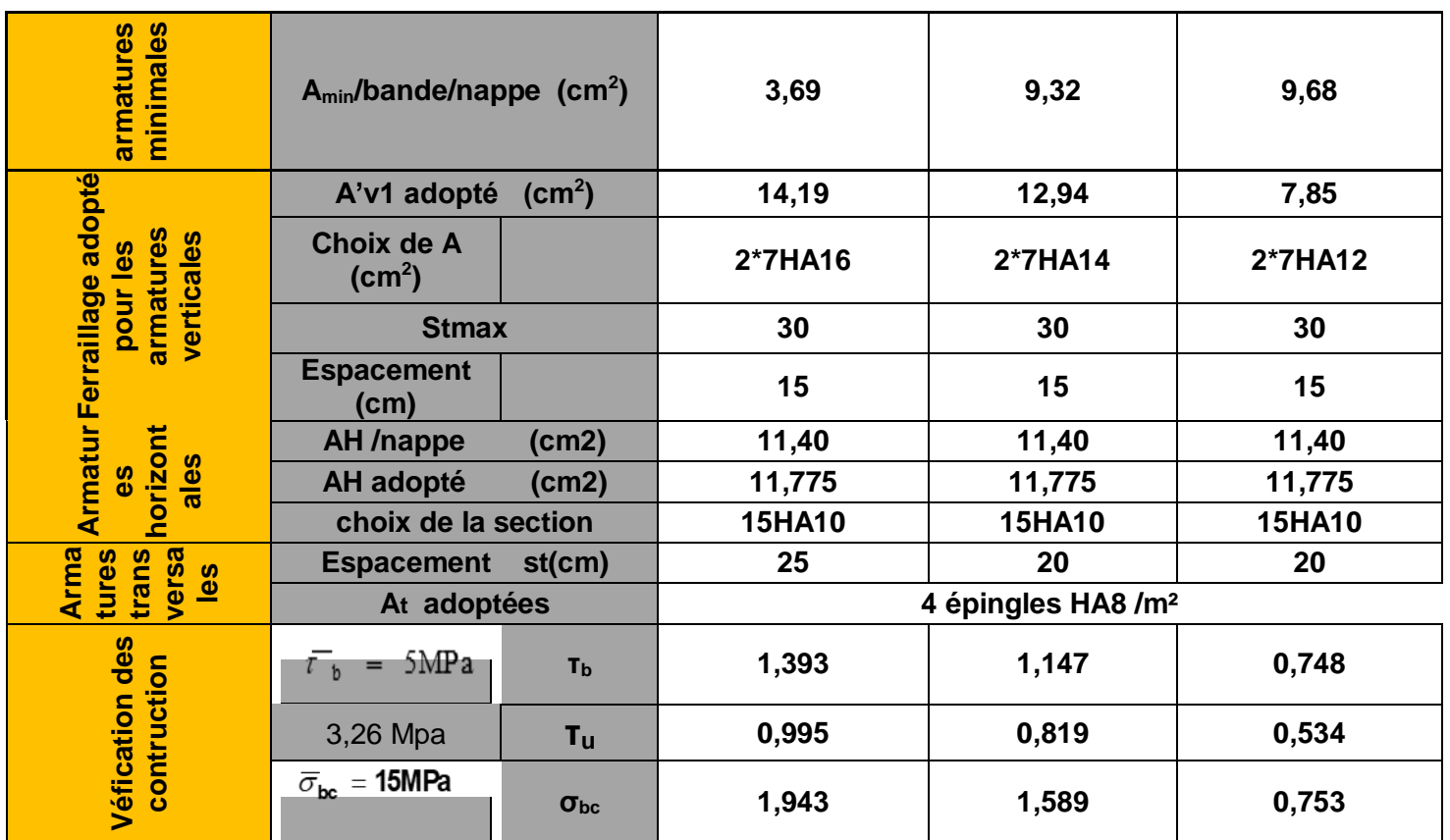

# **VII.1 Introduction**

La fondation est un élément de structure qui a pour objet de transmettre au sol les efforts apportés par la superstructure.

Dans le cas le plus général un élément déterminé de la structure peut transmettre à sa fondation :

- Un effort normal : charge verticale centrée dont il convient de connaitre les valeurs extrêmes ;
- Une force horizontale résultant de l'action de séisme, qui peut être variable en grandeur et en direction ;
- Un moment qui peut s'exercer dans de différents plans.

On distingue deux types de fondation selon leurs modes d'exécution et selon la résistance aux sollicitations extérieures. Fondations superficielles : (Les semelles continuent sous murs, Les semelles continues sous poteaux, Les semelles isolées, Les radiers.) Fondations profondes : (Les pieux, Les puits...)

# **1. a. Choix du type de fondation**

Le choix du type de fondation est conditionné par les critères suivants :

- La nature de l'ouvrage à fonder : pont, bâtiment d'habitation, bâtiment industriel, soutènement.
- La nature du terrain : connaissance du terrain par sondages et définition des caractéristiques
- Le site : urbain, campagne, montagne, bord de mer,...
- La mise en œuvre des fondations : terrain sec, présence d'eau,...
- Le type d'entreprise : matériel disponible et compétences,...
- Le coût des fondations : facteur important mais non décisif.

**Remarque** : Il est vivement conseillé de faire réaliser une étude de sol avant de commencer l'étude des fondations. L'étude de sol peut faire des économies sur le type de fondations elle peut préconiser le déplacement du bâtiment vers une zone plus saine du terrain. Il est bien entendu cette étude sera faite avant même le dépôt de permis de construire et que la surface du terrain le permet.

Pour notre structure le choix du type de fondation se portera entre les semelles filantes et le radier, ce dernier type de fondation est recommandé pour les sols de faible résistance ou lorsque la somme des surfaces des fondations dépasse la moitié de la surface bâtie de l'ouvrage, à fin de faciliter les travaux.

#### **1. Dimensionnement**

- **Semelles filantes sous voiles et sous poteaux**
	- **1.1- Semelles filantes sous voiles**

$$
\begin{array}{ccccc} \frac{N_{ser}}{S} \le & \sigma_{sol} \Rightarrow \frac{G+Q}{B.L} \le & \sigma_{sol} \Rightarrow B \geq \frac{G+Q}{\sigma_{sol}~L}\end{array}
$$

Avec :

B : La largeur de la semelle.

- L : Longueur de la semelle.
- G, Q : Charge et surcharge revenant au voile considéré.
- σsol: Contrainte admissible du sol (2Mpa)
	- $\triangleright$  Surfaces des semelles filantes sous voiles :

#### **Voile sens transversal :**

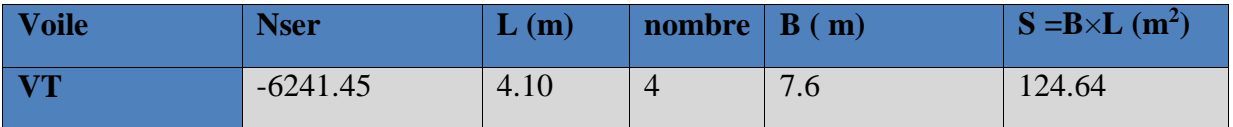

# **Voiles sens longitudinales :**

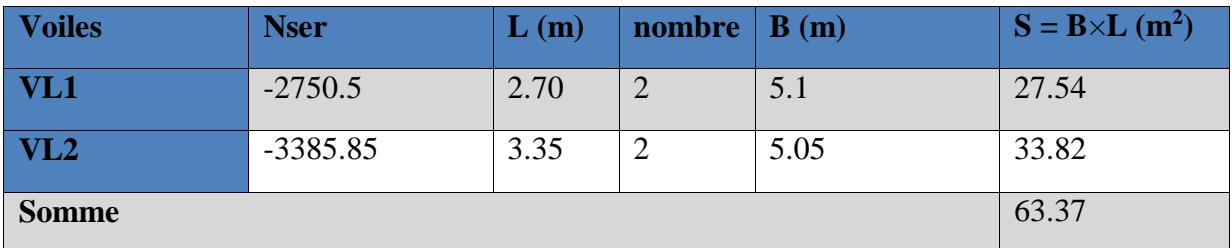

**La surface des semelles filantes sous voiles est :**

 $S_v = \sum S_i = 124.64 + 63.37 = 188.01$  m<sup>2</sup>

# **1.2- Semelles filantes sous poteaux**

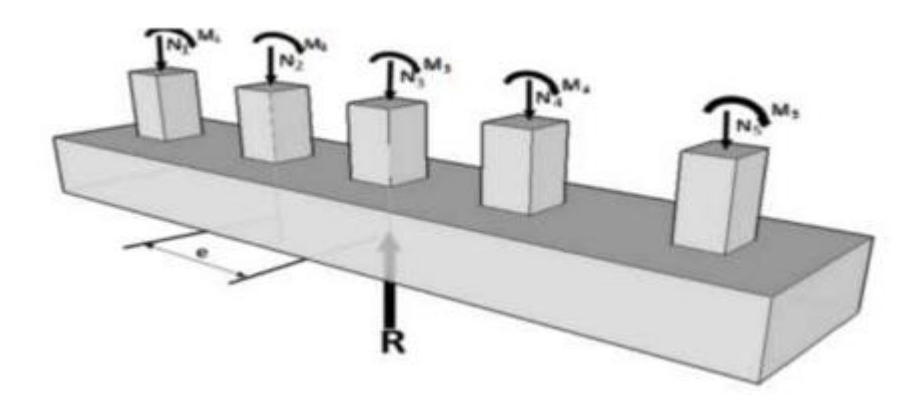

#### **Hypothèse de calcul**

Une semelle infiniment rigide engendre une répartition linéaire de contrainte sur le sol. Les réactions du sol sont distribuées suivants une droite ou une surface plane telle que leur centre de gravité coïncide avec le point d'application de la résultante des charges agissantes sur la semelle.

#### **Etapes de calcul**

- 1- Détermination de la résultante des charges :  $R = \sum N_i$
- 2- Détermination de coordonnée de la résultante R : e  $=\frac{\sum N_i e_i + \sum M_i}{n}$  $R = \sum N_i$
- 3- Détermination de la distribution par (ml) de la semelle :

 e 6 Répartition trapézoïdale. e 6 Répartition triangulaire. L 6e 1 L <sup>R</sup> <sup>q</sup>max L 6e 1 L <sup>R</sup> <sup>q</sup>min L 3e 1 L R 4 <sup>L</sup> <sup>q</sup>

4- Détermination de la largeur de la semelle :  $B \geq \frac{q}{2}$  $\frac{2}{4}$  $\sigma_{sol}$ 

Avec :

**L :** distance entre nus des poteaux.

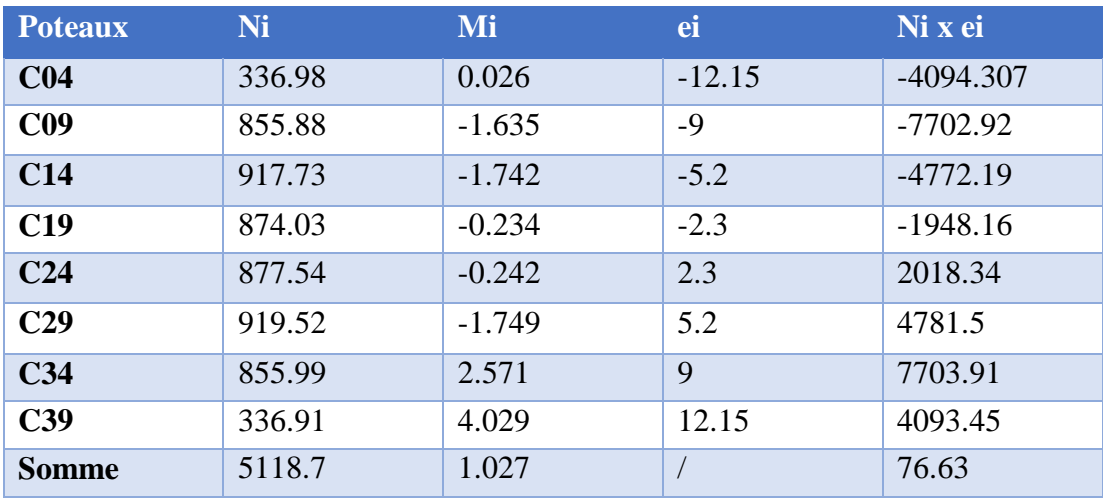

# *Exemple de calcul*

La charge totale transmise par les poteaux est :  $R = \sum N_i = 5118.7$ kN

Distribution de la réaction par mètre linéaire

e = 
$$
\frac{79.63 + 1.027}{5118.7} = 0,015 \text{ m}
$$
  
\ne = 0,015  $\leq \frac{24.3}{6}$  = 4.05 m  
\n $q_{\text{max}} = \frac{R}{L} \left( 1 + \frac{6e}{L} \right)_{= \left( \frac{5118.7}{24.3} \left( 1 + 6 \times \frac{0.015}{24.3} \right) \right)} = 211.42 \text{KN/ml}$   
\n $q_{\text{min}} = \frac{R}{L} \left( 1 + \frac{6e}{L} \right)_{= \frac{5118.7}{24.3} \left( 1 - 6 \times \frac{0.015}{24.3} \right)} = 209.86 \text{KN/ml}$   
\n $q \left( \frac{L}{4} \right) = \frac{R}{L} \left( 1 + \frac{3e}{L} \right)_{= \left( \frac{5118.7}{24.3} \left( 1 + 3 \times \frac{0.015}{24.3} \right) \right)} = 211.03 \text{KN/ml}$ 

**E** Détermination de la largeur de la semelle

$$
B \ge \frac{q(1/4)}{\sigma_{sol}} = B \ge \frac{211.03}{200} = 1,05 \text{m}
$$

On prend :  $B = 1,1m$ .

Nous aurons la surface totale des semelles sous poteaux :  $Sp = S x n$ 

Avec : **n :** Nombre de portiques dans le sens considéré.

$$
S_p = n (B \times L)
$$
  $S_p = (1.1 \times 24.3) \times 5$   $S_p = 133.65 m^2$ 

Nous aurons la surface totale de la semelle filante :

 $S_t = S_p + S_v$  $S_t = 188.01 + 133.3$   $S_t = 321.66$  m<sup>2</sup>

- 148 -

Le rapport de la surface des semelles à la surface du bâtiment est :

 $s_t$  $rac{S_t}{S_{bat}} = \frac{321.66}{366.93}$ 366.93  $\sim$  87% de la surface de l'assise

La surface totale des semelles représente 87% de la surface du bâtiment.

#### **Conclusion**

Les semelles présentent de grandes largeurs provoquant un chevauchement entre elles occupant ainsi une superficie supérieure à **50 %** de la surface totale du bâtiment, en ajoutant la surface du radier sous la cage d'ascenseur on obtient une surface largement supérieure à 50%, pour cela nous opterons pour un radier général.

#### **VII-2 Calcul du radier général**

Un radier est défini comme étant une fondation superficielle travaillant comme un plancher renversé dont les appuis sont constitués par les poteaux de l'ossature et qui est soumis à la réaction du sol diminuée du poids propre du radier.

Le radier est :

- Rigide en sous plan horizontale
- Permet une meilleure répartition de la charge sur le sol de la fondation (répartition linéaire).
- Facilité de coffrage.
- Rapidité d'exécution
- Semble mieux convenir aux désordres ultérieurs qui peuvent provenir des tassements éventuels.

# **VII.2.1 Pré-dimensionnement du radier**

#### **Selon la condition d'épaisseur minimale**

La hauteur du radier doit avoir au minimum 25 cm ( $h_{min} \ge 25$  cm)

- **Selon la condition forfaitaire**
- **Sous voiles :**

$$
\tfrac{L_{\max}}{8}\leq h\leq \tfrac{L_{\max}}{5}
$$

h *:* épaisseur du radier

Lmax *:* Portée maximale

 $L_{\text{max}} = 4.6 \text{ m}$  57.5cm  $\lt h \lt 92 \text{ cm}$  On prend : h = 80 cm

#### **Sous poteaux**

#### **La dalle**

La dalle du radier doit satisfaire aux conditions suivantes :

$$
h_d \geq \frac{L_{\max}}{20}
$$

Avec une hauteur minimale de 25cm

$$
h_d \ge \frac{460}{20} = 23 \text{cm}
$$

On prend  $h_d = 25$ cm

#### **La nervure**

#### **La hauteur de la nervure**

La nervure du radier doit avoir une hauteur  $h_t$  égale à :

$$
h_n \ge \frac{L_{\text{max}}}{10}
$$
  

$$
h_n \ge \frac{460}{10} = 46cm
$$

On prend  $h_n = 100$ cm

**Condition de longueur d'élasticité**

$$
L_e = \sqrt[4]{\frac{4.EI}{K.b}} > \frac{2}{\pi} L_{max}
$$

Avec :

L<sup>e</sup> : Longueur élastique

K : Module de raideur du sol, rapporté à l'unité de surface.  $K = 40MPa$ 

 $L_{\text{max}}$ : Portée maximale ( $L = 4.60$ m)

De la condition précédente, nous tirons h :

$$
h \ge \sqrt[3]{\left(\frac{2}{\pi} \cdot L_{\text{max}}\right)^4 \frac{3. K}{E}}
$$

Avec :

I : Inertie de la section du radier ( $b = 1m$ )

E : Module de déformation longitudinale déférée  $\mathbf{E} = 3700 \sqrt[3]{f_{\text{c28}}} = 10818,865 \text{MPa}$ 

$$
h \ge \sqrt[3]{\left(\frac{2 \times 4.6}{3,14}\right)^4 \frac{3 \times 40}{10818,865}} = 0.93 \text{m}
$$

On prend h=1m

#### **Largeur de la nervure**

 $0,4h_n \leq b_n \leq 0,7h_n \longrightarrow 40 \leq b_n \leq 70$ 

### On prend :  $$

# *Conclusion*

On adoptera une épaisseur constante sur toute l'étendue du radier :

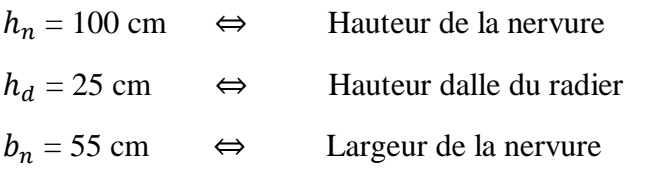

# **VII.2.2 Détermination de la surface nécessaire au radier**

#### **A. Détermination des efforts à la base**

Charge permanente :  $G = 34121.47$  kN

Charge d'exploitation :  $Q = 5255.72$  kN

#### **1) Combinaisons d'actions**

**ELU**

 $N_{u1} = 1,35G + 1,5 Q = 53947.56KN$ 

# **ELS**

 $N_{s1} = G + Q = 39377.19$  KN

#### **2) Détermination de la surface nécessaire du radier**

**ELU**

$$
S_{\text{radier}} \ge \frac{N_{\text{u}}}{1,33\overline{\sigma}_{\text{sol}}} = \frac{53947.56}{1,33 \times 200} = 202.81 \text{m}^2
$$

# **ELS**

 $S_{\text{radier}} \geq$  $N_{\rm s}$  $\frac{S}{\overline{\sigma}_{sol}}$  =  $\frac{39377.19}{200}$  = 196.88m<sup>2</sup>

 $S<sub>batiment</sub> = 366.93m<sup>2</sup> > Max (S1; S2) = 202.81 m<sup>2</sup>$ 

#### *Remarque*

 On remarque que la surface totale du bâtiment est supérieure à la surface nécessaire du radier, dans ce cas on opte juste pour un débord minimal que nous imposent les règles du BAEL, et il sera calculé comme suit :

$$
L_{d\acute{e}b} \ge \max\left(\frac{h}{2} : 30 \text{ cm}\right)
$$

$$
L_{d\acute{e}b} \ge \max\left(\frac{100}{2} : 30 \text{ cm}\right) = 50 \text{ cm}
$$

Soit un débord de  $L_{d\notin b}$  = 50cm.

Donc on aura une surface totale du radier :

$$
S_{rad} = S_{b\text{àtiment}} + S_{debord} = S_{bat} + L_{deb}P = 366.93 + 0,5x2x (24.3 + 15.1) = 406.33 \text{m}^2
$$

Avec P= périmètre.

#### **VII.2.3 Détermination des efforts à la base du radier**

#### **A) Charge permanente :**

#### **Poids du radier :**

 $G_{\text{rad}} = G_{\text{dalle}} + G_{\text{nervure}} + G_{\text{remblai}} + G_{\text{dalle flottante}}$ 

# **Poids de la dalle :**

 $P_{\text{dalle}} = S_{\text{radier}} \times h_{\text{da}} \times p_{\text{b}}$ 

 $= (406.3 \times 0.25) \times 25 = 2539.56 \text{KN}$ 

#### **Pdalle = 2539.56KN**

#### **Poids de la nervure :**

 $P_{\text{ner}} = b \times (h_n \cdot h_d) \times (L \times n) \times \rho_b$ 

 $= [(0,55 \times (1 - 0,25) \times (24,3 \times 5) \times 25) + (0.55 \times (1 - 0.25) \times (15.1 \times 8) \times 25 = 2498.71 \text{ kN}]$ 

#### **P<sup>n</sup> = 2498.71kN.**

# **Poids de T.V.O:**

 $P_{TVO}$ = [(S<sub>rad</sub> - S<sub>nerv</sub>) × (h<sub>rad</sub> - h<sub>dal</sub>) × ρ<sub>TVO</sub>

Avec :  $S_{\text{ner}} = 0.55 (24.3 \times 5 + 15.1X 8) = 133.26 \text{m}^2$ 

 $P_{T.V.0}$  = [(406.33– 133.26) × (1 – 0.25)] × 17 = 3481.64 kN

#### $P_{T.V.O} = 3481.64kN$

#### **Poids de la dalle flottante libre**

 $P_{df} = S_{rad} \times ep \times p_b$ 

Avec :

$$
\frac{l_{max}}{50} \le ep \le \frac{l_{max}}{40}
$$

$$
9.2 \le ep \le 11.5
$$

On prend: ep=10cm

 $P_{df} = 406.33 \times 0.1 \times 25 = 1015.82$  kN.

#### **Pdf = 1015.82kN.**

#### **Poids totale du radier**

**Grad** =1015.82+3481.64+2498.71+2539.56 = **9535.73kN**

# **B) charges d'exploitation**

# **Poids total de la structure**

 $G_{\text{tot}} = G_{\text{rad}} + G_{\text{bat}} = 34121.47 + 9535.73 = 43657.2$ kN

 $Q_{\text{tot}} = Q_{\text{rad}} + Q_{\text{bat}} = 5255.72 + (2.5 \times 406.33) = 6271.545 \text{kN}$ 

#### **Combinaison d'action**

 $N_u = 1,35 \times 43657.2 + 1,5 \times 6271.545 = 68344.5375 kN$ 

 $N_s = 43657.2 + 6271.545 = 49928.74kN$ 

#### **VII.3 Vérifications à L'ELU**

#### **a. Vérification de la contrainte de cisaillement**

$$
\text{II} \text{ faut que } \qquad : \ \tau_u \leq \bar{\tau}_u = \min \left\{ \frac{0.15 f_{c28}}{\gamma_b}; 4 \text{ MPa} \right\} \quad \text{ou} \quad \ \tau_u = \frac{T_u^{\text{max}}}{bd}
$$

Avec :  $b = 100$  cm;

$$
d = 0.9 hd = 0.9 \times 25 = 22.5 cm,
$$

$$
T_u^{\text{max}} = q_u \frac{L_{\text{max}}}{2} = \frac{N_u \cdot b}{S_{\text{rad}}} \times \frac{L_{\text{max}}}{2} = \frac{68344.53 \times 1}{406.3} \times 386.88 \text{KN}
$$

$$
\tau_{\rm u} = \frac{386.88}{1 \times 0.225} \times 10^{-3} = 1,72 MPa
$$
\n
$$
\bar{\tau}_{\rm u} = \min \left\{ \frac{0,15f_{c28}}{\gamma_{\rm b}}; 4MPa \right\} = \min \{2,5MPa; \frac{4MBa}{3} \} = 2,5MPa
$$

 $\tau_{\rm u} = 1.17 MPa \leq \bar{\tau}_{\rm u} = 2.5 MPa$  **Condition vérifiée** 

**b. vérification de la stabilité du radier**

**Calcul du centre de gravité du radier**

$$
X_G = \frac{L_X}{2} = \frac{24.3}{2} = 12,15m
$$
;  $Y_G = \frac{15.1}{2} = 7.55m$ 

**Moment d'inertie du radier**

$$
I_{xx} = \frac{bh^3}{12} = 6971.97m^4;
$$
  $I_{yy} = \frac{hb^3}{12} = 18055.70m^4$ 

La stabilité du radier consiste, à la vérification des contraintes du sol sous le radier qui est sollicité par les efforts suivants :

- **-** Effort normal (N) du aux charges verticales.
- **-** Moment de renversement (M) du au séisme dans le sens considéré.

 $M = M_0 + T_0.h$ 

 $M_{x-x}= 0.084+ (28117.69 \times 1) = 28117.77kN.m$ 

 $M_{y-y}= 68242.98 + (28117.69 \text{ x } 1) = 96360.67 \text{kN} \cdot \text{m}$ 

Avec :

M<sup>0</sup> : moment sismique à la base de la structure

 $T_0$ : Effort tranchant à la base de la structure

h : Profondeur de l'infrastructure

Le diagramme trapézoïdal des contraintes nous donne :

$$
\sigma_{\rm m} = \frac{3\sigma_1 + \sigma_2}{4}
$$

On doit vérifier que :

**A l'ELU** 

$$
\sigma_{\rm m} = \frac{3\sigma_1 + \sigma_2}{4} \le 1.33\sigma_{\rm sol}
$$

#### **A l'ELS**

$$
\sigma_m = \frac{3\sigma_1 + \sigma_2}{4} \le \sigma_{sol}
$$

Avec :

 $\sigma_{\text{sol}} = 200 \text{kN/m}^2$ ; ;  $1,33\sigma_{sol} = 266 \text{kN/m}^2$ , Nu=68344.53, Ns= 49928.74, S<sub>rad</sub>= 406.33

$$
\sigma_{1,2} = \frac{N}{S_{\rm rad}} \pm \frac{M.V}{I}
$$

**Exemple de calcule**

$$
\sigma_1 = \frac{N}{S_{rad}} + \frac{M.V}{I} = \frac{68344.53}{406.33} + \frac{12.15 \times 28117.77}{6971.97} = 217.20 \, kN/m^2
$$
\n
$$
\sigma_2 = \frac{N}{S_{rad}} - \frac{M.V}{I} = \frac{68344.53}{406.33} - \frac{12.15 \times 27117.77}{9671.97} = 119.19kN/m^2
$$
\n
$$
\sigma_m = \frac{3\sigma_1 + \sigma_2}{4} = \frac{3 \times 217.20 + 119.19}{4} = 192.69kN/m^2 < 266 \, kN/m^2
$$

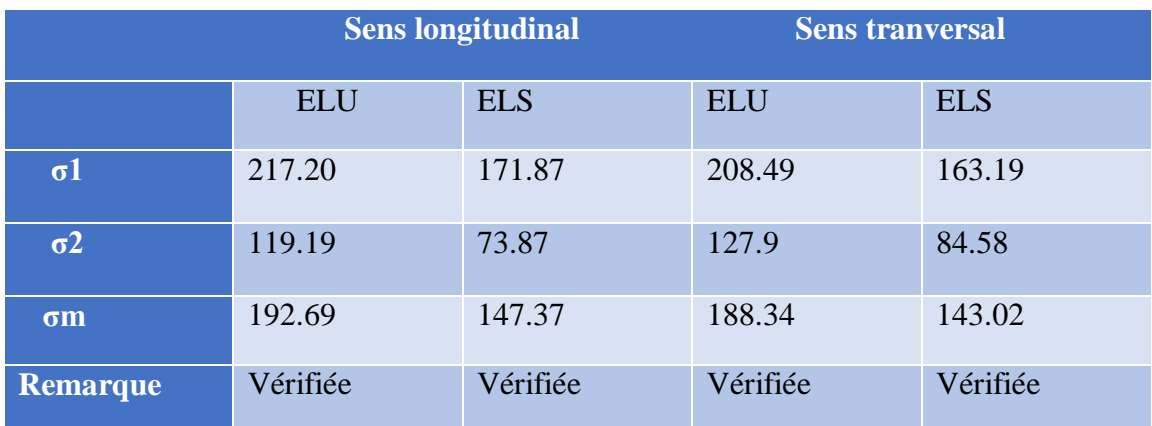

 **Vérification au poinçonnement (Art A.5.2 4 BAEL91)**

On doit vérifier que

$$
N_u \leq \frac{0.045 \mu_c h f_{c28}}{\gamma_b}
$$

Avec : N<sub>u</sub> : Charge de calcul à l'ELU pour le poteau

 $\mu_c$ : Périmètre du pourtour cisaillé sur le plan du feuillet moyen du radier.

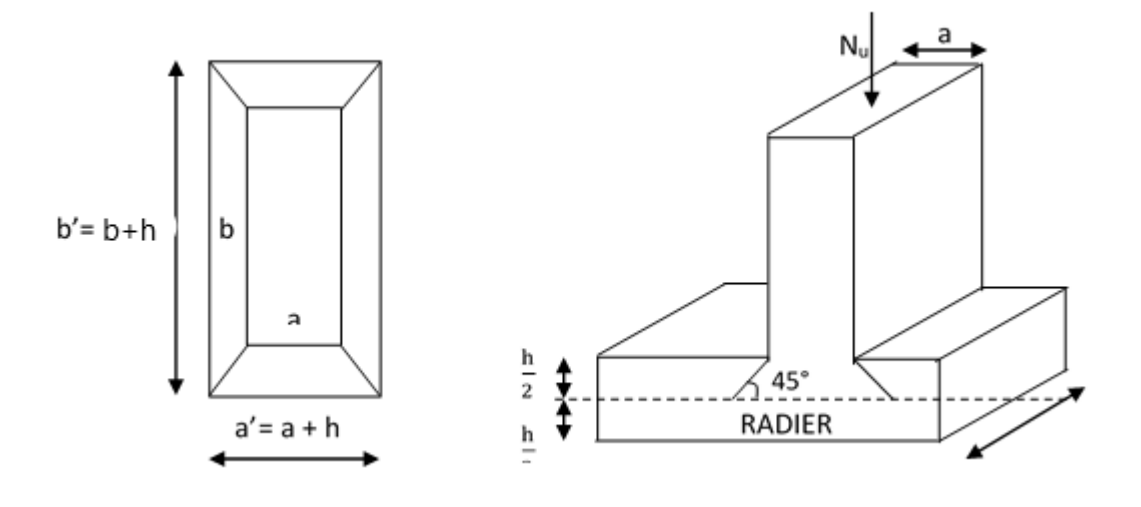

#### **Figure VII.3 Périmètre utile des voiles et des poteaux**

- a : Epaisseur du voile ou du poteau
- b : Largeur du poteau ou du voile (une bonde de 1m).

# **Vérification pour les poteaux**

 $\mu_c = 2(a + b) = 2(a' + b' + 2h) = 2 \times (0.45 + 0.45 + 2 \times 1) = 5.8$ m  $\bar{N}_{u} = \frac{0.045 \mu_c h f_{c28}}{v}$  $\frac{P_c - f_{28}}{\gamma_b} =$  $0,045 \times 5.8 \times 1 \times 25000$  $\frac{1}{1,5}$  = 4350kN  $N_u = 1261.59 \text{ kN} < \overline{N}_u = 4350 \text{ kN}$   $\longrightarrow$  Condition vérifiée.

#### **Vérification pour les voiles**

On considère une bonde de 01 ml du voile

$$
N_u = 3763.74 \text{ KN}, e = 20 \text{cm}, b = 1 \text{m}
$$
\n
$$
\mu_c = 2(a + b) = 2(a' + b' + 2h) = 2 \times (0.2 + 1 + 2 \times 1) = 6.4 \text{m}
$$
\n
$$
\overline{N}_u = \frac{0.045 \mu_c h f_{c28}}{\gamma_b} = \frac{0.045 \times 6.4 \times 1 \times 25000}{1.5} = 4800 \text{ kN}
$$
\n
$$
N_u = 3763.74 \text{kN} < \overline{N}_u = 4800 \text{ kN} \longrightarrow \text{Condition verify}
$$

#### **VII.4 Ferraillage du radier**

Pour le calcul du ferraillage du radier qui est constitué des panneaux de dalles continues, on utilise les méthodes exposées dans le BEAL 91. Pour les dalles continues constituées de panneaux rectangulaires considérées comme encastrés sur leurs bords, le calcul s'effectue par la méthode suivante :

#### **Panneaux encastrés sur 4 appuis**

On distingue deux cas :

# **1 er Cas**

 $\text{Si } \alpha$  < 0,4 la flexion longitudinale est négligeable.

$$
M_{0x}=q_u\frac{L_x^2}{8}\quad \text{et}\ M_{0y}=0
$$

# **2 eme Cas**

Si  $0.4 \le \alpha \le 1$ , les deux flexions interviennent, les moments développés au centre de la dalle dans les deux bandes de largeur d'unité valent :

- $\checkmark$  Dans le sens de la petite potée L<sub>x</sub>:  $M_{0X} = \mu_X q_u L_X^2$
- $\checkmark$  Dans le sens de la grande potée L<sub>y</sub> : M<sub>0Y</sub> =  $\mu$ <sub>Y</sub> M<sub>0X</sub>

Les coefficients  $\mu_x$ ,  $\mu_y$  sont donnés par les tables de PIGEAUD.

Avec :

$$
\rho = \frac{L_x}{L_y} \quad \text{avec} \left( L_x < L_y \right)
$$

#### **Remarque**

Les panneaux étant soumis à des chargements sensiblement voisins et afin d'homogénéiser le ferraillage et de facilité la mise en pratique, il leur sera donc adopté la même section d'armatures, en considérant pour les calculs le panneau le plus sollicité.

**Identification du panneau le plus sollicité** 

$$
\rho = \frac{L_X}{L_Y} = \frac{4.55}{4.6} = 0,989
$$
\n
$$
\mu_X = 0,0385
$$
\n
$$
\mu_Y = 0,0385
$$
\n
$$
\mu_Y = 0,956
$$

 $0,4 \leq \rho \leq 1$   $\longrightarrow$  la dalle travaille dans les deux sens.

Pour le calcul du ferraillage, soustrairons de la contrainte maximale  $\sigma_{m}^{\text{max}}$ , la contrainte due au poids propre du radier, ce dernier étant directement repris par le sol.

#### **A l'ELU**

$$
q_{um} = \sigma_m(ELU) - \frac{G_{rad}}{S_{rad}} = 192.69 - \frac{9535.73}{406.33} = 169.22 \text{KN/m}^2
$$

# **A l'ELS**

$$
q_{\rm sm} = \sigma_{\rm m}(ELS) - \frac{G_{\rm rad}}{S_{\rm rad}} = 147.37 - \frac{9535.73}{406.33} = 123.90 \,\text{KN/m}^2
$$

- **a. Calcul à l'ELU**
- **1) Evaluation des moments Mx, M<sup>y</sup>**

 $M_x = 0.0385 \times 169.22 \times 4.55^2 = 134.87$  kN.m

 $M_v = 0.956 \times 134.87 = 128.94$  kN.m

#### **Remarque**

Si le panneau considéré est continu au-delà de ses appuis, alors :

- Moment en travée :  $0,75M_{0x}$  ou  $0,75M_{0y}$
- Moment sur appuis :  $0,5M_{0x}$  ou  $0,5M_{0y}$

Si le panneau considéré est un panneau de rive dont l'appui peut assurer un encastrement partiel, Alors :

- Moment en travée :  $0.75M_{0x}$  ou  $0.75M_{0y}$
- Moment sur appui de rive :  $0.3M_{0x}$  ou  $0.3M_{0y}$
- Moment sur appui intermédiaire :  $0.5 M_{0x}$  ou  $0.5 M_{0y}$

#### Donc:

Afin de tenir compte des semi encastrements de cette dalle au niveau des nervures, les moments calculés seront minorés en leur effectuant des coefficients de (0,5) aux appuis et de (0,75) en travée.

#### **a) Moment dans le sens x-x**

Moments en appuis à **L'ELU** : Ma-x = 134.87 x 0,5 = **67.43 kN.m.**

Moments en travée à **L'ELU** : Mt-x= 134.87x 0,75 **= 101.15 kN.m**

#### **a) Moment dans le sens y-y**

Moments en appuis à **L'ELU** : Ma-y = 128.94x 0,5 = **64.47kN.m.**

Moments en travée à **L'ELU** : Mt-y= 128.94x 0,75 **= 96.70 kN.m**

 $\checkmark$  En travée  $\mu_{\rm u} =$  $M_{ut}^{x}$  $\frac{du}{bd^2f_{\text{bu}}} =$  $69.43x10^{3}$  $\frac{100 \times 22^2 \times 14.2}{100 \times 22^2 \times 14.2} = 0.10$  $\mu_{u} = 0.10 < \mu_{l} = 0.392 \rightarrow SSA$ 

Les armatures de compression ne sont pas nécessaires

$$
\mu_{\rm u} = 0.101 \longrightarrow \beta_1 = 0.946
$$
  
\n
$$
A_{\rm ut} = \frac{M_{\rm ut}^{\rm x}}{\beta_1 d \sigma_{\rm st}} = \frac{67.43 \times 10^3}{0.946 \times 22 \times 348} = 8.89 \, \text{cm}^2/\text{ml}
$$

Soit **6HA14ml** = 9.23cm² avec un espacement de **20[cm]**

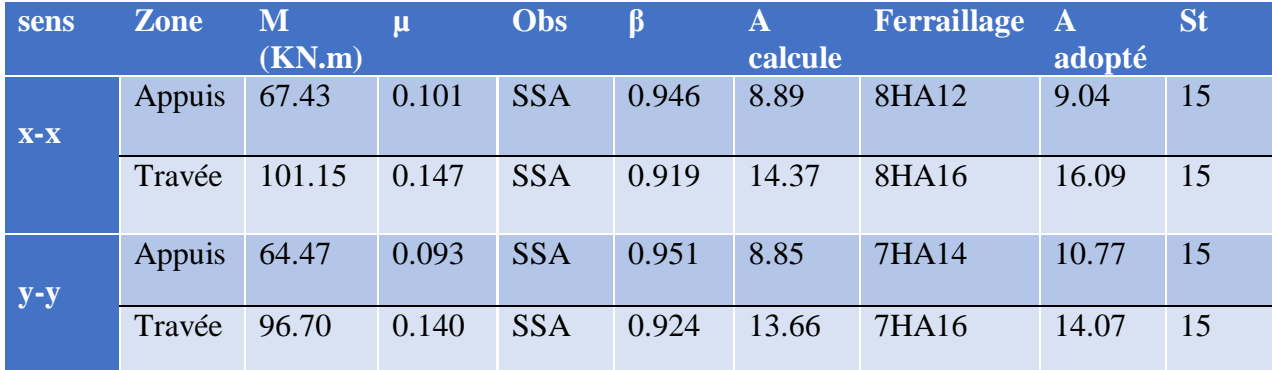

**Tableau VII.5 : Ferraillage du panneau** 

# **Remarque**

Les armatures en travée constituent le lit supérieur, et les armatures en appuis le lit inferieur

**b. Vérification à l'ELU**

**Vérification de la condition de non fragilité**

$$
\text{Avec} \quad \mathbf{A}_{\text{min}} = \frac{0.23 \times \mathbf{b} \times \mathbf{d} \times \mathbf{f}_{\text{t28}}}{\mathbf{f}_{\text{e}}} = \frac{0.23 \times 100 \times 22 \times 2.1}{400} = 2.65 \text{cm}^2
$$

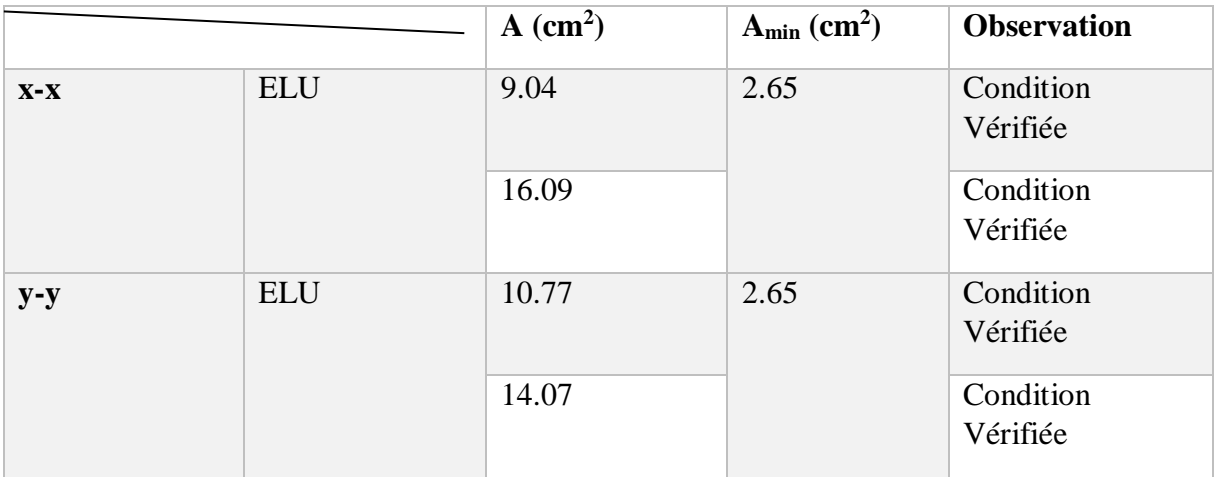

# **Tableau VII.6 vérifications de la section minimale**

#### **Vérification des espacements (BAEL91/A8.2, 42)**

L'espacement des armatures d'une même nappe ne doit pas dépasser les valeurs ci-dessous, dans lesquels h désigne l'épaisseur totale de la dalle.

# **Dans les sens xx**

 $S_t \le \min \{3h : 33cm\} = \min \{3 \times 40; 33cm\} = 33cm$ 

 $S_t = 15 \text{ cm} < 33 \text{ cm}$   $\longrightarrow$  **Condition vérifiée** 

# **Dans le sens yy**

 $S_t \le \min \{4h; 45cm\} = \min \{4 \times 40; 45cm\} = 45cm$ 

S<sub>t</sub> = 15 cm < 45cm **Condition vérifiée** 

- *b) Calcul et vérification à l'ELS*
- *Evaluation des moments Mx et M y*

$$
\rho = 0.98 \qquad \qquad \Longrightarrow \qquad \begin{cases} \mu_x = 0.0459 \\ \mu_y = 0.970 \end{cases}
$$

On aura donc :  
\n
$$
M_x = 0.0459 \times 123.90 \times 4.55^2 = 117.73 \text{kN.m}
$$
\n
$$
M_y = 0.970 \times 117.73 = 114.20 \text{kN.m}
$$

# **Sens x-x**

Moments en appuis à **l'ELS** : Ma-x = 117.73 x 0,5 = 58.86 kN.m.

Moments en travée à **l'ELS** : Mt-x = 117.73 x 0,75 = 88.29 kN.m.

#### **Sens y-y**

Moments en appuis à **l'ELS** : Ma-y = 114.20 x 0,5 = 57.1 kN.m.

Moments en travée à **l'ELS** : Mt-y = 114.20 x 0,75 = 85.65 kN.m

#### **1) Vérification des contraintes dans le béton**

#### **Exemple de calcule**

*Sens x-x* 

Aux appuis : As  $= 9.23$ cm<sup>2</sup> (section adoptée)  $\rho = \frac{100.A_s}{h d}$  $\frac{100 \cdot A_S}{b.d} = \frac{100 X 9.04}{100 X 22}$  $\frac{1000\times9.04}{100\times22}$  =0,418  $\qquad \longrightarrow \qquad \qquad \uparrow \quad \beta = 0.901$  $K1= 35.50 \longrightarrow K=0,028$ 

 $\sigma_{s} = \frac{M_{a-x}}{B_{a} \times d \times d}$  $\frac{M_{a-x}}{\beta_1 x \, a \, x \, Ast} = \frac{58.86 \times 10^3}{0.901 \times 22 \times 9.23} = 321.71 \text{ MPa}$ 

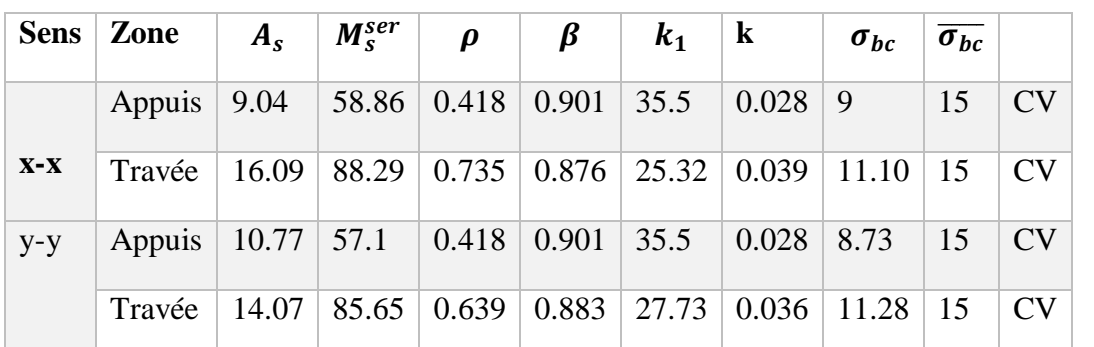

 $\sigma_{bc} = K \cdot \sigma_s = 312.71 \times 0.028 = 9 \text{ MPa} < \overline{\sigma_{bc}} = 15 \text{ MPa}$  Condition vérifiée.

 **Tableau VII.7 Vérification des contraintes dans le béton**

# **- Étude du débord**

Le débord est assimilé à une console (console courte) soumise à une charge uniformément répartie ; le calcul se fera pour une bande de 1m de largeur.

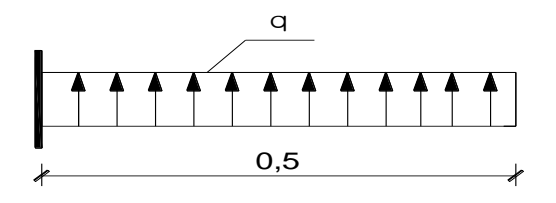

 **Figure VII.2 Schéma statique du débord**

**a. Sollicitations de calcul** 

# **ELU**

 $q_{um} = 169.22$ KN/ml.

$$
M_{u} = \frac{q_{um}L^{2}}{2} = \frac{169.22 \times 0.50^{2}}{2} = 21.15 \text{kN}.\text{m}
$$

# **ELS**

 $q_{\text{sm}} = 123.90 \text{ kN/ml}$ 

$$
M_s = \frac{q_{\rm sm}L^2}{2} = \frac{123.90 \times 0.50^2}{2} = 15.48 \,\text{kN}.\,\text{m}
$$

# **b. Calcul des armatures**

#### **1) Armatures principales**

 $b = 1$  m;  $d = 22$  cm;  $f_{bc} = 14,2$  MPa;  $\sigma_s = 400$  MPa

$$
\mu = \frac{M_u}{bd^2 f_{bu}} = \frac{21.15 \times 10^3}{100 \times 22^2 \times 14.2} = 0.030
$$
  
\n
$$
\mu = 0.030 < \mu_l = 0.392
$$
  
\n
$$
\mu = 0.030 \longrightarrow \beta_1 = 0.985
$$
  
\n
$$
A_{st} = \frac{M_u}{\beta_1 d\sigma_{st}} = \frac{21.15 \times 10^3}{0.985 \times 22 \times 348} = 2.80 \text{ cm}^2/\text{ml}
$$

# **Vérification de la condition de non fragilité**

$$
\text{Avec} \quad \text{A}_{\text{min}} = \frac{0.23 \times \text{b} \times \text{d} \times f_{\text{t28}}}{f_{\text{e}}} = \frac{0.23 \times 100 \times 22 \times 2.1}{400} = 2.65 \text{cm}^2
$$

Soit : As =4HA10= 3.14 cm<sup>2</sup> avec un espacement de **30 Cm**

#### **2) Armatures de répartition**

$$
A_r = \frac{A_s}{4} = \frac{3.14}{4} = 0.785
$$

Soit :  $A_r = 4H A 10 = 3.14$  cm<sup>2</sup> avec un espacement de 30 Cm

#### **c. Vérification à l'ELS**

**Vérification de la contrainte de compression dans le béton**

$$
\sigma_{bc} = K \times \sigma_{st} \le \sigma_{bc} = 0,6 \text{ fc28} = 0,6 \times 25 = 15 \text{MPa}
$$

$$
\rho_1 = \frac{100 \times A_s}{b \times d} = \frac{100 \times 3.14}{100 \times 22} = 0,142
$$

$$
\rho_{1} = 0,142 \xrightarrow{\text{tableau}} \beta_{1} = 0,938 \text{ ;} K_1 = 65.64
$$

$$
K = 1/K_1 = 0,0152
$$

$$
\sigma_{st} = \frac{M_s^{ser}}{\beta_1 \times d \times A_s} = \frac{15.48 \times 10^6}{0.938 \times 220 \times 3.14 \times 10^2} = 238.89 MPa
$$

= × = 3.63 < 15……………….. **Condition vérifiée.**

# **Vérification de la contrainte dans les aciers**

= 238.89 < = 348……………………………….... **Condition vérifiée.**

#### **Remarque**

Les armatures de la dalle sont largement supérieures aux armatures nécessaires au débord, afin d'homogénéiser le ferraillage, les armatures de la dalle seront prolongées et constitueront ainsi le ferraillage du débord.

#### **VII.5 Ferraillage des nervures**

Afin d'éviter tout risque de soulèvement du radier (vers le haut), celui-ci est sera muni de nervures (raidisseurs) dans les deux sens.

Pour le calcul des sollicitations, la nervure sera assimilée à une poutre continue sur plusieurs appuis et les charges revenant à chaque nervure seront déterminées en fonction du mode de transmission des charges (triangulaires ou trapézoïdales) vers celle-**ci.**

#### **a) Chargement simplifié admis**

Les nervures seront considérées comme des poutres doublement encastrées à leurs extrémités.

Afin de ramener les charges appliquées sur les nervures à des charges uniformément reparties on doit calculer le chargement simplifié et cela consiste à trouver la largeur de la dalle correspondante à un diagramme rectangulaire qui donnerait le même moment (largeur  $l_m$ ) et le même effort tranchant (largeur  $l_t$ ) que le diagramme trapézoïdal/triangulaire.

Pour la détermination des efforts, on utilise le logiciel ETABS.

#### **Remarque**
Les réactions du sol sont transmises aux nervures sous forme de charge triangulaire et trapézoïdale.

**Charge trapézoïdale**

Cas de chargement trapézoïdal :

Moment fléchissant :  $I_m = I_x (0.5 - \frac{\rho^2}{6})$  $\frac{1}{6}$ 

Effort tranchant :  $I_t = I_x \left(0.5 - \frac{\rho^2}{4}\right)$  $\frac{p}{4}$ 

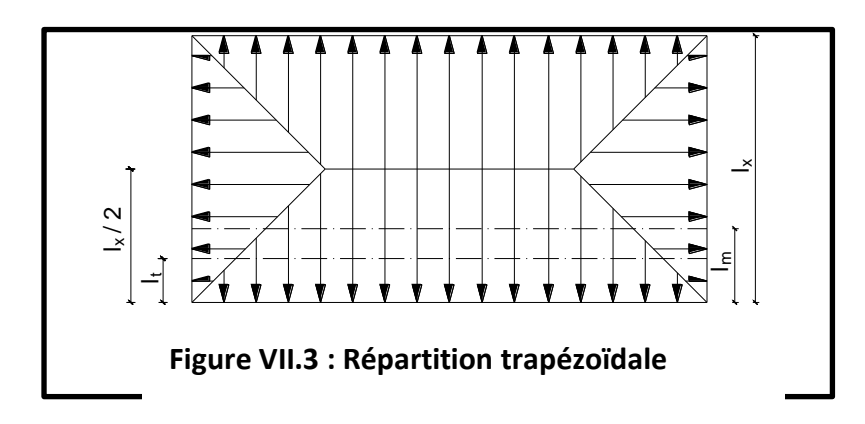

**Le Chargement simplifié** 

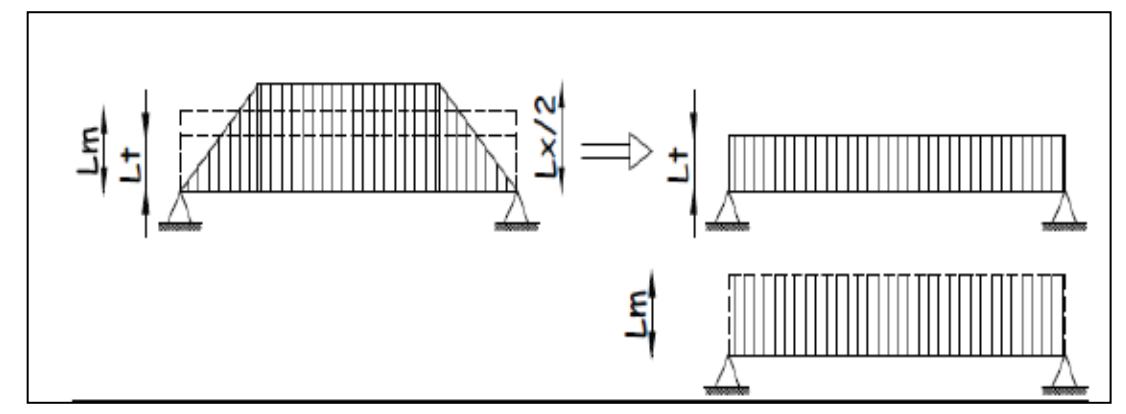

**Figure VII.4: Présentation du chargement simplifié**

**Charge triangulaire**

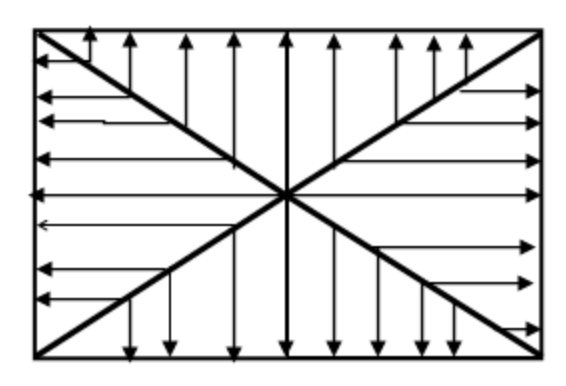

 **Figure VII.5: Répartition triangulaire**

Moment fléchissant :  $I_m = 0$ , 333 ×  $I_x$ 

Effort tranchant :  $l_t = 0, 25 \times l_x$ 

## **b) Charges à considérer :**

**-** Pour les moments fléchissant

$$
\begin{cases}\nQ_{u} = q_{u} \times l_{m} \\
Q_{s} = q_{s} \times l_{m} \\
- \text{ Pour les efforts tranchant} \\
\int Q_{u} = q_{u} \times l_{t} \\
Q_{s} = q_{s} \times l_{t}\n\end{cases}
$$

- **c) Détermination des charges :**
- **ELU**

$$
q_{u} = (\sigma_{m} - \frac{G_{rad}}{S_{rad}} - \frac{G_{ner}}{S_{ner}})
$$

$$
= (192.69 - \frac{9535.73}{406.33} - \frac{2498.71}{133.26})
$$

$$
q_{\rm u}=150.48\rm KN/m^2
$$

**ELS** 

$$
q_S = (\sigma_m - \frac{G_{rad}}{S_{rad}} - \frac{G_{ner}}{S_{ner}})
$$
  
= (147.37 -  $\frac{9535.73}{406.33} - \frac{2498.71}{133.26}$ )  

$$
q_S = 105.16 \text{KN/m}^2
$$

- 165 -

## **Remarque**

Pour calculer ces poutres, on va choisir la file la plus sollicitée dans les deux sens.

| travé   | pannea         | $L_{\rm X}$ | $L_y$ | P     | Charge       | $L_m$ | $L_t$ | $q_u$ | $q_s$ | Q <sub>um</sub> | $Q_{um}$ | Q <sub>sm</sub> | $\rightarrow$<br>$\mathbf{Q}_{\mathbf{sm}}$ | Qut   | $\sum{\bf Q_{\rm ut}}$ | $Q_{st}$ | $\sum Q_{st}$ |
|---------|----------------|-------------|-------|-------|--------------|-------|-------|-------|-------|-----------------|----------|-----------------|---------------------------------------------|-------|------------------------|----------|---------------|
| e       | $\mathbf{u}$   |             |       |       |              |       |       |       |       |                 |          |                 |                                             |       |                        |          |               |
|         |                | 3.15        | 4.55  | 0.692 | trapézoïdale | 1,32  | 1,19  | 150.4 | 105.1 | 199,141         | 349,04   | 72,80           | 183,2                                       | 180,2 | 286,6                  | 125,9    | 200,26        |
| $1 - 2$ | $\overline{2}$ | 3.15        | 3     | 1.05  | trapézoïdale | 0,99  | 0,70  | 150.4 | 105.1 | 149,906         |          | 110,42          |                                             | 106,4 |                        | 74,33    |               |
|         |                | 3.8         | 4.55  | 0.835 | trapézoïdale | 1,45  | 1,23  | 150.4 | 105.1 | 219,4           | 352,43   | 87,83           | 221,3                                       | 186,2 | 242,7                  | 130,1    | 169,64        |
| $2 - 3$ | $\overline{2}$ | 3.8         | 3     | 1.26  | trapézoïdale | 0,88  | 0,37  | 150.4 | 105.1 | 133,007         |          | 133,20          |                                             | 56,5  |                        | 39,52    |               |
| $3-4$   |                | 2.9         | 4.55  | 0.637 | trapézoïdale | 1,25  | 1,15  | 150.4 | 105.1 | 188,649         | 338,88   | 67,03           | 168,6                                       | 173,9 | 290,1                  | 121,5    | 202,75        |
|         | $\overline{2}$ | 2.9         | 3     | 0.966 | trapézoïdale | 0,99  | 0,77  | 150.4 | 105.1 | 150,231         |          | 101,65          |                                             | 116,2 |                        | 81,24    |               |
|         |                | 4.6         | 4.55  | 1.01  | trapézoïdale | 1,51  | 1,12  | 150.4 | 105.1 | 228,186         | 303,04   | 106,3           | 267,5                                       | 169,2 | 230                    | 118,2    | 160.72        |
| $4 - 5$ | $\overline{2}$ | 4.6         | 3     | 1.53  | trapézoïdale | 0,49  | 0,40  | 150.4 | 105.1 | 74,861          |          | 161,25          |                                             | 60,8  |                        | 42,46    |               |
|         |                | 2.9         | 4.55  | 0.637 | trapézoïdale | 1,25  | 1,15  | 150.4 | 105.1 | 188,649         | 338,8    | 67,03           | 168,6                                       | 173,9 | 290,1                  | 121,5    | 202,75        |
| $5 - 6$ | $\overline{2}$ | 2.9         | 3     | 0.966 | trapézoïdale | 0,88  | 0,37  | 150.4 | 105.1 | 150,231         |          | 101,65          |                                             | 116,2 |                        | 81,24    |               |
|         |                | 3.8         | 4.55  | 0.835 | trapézoïdale | 1,45  | 1,23  | 150.4 | 105.1 | 219,437         | 352,43   | 87,83           | 221,0                                       | 186,2 | 242,7                  | 130,1    | 169,64        |
| $6 - 7$ | $\overline{2}$ | 3.8         | 3     | 1.26  | trapézoïdale | 0,99  | 0,70  | 150.4 | 105.1 | 133,002         |          | 133,20          |                                             | 56,5  |                        | 39,52    |               |
|         |                | 3.15        | 4.55  | 0.692 | trapézoïdale | 1,32  | 1,19  | 150.4 | 105.1 | 199,141         | 349,04   | 72,80           | 183,2                                       | 180,2 | 286,6                  | 125,9    | 200,26        |
| $7 - 8$ | $\overline{2}$ | 3.15        | 3     | 1.05  | trapézoïdale | 0.99  | 0.71  | 150.4 | 105.1 | 149,905         |          | 110,42          |                                             | 106,4 |                        | 74,33    |               |

 **Tableau VII.8 Charges revenant à la nervure la plus sollicitée (sens transversal)**

| travé        | pannea         | Lx  | Ly             | $\, {\bf p}$ | Charge     | Lm   | Lt   | qu   | qs   | Qum    |      | $\sum Q_{um}$ Qsm | $\sum_{\alpha_{sn}}$ Qut |        |                   | Qst   | $\sum Qst$     |
|--------------|----------------|-----|----------------|--------------|------------|------|------|------|------|--------|------|-------------------|--------------------------|--------|-------------------|-------|----------------|
| $\mathbf{e}$ | $\mathbf{u}$   |     |                |              |            |      |      |      |      |        |      |                   |                          |        | $\sum Q_{\rm ut}$ |       |                |
|              |                | 4.6 | 4.5            | 1,01         | trapézoïda | 1,52 | 1,12 | 150. | 105. | 228,19 | 416, | 159,4             | 291,                     | 169,23 | 343,              | 118,2 | 239,7          |
|              |                |     | 5              |              | le         |      |      | 48   | 16   |        | 84   | 6                 | 30                       |        | 10                | 6     | $\overline{7}$ |
| $1 - 2$      | $\overline{2}$ | 2.9 | 4.5            | 0,64         | trapézoïda | 1,25 | 1,16 | 150. | 105. | 188,65 |      | 131,8             |                          | 173,88 |                   | 121,5 |                |
|              |                |     | 5              |              | le         |      |      | 48   | 16   |        |      | 3                 |                          |        |                   |       |                |
|              |                | 4.6 | 3              | 1,53         | trapézoïda | 0,50 | 0,40 | 150. | 105. | 74,86  | 225, | 52,32             | 157,                     | 60,76  | 176.              | 42,46 |                |
|              |                |     |                |              | le         |      |      | 48   | 16   |        | 09   |                   | 30                       |        | 92                |       |                |
| $2 - 3$      | $\overline{2}$ | 2.9 | $\overline{3}$ | 0,97         | trapézoïda | 1,00 | 0,77 | 150. | 105. | 150,23 |      | 104,9             |                          | 116,25 |                   | 81,24 | 123.7          |
|              |                |     |                |              | le         |      |      | 48   | 16   |        |      | 9                 |                          |        |                   |       |                |
| $3-4$        |                | 4.6 | $\overline{3}$ | 1,53         | trapézoïda | 0,50 | 0,40 | 150. | 105. | 74,86  | 225, | 52,32             | 157,                     | 60,76  | 176.              | 42,46 |                |
|              |                |     |                |              | le         |      |      | 48   | 16   |        | 09   |                   | 30                       |        | 92                |       |                |
|              | $\overline{2}$ | 2.9 | $\overline{3}$ | 0,97         | trapézoïda | 1,00 | 0,77 | 150. | 105. | 150,23 |      | 104,9             |                          | 116,25 |                   | 81,24 | 123.7          |
|              |                |     |                |              | le         |      |      | 48   | 16   |        |      | 9                 |                          |        |                   |       |                |
|              |                | 4.6 | 4.5            | 1,01         | trapézoïda | 1,52 | 1,12 | 150. | 105. | 228,19 | 416, | 159,4             | 291,                     | 169,23 | 343,              | 118,2 | 239,7          |
|              |                |     | 5              |              | le         |      |      | 48   | 16   |        | 84   | 6                 | 30                       |        | 10                | 6     | $\overline{7}$ |
| $4 - 5$      | $\overline{2}$ | 2.9 | 4.5            | 0,64         | trapézoïda | 1,25 | 1,16 | 150. | 105. | 188,65 |      | 131,8             |                          | 173,88 |                   | 121,5 |                |
|              |                |     | 5              |              | le         |      |      | 48   | 16   |        |      | 3                 |                          |        |                   | 1     |                |

 **Tableau VII.9 Charges revenant à la nervure la plus sollicitée (sens vertical)**

**VII.7 Les diagrammes des moments fléchissant et des efforts tranchants** 

- **Sens longitudinale**
- **ELU**

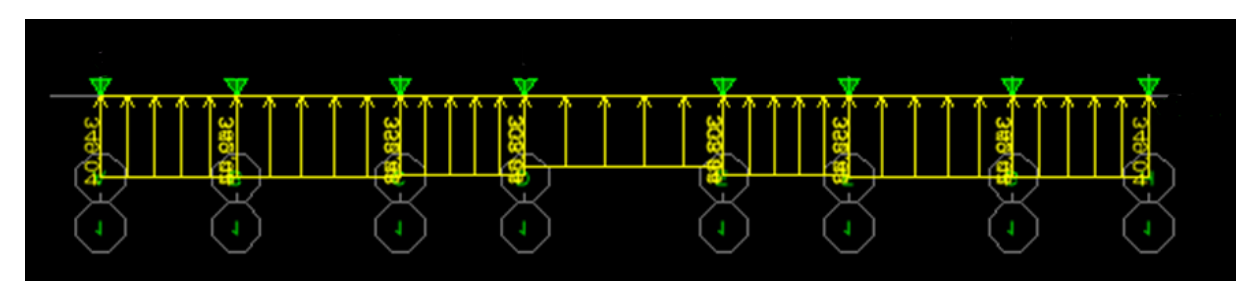

 **Fig.VII.8 Schéma statique de la nervure ELU (sens longitudinal)**

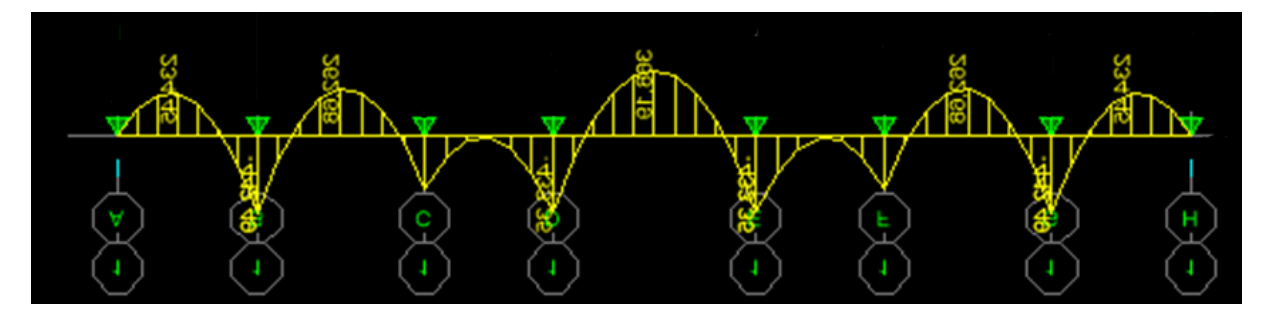

 **Fig.VII.9 Diagramme des moments fléchissant à l'ELU**

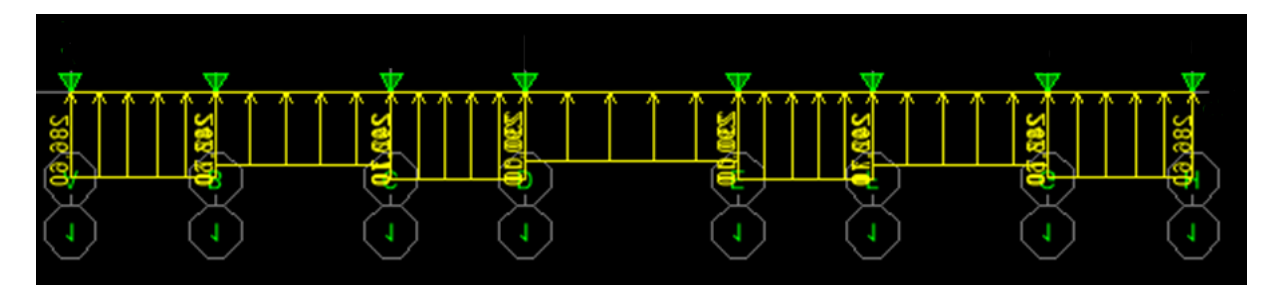

 **Fig.VII.10 Schéma statique de la nervure ELU (sens longitudinal)**

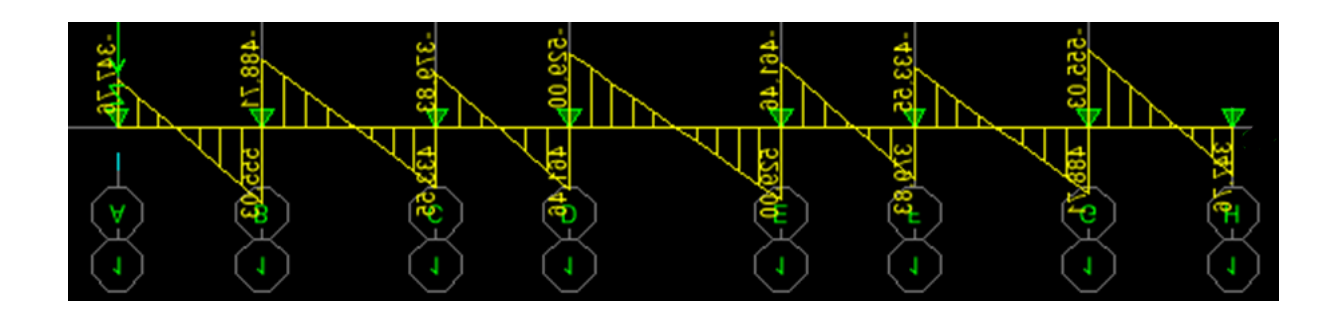

 **Fig.VII.11 Diagramme des efforts tranchants à l'ELU**

**ELS**

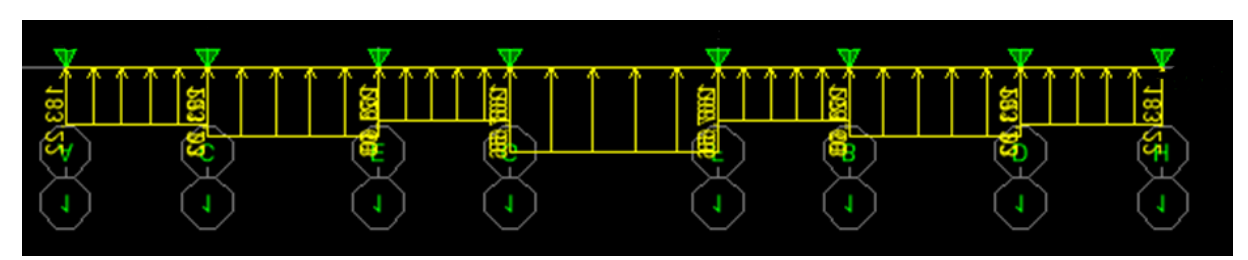

 **Fig.VII.12 Schéma statique de la nervure ELS (sens longitudinal)**

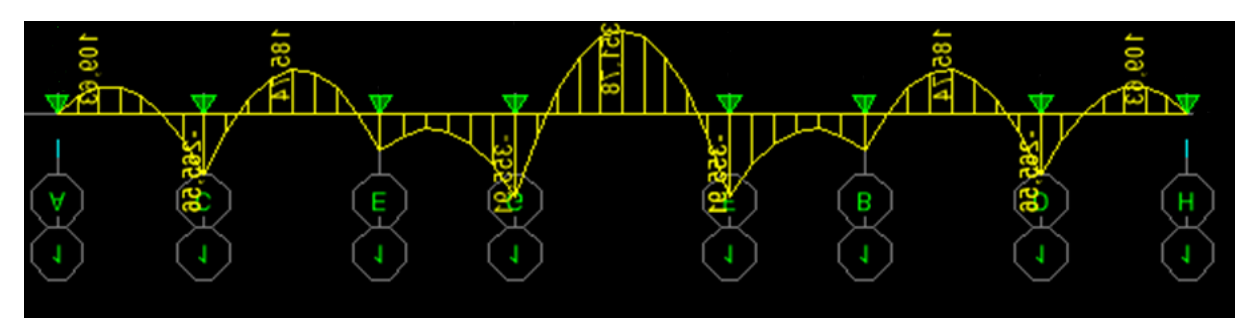

 **Fig.VII.13 Diagramme des moments fléchissant à l'ELS**

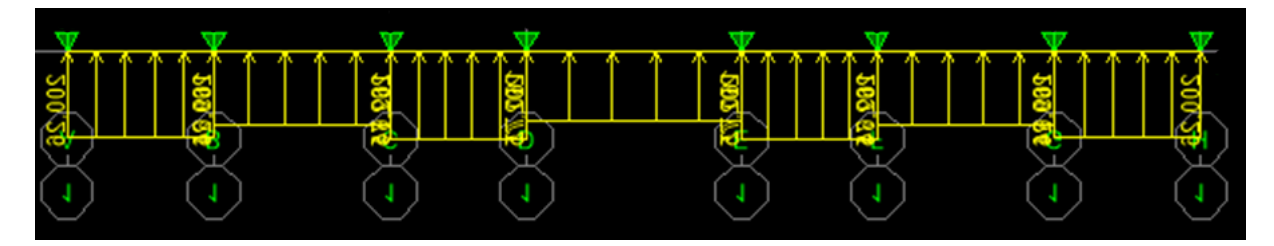

 **Fig.VII.14 Schéma statique de la nervure ELS (sens longitudinal)**

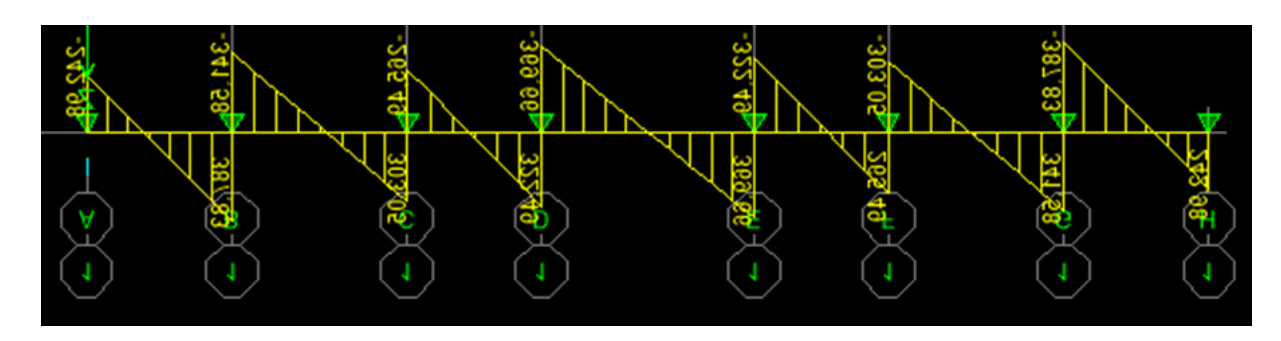

 **Fig.VII.15 Diagramme des efforts tranchants à l'ELS**

- **Sens transversal**
- **ELU**

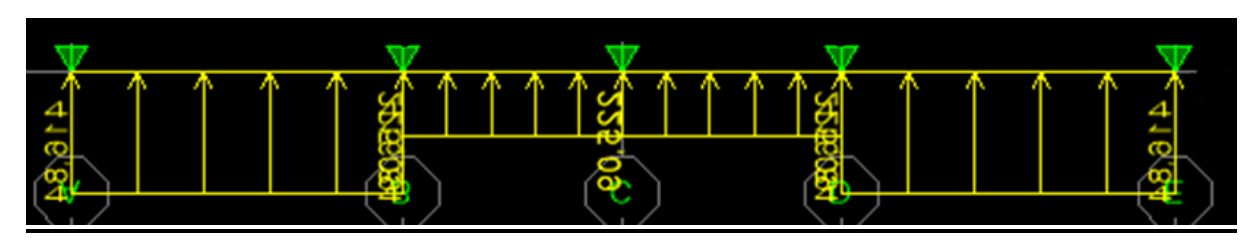

 **FigureVII.16 : Schéma statique de la nervure ELU (sens transversal)**

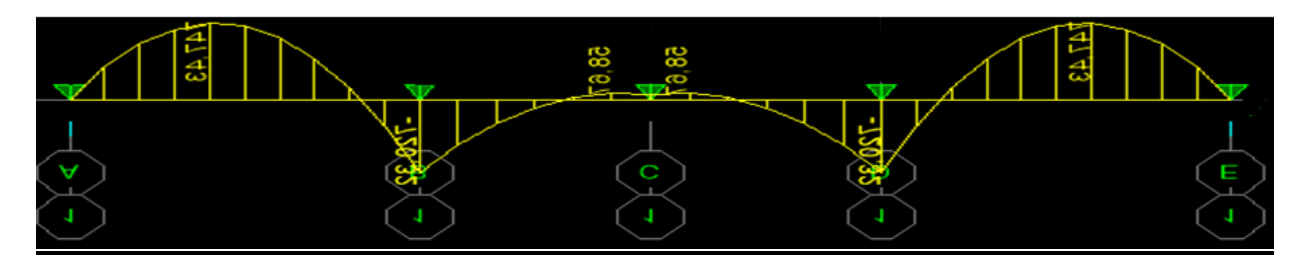

 **Figure.VII.17 Diagramme des moments fléchissant à l'ELU.**

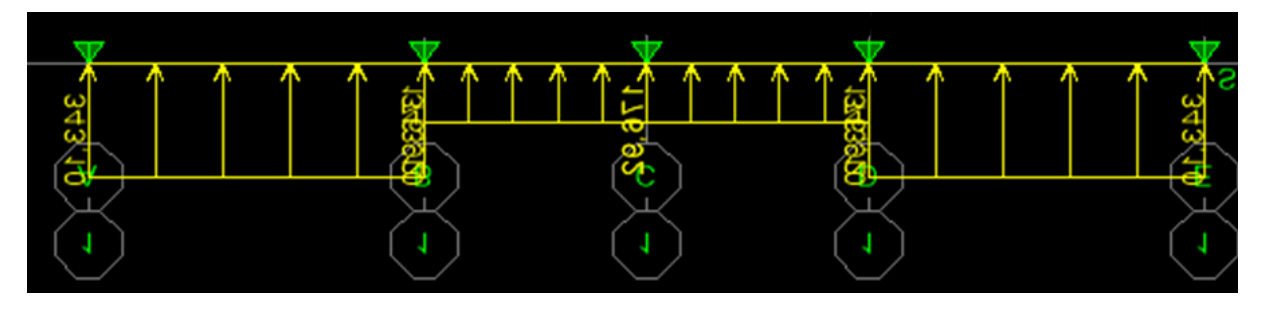

 **Figure VII.18 Schéma statique de la nervure ELU (sens transversal)**

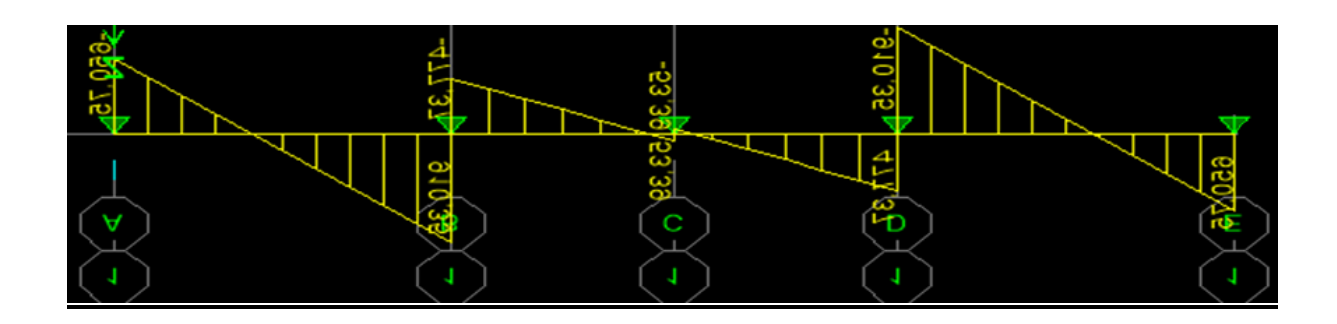

 **Figure VII.19 Diagramme des efforts tranchant à l'ELU**

**ELS**

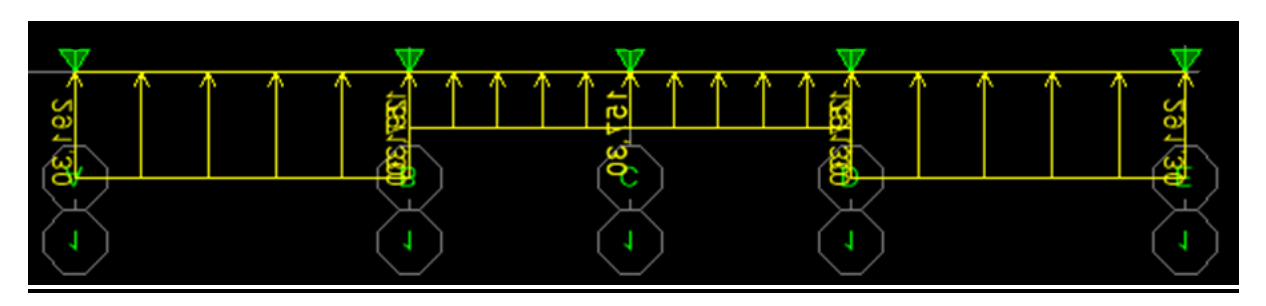

 **Figure VII.20 Schéma statique de la nervure ELS (sens transversal)**

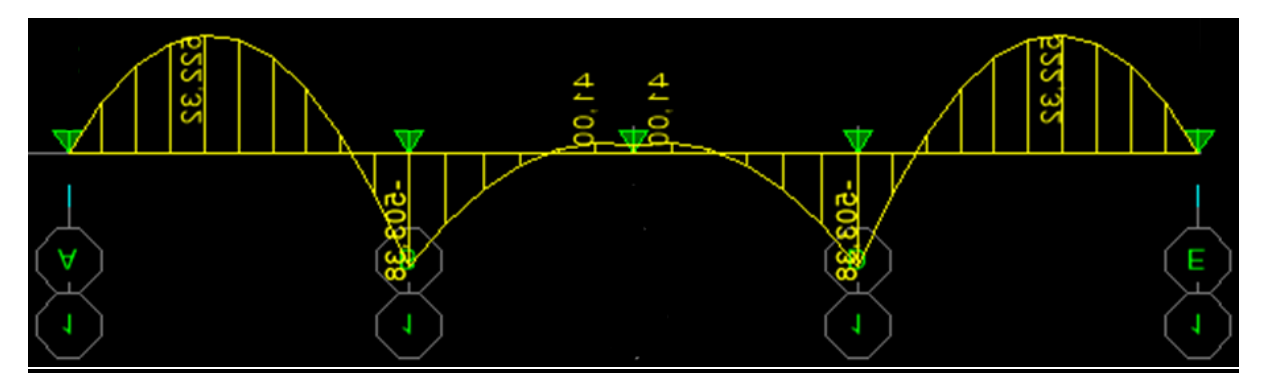

 **Figure VII.21 Diagramme moments fléchissant à l'ELS**

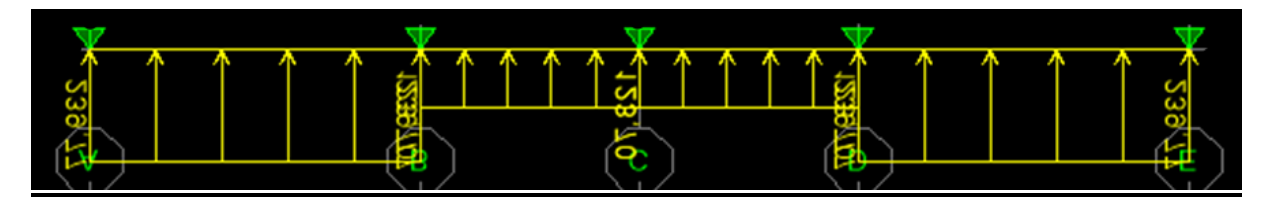

 **Figure VII.22 : Schéma statique de la nervure ELS (sens transversal)**

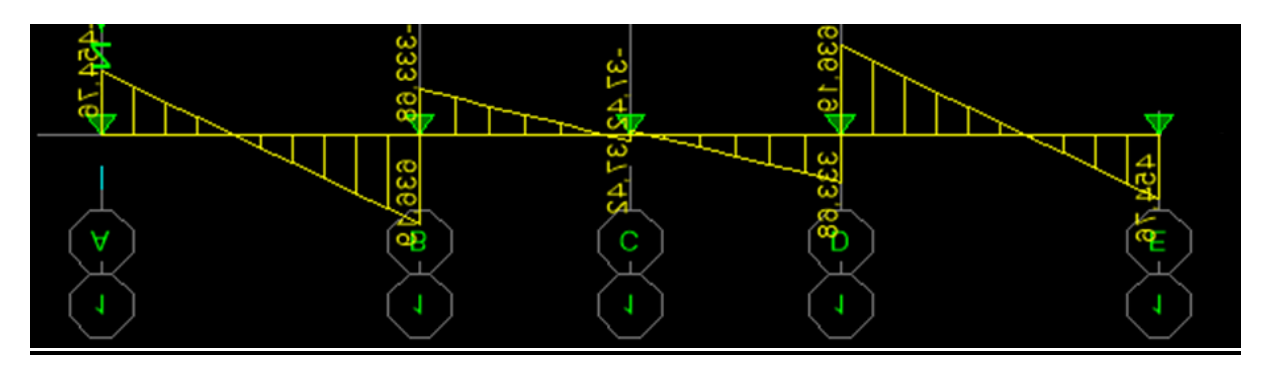

 **Figure VII.23 Diagramme des efforts tranchants à l'ELS**

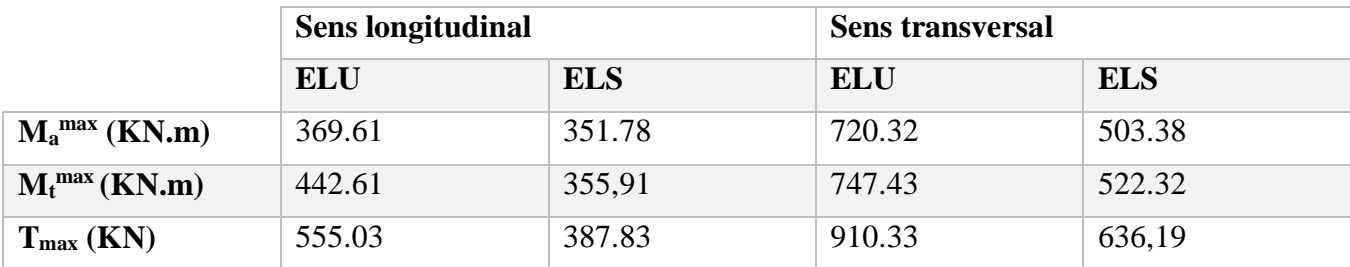

## **Tableau VII.10 Les efforts internes dans les nervures**

## **1) Calcul des armatures**

## **- Armature longitudinale**

 $B = 55$  cm  $d = 100$  cm

Le ferraillage adopté pour la nervure dans les deux sens est donné dans le tableau ci-dessous :

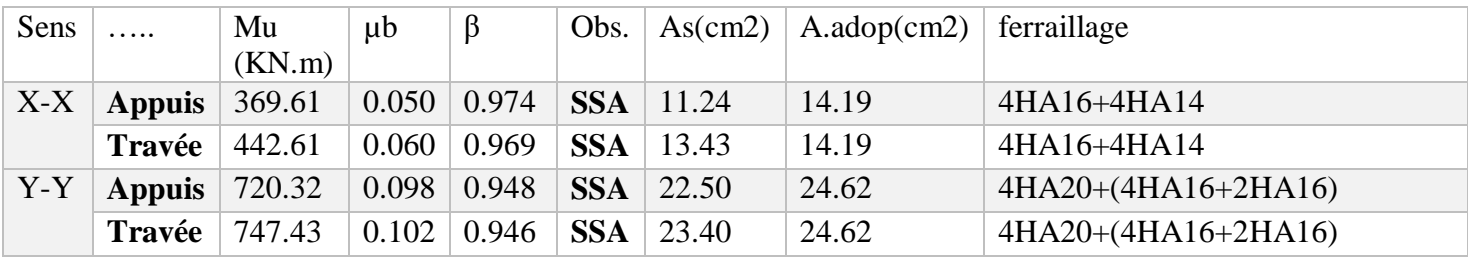

**- Armatures transversales (Art A.7.2.2/ BAEL 91modifiée 99)**

Diamètre des armatures transversales

$$
\Phi_t \ge \frac{\Phi_{1\max}}{3} = \frac{20}{3} = 6,66 \text{ mm}
$$
 Soit :  $\Phi = 8 \text{ mm}$ 

Espacement des armatures

En zone nodale

$$
S_t \le \min\left\{\frac{h}{4}, 12\phi_{1\max}\right\} = \min\left\{\frac{100}{4}, 12 \times 2\right\} = \min\{25, 24\} = 10 \text{ cm}
$$

En zone courante

 $S_t \leq \frac{h}{2}$  $\frac{h}{2} = \frac{100}{2}$  $\mathbf{z}$ Soit :  $S_t = 20$  cm

**- Armatures transversales minimales (Art 7.5.2.2 RPA 99/ version 2003)**

 $A_{\text{min}} = 0.003 \times S_t \times b = 0.003 \times 10 \times 55 = 1.65 \text{ cm}^2$ 

## **Soit : At=4HA8=2,01cm<sup>2</sup> (un cadre et un étrier)**

## **- Armatures de peau (Art 4.5.34/ BAEL 91modifiée 99)**

Les armatures de peau sont réparties et disposées parallèlement à la fibre moyenne des poutres de grande hauteur ; leur section est d'au moins (3cm<sup>2</sup> /ml) par mètre de longueur de paroi mesurée perpendiculairement à leur direction. En l'absence de ces armatures, on risquerait d'avoir des fissures relativement ouvertes en dehors des zones armées.

Dans notre cas, la hauteur de la poutre est de 100cm, la quantité d'armatures de peau nécessaire est donc :

 $\mathbf{A_p} = 3 \text{cm}^2/\text{ml} \times 1 = 3 \text{cm}^2$ 

On opte pour **: 2HA14 = 3,08cm<sup>2</sup>**

- **2) Vérification à l'EL**
- **Condition de non fragilité (Art. A.4.2.1/ BAEL91 modifiées 99)**

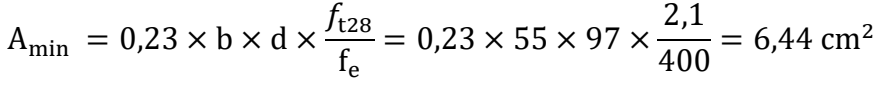

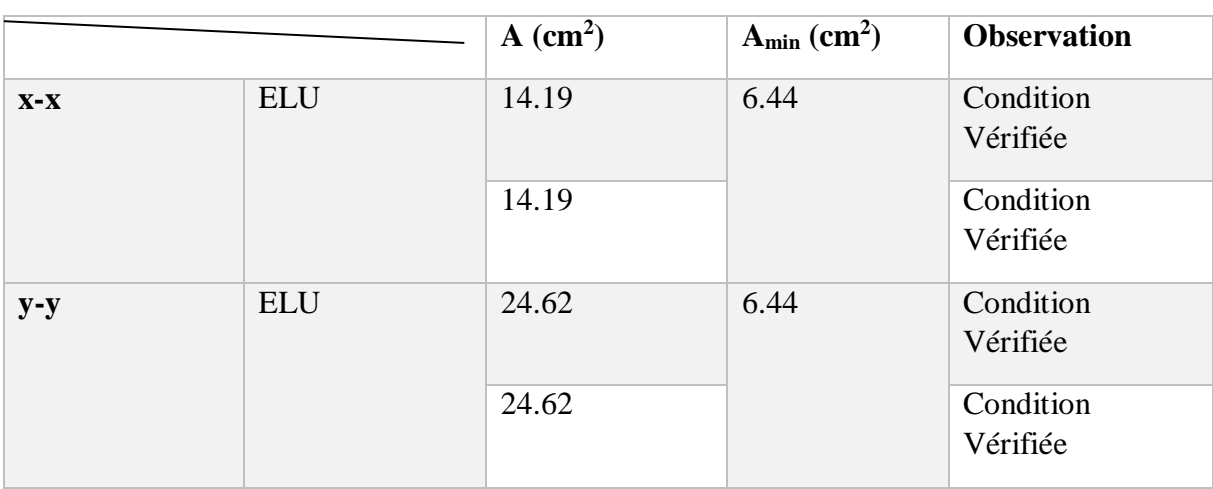

**Condition vérifiée** 

## **Vérification à la contrainte de cisaillement**

Il faut vérifier que :  $\tau_u \leq \bar{\tau}_u$ 

$$
\tau_{\rm u} = \frac{T_{\rm u}^{\rm max}}{b \cdot d} \le \bar{\tau}_{\rm u} = \left\{ \frac{0.15 f_{c28}}{\gamma_{\rm b}}; 4 \text{MPa} \right\} = 2.5 \text{MPa}
$$

• Sens longitudinal :  $T_u^{max} = 555.03$  kN

 $\tau$ <sub>u</sub> =  $550.03 \times 10^{3}$  $\frac{34.73 \times 10^{-3} \text{ C}}{550 \times 970} = 1.04 \text{Mpa} \leq \overline{\tau}_{\text{u}} = 2.5 \text{ MPa}$  Condition vérifiée

• Sens transversal :  $T_u^{max} = 910.33 \text{kN}$ 

$$
\tau_{u} = \frac{910.33 \times 10^{3}}{550 \times 970} = 1,70 \text{ Mpa} \le \bar{\tau}_{u} = 2,5 \text{ MPa}
$$

 **3) Vérification à l'ELS** 

## **-vérification des contraintes dans le béton**

On doit vérifier que :  $\sigma_b \leq \overline{\sigma}_{bc}$  $\overline{\sigma}_{bc}$  = 0,6 f<sub>c28</sub> = 0,6 x 25 = 15 MPa

$$
\sigma_{b} = \frac{\sigma_{st}}{K_1} \quad \text{avec : } \sigma_{st} = \frac{M_s}{\beta_1 \cdot d \cdot A_{st}} \quad , \ \rho_1 = \frac{100 \cdot A_s}{b \cdot d}
$$

Les résultats des vérifications des contraintes dans le béton sont résumés dans le tableau suivant

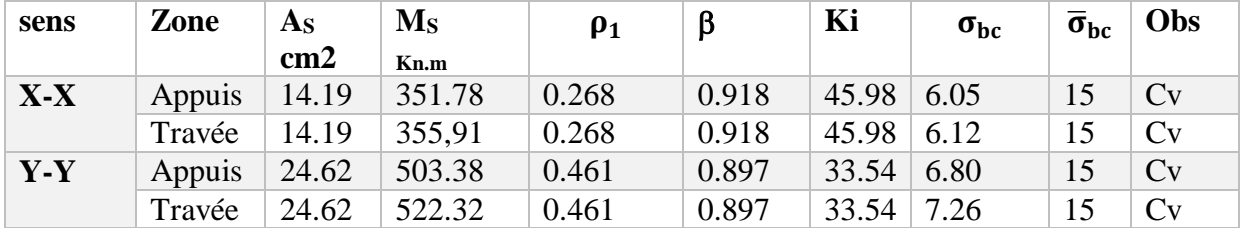

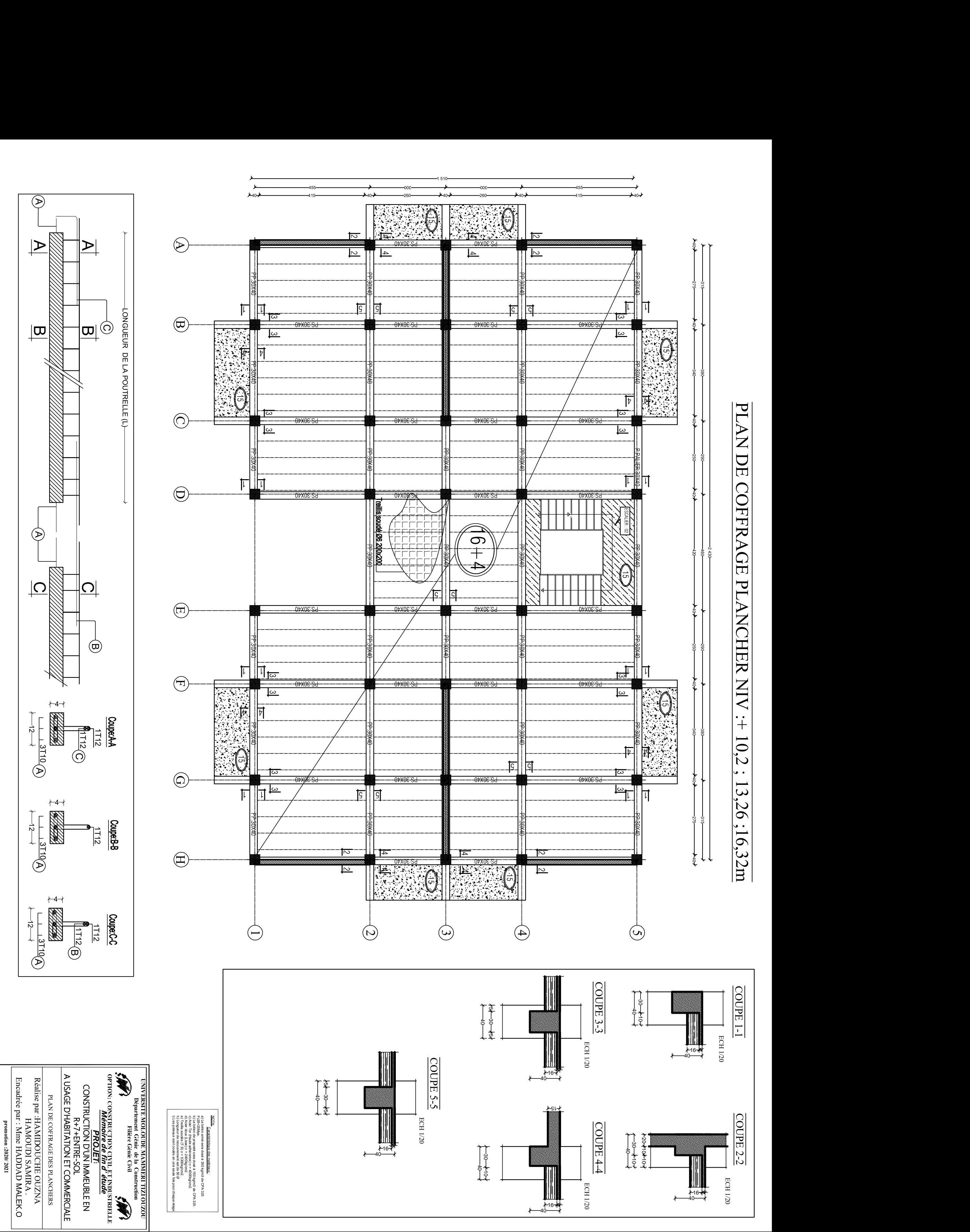

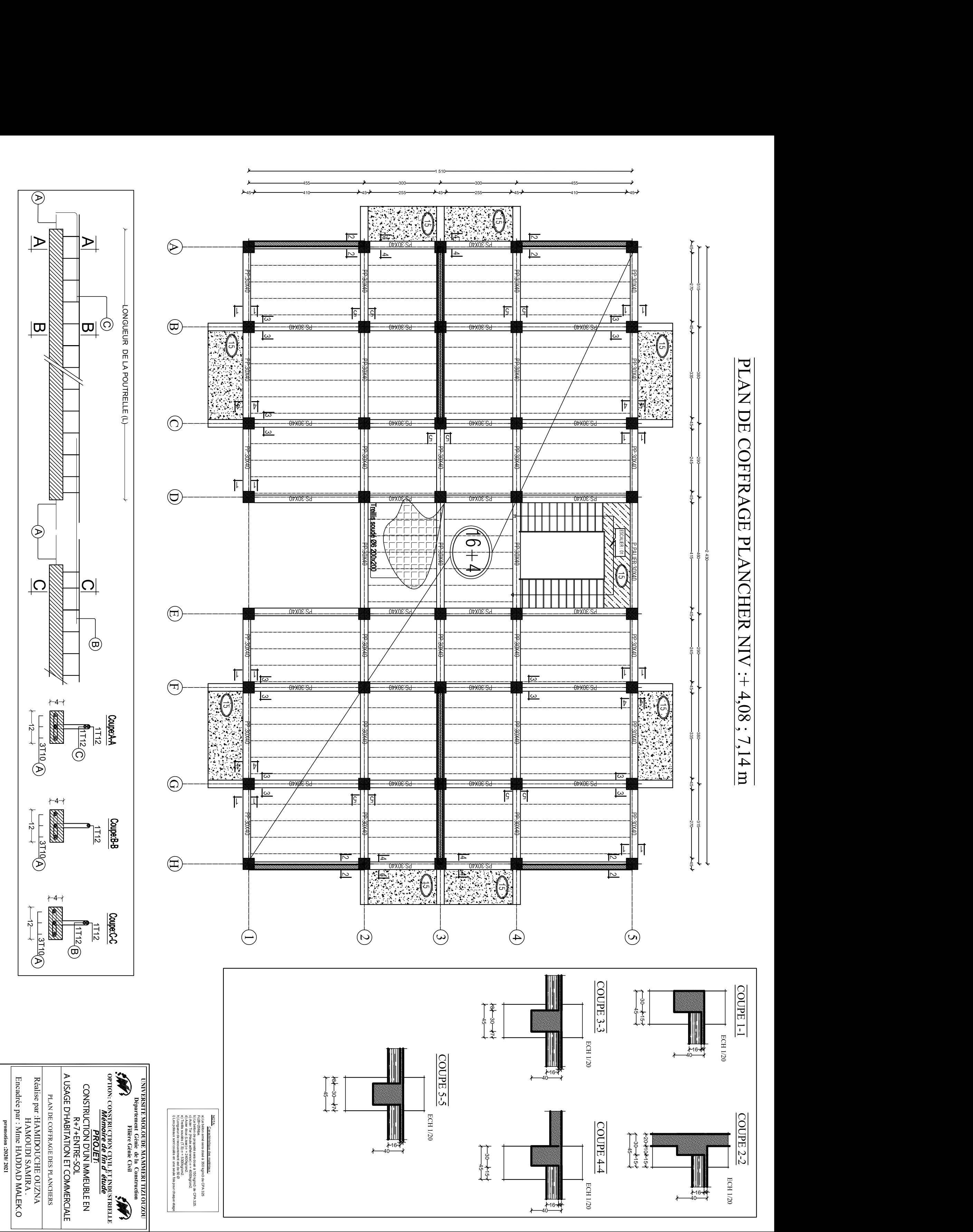

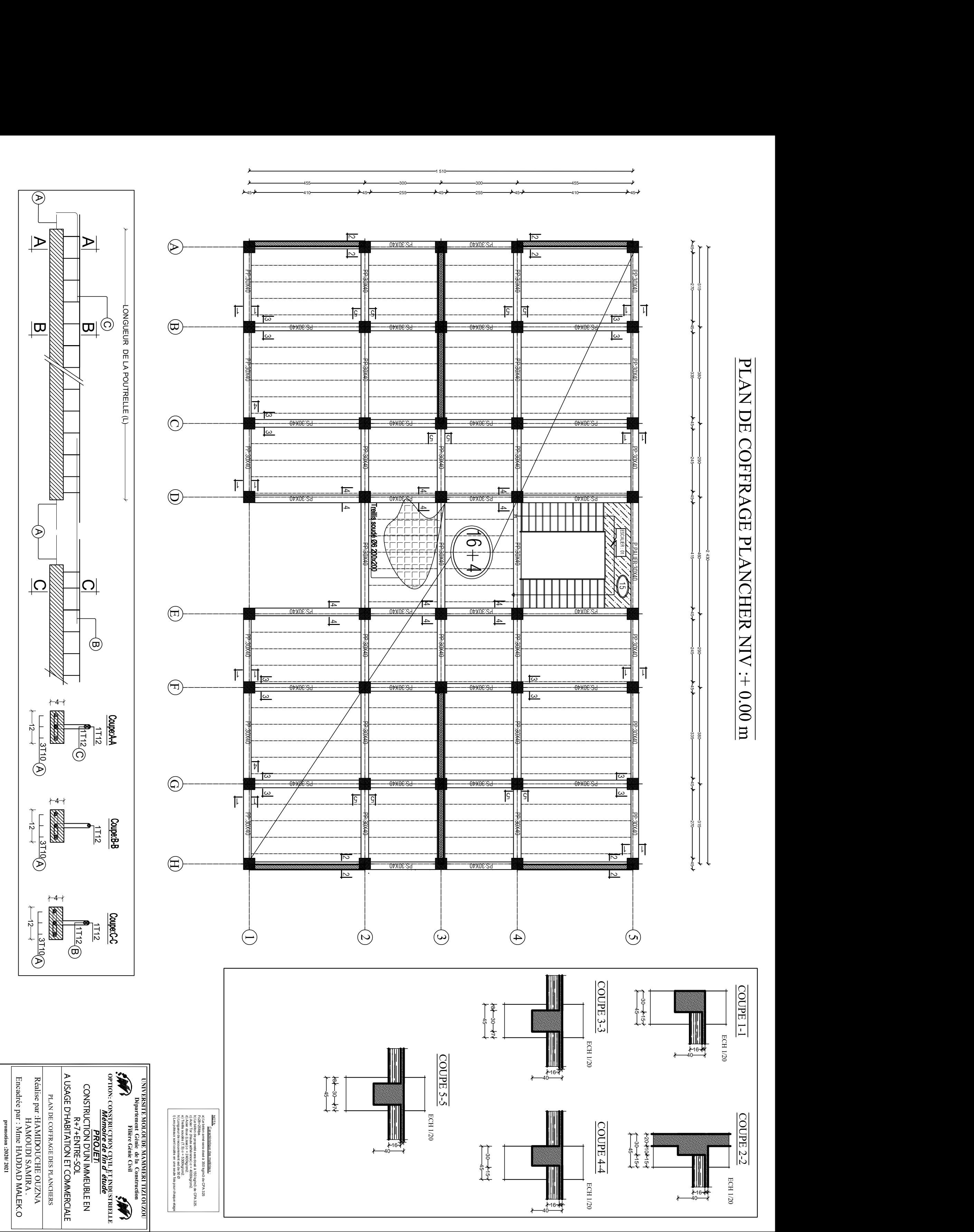

# 38 | H 45  $\frac{288}{25}$  |  $\blacktriangleright$  |  $\blacktriangleright$  | 45  $\frac{4}{5}$   $\frac{3}{5}$   $\frac{3}{5}$   $\frac{4}{5}$   $\frac{4}{5}$   $\frac{4}{5}$   $\frac{4}{5}$   $\frac{4}{5}$ 5 + 1 + 1 + 5  $\frac{28}{38}$   $\frac{2}{3}$ 5 + 1 + 5 33 X X X X 30 33 5. **+ I + H** + H + 5. 45 315 380 290 460 290 380 315 2 430

UNIVERSITE MOLOUDE MAMMERI TIZI OUZOU<br>
Département Génie de la Construction<br>
OPTION: CONSTRUCTION D'UN IMMEUBLE EN<br>
A USAGE D'HABITATION ET COMMERCIALE<br>
DISPOSITION D'UN IMMEUBLE EN<br>
DISPOSITION D'UN IMMEUBLE EN<br>
DISPOSITI

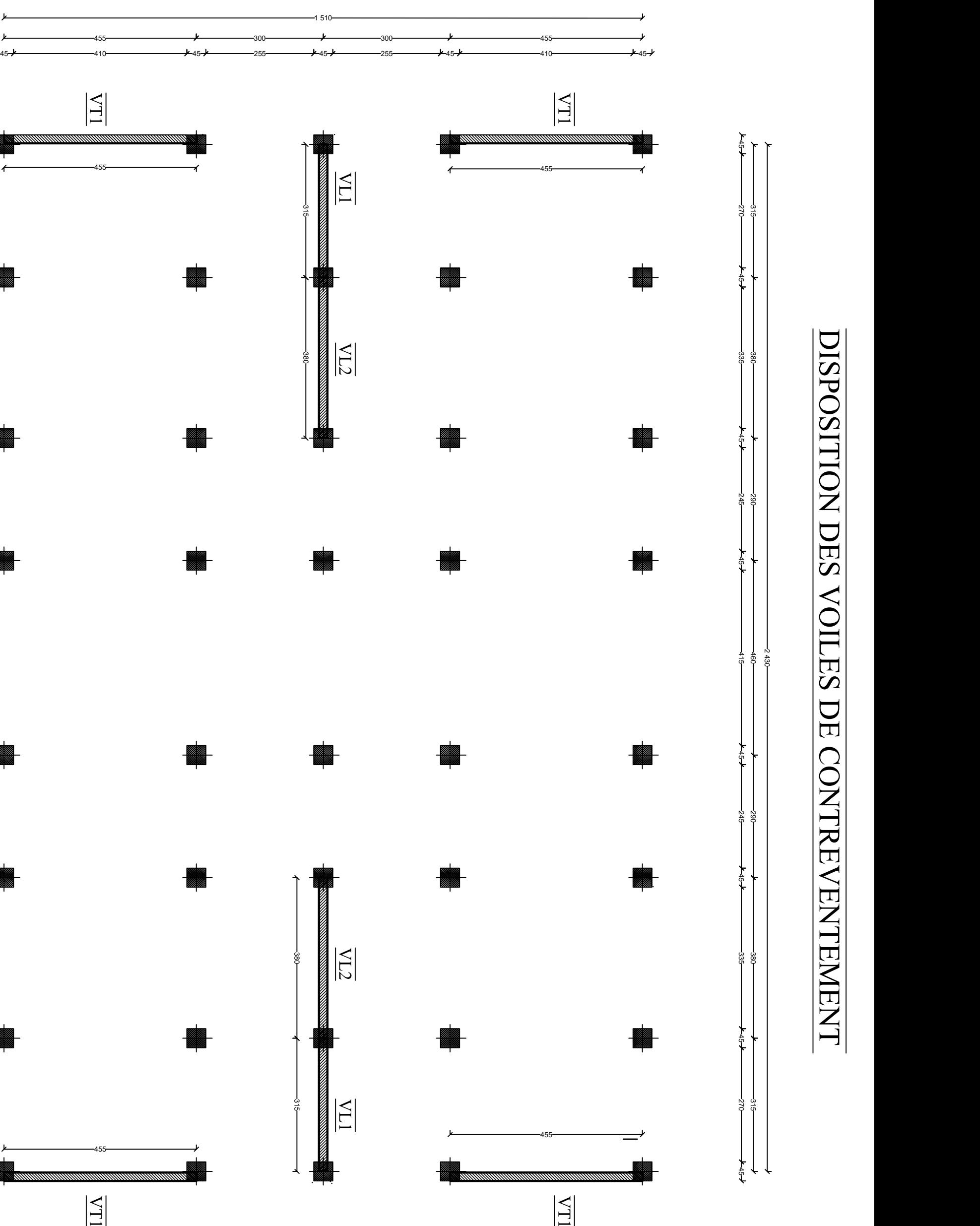

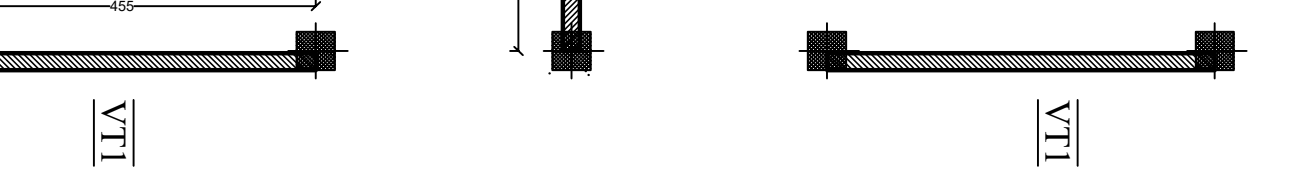

## 45  $\sum_{335}$ 5 + 1 + 5 + 1  $\frac{1}{\text{total}}$ 5 <del>+</del> 1 + <del>5</del> + 1

 $\frac{1}{2}$   $\frac{1}{2}$   $\frac{1}{2}$ 

335

 $\frac{1}{2}$   $\frac{1}{2}$   $\frac{1}{2}$ 

270 - 270 - 270 - 270 - 270 - 270 - 270 - 270 - 270 - 270 - 270 - 270 - 270 - 270 - 270 - 270 - 270 - 270 - 27<br>270 - 270 - 270 - 270 - 270 - 270 - 270 - 270 - 270 - 270 - 270 - 270 - 270 - 270 - 270 - 270 - 270 - 270 - 27

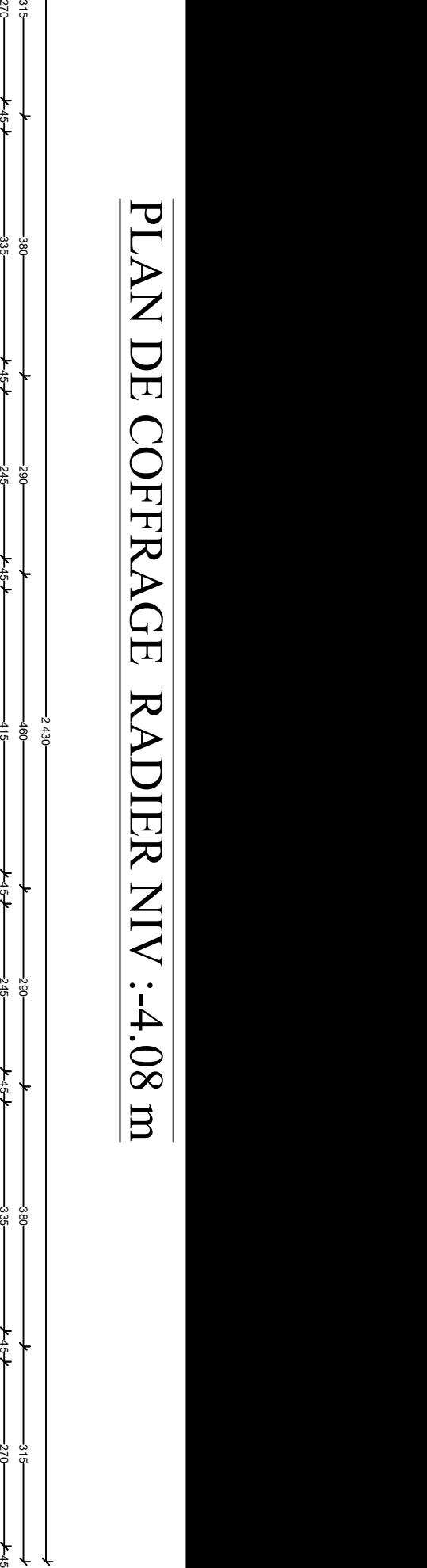

45 410 45 255 45 255 45 410 45

1 510

455<del> - 155 - 155 - 160 17</del> - 300 <del>- 17 17 180 1910 - 1810 - 1920 1930 - 1820 1930 1930 1930 1930 1930 1930 1930 1</del>

455

270 - 270 - 270 - 270 - 270 - 270 - 270 - 270 - 270 - 270 - 270 - 270 - 270 - 270 - 270 - 270 - 270 - 270 - 27<br>270 - 270 - 270 - 270 - 270 - 270 - 270 - 270 - 270 - 270 - 270 - 270 - 270 - 270 - 270 - 270 - 270 - 270 - 27

 $\frac{1}{2}$   $\frac{1}{2}$   $\frac{1}{2}$ 

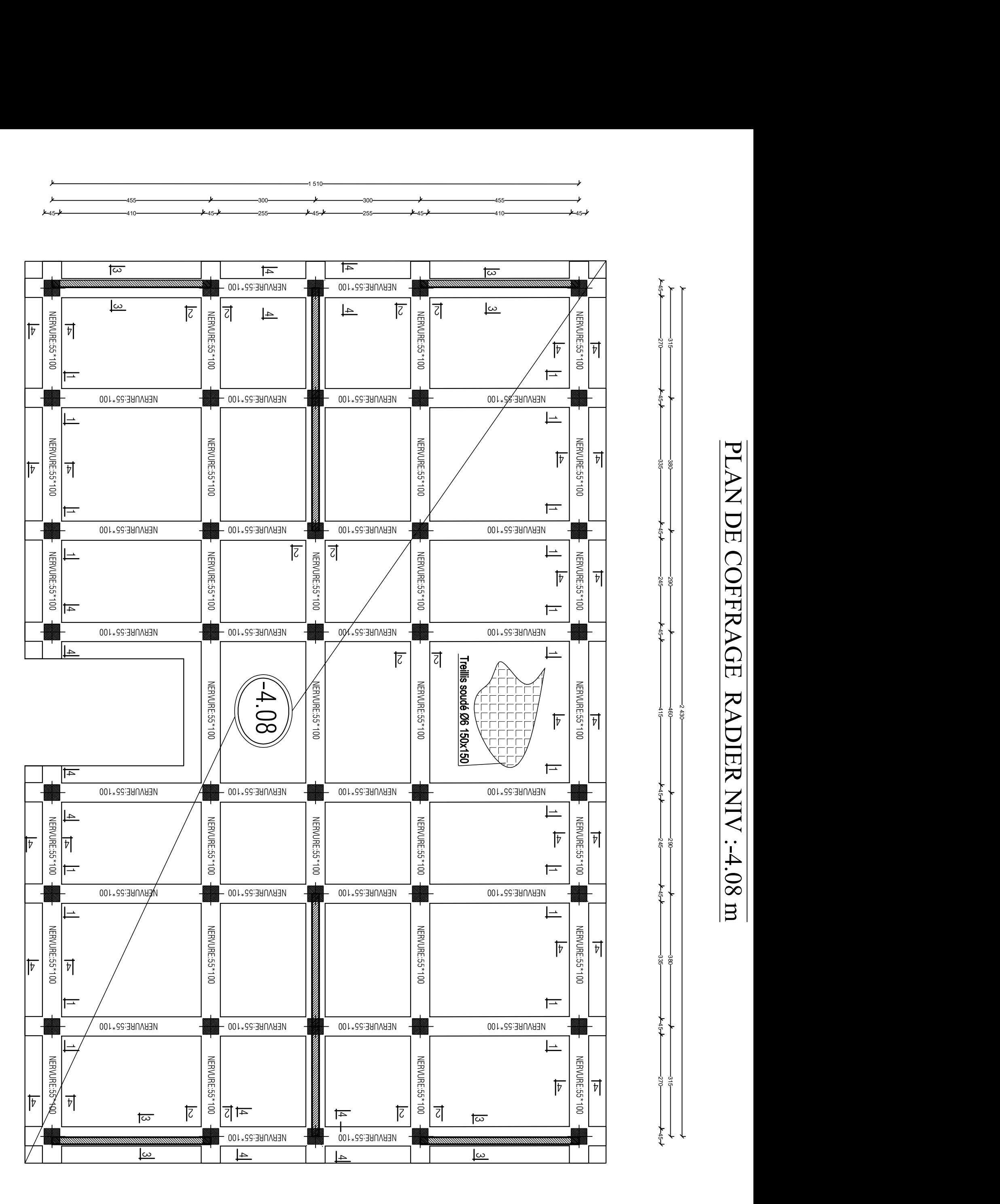

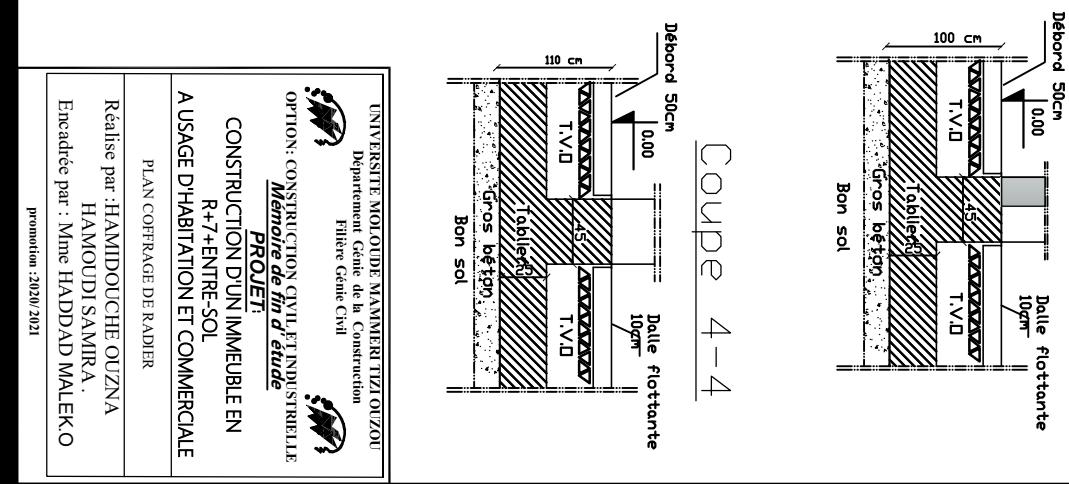

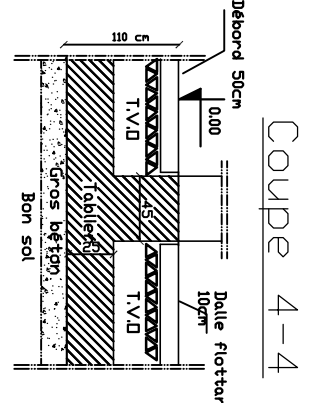

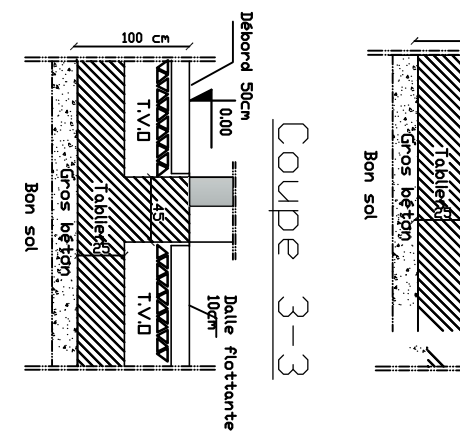

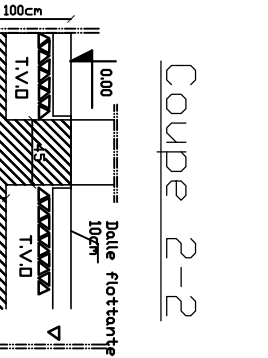

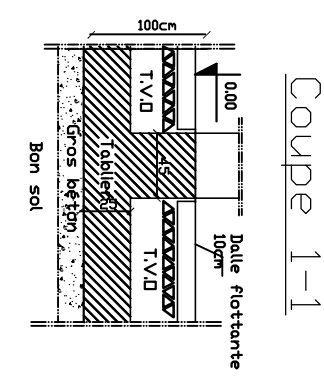

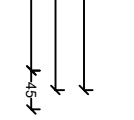

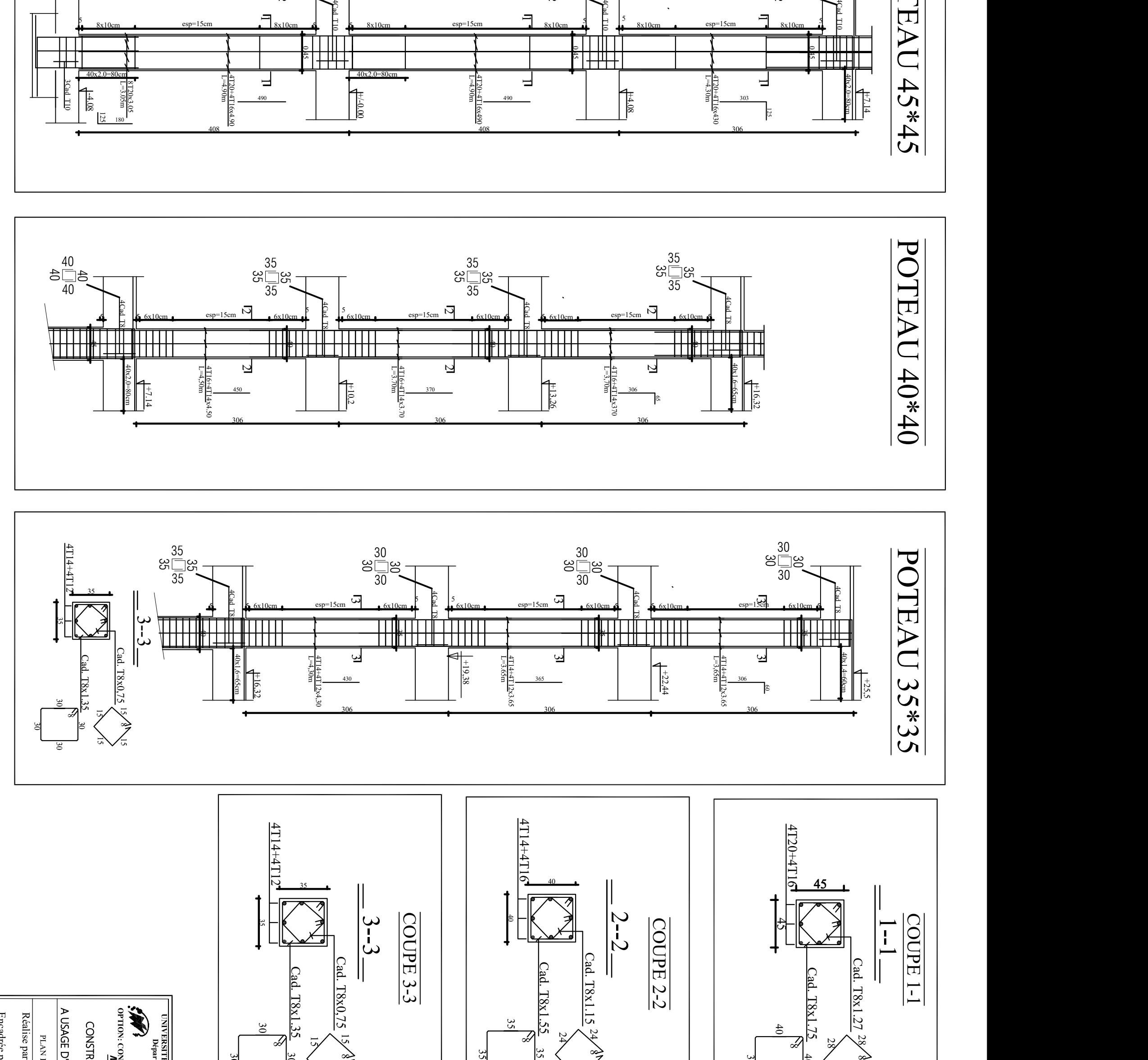

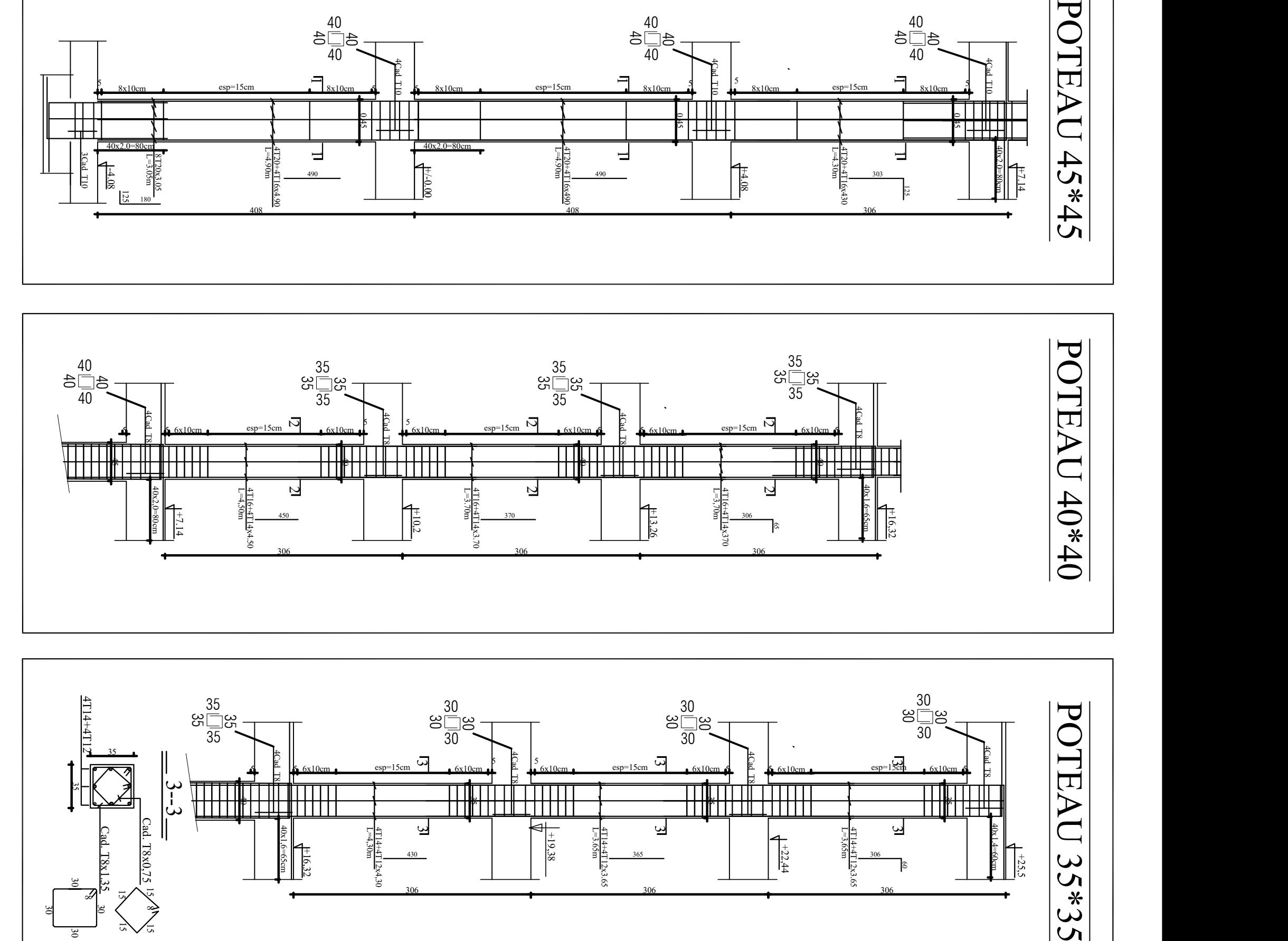

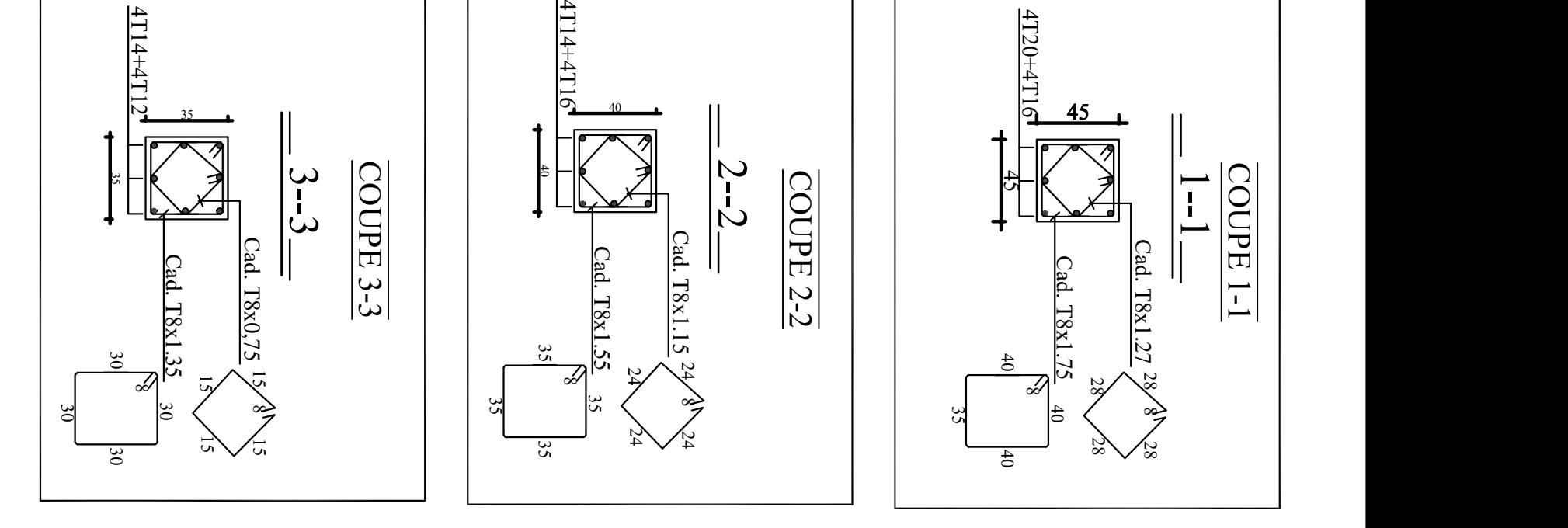

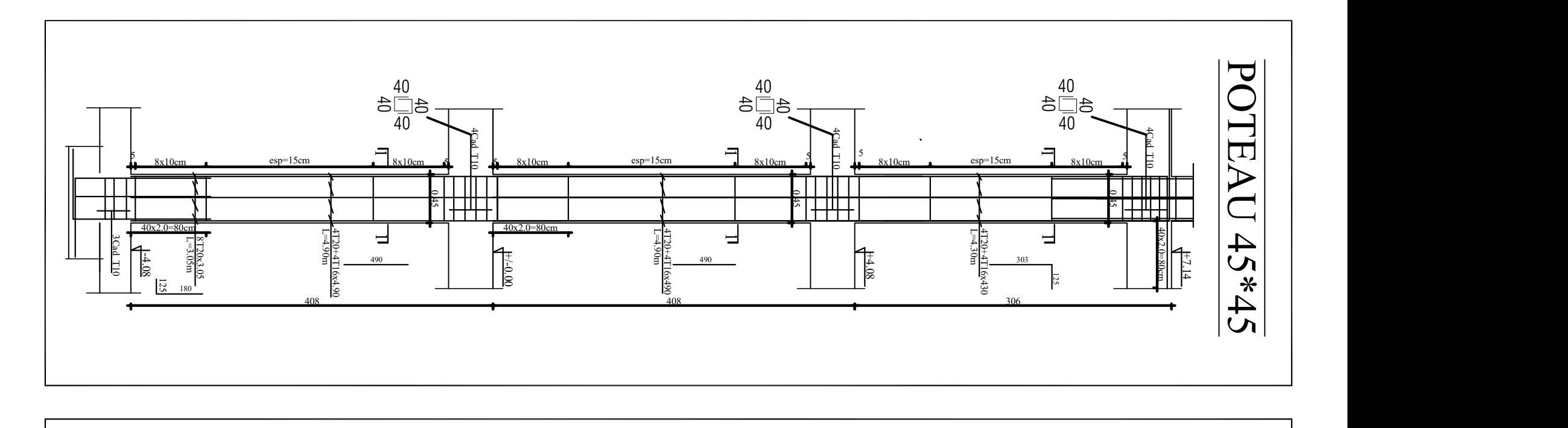

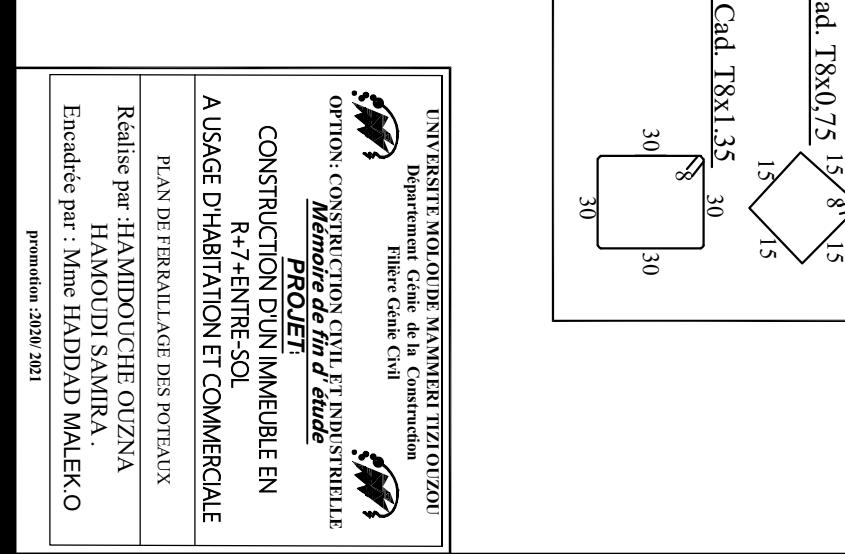

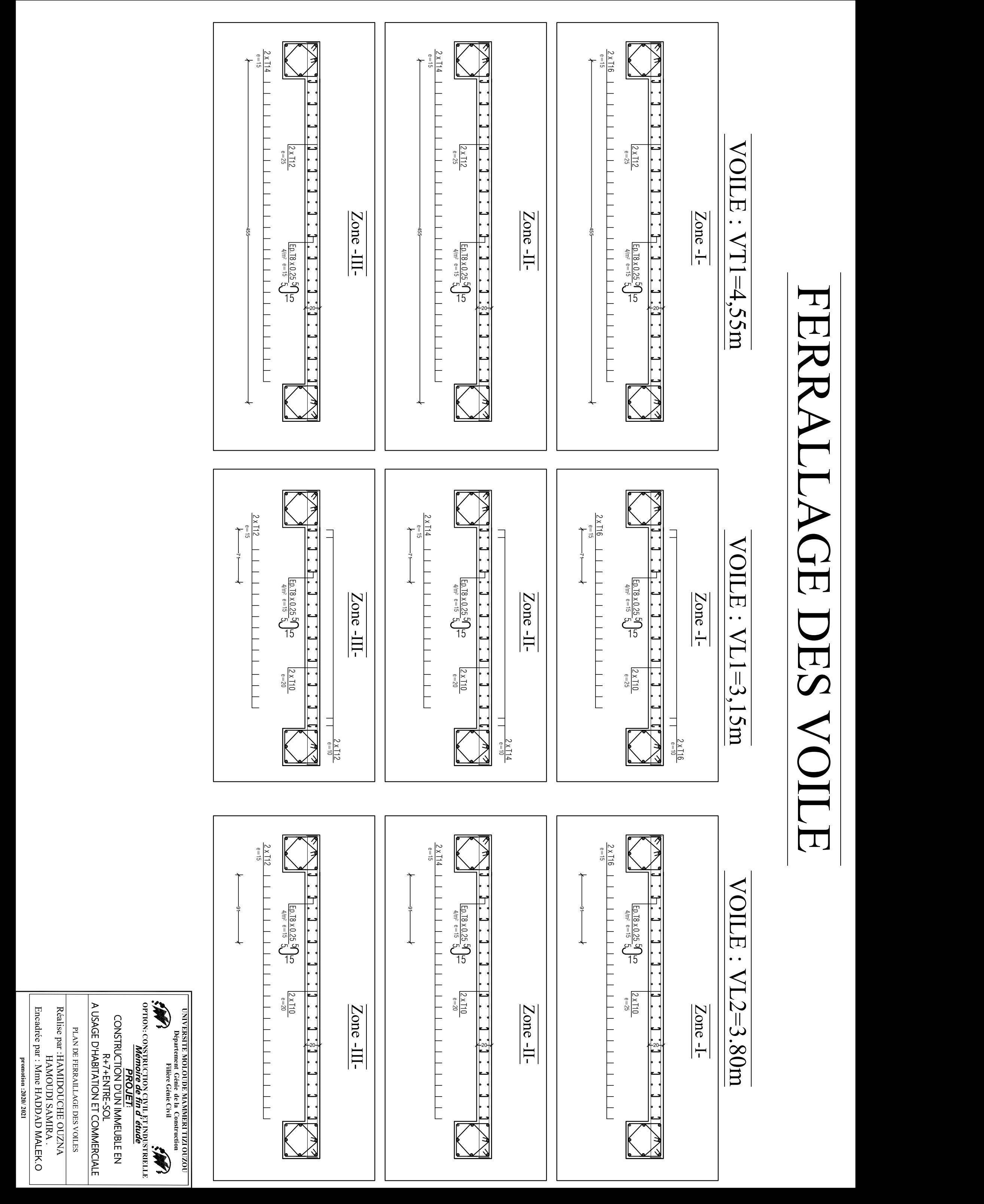

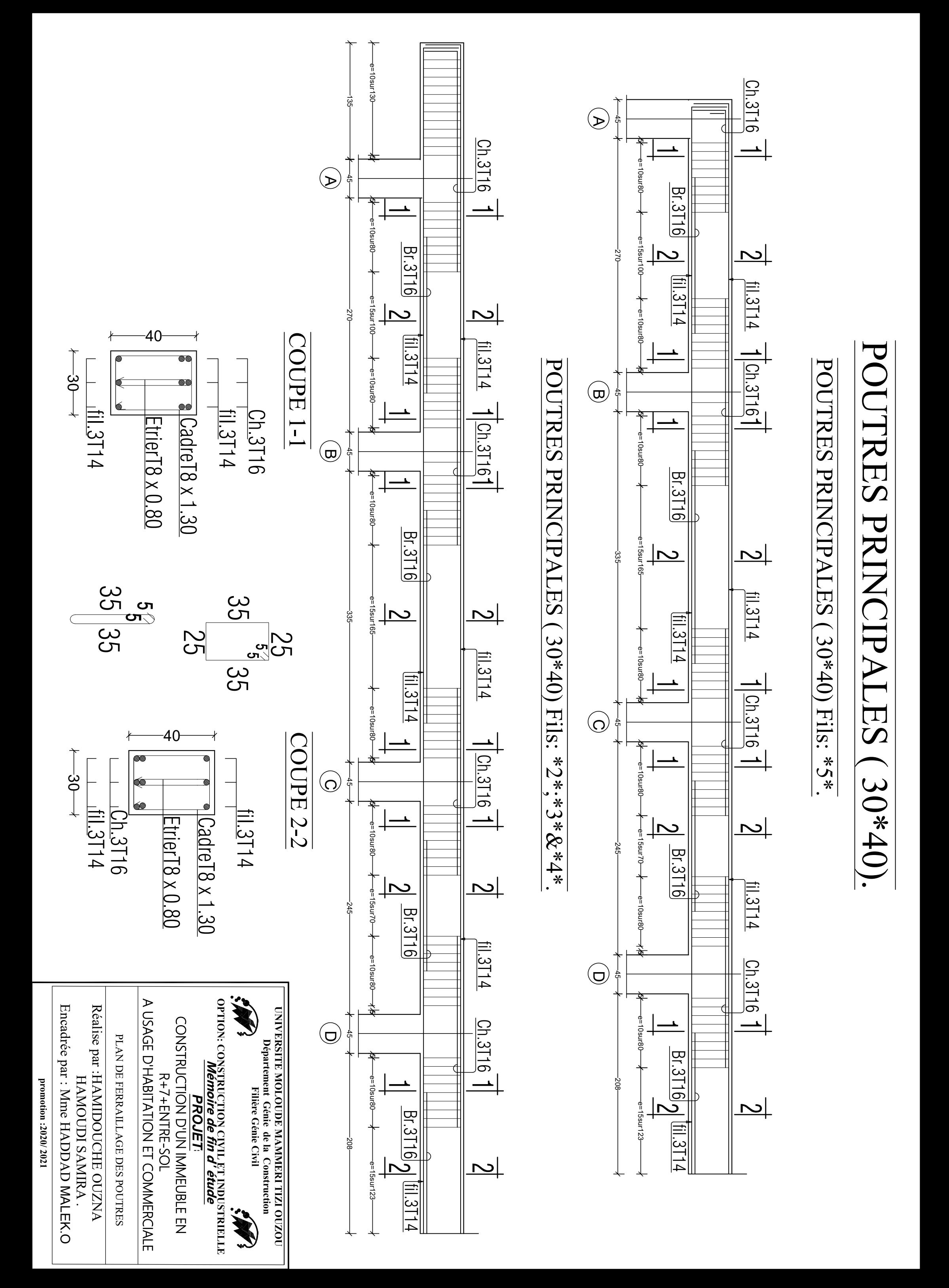

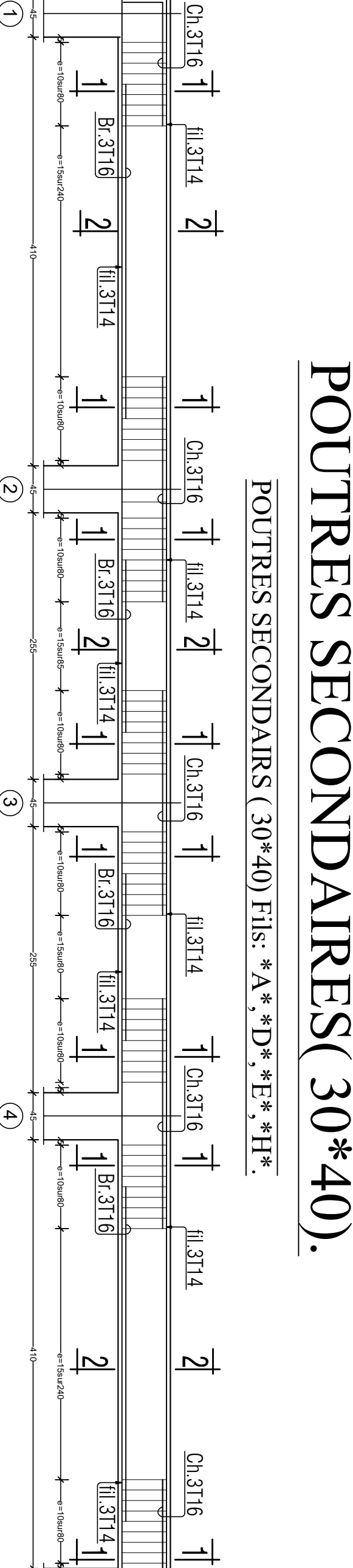

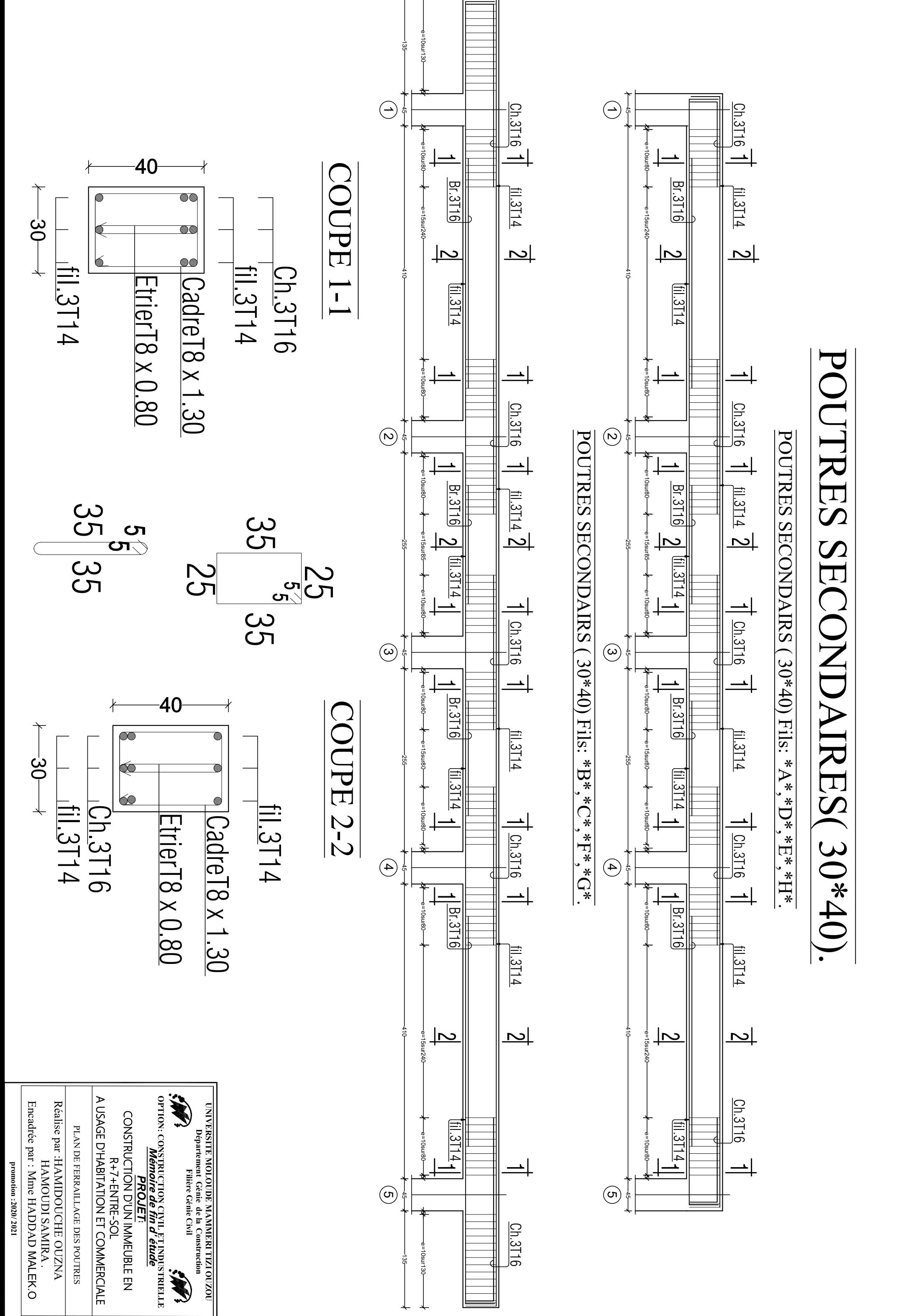

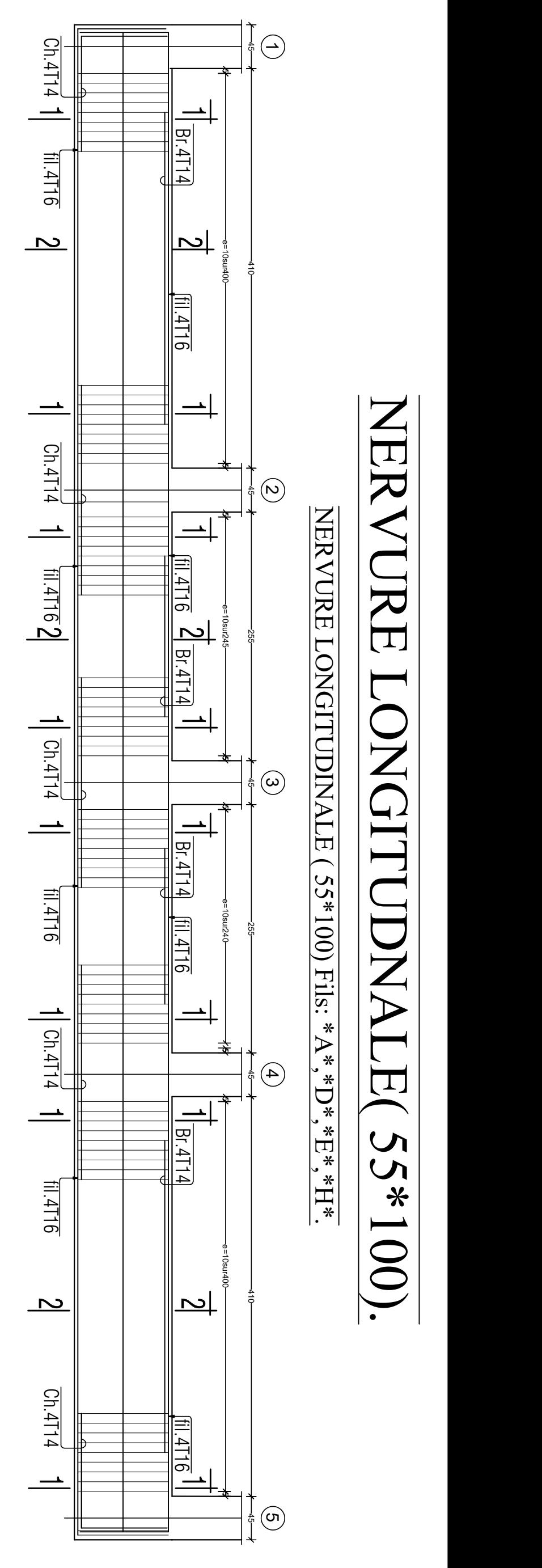

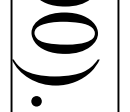

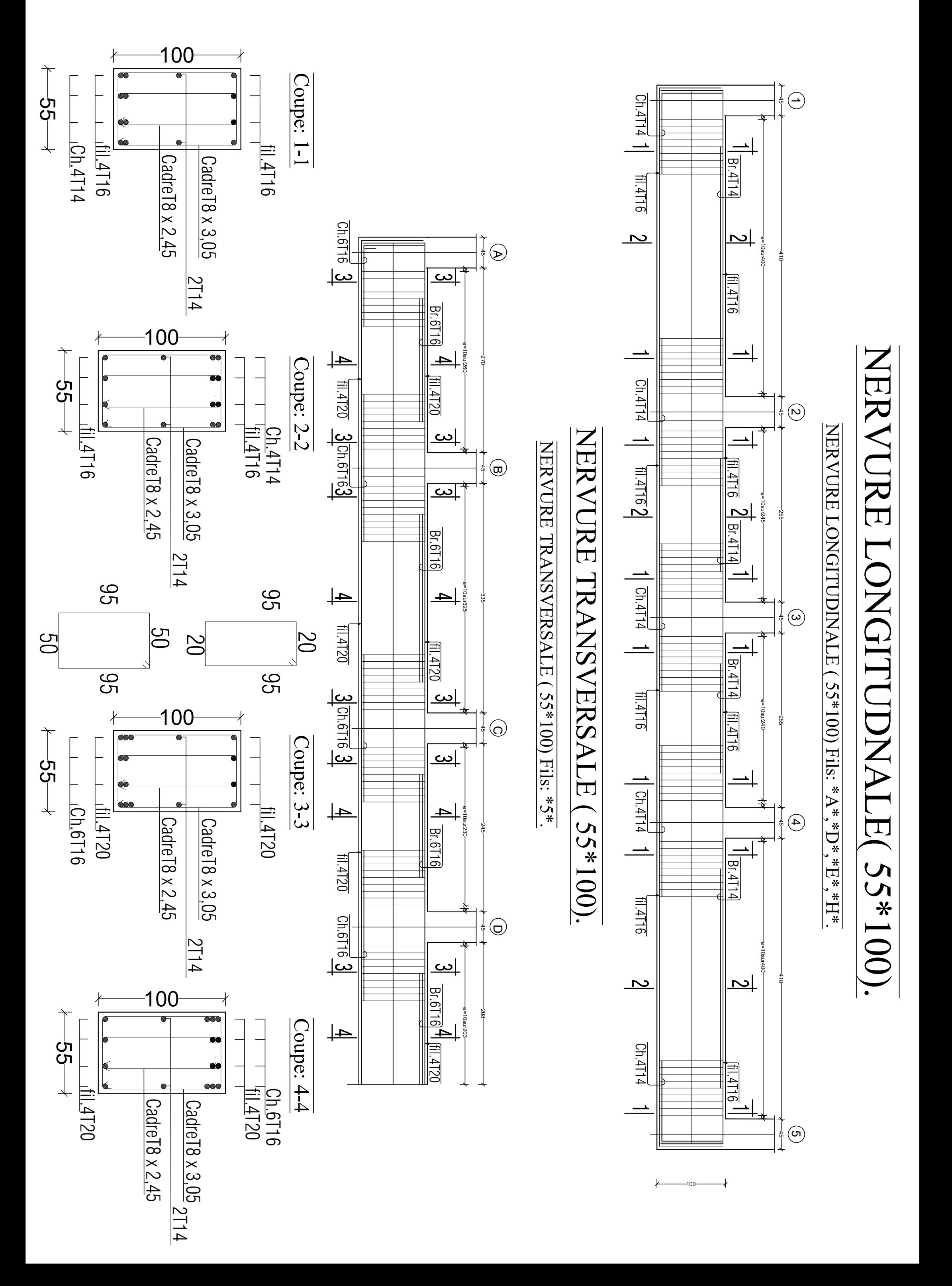

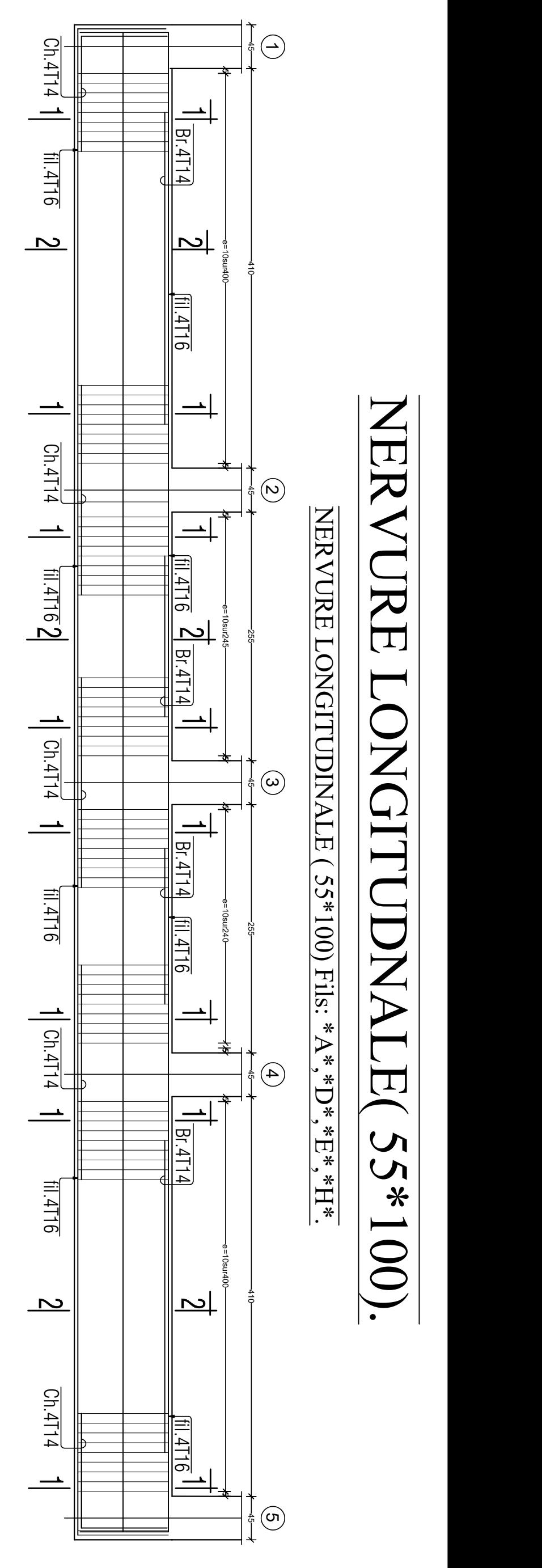

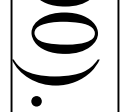

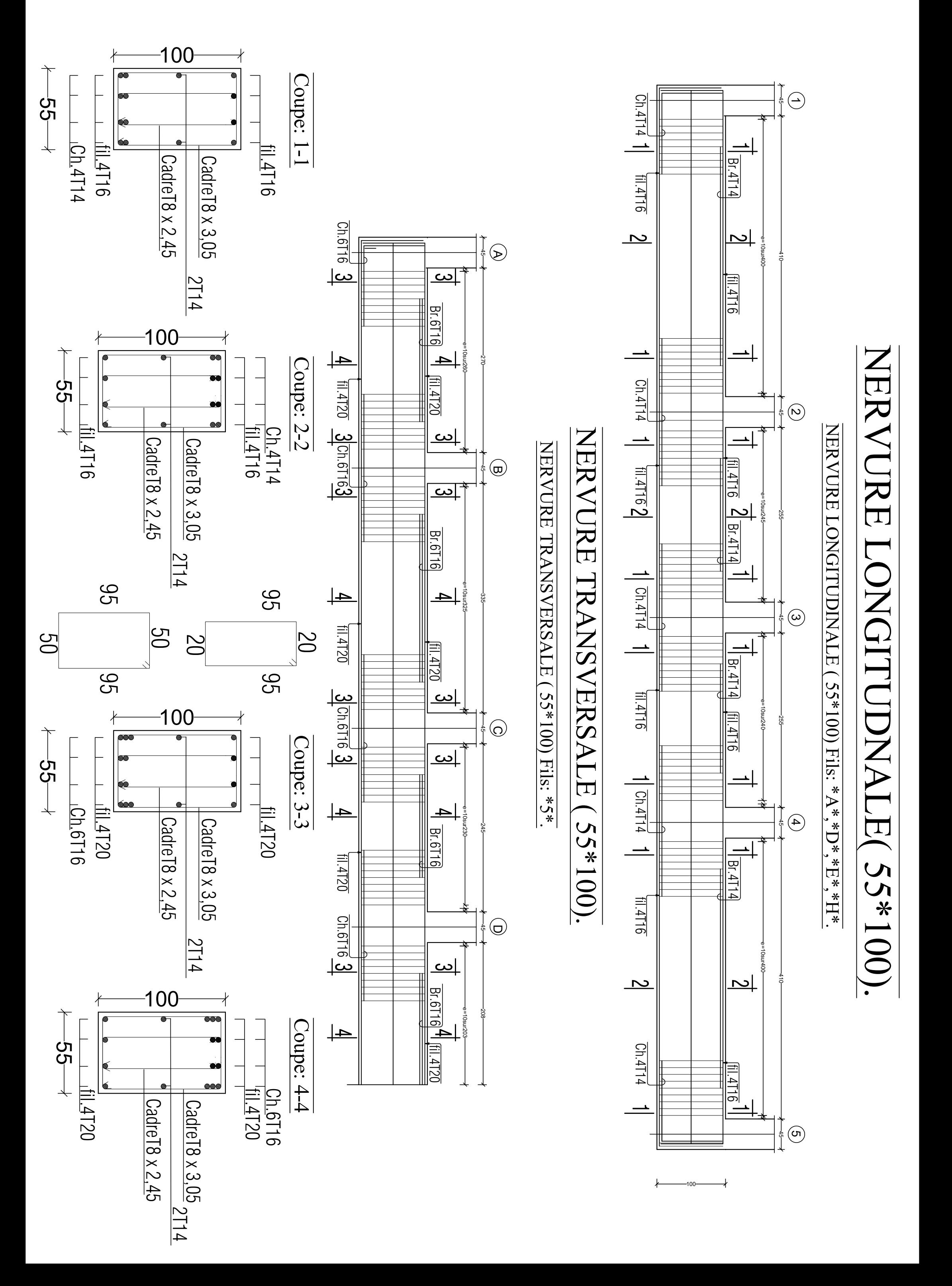

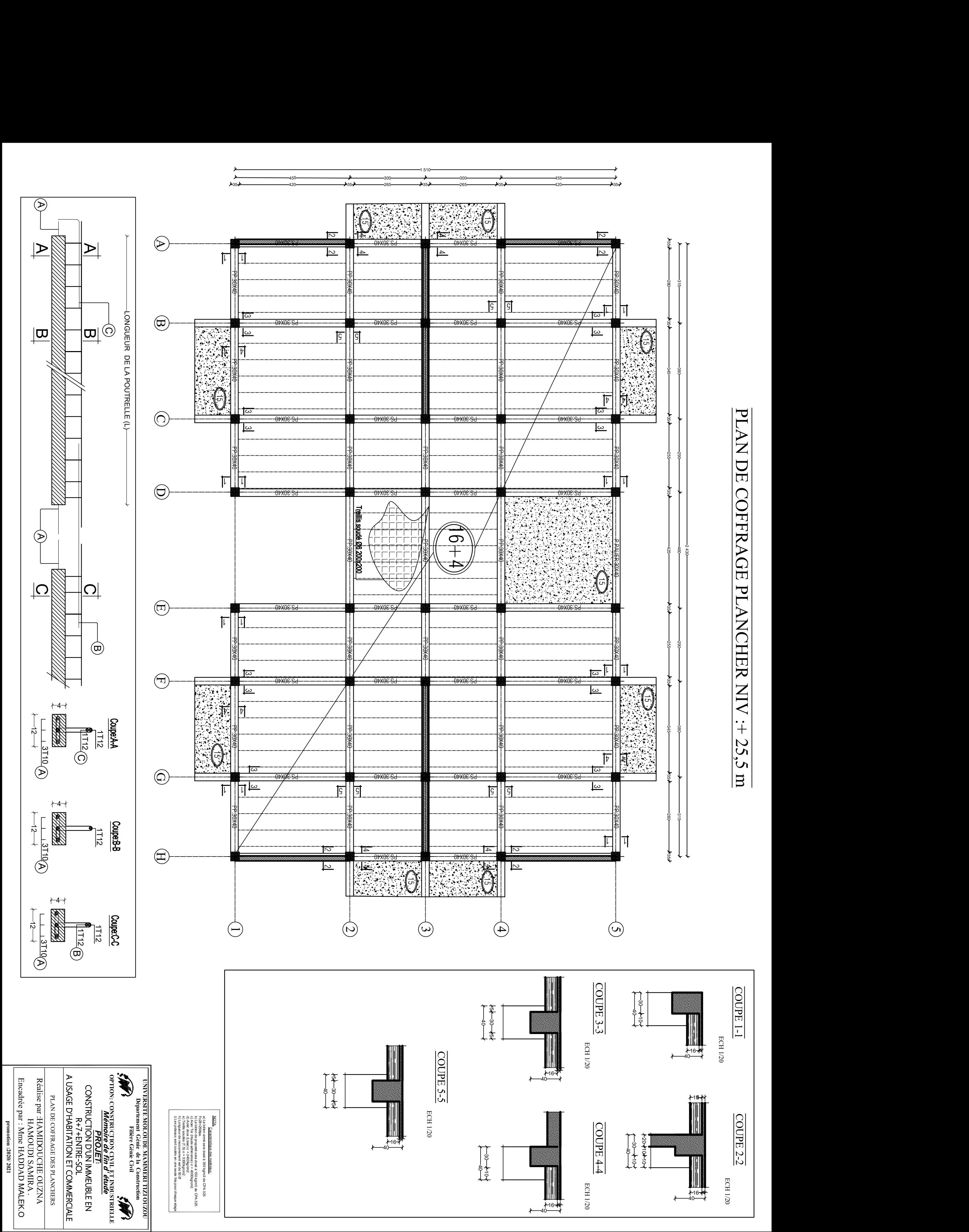

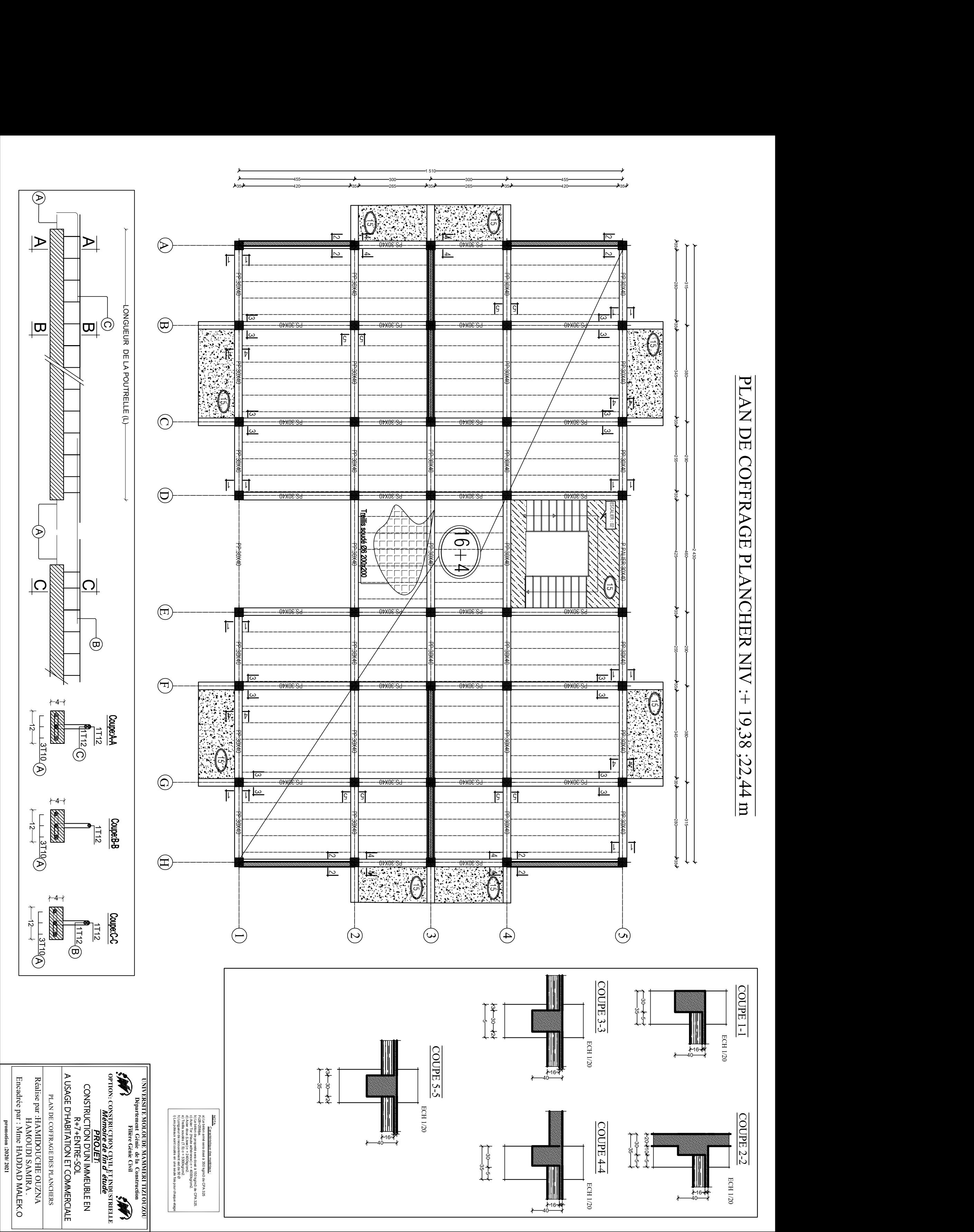

## CONCLUSION

 L'étude que nous avons menée dans le cadre de ce projet nous a permis de concrétiser l'apprentissage théorique du cycle de formation de master et surtout d'apprendre les différentes techniques de calcul, les concepts et les règlements régissant le domaine étudié.

 D'une part, et d'autre part d'acquérir des connaissances nouvelles sur les méthodes de calcul et d'études des structures ; même sur la pratique des logiciels comme ETABS pour interpréter les résultats qui nous ont permis d'aboutir au ferraillage des différents éléments de construction ; AUTOCAD … qui permet de réduire le temps et facilité l'analyse et le dessin des structures.

 Les avancés scientifiques significatives en matière de connaissance des séismes et la maitrise de leur phénomène imposent des mises à jour régulières des règlements parasismiques afin d'assurer une protection acceptable des vies humaines et des constructions vis –à-vis des actions sismiques, sans oublier le coté économique.

Dans le domaine de génie civil on s'intéresse à la résistance, durabilité et l'économie.

 Nous espérons que ce travail sera un point de départ pour d'autres projets dans notre vie professionnelle et quelle sera d'une grande utilité pour les promotions à venir.